# NBSIR 73-250 NBS FORTRAN Test Programs Version <sup>1</sup> and Version 3

Frances E. Holberton Elizabeth G. Parker

Institute for Computer Technology National Bureau of Standards Washington, D. C. 20234

June 1973

Final Report

**U. S. DEPARTMENT OF COMMERCE** 

Published as:  $NBS - SP - 399$ 

NATIONAL BUREAU OF STANDARDS

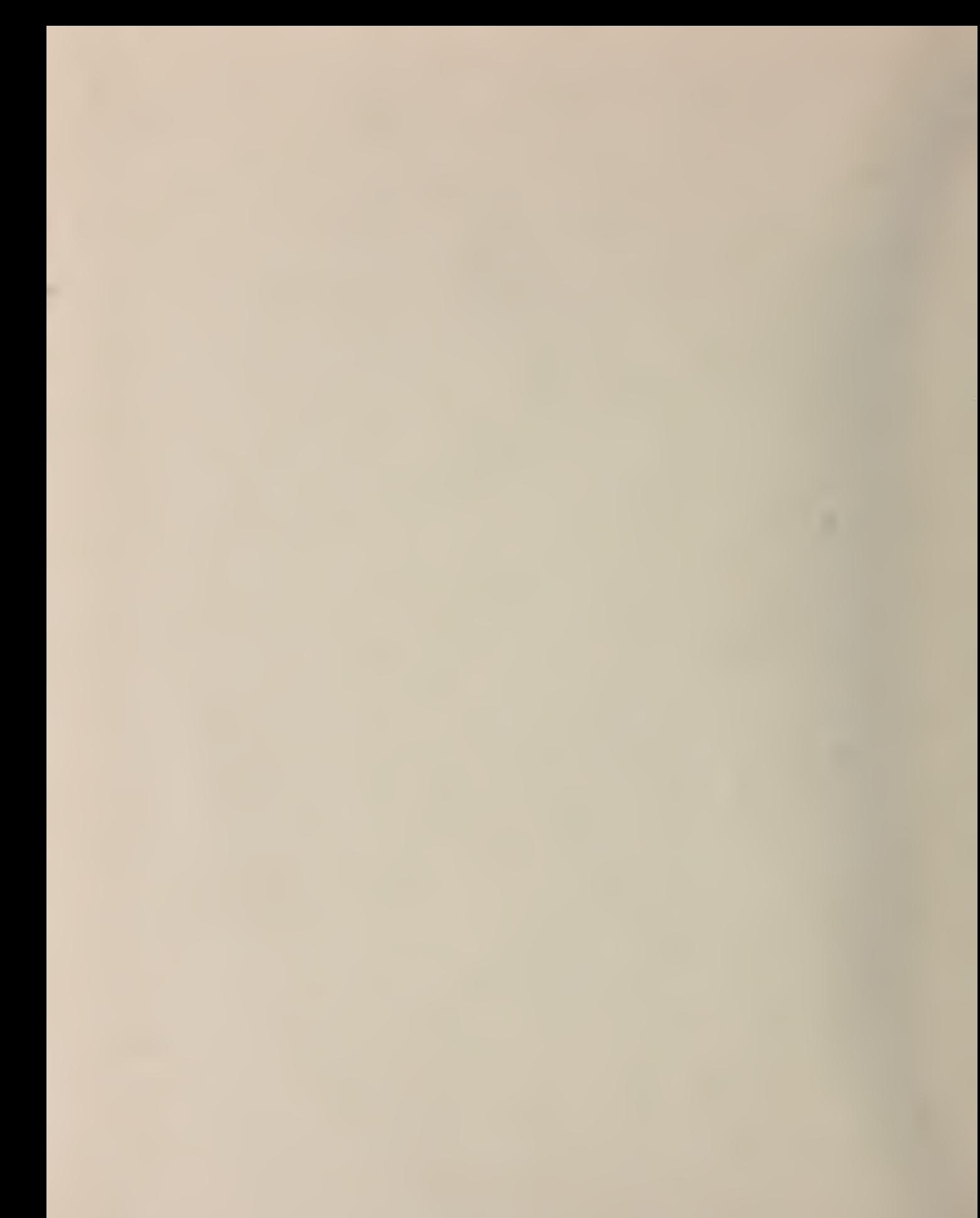

NBSIR 73-250

NBS FORTRAN TEST PROGRAMS Version 1 and Version 3

 $\overline{a}$ 

 $\sim$   $\sim$ 

 $\sim$ 

 $\mathcal{A}^{\text{max}}_{\text{max}}$ 

Frances E. Holberton Elizabeth G. Parker

Institute for Computer Technology National Bureau of Standards Washington, D. C. 20234

**CALL COVER** 

June 1973

Final Report

U. S. DEPARTMENT OF COMMERCE, Frederick B. Dent, Secretary NATIONAL BUREAU OF STANDARDS, Richard W. Roberts. Director

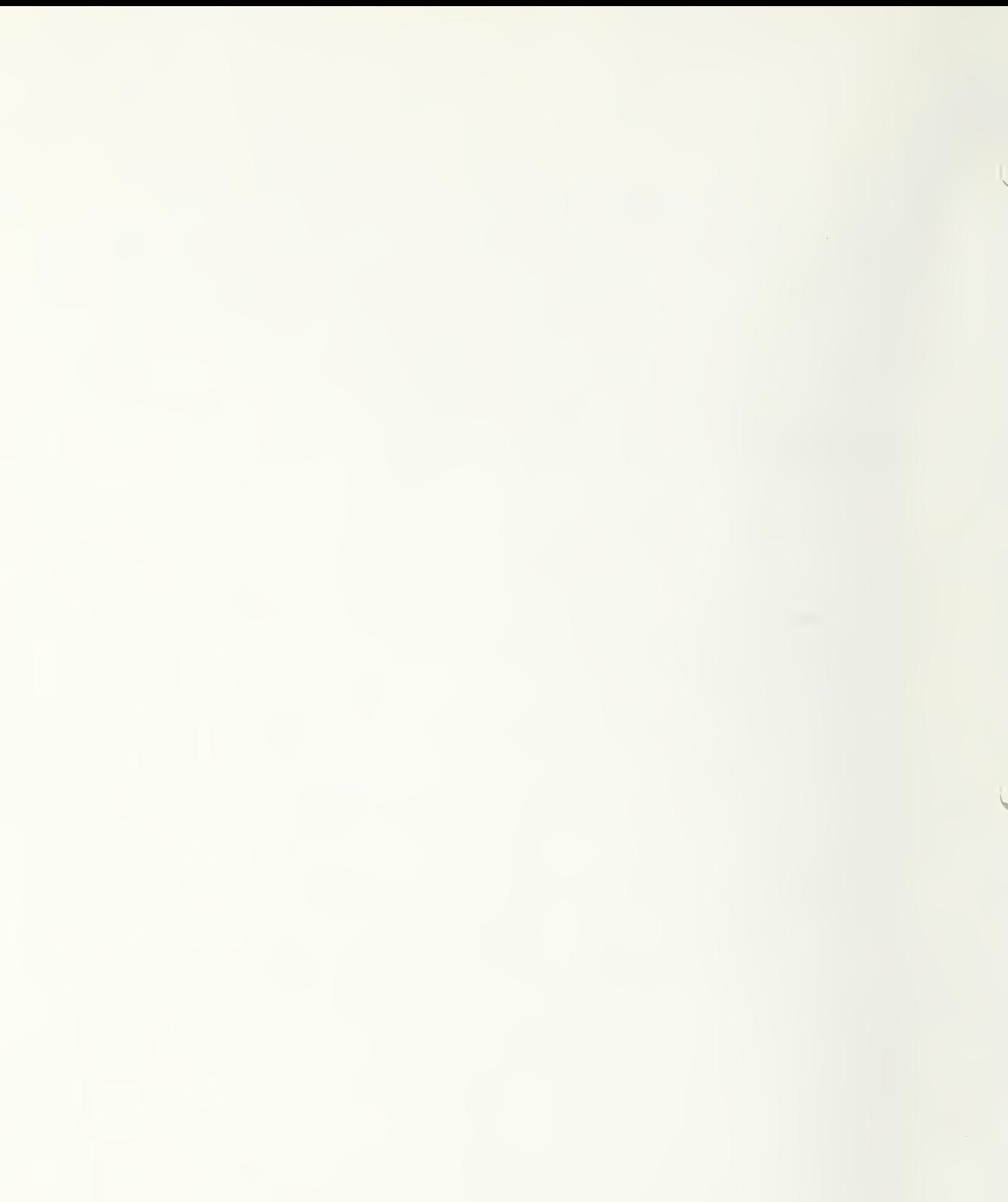

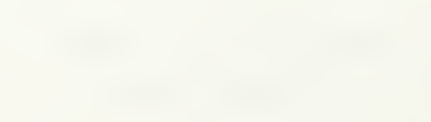

#### FOREWORD

It has now become imperative, because of the multitude of computers on the market and the corresponding multitude of FORTRAN compilers, to develop a means of testing the overall quality of these compilers, thereby making meaningful comparisons possible. The National Bureau of Standards has sponsored a project to develop methods and tools to assist in the evaluation process. Before the evaluation process can be undertaken, it is necessary to develop a primary tool, such as a set of FORTRAN programs which can validate whether a FORTRAN compiler is in compliance with the FORTRAN specification as described in the American Standard FORTRAN document X3. 9-1966.

In 1966 the National Bureau of Standards formulated the design criteria and specifications for the development of such a set of FORTRAN programs. The initial implementation of this design was performed, under contract, by the Advanced Computer Techniques Corporation in 1967. Since this time, these programs have been desk checked, computer checked, revised, extended, many test units replaced, and the system reorganized to improve the tests and decrease the difficulty of performing the actual validation process.

Version <sup>2</sup> of these test programs was prepared by NBS, under contract, for the Joint Technical Support Activity of the Defense Communications Agency.

The purpose of these FORTRAN programs is to assist in the validation of FORTRAN compilers. There is no attempt to measure the performance of the compiler or the object program efficiency.

Currently, the FORTRAN Standard, ASA X3. 9-1966, is undergoing revision and the FORTRAN language is being extended by the X3J3 technical committee of the American National Standards Institute (formerly identified as the American Standards Association). The revised FORTRAN Standard will be considered for Federal adoption. This will, if approved, require that This will, if approved, require that the test programs be revised accordingly.

c

#### ABSTRACT

#### NBS FORTRAN TEST PROGRAMS

The NBS FORTRAN test programs, written in Standard FORTRAN, are designed to test whetlier a FORTRAN compiler accepts the forms and interpretations of the FORTRAN language as described in the American National Standard FORTRAN document X3. 9-1966. The test programs are recorded on magnetic tape in approximately 14,500 punch card images, and comprise 116 test units. The test units may be used as separate executable FORTRAN programs, or may be linked end to end with other test units, with a minimum of user effort, to improve operating efficiency. An additional copy of these 116 test units structured into 14 executable programs and the documentation supporting the test programs are included in the distribution.

The test program design criteria was to:

- Constrain all test programs to the FORTRAN Standard X3. 9-1966.

- Reduce the effect of those areas in which the FORTRAN Standard does not prescribe a method or solution, e.g., range, precision, size of computer, etc.
- Simplify the use of the FORTRAN test programs.
- Test FORTRAN language elements before they are used in support of other tests.
- Maintain an open ended system so that tests may be changed or added.

Tlie test programs require the use of a card reader, printer and one intermediate tape unit.

During the development of the test systems ten different computing systems were used, and the current set of tests were run on five major systems. The largest test unit requires less than 3,000 words of memory and when structured into 14 executable programs the largest program required less than 6,000 words of memory, to execute the compiled programs. The test units, for the most part, are straight line programs and during the debugging of the tests, less than 15 minutes was required to compile and execute the set of 14 structured FORTRAN programs, excluding card read and printer time.

The program tape containing both Version 1 (116 executable test units) and Version 3 (14 executable programs containing the 116 test units) is available in 800 cpi recording density in the following forms:

<sup>7</sup> track, even parity, BCD recorded from FORTRAN H set punch card code (See Appendix D X3. 9-1966)

9 track, odd parity, EBCDIC recorded from the American National Standard punch card code

9 track, odd parity, ASCII recorded from the American National Standard punch card code

# INTRODUCTION

This document contains supporting information for a set of FORTRAN Test Programs developed by the Institute for Computer Sciences and Technology, National Bureau of Standards.

The FORTRAN Test Programs, Version 1, contain 116 test units, each structured as an executable FORTRAN program.

Version 3, containing the same 116 test units, structured into <sup>14</sup> executable FORTRAN programs, identified as Part 1 to Part 14, has been organized for use on large FORTRAN processors for the purpose of reducing the number of systems control cards needed to perform the tests. The test programs are written in ASA Standard FORTRAN and test the language elements described in the ASA Standard FORTRAN document X3.9-1966.

The FORTRAN Test programs, initially recorded on approximately 14,500 punch cards for each version contain the FORTRAN source language programs and data. Extensive FORTRAN comment lines are interspersed throughout the programs to enable the user to both run the programs and determine the nature of the tests without the need for additional documentation. The test results contain information related to the expected results.

Section <sup>I</sup> of this document describes the system design, the programming techniques and conventions used in the program development and should enable the user to extend, alter or reorganize the test programs.

Section II of this document defines the organization and operating procedure for performing the tests and contains a set of representative results obtained from actual running of the test programs on several FORTRAN processors.

Section III of this document describes the order and location of each test unit and data as recorded on magnetic tape for distribution.

# NBS FORTRAN TEST PROGRAMS Version <sup>1</sup> and Version 3

Table of Contents

# Foreword

Abstract

# Introduction

# Section <sup>I</sup> SYSTEMS MANUAL

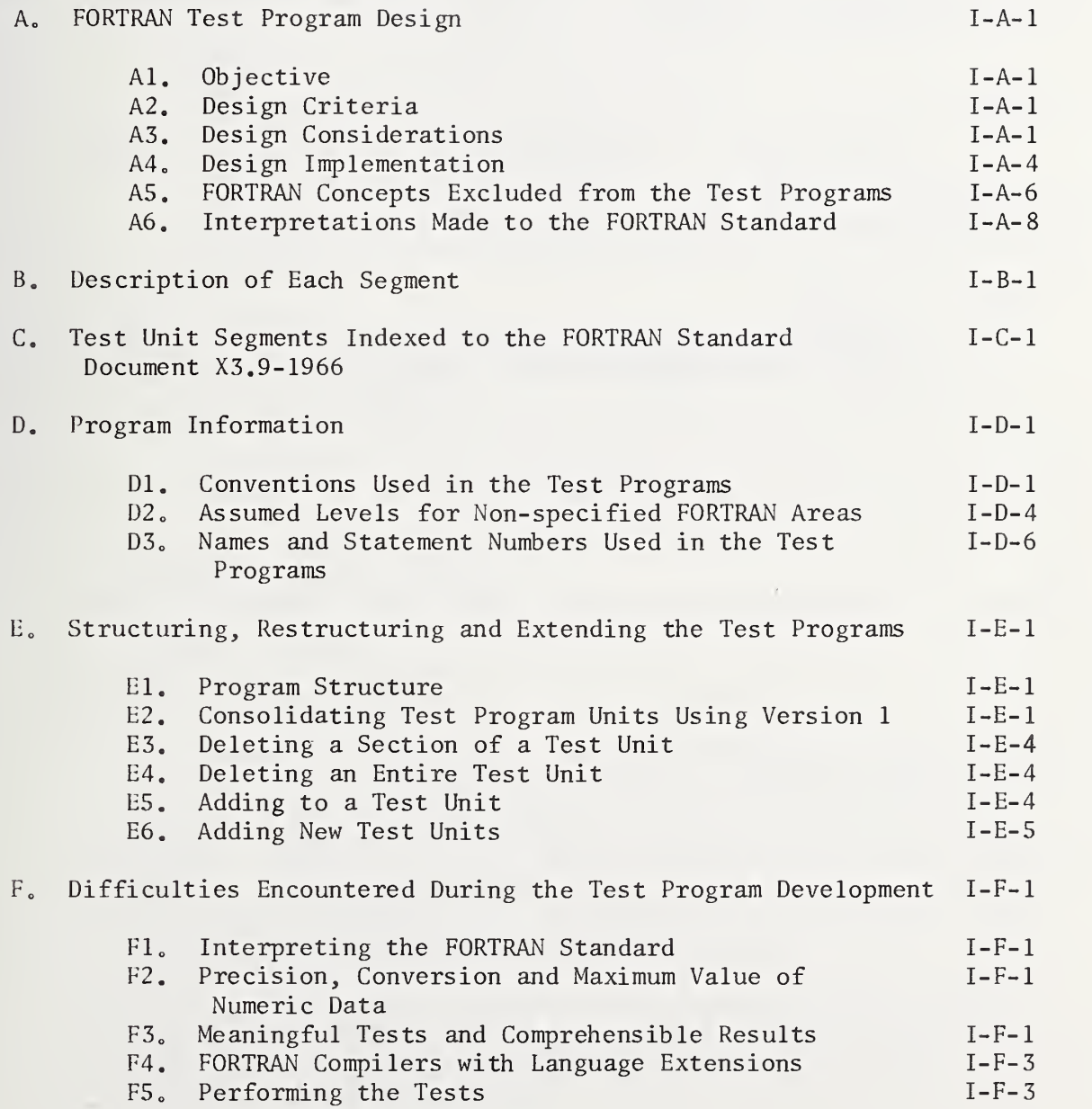

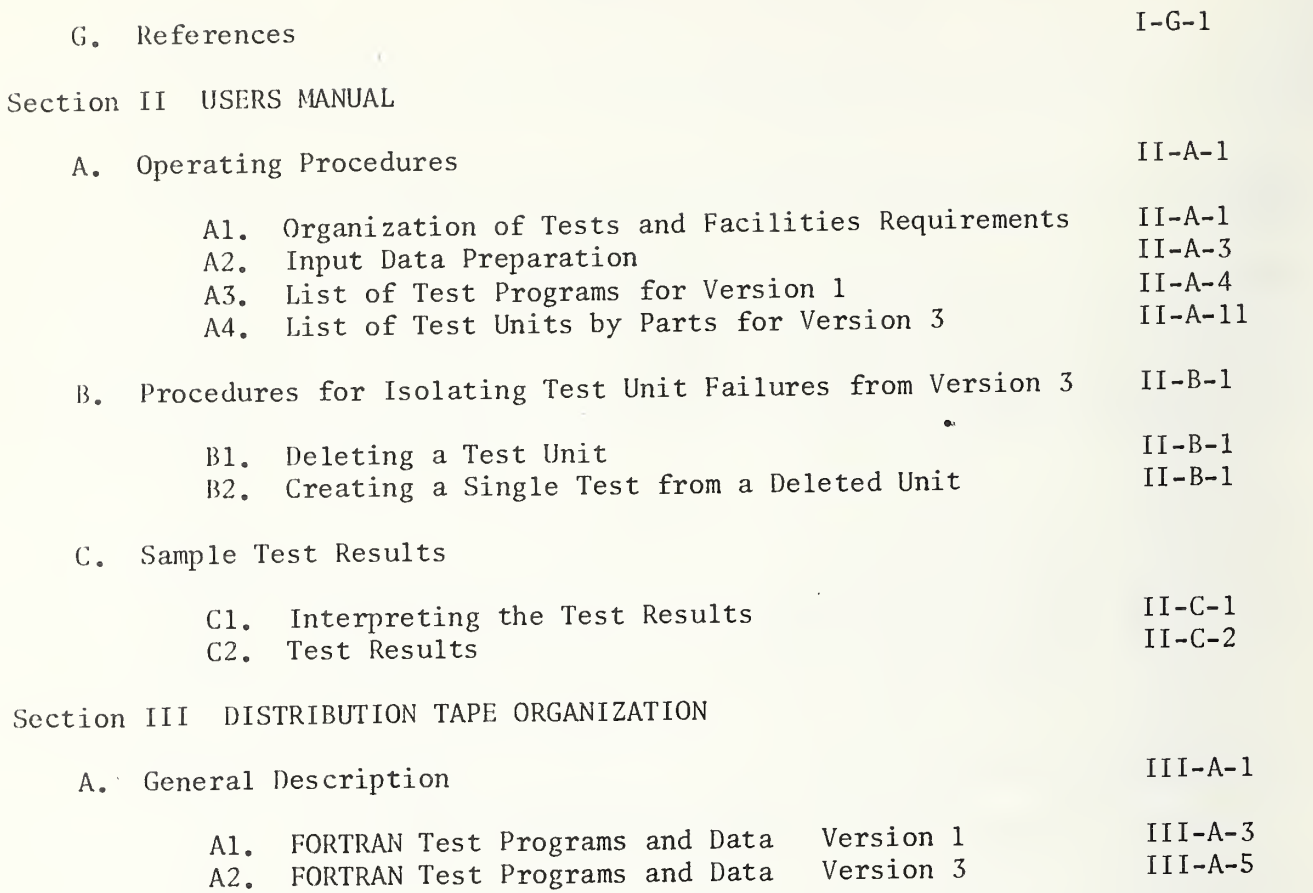

#### $A_{\bullet}$ FORTRAN TEST PROGRAM DESIGN

Al. Objective: To develop a set of FORTRAN test programs, available to a wide range of FORTRAN processors with a minimum of user effort required to perform the tests. These tests shall conform to the ASA FORTRAN Standard X3. 9-1966. [1]

# A2. Design Criteria

- a) To constrain all test programs to the FORTRAN language described in the ASA FORTRAN Standard X3.9-1966.
- b) To reduce the effect of those areas in which the FORTRAN standard does not prescribe a method or solution; the programs must be adaptable to differing environments such as:
	- Size of computer and I/O facilities.
	- Power of the FORTRAN compiler as reflected in the size and complexity of a FORTRAN- program.
	- Variations in the range and precision of numeric values.
	- Differences in form and media for submitting a program and data.
	- Differences in procedures for compiling and running a FORTRAN program.
- c) To simplify the use of the FORTRAN test programs.
	- The cost of computer time for compiling and running must be kept to a minimum.
	- The cost of human resources for the analysis of test results, determination of test failures and the comprehension of the test design must be taken into consideration in the system design.
- d) To test FORTRAN language elements before they are used in support of other tests.
- e) To maintain an open ended system so that tests may be changed or added.

# A3. Design Considerations

It is recognized that any set of programs which is designed to test a complex set of specifications, such as ASA FORTRAN (X3. 9-1966) can never test every interaction of every FORTRAN statement, with all permissible forms, in all permissible positions in an executable program. However, it is desirable to design a system such that those parts of the language which have been tested are relatively easy to determine and at the same time permit extensions to the system without extensive knowledge of the entire system.

The test programs must be designed with the realization that a FORTRAN processor might not accept various elements of the language and the action could be identified at one or more of the following times or conditions:

- a) Compile time.
	- 'llie compiler might terminate without completion of the compilation and with insufficient information for the user to determine the cause.
	- The compilation may be completed with diagnostic messages on the program listing, which as a general rule (although outside of the FORTRAN standard specification) assist in locating the trouble.
- b) Link Edit and Load Time.
	- The executable program may fail to meet the loader, etc., requirements-which may or may not be identified in the program listing.
- c) Execution Time.

Conditions in the computer or compiler may produce improper machine code which causes the test program to be aborted before completion. (Any one or more of these conditions could occur prior to obtaining the test program results.)

d) Unexpected Test Results.

The running of the test programs could produce printed results which were different from the expected results. This can occur if:

- Some well defined element of the Standard FORTRAN language was implemented in the compiler in a variant way.
- Some ill defined part of the language was interpreted by the compiler writer different from the test program writers.
- An improper interpretation of the standard by the test program writers.
- An actual bug in the test programs.
- An actual bug in the compiler.

Because many unforseen difficulties can occur during the running of the test programs, where it will be necessary for the user to refer to the program listing to determine what elements of the language are being tested as distinct from those elements which must be used to support the test, it is imperative that the program listing be liberally interspersed with FORTRAN comment lines to assist the reader.

Because the FORTRAN standard document is a semi-technical specifications document without a rigid definition of the semantics of the language, the document is subject to interpretation differently by different individuals.

The ASA FORTRAN Standard is a reference standard and does not address the medium or its coded characteristics, so that the form of the FORTRAN program on a medium such as punched cards is outside the scope of the standard. However, because a common medium is punched cards, and the H-set punch card code was designed for FORTRAN, the H-set is deemed the most universally

accepted card code on which to prepare the FORTRAN test programs and data for a processor. If a processor does not accept this card code it is reasoned that a conversion routine probably does exist which could convert this set to the processor punch card code.

If the programs are to be available to both large and small FORTRAN processors the I/O facilities must be kept to a minimum. If the processor has a card reader then most likely a printer and either one tape unit or a disc would also be available, so that the test programs could be confined to these I/O devices.

In order to determine what capabilities existed for FORTRAN or FORTRAN- like compilers in 1966 when this project was initiated, a survey of the literature was made and specifications for forty compilers were compared. From this unpublished study, a "FORTRAN processor" was defined to contain the minimum range and precision of numeric values and the most limited program size which could be found among the forty compilers examined. This lead to the constraints used in the test programs which are described under Program Information Section I-D.

The assumption was made, because of the nature of FORTRAN, that all processors probably had something akin to "Compi le- Load- and Go" as a form of operations.

Each test program, if it were to run on a small computer, must be limited in size. It is theoretically possible to test almost all characteristics of the language in a single executable program if a processor were large enough. However, it might be desirable to test a new compiler on a large computer for the first time with small test elements, so that any difficulties might be recognized more rapidly, while any later running of the test programs or updated versions of the compiler could be performed more economically if the test elements were combined into larger executable programs.

In order for the test units to be run independently and later combined into larger executable programs, as well as changed or expanded it was necessary to consider the following:

- The required positioning of certain FORTRAN statements such as specification statements and statement functions.
- The choice of symbolic names, such that they did not constrain the testing of elements of the language, and at the same time would not require the knowledge by the user of symbolic names which had been used when changes or expansion of the test were necessary.
- The allocation of statement labels so that duplication would not result.
- The handling of those aspects of a FORTRAN program which are not covered by the standard such as precision, size of program, number of arguments, depth of DO nesting, the number of subprograms, etc.

A4. Design Implementation

The FORTRAN test programs are not designed for use in debugging of a FORTRAN compiler. In fact, the assumption has been made that the compiler, for the most part, is working but may not have all of the FORTRAN language features available in the system.

Those elements of the language which are used in support of test units are limited to what can be considered "defacto FORTRAN". That is, language features which were not universally implemented in 1966 but which appear in the standard are tested but are never used in support of other tests. Therefore, such features as: extended range of a DO, the Gw.d format field descriptor, a constant of the form 26E1 containing no decimal point, etc., are not used after their appearance in a test unit.

The test program units, for the most part, are small main programs with straight line logic. Each test unit is implemented to be run as a separate test or linked end to end with another test. All data used within a program test unit is defined within that unit, except the tests for the FORMAT statement which require external input data to be read.

The selected order of the test units is dictated by the need for testing the basic fundamentals of the language so that these features may be used to support later tests. Certain elements of formatted READ and WRITE are tested first, so that test results can be written out.

The initial test of the DATA statement appears as an early test sequence because a constraint would be placed upon the use of symbolic names in other test units prior to the occurrence of the DATA statement test if the test appeared later in the set. Other appearances of the DATA statement are in a subprogram and as a format specification. These are for the purpose of the tests and no further use is made of this statement.

All testing is performed at the main program level except those concepts and associations which are unique to a subprogram. One test unit which is performed at the main program level containing a variety of FORTRAN statements is basically duplicated in a test unit which performs the same statements at the subprogram level. Other appearances of subprograms in the test set are basically for the purpose of argument association testing and for those FORTRAN statements which may occur only in a subprogram.

The FORTRAN statements used in the test units may appear, at first glance, to be nonsense operations. To comprehend the true meaning of the statement in a test unit, it is necessary to read the statement transforming the variable name or constant used into its attributes and utilization associated with an operator. Such an example might be: A one dimensional array element appearing in a common block is raised to the power of an unsigned integer constant.

To assist the test program implementors as well as the reader of the test programs, naming conventions described in Program Information,

Section I-D, have been used throughout the programs to convey the attributes of the name, which appear in specification statements, directly in the name itself, so that no reference need be made to the specification statements to comprehend this information. In addition, comment cards have been used freely in the test units to convey the nature of the test and the operations being performed,

The design of a computer program system for automatic insertion of operating system control cards and the linking of test program units was initiated. Further analysis into the problems has brought to light the potential difficulties of using the output of such a system and its doubtful economics. For the following reasons, this system has not been implemented:

- The lack of common terminology for similar functions among various operating systems control languages would cause difficulty in communicating with a wide audience the information required to be inserted into an automated system for producing the desired effect. For example, what is called a JOB card in one system is called a RUN card in another, while what is called a RUN card in another system may be called an EXECUTE card in the first system. Because similar terminology for operating system control functions is used for functions of the system at different levels of control, it would be necessary to describe levels of functions to a user, who might not be aware of this logic.
- The FORTRAN standard does not define the order of presentation to a compiler of program units, so that this becomes an additional burden to the user to comprehend when this order may not affect the majority of FORTRAN processors.
- Operating systems control cards may require special control punch codes which are outside the codes defined for data use. For example, a control card which contains a code containing the digits 6, 7, <sup>8</sup> and 9 in a single column on the card can be obtained only by a keypunch device with provisions for over striking in a single column.
- To produce punclied cards from an automated system with special codes outside the normal punch card character set would require the software-hardware system to permit column binary cards to be punched. This facility, although available in the hardware of some systems is not available to the user because of software constraints. Of the computer systems surveyed, only one system permitted column binary cards to be produced and this facility is available only to the assembly language programming system.
- If cards can be produced by the column binary operations from the system, the device which interprets and prints on the card would not necessarily print the appropriate symbols, because codes for certain FORTRAN characters and the control card codes may have different graphic associations or no valid association.

- If the test programs with their interpersed operating systems control cards were placed on tape, there is no assurance that the receiving installation has provisions for using or even obtaining punched cards from such a tape. Although the images on tape would be in coded character representation for the receiving installation, the operating system may not permit the reading of control card sensitive information and the passing of it to an applications program for the purpose of producing punch cards. If the tape is read as a binary tape, the parity bit, record size, pulse code and blocking characteristics might not conform to the receiving computer's requirements.

Because of these numerous difficulties which may affect the user and the potential additional costs which may be encountered in preparing the test program information at the receiving installation, these test programs have been prepared for use without the inclusion of systems control cards.

To simplify the task of grouping test units together into larger programs for testing, and thus eliminate the need for an abundance of systems control cards to operate each test unit as a separate computer run, those cards which must be revised are identified in the test units as comment cards containing the characters "C=" in the first two columns. The FORTRAN specification statements taken from different test units require the elimination of duplicate names to conform to the language definition. To simiplify this task, symbolic names appearing in a "C=" specification statement will always appear in the same type of specification statement throughout the entire program test set, so that elimination of duplicate names is achieved by inspection of a collection of a similar type of specification statement. That is, if an array declarator in one program test unit is contained in an INTEGER statement, all other occurrences of that symbolic name in a specification statement will be in an INTEGER statement and not in a DIMENSION statement. See Structuring, Restructuring and Extending Test Programs, Section I-E.

# A5. FORTRAN Concepts Excluded from the Test Programs .

Because the FORTRAN Clarification Reports [2, 3] do not have the status of updating the current ASA FORTRAN document X3.9-1966, extreme caution was exercised in making use of some of the interpretations in the FORTRAN test programs. The following FORTRAN Statements and concepts have been excluded from the FORTRAN Test Programs:

- a) An I/O unit number specified by an unsigned integer constant. All I/O statements express the unit numbers as integer variable names which are assigned values in the first executable statements. This increases program portability.
- b) PAUSE and PAUSE n. These statements are excluded from the test because many systems do not permit them and, action by an operator would be required to resume the program test.
- c) The name of a Basic External Function specified as a user subprogram name. This action would not permit the inclusion of a Basic External Function so defined to appear in any test unit which was combined with other test units,
- d) An external procedure written in a language other than FORTRAN. Unless Basic External Functions can be considered in this class of procedures no test is made of this facility.
- e) As currently structured in Version 3, with test units 169 and 179 in Parts 11 and 12, respectively, a single labeled common block does not receive initialized data from more than one Block Data Subprogram. The proposed revised FORTRAN Standard tentatively places such a restriction upon Block Data Subprograms.

Combining these test units would test the ability to initialize data from more than a single Block Data Subprogram to a specified labeled common block. Individual data elements, however, are not initialized more than once.

- f) Formatted and Unformatted records on the same I/O device within the same test unit. This concept is the subject of a FORTRAN clarification. Because a unit may be declared by the implementor not to contain this property, because this concept conflicts with the Magnetic Tape Label for Information Interchange Standard (X3, 27-1969) and because this concept does not enhance program interchange, this feature was excluded from a single test unit. However, when test units 196 and 197 are combined in an executable program as in Version 3 Part 12 this feature is tested.
- g) A Formatted external output field whose width does not contain enough character positions to include a positive sign and a leading zero. This concept is the subject of a FORTRAN clarification. Because these optional character positions are described in the FORTRAN Standard in the same paragraph which describes the optional external exponent form (implementor option), it is unclear whether the optional character positions are an implementor or a user option.
- h) A subprogram name passed as an actual argument, and then a corresponding dummy name appearing in an argument list of a function reference or CALL to a lower level subprogram. The rules of the FORTRAN standard are incomplete. Because a dummy subprogram name may not appear in an EXTERNAL Statement it is unclear how a subprogram name may be passed more than one level and maintain a proper association as a subprogram.
- i) A labeled FORMAT statement which is not referenced in an I/O statement. It is unclear in the FORTRAN Standard whether a standard conforming FORTRAN program may contain such a statement which is not referenced.
- j) Hollerith constants are constrained to the FORTRAN character set, and therefore the character set is a subset of the characters capable of representation by the processor. This increases program portability.
- k) The ENDFILE statement appears in a test unit but cannot be tested, because the action is undefined when an endfile record is encountered during execution of a READ statement.

# A6. Interpretations Made to the FORTRAN Standard

The following interpretations have been made to the FORTRAN Standard:

- a) Those items identified in the FORTRAN Clarification Reports as "Correction to Typographical and Transcription Errors" and "Corrections to Mistakes" in the FORTRAN document X3. 9-1966 have been recognized and the interpretation to the standard is as if these items had actually been corrected in the original document.
- b) A relational operator is not immediately followed by a signed constant. A left parenthesis appears between the relational operator and the signed constant. The FORTRAN standard does not appear to permit two adjacent operators.
- c) Hollerith data does not appear "under the guise" of a complex or double precision type.
- d) The word "range" may not be broadened to include "extended range" and therefore a GO TO or arithmetic IF statement in an "extended range" may not reenter the DO nest at a common terminal statement.
- e) The FORTRAN Standard does not state how a Hollerith constant is positioned in a storage unit. In order for a Format Specification to be introduced into an array by way of a DATA Statement, the following assumption has been made based upon the Aw Format field descriptor, "Let 'g' be the number of characters represented in a storage unit", and "w" be the value of n in the nH form of a Hollerith constant, then:" If the field width is less than g, the w characters will appear left justified with g-w trailing blanks in the internal representation [1, page 22L22].
- f) There are no separate class rules for Basic External Functions and therefore referencing of these is handled under Class V, an external function. By these rules a Basic External Function may be passed as the actual argument of an external procedure reference provided the symbolic name appears also in an EXTERNAL statement.
- g) The unit of angular measurement for the trigonometric functions is assumed to be expressed in radians.
- $h)$ "The value zero is considered neither positive nor negative", does not constrain the appearance as a constant to be an unsigned zero, but may appear with either a plus (+) or minus (-) sign.
- $\mathbf{i}$ ) The FORTRAN Standard does not describe the condition of non-nested DO loops contained in an outer DO loop, nor is this condition described in earlier FORTRAN implementation manuals. However, this concept is fundamental to the DO loop and is considered defacto.

In the following picture each bracket is considered to be a DO loop:

> $\lfloor$ [

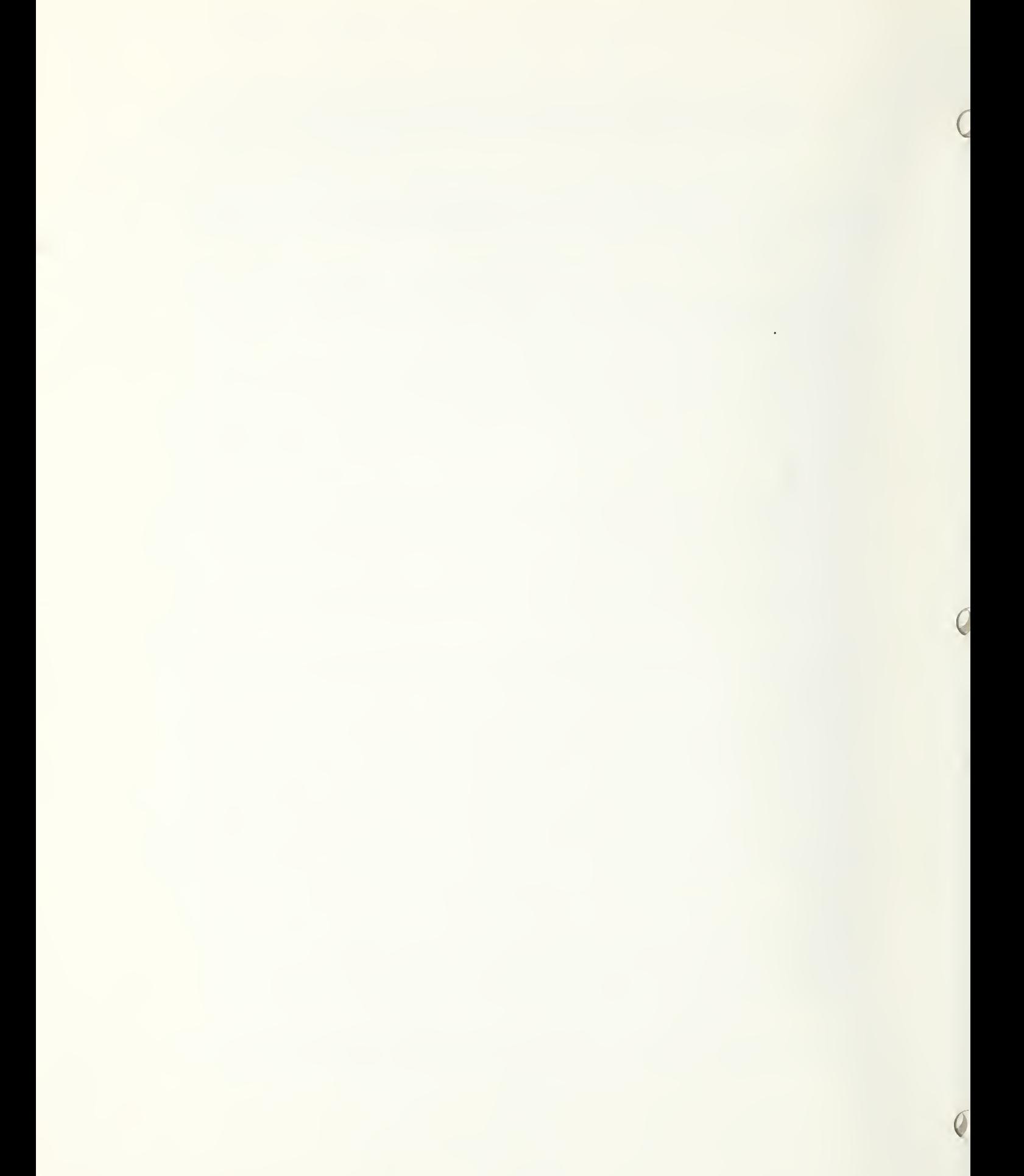

# B. DESCRIPTION OF EACH SEGMENT

The FORTRAN Test Programs are made up from 185 segments containing sequences of FORTRAN statements. There are 116 main program sequences, whose segment number and name are each printed with the test program results, 63 subprograms which are each associated with a single test, and <sup>6</sup> sequences, one of which (segment 007) is always associated with each executable program. Elements from the other five sequences (segments 000, 001, 003, 005, 006) are included when appropriate. The FORTRAN Test Programs Version <sup>1</sup> and <sup>3</sup> are structured to include the necessary elements from these segments. The following is a brief description of each segment:

- $000$  ,  $\qquad \qquad \, \,$ , (non-executable) contains <sup>a</sup> Directory of Test Programs introduced by comment lines before the first executable program on Version 1. In Version 3, the Directory appropriate to each of the 14 parts is inserted before each of the 14 executable programs.
- 001, SPECS, (non-executable) declares variable types, function types, and array sizes and types for use in later segments of the test programs. This segment is not executable since it contains only specification statements, but statements from this segment are included in other segments, as required, to furnish the necessary specifications for an executable program.
- 003, DATA1, (non-executable) examines the format of the DATA statement, which causes variables and array elements to be initially defined. It is run with segment 010, DATA2.
- 005, BSFDF, (non-executable) defines arithmetic statement functions of type integer and real. Segment 005 is run with segment 110 and 197.
- 006, FSFDF , (non-executable) defines statement functions of type double precision, logical, and complex.

The expressions contain constants, variables and intrinsic function references, references to previously defined statement functions and to external functions. Segment 006 is run with segment 111.

- 007, IODEF, (included in all executable programs) defines the system input, system output and a work unit to be used in the testing programs. Three integer variables are given values in simple assignment statements, to be associated with those units, which must be included with each program that requires such definitions. However, the values assigned to these variables may be changed to satisfy specific computer systems. These units are referred to by the following variable names:
	- NUVI for results, usually a line printer defined as unit 6.
	- IRVI for input, usually a card reader defined as unit 5.
	- INVI for intermediate input/output data, usually <sup>a</sup> magnetic tape defined as unit 9. This unit is used only in Segments 180, 182, 196, 197, and 200.

In Versions 1 and 3, 6 input cards (three of which are prepared by the user) are associated with this segment but run with segment 008. In Version 3 also each one of the executable programs (14 Parts) contains these cards so that the user can identify the environment of the execution of the tests.

- 008, FMTRW, (executable) tests the FORMAT and formatted I/O statements. Under control of the FORMAT statements in the segment, 40 data cards are read in from the system input unit, and written to the system output unit. The reading into and writing from a FORMAT specification as well as the symmetry of the terminal slash in a FORMAT specification is inserted into segment 007 but executed as part of segment 008. Also written to the output unit, are lines of data produced by Hollerith information showing how the data should appear. Additional tests are performed in Segment 310.
- 009, AFRMT, (executable) tests FORMAT and formatted I/O statements as related to A-conversion'. It tests that the Aw descriptor causes w Hollerith characters to be read into or written from a single list item, provided w does not exceed the number of characters representable in a single storage unit. The last line of the test results should print the last letters of the alphabet equal to the number of Hollerith characters contained in a storage unit. If the number of characters is less than 4, the first three test lines will contain missing characters, but the corresponding Hollerith information should be aligned.
- 010, DATA2, (executable) tests the contents of variables and array elements which were initialized by way of the DATA statement, in segment 003. Via formatted output, the contents of the initialized variables and array elements are written out. The values are integer, real, double precision, complex and Hollerith. The FORMAT statements are varied, and contain descriptors, repeated by parentheses and constants.
- 011, AASGN, (executable) tests simple arithmetic assignment statements with the formation of integer and real constants.
- 013, DASGN, (executable) tests the formation of double precision constants, the referencing of double precision array elements and the assignment of values to this type in arithmetic assignment statements. The proper application of the unary sign to double precision is also tested.
- 015, CASGN, (executable) tests the formation of complex constants, the referencing of complex variables and array elements and the assignment of values to this type in arithmetic assignment statements. The proper application of the unary sign to complex types is also tested.
- 016, LASGN, (executable) tests logical assignment statements. Values are assigned to integer variables used in relational expressions of logical assignment statements. Variables and array elements are declared logical in type statements, then used in mixtures of relational expressions and logical expressions which are assigned to variables and array elements. Logical values are either true or false.
- 017, INTRL, (executable) tests arithmetic assignment statements in which each side of the equation is of a different type. Integer values are assigned to real and double precision variables and arrays; real values are assigned to integer and to double precision variables and arrays
- 020, UGOTO, (executable) tests the unconditional GOTO statement. Branching into labeled executable statements, in both a forward direction and a backward direction and to statements immediately following the GOTO. Each set of statements causes an integer to be generated. The test is designed to cause the unconditional transfers to be executed in such an order as to produce a consecutive set of integer values.
- 021, AGOTO, (executable) tests the GOTO assignment statement. The integer variable used in an ASSIGN statement is referenced only in an assigned GOTO statement, while defined as a statement label. Assigned GOTO statements branch only to excutable statements; they have a maximum of nine branches, though the ANSI standard does not specify a maximum. The value of the integer variable after the execution of the ASSIGN statement is designed to correspond to a statement label in the list of the assigned GOTO statement.
- 022, CGOTO, (executable) tests the computed GOTO statement. Lists in the statements have nine or fewer statement labels, which are within the same program unit. The integer variable referenced is always greater than zero and does not exceed the number of statement labels in the list.
- 030, 031, 032, 033, examine the formation of expressions with the addition or subtraction operator. Expressions involve variables, array elements and constants in varying orders, such as:

variable + array element + constant variable  $\overline{+}$  constant array element + constant array element  $+$  variable.

In each of these segments, numeric values are assigned to the variables and array elements which are then referenced in simple arithmetic statements.

- 030, ARBAD, (executable) forms expressions in which real values or integer values are added together. Expressions contain two to eight terms. One expression contains only variables, one contains only array elements and an other contains only constants.
- 031, ARFAD, (executable) combines double precision values with the addition operator. Values are positive or negative variables and array elements. Two, four or five terms make up each expression.
- 032, ARBSB, (executable) forms expressions in which real or integer values are subtracted. Values are positive or negative variables and array elements. Expressions contain two to four variables, array elements and constants,
- 033, ARFSB, (executable) examines expressions involving the subtraction of double precision values. Values are positive and negative. Elements are variables, array elements and constants. Statements contain two to four variables, array elements and constants.
- 034, ARBAS, (executable) combines both addition and subtraction in expressions containing real or integer values. Variables, array elements and constants appear in various combinations and orders. Numeric values which are assigned are positive and negative. Expressions contain two to six elements.
- 035, ARFAS, (executable) combines subtraction and addition in expressions with double precision values. Some expressions contain parenthesized expressions within parenthesized expressions, others contain variables, array elements and constants without parentheses.
- 036, ARBMI, (executable) tests the multiplication of integer values, which are both positive and negative. One to six multiplication operations occur within a single expression.
- 037, ARBMR, (executable) tests the multiplication of real values. Expressions contain two to seven terms. Values are positive and negative.
- 038, ARFMD, (executable) tests expressions which involve the multiplication of double precision values. Variables, array elements and constants occur in various orders in expressions which contain from two to seven terms.
- 039, ARBDV, (executable) tests expressions of type real or integer in which variables and constants are divided by variables and constants. Some expressions contain successive division operations, in order to examine the order of evaluation of the terms.
- 040, ARFDV, (executable) tests the division of double precision variables, array elements and constants. Within an expression, values are of the same type and divisors are never zero. Expressions contain one to four division operations,
- 041, ARBEX, (executable) tests expressions in which integer or real values are raised to integer or real powers. The exponent assumes values which include zero and a negative one. Successive exponentiation occurs in some expressions so that the order of evaluation might be examined.

A\*\*B  $(A**B)**C$  $(A**B)**(C**D)$ 

- 042, ARFEX, (executable) tests expressions in which double precision values are raised to real and double precision powers. Exponentiated values are raised to exponentiated values. Expressions contain variables, array elements, and constants.
- 043, ARBIII, (executable) tests the hierarchy of operators and parentheses. Only integer expressions are used in this segment which also tests that the laws of association and commutation may be applied. Integer terms containing division, do not follow these laws. The order of evaluation, generally, is according to the following hierarchy:
	- 1. exponentiation
	- 2. multiplication/division
	- 3. addition/subtraction.

The elements of the expressions are then regrouped, using parentheses, to cause new orders of evaluation.

- 050, SBB67, (executable) tests the formation of subscripts for integer and real arrays, where the form of the subscript is either an integer variable, v, or an integer constant, k. Arrays are one, two or three dimensions, and the variables in the subscripts are given values in simple arithmetic assignment statements.
- 051, SBB45, (executable) tests the formation of subscripts for integer and real arrays, where the form of the subscript is either a variable plus a constant, v+k, or a variable minus a constant, v-k. Expressions also contain array elements with constant subscripts. Variables and constants in subscripts are of integer type.
- 052, SBB13, (executable) tests the formation of subscripts for integer and real arrays where the form of the subscript is a variable multiplied by a constant, c\*v, or a variable multiplied by a constant plus a constant,  $c^*v+k$ , or a variable multiplied by a constant minus a constant,  $c^*v-k$ . Through simple arithmetic statements, real and integer values are assigned to variables and array elements. Integer values are assigned to the variables occuring in subscripts of array elements, which are then computed; the array elements are then used in the evaluation of the expression in which they occur.
- 053, SBF17 , (executable) tests the formation of subscripts for double precision arrays using the allowable subscript constructs: v, k, v+k, v-k, c\*v, c\*v+k, c\*v-k, where c and k are integer constants and v is an integer variable. Arrays are one, cwo or three dimensional; subscript expressions are of integer type and the values assigned to array elements are of double precision type.
- 054, SIMIF, (executable) tests simple forms of expressions in an arithmetic IF statement and a logical IF statement followed by a GOTO, so that these statements may be used in subsequent tests, the logical IF is further tested in segment 300, and the arithmetic IF in segments 301 and 302.
- 055, IFABS, (executable) references the intrinsic functions, ABS, and lABS, which obtain the value of the argument, disregarding the sign. The arguments are integer, real variable names, and expressions.
- 056, IFFLT, (executable) references the intrinsic function, FLOAT, which is to convert an integer to the real form. Arguments are integer variable names and expressions.
- 057, IFFIX, (executable) references the intrinsic function, IFIX, which is to convert a real value to the integer form. Arguments are real variable names and expressions.
- 058, IFSGN, (executable) references the intrinsic functions, SIGN and ISIGN which are to transfer the sign of the second argument to the first argument. Arguments are integer or real variable names or expressions.
- 059, IFDAB, (executable) references the intrinsic function, DABS, which obtains the value of a double precision argument, disregarding the sign. Arguments are double precision variable names and expressions.
- 060, IFTRN, (executable) references the intrinsic functions, AINT, INT, and IDINT which are to truncate real and double precision values. Arguments are variable names.
- 061, IFMOD, (executable) references the intrinsic functions AMOD and MOD, defined as remaindering. The arguments are real and integer variables, respectively.
- 062, IFMAX, (executable) references the intrinsic functions AMAXO, AMAX1, MAXO, MAX1, DMAX1, which are to choose the largest argument of a set of arguments. Arguments are real, integer, and double precision variables. There are two to five arguments in each argument list, though the ANSI standard does not set a limit on the number of arguments.
- 063, IFMIN, (executable) references the intrinsic functions AMINO, AMIN1, MINO, MINI, DMIN1, which are to choose the smallest value of a set of arguments Arguments are integer, real, or double precision variables. There are two to five arguments in each list.
- 064, IFDSG, (executable) references the intrinsic function DSIGN, which is the transfer of sign from the second argument to the first. The two arguments are double precision variables.
- 065, IFDIM, (executable) references the intrinsic functions DIM and IDIM which are to obtain the positive difference. Arguments are real and integer variables, resp.
- 066, IFSGL, (executable) references the intrinsic function SNGL, which is to obtain the most significant part of a double precision value. Arguments are variables and expressions. The first and the last result should be the same value.
- 067, IFREL, (executable) references the intrinsic function REAL which is to obtain the real part of a complex quantity. Arguments are variables.
- 068, IFIMG, (executable) references the intrinsic function AIMAG, which obtains the imaginary part of a complex value. Arguments are constants and variables.
- 069, IFDBI^ (executable) references the intrinsic function DBLE, which expresses a single precision argument in double precision form. Arguments are variables and intrinsic function references.
- 070, IFCPX, (executable) references the intrinsic function CMPLX, which is to form a complex value from two real arguments. Arguments are constants and variables.
- 071, IFCJG, (executable) references the intrinsic function CONJG, which is to obtain the conjugate of a complex value. Arguments are constants and variables
- 072, IFBMS, (executable) tests the use of arithmetic expressions of several terms or containing references to intrinsic functions as arguments to other intrinsic functions.
- 073, IFFMS, (executable) references many of the intrinsic functions. The arguments to them consist of all the primaries.
- 080, EXPON, (executable) references Basic External Function, EXP, the exponential function of type real. The arguments which are powers of 2, are real variables and expressions containing intrinsic functions.

The expected results printed to a precision greater than the computed results in the Basic External Function tests, are obtained from Table values. [4]

- 081, DEXPO, (executable) references Basic External Function, DEXP, the double precision exponential function. Arguments are powers of 2, ranging from -16.0D0 to +16.0D0. Some arguments are expressions containing intrinsic functions
- 082, CEXPO, (executable) references Basic External Function, CEXP, the complex exponential function. The testing range extends from 0 to 16 by steps of  $PI/3$ .
- 083, LOGTM, (executable) references Basic External Function, ALOG, the natural logarithm function of type real. Arguments are real variables and expressions containing intrinsic functions.
- 084, DPLOG, (executable) tests Basic External Function, DLOG, the double precision natural logarithm function. Arguments are double precision variables and expressions containing intrinsic functions.
- 085, CXLOG, (executable) references Basic External function, CLOG, the complex logarithm function. The testing range extends from <sup>0</sup> to 5.E7 by steps of PI/3.
- 086, COLOG, (executable) references Basic External Function, ALOG10, the common logarithm function of type real. Arguments are real variables and expressions containing intrinsic functions.
- 087, DCLOG, (executable) references Basic External Function, DLOG10, the double precision logarithm function. Arguments are double precision variables and expressions containing intrinsic functions.
- 088, SINUS, (executable) references Basic External Function, SIN, the trigonometric sine function of type real. The arguments which range from 0 to <sup>2</sup> PI, are real variables and expressions containing intrinsic functions.
- 089, DPSIN, (executable) references Basic External Function, DSIN, the double precision trigonometric sine function. The arguments which range from 0 to <sup>2</sup> PI are double precision variables and expressions containing intrinsic functions.
- 090, CSICO, (executable) references Basic External Functions, CSIN and CCOS, the complex trigonometric sine and cosine functions. Arguments are complex variables.
- 091, CQSNS , (executable) references Basic External Function, COS, the trigonometric cosine function of type real. The arguments range from 0 to <sup>2</sup> PI, and are real variables and expressions.
- 092, DPCQS , (executable) references Basic External Function, DCOS, the trigonometric cosine function of type double precision. Arguments are double precision variables and expressions which range from 0 to <sup>2</sup> PI.
- 094, TANGH, (executable) references Basic External Function, TANH, the hyperbolic tangent function of type real. Arguments are real variables and expressions containing intrinsic functions.
- 095, SQROT, (executable) references Basic External Function, SQRT, the square root function of type real. Arguments are real variables and expressions whose values are prime numbers.
- 096, DSQRO, (executable) references Basic External Function, DSQRT, the double precision square root function. Arguments are double precision variables and expressions whose values are prime numbers.
- 097, CSQRO, (executable) references Basic External Function, CSQRT, the complex square root function. Arguments are complex expressions.
- 098, ARCTG, (executable) references Basic External Function, ATAN, the trigonometric arctangent function of type real. Arguments are real variables and expressions containing intrinsic functions and whose values are powers or sums of 2.
- 099, DACTG, (executable) references Basic External Function, DATAN, the single argument trigonometric arctangent of type double precision. Arguments are real variables and simple arithmetic expressions containing intrinsic functions, whose values are powers or sums of 2.
- 100, ACTG2 , (executable) references Basic External Function, ATAN2, the two argument trigonometric arctangent function of type real. Arguments are real variables and expressions containing intrinsic functions, whose values are powers or sums of 2.
- 101, [)ATN2 , (executable) references Basic External Function, DATAN2, the two argument trigonometric arctangent function of type double precision. Arguments are double precision variables and expressions containing intrinsic functions, whose values are powers or sums of 2.
- 102, DMODA, (executable) references Basic External Function, DMOD, the remaindering function of type double precision. Arguments are double precision variables.
- 103, CABSA , (executable) references Basic External Function, CABS, the modulus function. Arguments are the elements of an array of type complex.
- 110, BSFTS , (executable) references statement functions defined in an earlier segment, 005. The arguments are integer or real constants, variables and arithmetic expressions. Type statements are used to reaffirm the type of some intrinsic functions.
- 111, FSFTS, (executable) references statement functions in which the arguments are logical, double precision or complex constants, variables, and logical or arithmetic expressions. The statement functions were defined in segment 006. Type statements are used to reaffirm the type of some intrinsic functions.
- 140, CPXAD, (executable) tests expressions in which complex values are added or subtracted. Complex variables and constants occur in various orders and combinations, with two to nine elements in each expression.
- 141, CPXMU, (executable) tests expressions in which complex values are multiplied by complex values. Expressions contain from two to ten terms in various orders and combinations of complex variables and com plex constants.
- 142, CPXDV, (executable) contains expressions in which complex values are divided by complex values. Variables and constants appear both as dividends and divisors. Some expressions involve only complex variables, some only complex constants, and others a combination of both.
- 143, CPXEX , (executable) involves the exponentiation of complex values. The value of the integer power varies from 3 to 100. Expressions contain variable and constant values raised to variable or constant powers. Each expression contains a single term.
- 144, CPXOP, (executable) performs several arithmetic operations within an expression containing complex values. Each of the arithmetic statements performs addition, subtraction, multiplication, division, and exponentiation. Only the exponents are of integer type.
- 145, CREAD, (executable) performs addition and subtraction within an expression containing complex and real values. Other than in exponentiation, complex values may only be combined with real values.
- 146, CREMU, (executable) performs multiplication of real and complex values within an expression. The number of terms in an expression varies from two to four.
- 147, CREDV, (executable) performs division of complex values by real values and of real values by complex values. Expressions contain terms in which values are variables or constants.
- 148, CREOP, (executable) performs, within an expression, addition, subtraction, multiplication and division of complex and real values, and exponentiation of complex values. Exponents are integer values, only. The hierarchy rules determine the order of evaluation.
- 149, MISC3 , (executable) contains arithmetic assignment statements in which the statements are continued for several lines and are interspersed with many blanks. Blanks occur within variable names and throughout the statements which are one to twenty lines in length. The statements involve real and integer values only. The digits, the letters and the special FORTRAN characters make up the list of continuation characters for the multiple line statements. The digit, zero, and the character, blank, are not legitimate continuation characters, but are used in the initial line of a statement.
- 150, MISC4 , (executable) has interspersed blanks within arithmetic assignment statements containing complex values. Statements are one to twenty lines with letters and special characters to indicate the continuation. Statements occur which have a single character on a line; others have one or two terms of the expression on a line. Uncounted blanks do not appear in the midst of Hollerith information. Continuation lines of both a FORMAT statement and an assignment statement contain non space characters in columns 2 through 5. The arithmetic assignments used in this segment are similar to those used in segment 148.
- 160, BRFCP, (executable) references REAL functions, contained in segments 400, 420, 430, 440, 450, 460. The arguments of the functions are either integer or real variable names, array names, array element names, and arithmetic expressions. Arguments are given numerical values in arithmetic assignment statements, and their names, values, or expressions appear in the argument list of the function reference. Function references contain one or two arguments in the argument list with only one list containing many arguments.
- 161, BIFCP, (executable) references INTEGER functions contained in segments 401, 421, 431, 441, 451, 461. Arguments are integer or real variable names, array names, array element names and arithmetic expressions. Argument lists contain as few as one argument and as many as twenty arguments, though no limit is imposed by the ANSI standard. The expression in which the references occur are of the same type as the function value to be returned.
- 162, FRFCP, (executable) references REAL functions; the arguments are the types integer, real, double precision, complex and logical, and are variable names, array names, array element names, and external procedure names. The functions referenced are contained in segments 402, 422, 432, 442, 452. Reference is also made to two intrinsic functions, REAL and AIMAG, which return the real part and the imaginary part of complex values, resp. to the expressions in which they occur. Common storage is shared by the referencing program and a function.
- 163, FIFCP, (executable) references INTEGER functions with arguments of types integer, real, double precision, complex and logical. Variable names, array names, array element names and external procedure names appear in the argument lists. Common storage is shared by the referencing program and a function. The functions referenced are in segments 403, 423, 433, 443, 453. One argument list contains twentyone arguments; all others contain one or two arguments.
- 164, CFCCP, (executable) references COMPLEX functions with arguments of types integer, real, double precision, complex, and logical. The argument lists include variable names, array names, array element names and external procedure names. The functions referenced are contained in segments 404, 414, 424, 434, 444, 454, 464. Common storage is shared by the referencing program and a function.
- 165, DPFCP (executable) references DOUBLE PRECISION functions with arguments of types integer, real, double precision, complex and logical. Variable names, array names, array element names, and external procedure names appear in the argument lists. Common storage is shared by the referencing program and a function. The functions referenced are in segments 405, 415, 425, 435, 445, 455, 465, 475. These functions return a value which is of the same type as the expressions in which they occur within the calling program.
- 166, BFCCP, (executable) references LOGICAL functions with arguments of types integer, real, double precision, complex and logical. The argument lists include variable names, array names, array element names, and external procedure names. Referenced functions are in segments 406, 416, 426, 436, 446, 456, 466, 476; the value of the function returned from each reference is of type logical. Common storage is shared by the referencing program and a function.
- 167, SBRTN, (executable) calls subroutine subprograms. Arguments are the types integer and real and include variable names, array names, expressions and a Basic External Function. A CALL from a subroutine is made to another subroutine. One subroutine CALL contains no argument list. Subroutines called are in segments 407, 417, 427, and one of them shares common storage with the calling program.
- 168, FSBRT , (executable) calls subroutine subprograms. Arguments are the types integer, real, double precision, complex and logical and include variable names, array names, and expressions. A CALL from one subroutine is made to another subroutine; one subroutine CALL contains no argument

list. Subroutines called are in segments 408, 418, 428, and share common storage with the calling program. Values are returned via the argument list of the CALL.

- 169, BLKDT , (executable) uses a block data subprogram. Labeled common blocks contain variable names and dimensioned arrays. Implicit types of variables and arrays are overridden by double precision, complex and logical statements. The block data subprogram used to supply the initial values of the labeled common blocks is contained in segment 409. This segment writes out the values which are contained in the labeled common blocks.
- 179, BLKUA , (executable) uses three block data subprograms, which contain six labeled common blocks with elements to be initialized^ Elements of any block are initialized through only one of the block data subprograms contained in segments 419, 429, 439. Implicit typing is sometimes over ridden by double precision, complex, and logical statements. This segment writes out the values which are contained in the labeled common blocks. They correspond to the labeled common blocks of the block data subprogram.
- 180, UNFRW, (executable) tests the unformatted WRITE statement and the unformatted READ statement with and without a list. Included in the segment is an ENDFILE statement. This segment uses an intermediate tape.
- 182, BACUP, (executable) examines the backspace statement. Data is created in memory, written to tape, then changed in memory. The tape is then backspaced, and tlie data read to memory in a forward direction. The data block is 1024 words in length and is written and read by way of unformatted input/output statements. This segment uses an intermediate tape.
- 190, DOTRM, (executable) examines DO statements and DO ranges which terminate with a CONTINUE, ASSIGN, or logical IF statement. DO statements meet the requirements that parameters of the DO must be greater than zero, and must not be redefined during the execution of the range of that DO. In some DO statements, the incrementation parameter appears; in others, it does not appear and has an implied value of one.
- 191, DOLMT , (executable) examines a DO statement and its range, in which the parameters are integer variable names. Numerical values are given for them in aritlimetic assignment statements occurring before the DO statement. The DO range consists of an arithmetic assignment statement involving the induction variable and the terminal statement which is a CONTINUE.
- 192, DONSC , (executable) examines DO ranges contained within other DO ranges, the parameters of which are integer constants and variables. Each range of a DO within the nest has its own terminal statement. Another nest of DO's has a single terminal statement. Nests contain two to five DO statements and the DO range includes arithmetic IF statements and GO TO statements.
- 19 3, DONS , (executable) examines a DO statement and its associated range, in which an exit is made from the range of a DO before the DO has been satisfied. The induction variable is used both within and outside of the range of the DO.
- 11)4, DONSX, (executable) examines a DO nest which has an extended range, lixit from the innermost DO is by way of an unconditional transfer, reentry is by way of an arithmetic IF statement.
- 195, DONML, (executable) examines the ranges of DO's which are within the range of another DO, but are not nested. All parameters are integer constants and the ranges contain arithmetic assignment statements.
- 196, DONIO, (executable) examines the ranges of DO's which have input or output statements as the terminal statement. The terminal statements include a READ, a REWIND and a WRITE statement, each of which is also the only statement within the range of that DO. This segment uses an intermediate tape.
- 197, MORDO, (executable) examines DO ranges which have within, references to statement functions and intrinsic functions, CALLS to subprograms, and DO's with extended ranges. Input, output and rewind statements are also within these DO ranges. This segment uses an intermediate tape.
- 200, SUBR1, (executable) passes the I/O assignments through common then calls a subroutine subprogram without an argument list, and returns to an unlabeled CONTINUE statement. The subroutine called is contained in segment 410. This segment uses an intermediate tape.
- 300, LOGIF , (executable) examines the logical IF statement. Variables and array elements, declared logical, are assigned values of true or false. These values are then used in the logical IF statement, which includes an executable statement which is not a DO statement nor an other logical IF statement. A signed zero constant is tested in a relational expression,
- 301, BARIF, (executable) examines the arithmetic IF statement which contains integer or real values and references to intrinsic functions. The effect of the sign of zero is tested.
- 302, FARIF , (executable) examines arithmetic IF statements in which the expressions contain double precision values and references to intrinsic functions.
- 310, lOFMT , (executable) examines the formatted READ and WRITE statements and FORMAT statements as they relate to fields of input card images. There are 38 card images read as input to this segment; the formats under which the variables and array elements are read and written include each of the descriptors. Formats occur in which there is a one to one correspondence between elements in the list and descriptors; other formats occur which do not have the same number of descriptors as there are elements in the lists. Segment 310 examines additional features not contained in segment 008.
- 312, RDFMT, (executable) examines formatted READ and WRITE statements in which the format specifications are contained within arrays. Reference is to an array name, in place of the reference to a format statement label. The format specifications contained in arrays do not have nll field descriptors. FORMAT specifications are defined in DATA statements, read in as elements of an array, and passed as an argument to a subroutine. There are 13 card images read in this segment.
- 350, MISC5 , (executable) examines the specifications of the program form. This includes verifying that comments are not executed, that every statement within the unit, can be readied, that all characters in a line are accepted, that labels can be one to 5 characters long and may be placed anywhere in columns one to five. Other features of program form are also examined.
- 351, FUNMX, (executable) further tests some Basic External Functions by the using trigonometric formulas. .
- 352, NAVIES , (executable) determines whether the compiler can distinquish predefined function names and data names from FORTRAN verbs. The names of intrinsic functions and FORTRAN verbs appear as variable names and array names in a program unit. In other units of the same program, these names appear as intrinsic function names and as FORTRAN verbs. Subprogram units are segments 413, 463, 473, 483.
- 360, SPEC , (executable) examines the use of integer variables and arrays and real variables and arrays, which are either in COMMON, or appear in EQUIVALENCE statements, or both. All array names are in DIMENSION statements; some have two or three dimensions, which are written as one dimensional arrays in the EQUIVALENCE statement. The array element successor function defines a relation by which a multi-dimensional array can be made equivalent to a one dimensional array. The order of the specifications is DIMENSION, COMMON, EQUIVALENCE and no dummy arguments appear in COMMON or EQUIVALENCE statements. Numeric values are assigned to variables and array elements to which other variables and array elements have been equivalenced. The associated variables and array elements are then used in arithmetic assignment statements, DO statements, IF statements and computed GOTO statements. A special blank common arrangement is used in this segment and this segment may not be combined with other segments requiring blank common.

Segments beginning with segment 400 are subprograms.

- 400, AFS, to be run with main program segment 160, is a real function of one real argument. The value of the function is the result of multiplying the dummy argument by a constant.
- 420, BFS, to be run with main program segment 160, is a real function of two real arguments which are added together to produce the value of the function.
- 430, CFS, to be run with segment 160, is a real function of an integer argument, which is the power to which a constant is raised, to produce the value of the function.
- 440, DFS, is a real function of two integer arguments, one of which is subtracted from the other producing the power to which a real constant is raised. The result is the value of the function. This function is referenced in segment 160.
- 450, EFS, is a real function of a real array, the size of which is declared in a DIMENSION statement. The value of the function is the sum of the elements of the array. This function is referenced in segment 160.
- 460, FFS , is a real function with twenty arguments of integer and real variables and integer and real arrays. The expression defining the function contains addition, subtraction, multiplication and exponentiation of arguments. This subprogram is referenced in segment 160.
- 401, IAFI, is an integer function of a single real argument. The value of the function is the product of a constant and the argument. This subprogram is referenced in the main program contained in segment 161.
- 421, IBFI, is an integer function of two real variables. The value of the function is the sum of the two arguments. This subprogram is referenced in the main program contained in segment 161.
- 431, ICFI, is an integer function of an integer variable. The value of the function is obtained by exponentiating a real constant. This segment is referenced in the main program contained in segment 161.
- 441, IDFI, is an integer function of two integer arguments. The value of the function is obtained by raising a real value to the power which is the difference between the two arguments. The real variable is defined in a DATA statement. Segment 441 is referenced in segment 161.
- 451, IEFI, is an integer function with a single argument consisting of an integer array. The size of the array is declared in a DIMENSION statement and the elements of the array are added together to produce the value of the function. Segment 451 is referenced in connection with segment 161.
- 461, IFFI, is an integer function with twenty arguments of real variables and arrays and integer variables and arrays. The dimensionality of each array is declared within the subprogram. The value of the function is obtained by evaluating the equation which contains addition, subtraction, multiplication and exponentiation, of variables and array elements. This segment is referenced in segment 161.
- 402, GFS, is a real function of a double precision argument. The argument is assigned to the function name. This subprogram name is passed as an argument in segment 162 to segment 442, JRFS, which references it.
- 422, HFS, is a real function of two complex variables. The value of the function is obtained by assigning the imaginary part of the product of the complex values to the function name. This segment is referenced in segment 162.
- 432, IRFS, is an explicitly typed real function of a logical variable. The function value is defined by one of two logical IF statements, depending upon the value of the argument. This segment is referenced twice in segment 162.
- 442, JRFS, is an explicitly typed real function of an external procedure (segment 402) and a double precision variable. The value of the function is the value of the external procedure of which the double precision value is the argument. This segment is referenced in segment 162.
- 452, RFS, is a real function with twenty-one arguments of all the types of variables and arrays and an external procedure which is not referenced. Array and variable types are declared in logical, complex and double precision statements. Adjustable arrays appear in this subprogram. This segment is referenced in segment 162.
- 403, IFI, is an integer function of a double precision variable. The variable is assigned to the function name to produce the value of the function. This segment is referenced in segment 163 and also passed as an argument from segment 163 to segment 453 and segment 443.
- 423, JFI, is an integer function of two complex arguments. The value of the function is the imaginary part of the product of the two arguments. 'Hiis segment is referenced in segment 163.
- 433, KFI, is an integer function of a logical argument. The value of the function is determined by one of two logical IF statements, depending upon the value of the argument. This segment is referenced twice in segment 163.
- 443, LFI, is an integer function of the external procedure IFI (segment 403) and a double precision variable. The value of the function is the value of the external procedure of which the variable is the argument. This segment is referenced in segment 163.
- 453, MFI, is an integer function with twenty-one arguments of all the types of variables and arrays and an external procedure. An adjustable array and its adjustable dimensions are dummy arguments of this subprogram. 'Hiis segment is referenced in segment 163, and is similar to segment 452 except for function type, and the dummy function is referenced.
- 404, AFC, is a complex function, explicitly typed, of a real variable. The sum of the real variable and a complex value is the value of the function. This segment is referenced in segment 164.
- 414, BFC, is a complex function of an integer argument. A complex value is raised to an integer power to produce the function value. This segment is referenced in segment 164.
- 424, CFC, is a complex function of a real array. The elements of the array are subtracted from a complex constant to produce the function value. This segment is referenced in segment 164.
- 434, DFC, is a complex function of a double precision variable. The value of tlie function is obtained by subtracting a complex constant from the product of a complex constant and a real variable. This segment is referenced in segment 164.
- 444, EFC, is a complex function of a complex variable. The function value is the complex argument minus a constant. This segment is referenced in segment 164
- 454, FFC , is a complex function of a logical variable. The value of the function is determined by one of two logical IF statements, depending upon the value of the argument. This segment is referenced twice in segment 164.
- 464, HFC , is a complex function with twenty-one arguments of all the types of variables and arrays and a complex function which is not referenced. Variable and array types are declared in type statements in the subprogram. Adjustable arrays are arguments in this subprogram. A value is passed through common and is redefined within the subprogram. This segment is referenced in segment 164 and is similar to segment 452,
- 405, AFD, is a double precision function of a real argument. The value of the function is set equal to the argument. This subprogram is referenced in segment 165 and also passed as an argument from segment 165 to segment 455.
- 415, BFD, is a double precision function of an integer variable. A double precision constant is raised to the power of the integer variable. This segment is referenced in segment 165.
- 425, CFD, is a double precision function of a double precision argument. The value of the function is the value of the argument. This segment is referenced in segment 165.
- 435, DFD, is a double precision function of two complex variables. The value of the function is the imaginary part of the product of the two complex variables. This segment is referenced in segment 165.
- 445, EFD, is a double precision function of a logical variable. The value of the function is determined by one of two logical IF statements, depending upon the value of the argument. This segment is referenced twice in segment 165,
- 455, FFD, is a double precision function of an external procedure (segment 405) and a double precision variable. This segment is referenced in segment 165.
- 465, GFD, is a double precision function of a double precision array. The elements of the array are added together to produce the value of the function. This segment is referenced in segment 165.
- 475, HFD, is a double precision function with twenty-one arguments of all the types of variables and arrays and a double precision function which is not referenced. Adjustable arrays are arguments in this segment. A value is passed through common and redefined in the function subprogram. This segment is similar to segment 452 and is referenced in segment 165.
- 406, AFB, is a logical function of a real variable. This function is referenced in segment 166.
- 416, BFB, is a logical function of an integer argument. This segment is referenced in segment 166.
- 426, CFB, is a logical function of a double precision argument. This segment is referenced in segment 166.
- 436, DFB, is a logical function of a logical variable. The value of the function is the value of the argument. This segment is referenced in segment 166.
- 446, EFB, is a logical function of a complex variable. This segment is referenced in segment 166.
- 456, FFB, is a logical function of a real array. This segment is referenced in segment 166.
- 466, GFB, is a logical function of a real variable and a logical external procedure (segment 406). This segment is referenced in segment 166.
- 476, HFB, is a logical function with twenty-one arguments of all the types of variables and array elements and an external function which is referenced. This segment is referenced in segment 166.
- $407$ ,  $AA$ ), is a subroutine subprogram with integer and real variable and array names and a function in the argument list. This subprogram, called in segment 167, calls another subprogram (segment 417), whose argument list contains integer and real array names.
- 417, ABQ, is a subroutine subprogram called from another subroutine subprogram (segment 407) which is called in segment 167.
- 427, ACQ, is a subroutine subprogram which has no argument list. Variables and arrays are passed through common; some are redefined within the subprogram. This segment is referenced in segment 167.
- $408$ , ADQ, is a subroutine subprogram with twenty-four arguments of type integer, real, double precision, complex, and logical variables and arrays. This subprogram, called in segment 168, calls another subprogram (segment 418), whose arguments are integer and real variables and arrays.
- 418, AEQ, is a subroutine subprogram called from another subroutine subprogram (segment 408). The arguments are integer and real variables and arrays. This subroutine is used with segment 168.
- $428$ , AF $\overline{Q}$ , is a subroutine subprogram which has no arguments. Variables and arrays are passed through common; some are redefined within the subprogram. This segment is referenced in segment 168.
- 409, BLOKD, is a block data subprogram, which contains type, EQUIVALENCE, DATA, DIMENSION, and COMMON statements. These are the allowable statements in a block data subprogram, in which data statements assign values to variables and' array elements which are in labeled common blocks. Hollerith data is assigned to each type of array, which are one, two, and three dimensional. This segment is to be run with segment 169.
- 410, SUBRQ, is a subroutine subprogram which contains no argument list and returns no values to the calling program. Arguments are passed through blank common. The subprogram contains FORTRAN statements, including input/output statements and references to intrinsic functions. This subroutine is called in segment 200. This segment is similar to main program segment 197.
- Segment 419 BLAKD,
- Segment 429 BLBKD,
- Segment 439 BLCKD, are three block data subprograms, each of which, through data statements, assigns values to a different labeled common block. Each of these subprograms contains all of the statements allowed in a block data subprogram and each contains arrays of one, two, and three dimensions. These segments are run with segment 179.
- 411, SMCQ , is a subroutine subprogram called from a logical IF statement in the calling program, segment 300.
- 412, MDQ, is a subroutine subprogram called from within a DO of the calling program. It is called from segment 197.
- 462, FMTQ, is a subroutine subprogram called by segment 312. FORMAT specifications and Hollerith constants are passed as arguments of the subroutine. An empty FORMAT specification is also tested.
- 413, MAQQ , is a subroutine subprogram in which an intrinsic function name is used as a variable name and a second intrinsic function name is referenced. This subroutine is called from segment 352.
- $463$ ,  $\overline{\mathrm{MBQQ}}$ , is a subroutine subprogram in which an intrinsic function name is used as a variable name. It is called from segment 352,
- $473$ ,  $AMQ$ , is a subroutine subprogram in which an intrinsic function name is used as a variable name. This subroutine is called from segment 352.
- $483$ , BMQQ, is a subroutine subprogram in which several intrinsic function references are nested and one intrinsic function name is used as a variable name. This subroutine is called from segment 352.

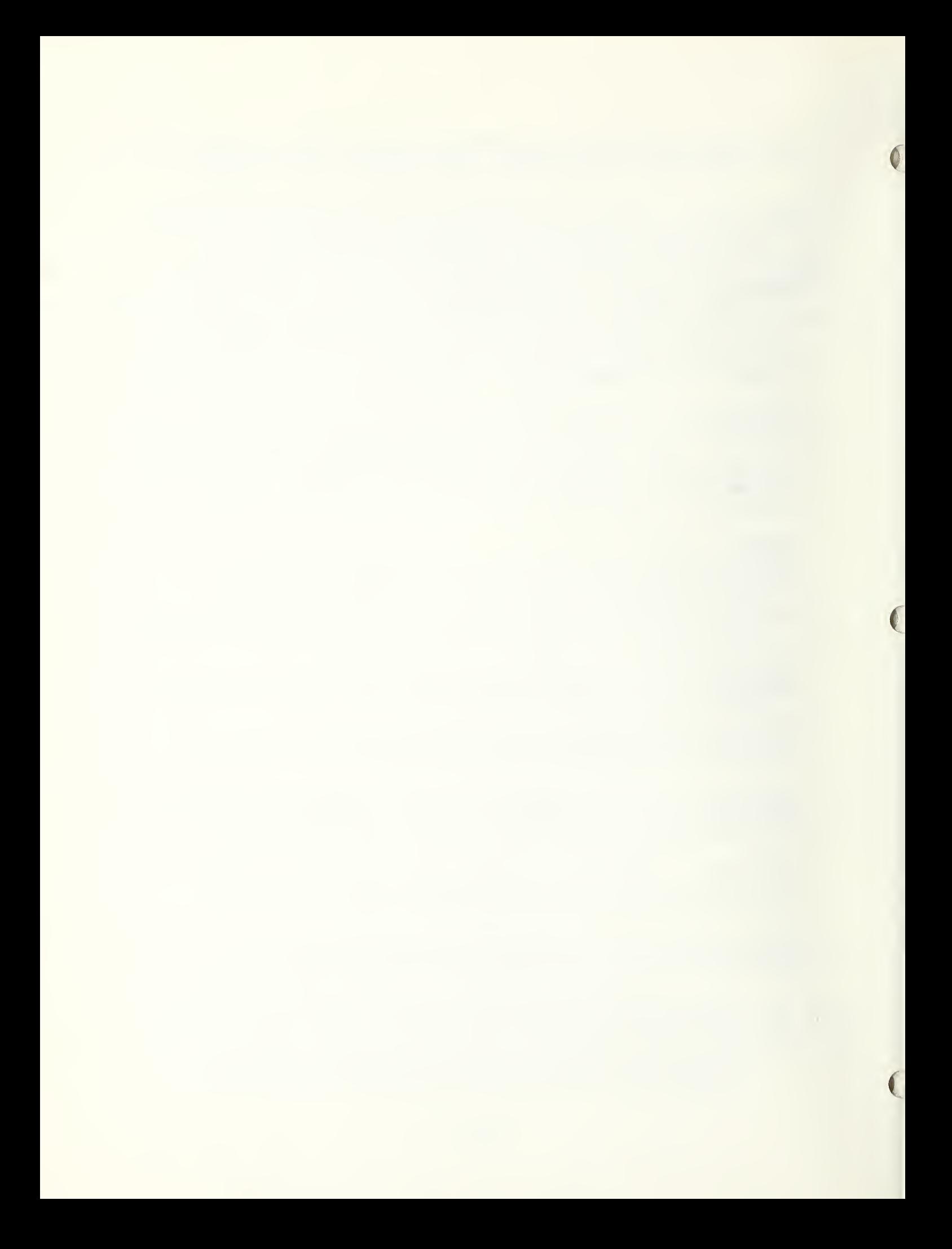

# C. TRST UNIT SEGMENTS INDEXED TO THE FORTRAN STANDARD DOCUMENT ASA X3.9-1966

The following is the table of contents to the FORTRAN document X3, 9-1966 with the corresponding FORTRAN Test Program Segments identified.

ASA X3. 9-1966

#### Section Number and Title

FORTRAN Test Program Segment

1. Purpose and Scope

- 2. Basic Terminology
- 

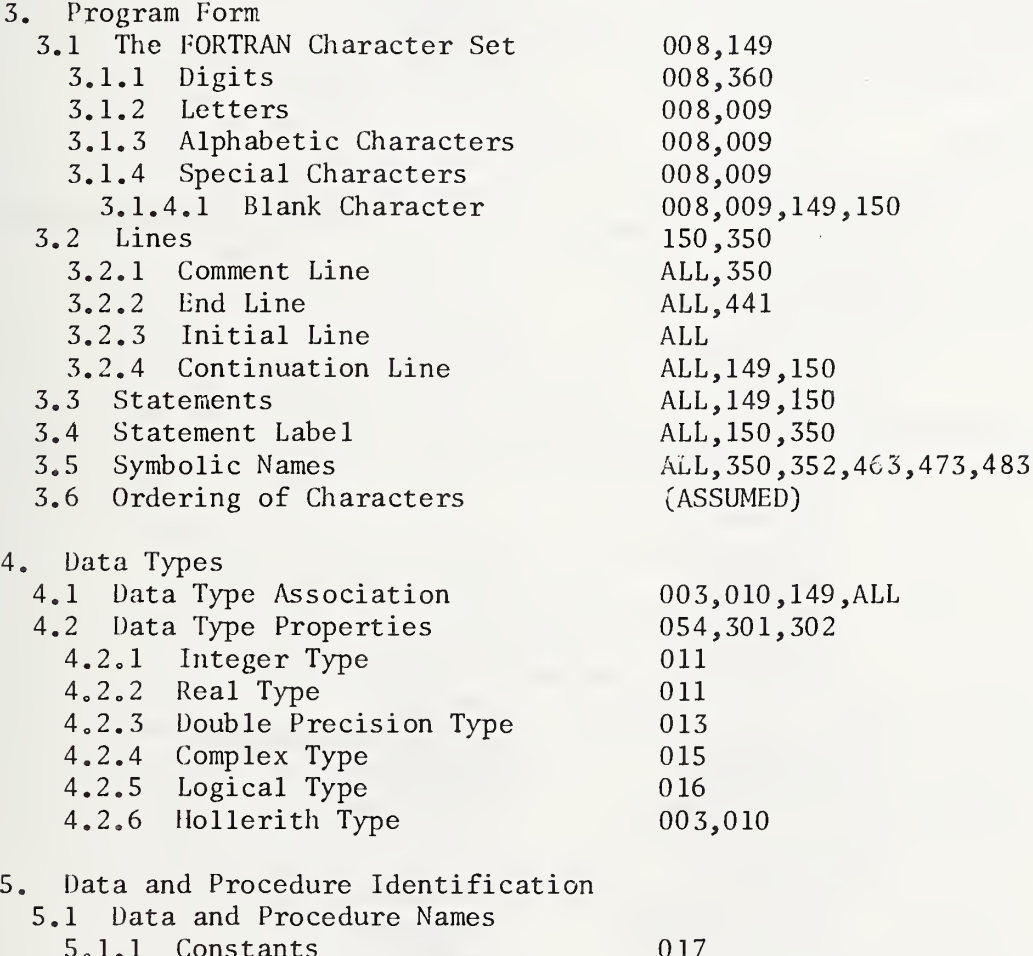

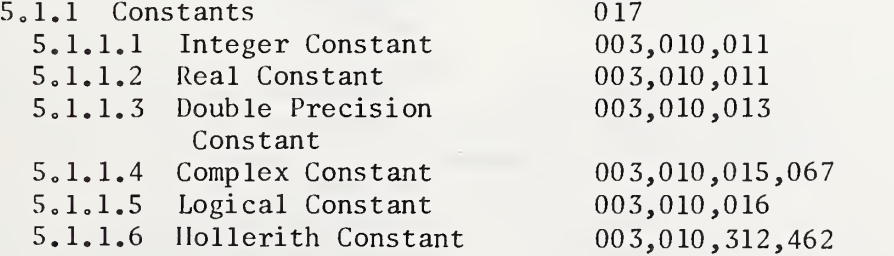

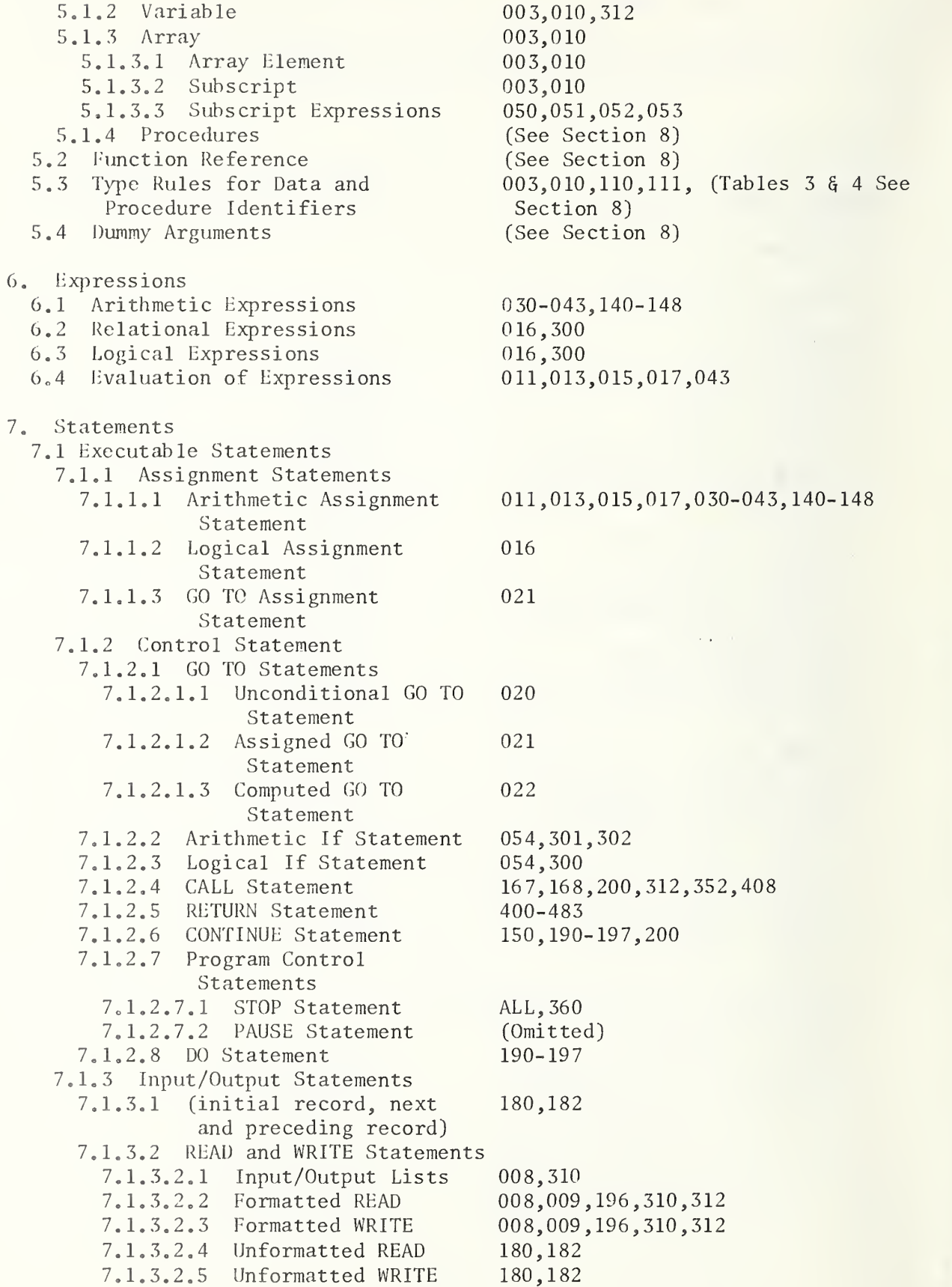

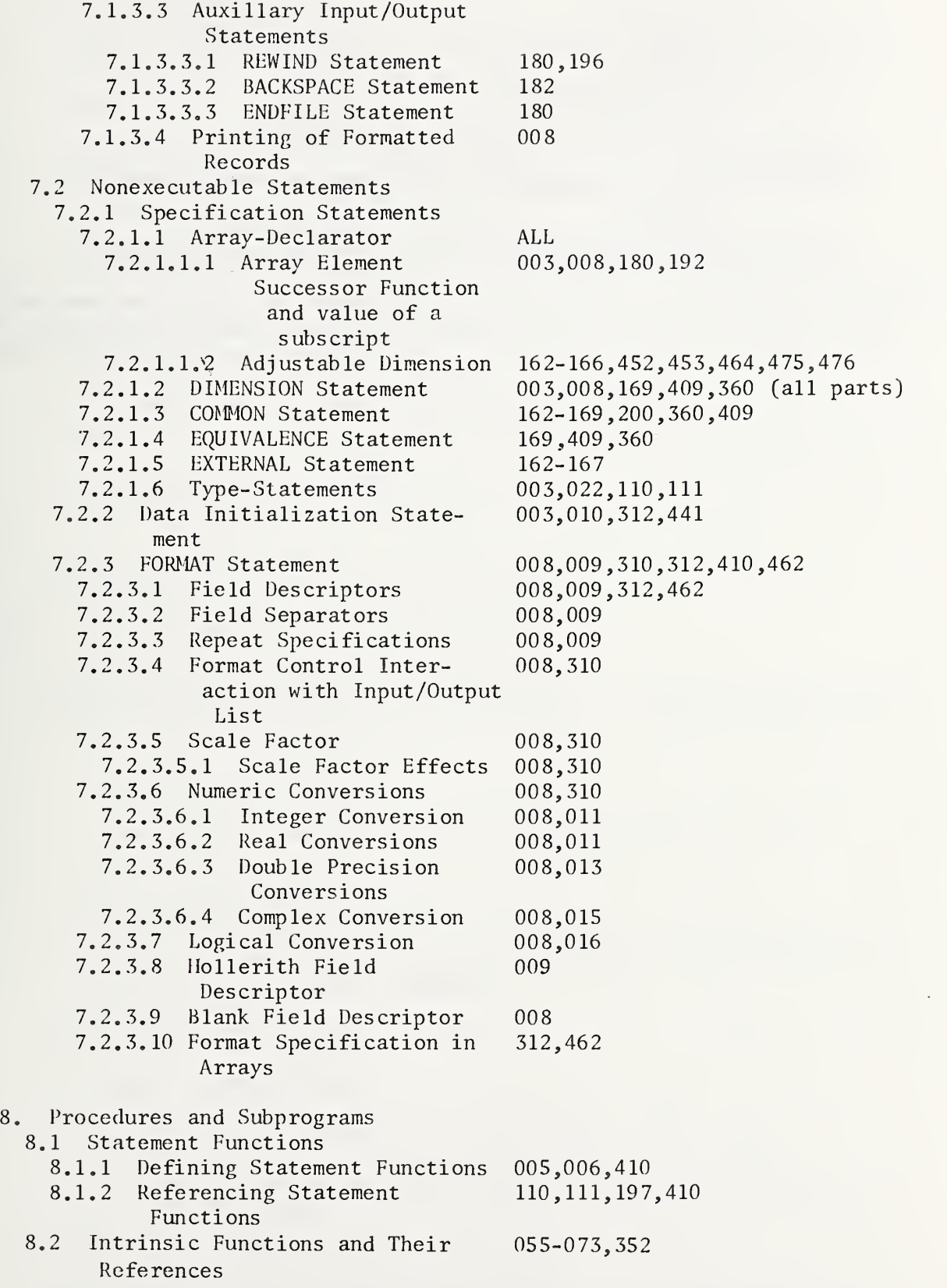

- 8.3 lixtemal Functions
	- 8.,3.1 Defining Function Subprograms
	- 8.3.2 Referencing External Functions
- 8.3.3 Basic External Functions 8.4 Subroutine
- 8.4.1 Defining Subroutine Subprograms
- 8.4.2 Referencing Subroutines
- 8.5 Block Data Subprogram
- 9. Programs
- 10. Intra-and Inter-Program Relationships

400, 420, 430, etc,

160-166

0 80-103,351

408,410,418,427,428,462

167,168,200,312 169,179,409,419,429,439

Rules stated are included under tests related to Section 3 through Section 8 of the FORTRAN Standard

#### $\mathbb{S}_{\bullet}$ PROGRAM INFORMATION

The following points describe the organization of FORTRAN test programs:

'."he programs are divided into a number of small segments,

Most segments, except for specification statements,  $I/O$  assignment statements, statement functions, subprograms and DATA statements, are completely self-contained.

Most segments are very simply written with the testing devoted to related features described in the ASA standard. The number of FORTRAN statement types is minimized in order to make each test less dependent on other language features.

livery segment begins with a heading of comment lines which gives the segment name, segment number, pertinent ASA references, purpose of the segment and restrictions observed in the segment.

The last line in every segment is marked by a comment line with the message "FND OF TEST SEGMENT xxx."

Comments, throughout each segment, give derailed ASA references and additional explanations of the coding.

#### D1. Conventions Used in the Test Programs

Certain conventions have been adopted and are used throughout the document, the program code and the test results. These conventions provide the user with a means to:

identify types of data,

determine the number of dimensions associated with a given array,

distinguish program elements,

correlate references between the ASA FORTRAN standard document and the pertinent test segments.

The conventions are described below.

a) Segment Identification

Each segment is identified in the following two ways:

By a 3- to 5- character  $(A-Z, 0-9)$  descriptive name  $(e,g, g)$ DPLOG, SBRTN).

By a unique 3-digit (0-9) number.

Both the segment name and number appear in the program listing, the documentation and the generated test results

#### $b$ ) Line Numbers

Line numbers, columns 73-80, are outside of the standard, but are usually available in an implementation of the FORTRAN Standard, when the source statements are introduced to the processor from punched cards

The scheme used to identify FORTRAN lines is a compromise between the ability to associate the program listing with this document and the card handling problem. The FORTRAN test program listing represents both a statement of the program for the processor and a document for the user. The program listing also assists in the consolidation and isolation of test units. Although each line number is unique, a test program unit may contain FORTRAN lines with columns 74-76 (segment number) with segment numbers 001-007 inserted within the test units. Columns 73-80 are coded in the following fashion:

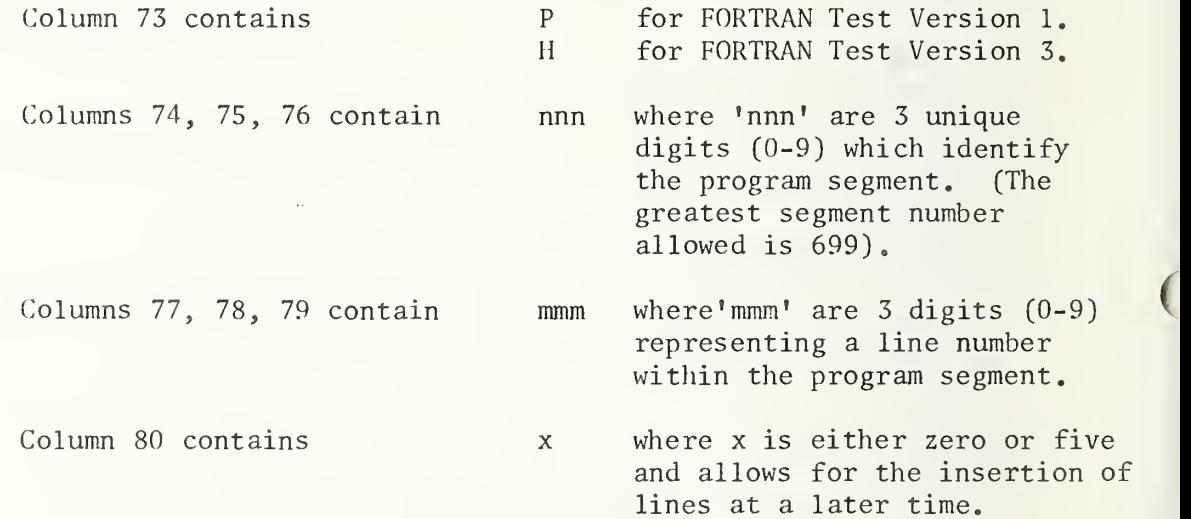

In Version 1, the sequence numbers (columns 77-80 for segments 001 and 007 start with 0010 and are incremented by 5, with each new segment number (columns 74-76) forcing the beginning sequence number to be even.

In Version 3, the sequence numbers (columns 77-80) for segments 000, 001, and 007 are increased by 5 in column 80 and each Part is initiated by the following sequence number: Part 1, 0010; Part 2, 0400; Part 3, 0700; Part 4, 1200; Part 5, 1800; Part 6, 2300; Part 7, 2700; Part 8, 3200; Part 9, 3700; Part 10, 4300; Part 11, 4800; Part 12, 5400; Part 13, 6000; Part 14, 6400; and the statement function definition segment 005 imbedded in segment 197 begins at 0500.

 $\mathcal{C}$ ) Statement Labels

> Each statement label is a string of four digits  $(0-9)$ . To avoid duplicate labels in the test program, the first three digits of the string contains the number of the segment in which the statement label is found. (See the description of columns 74-76 above). The fourth digit is used to make the string unique within that particular segment.

This convention provides ten unique labels per program segment. When more than ten labels are needed in any segment, digits  $1-3$  of the extra labels contain a unique number between 700 and 999, instead of the program segment number. For this reason, the greatest program number allowed is 699. A table of currently used additional statement numbers is contained in Section I-D3e.

d) Format of Comments

Every comment line contains  ${}^{\dagger}C^{\dagger}$  in column 1, followed by five asterisks (\*) or a "C=" in columns <sup>1</sup> and 2.

Each segment is preceded by a heading of comment cards which give the segment name, segment number, purpose of the segment, restriction observed, ASA references and miscellaneous comments

Additional comment lines, interspersed with the actual coding describe the specific purpose of the coding which follows and give pertinent ASA references.

Comment lines containing "C=" in columns <sup>1</sup> and <sup>2</sup> denote the required Specification statements, I/O Assignment statements, STOP statement and END line needed to construct a FORTRAN program if each main program segment is to be run as a separate test unit.

e) Format of the Generated Test Results

The generated test results of every segment start on a new page and are headed by several lines which give the segment name, segment number, purpose of the segment (very briefly stated), and ASA references. printed area is constrained to an 8 1/2 by 11 inch page, with a maximum of 57 lines printed per page.

f) Naming Conventions

A unique 3- to 5-character designation is used to identify a variable, array, function or subprogram. The combination of the last two characters in the name indicates the type and category. The character preceding the last two flags items which appear in COMMON or EQUIVALENCE statements. One or two optional characters may begin each name to make it unique. The conventions are as follows:

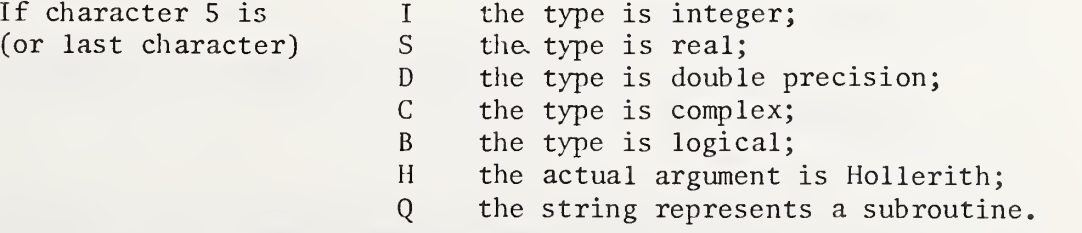

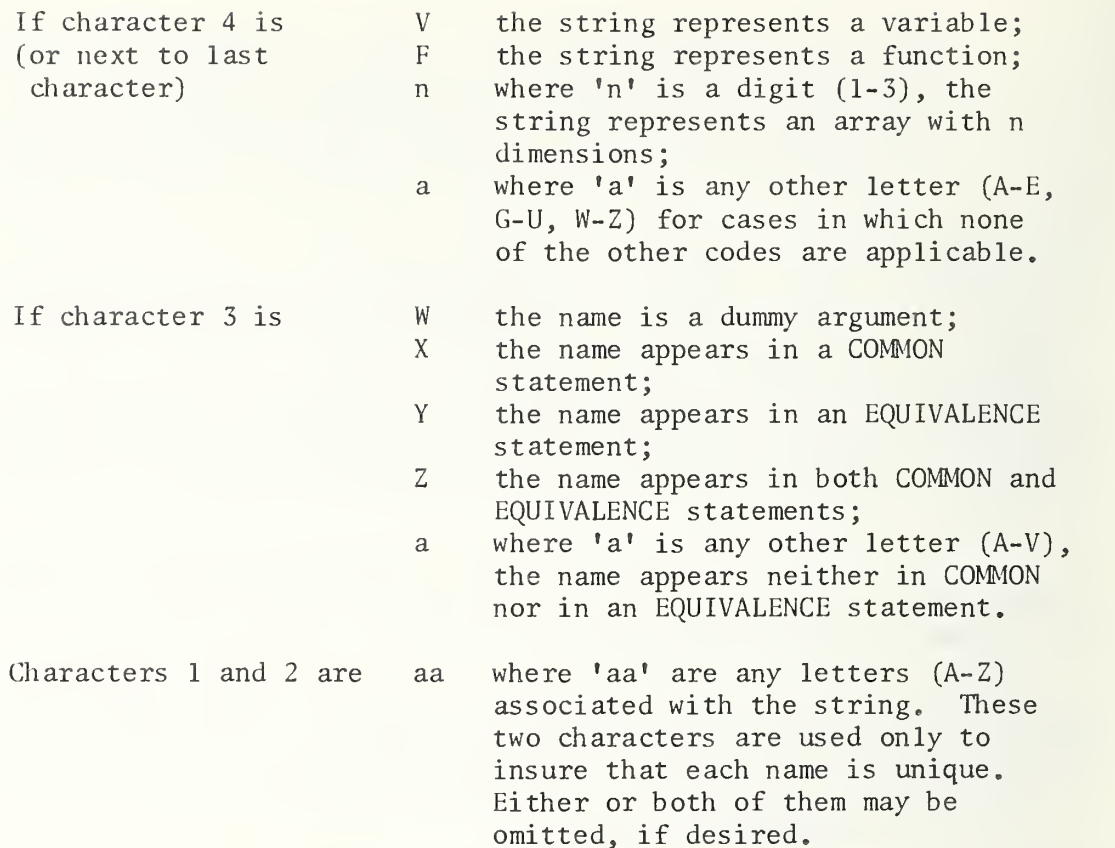

Examples of this convention are A3I, BBXVD, CBFS, PAAQ where the strings represent a 3-dimensional integer array, a double precision variable (used in a COMMON statement), a real function name and a subroutine name, respectively.

D2. Assumed Levels for Non-specified FORTRAN Areas

The ASA standard does not impose specifications in many areas that are clearly subject to limitations in actual FORTRAN compilers. Therefore, in order to design meaningful tests, some additional specifications have been established. These limits are described below.

a) Level of Nesting

The DO loop segments of the program contain a maximum of FIVE nested loops.

 $b)$ Number of Arguments

> The test program contains subprograms with up to TWENTY-FIVE arguments.

c) Size of Arrays

The size of arrays is generally very small, i.e., usually less than TWENTY words.

d) FORMAT Standards

FORMAT statements never cause more than FORTY characters on a line to be generated in the output.

e) Number of Parentheses

Expressions in the test program never exceed TEN levels of parentheses.

f) GO TO Branches

The number of branches in assigned and computed GO TO statements never exceeds TWELVE branches.

g) Constant Length

Constants are kept small in order not to exceed the storage unit length capacity of some computers. The limits on constant length are set as follows:

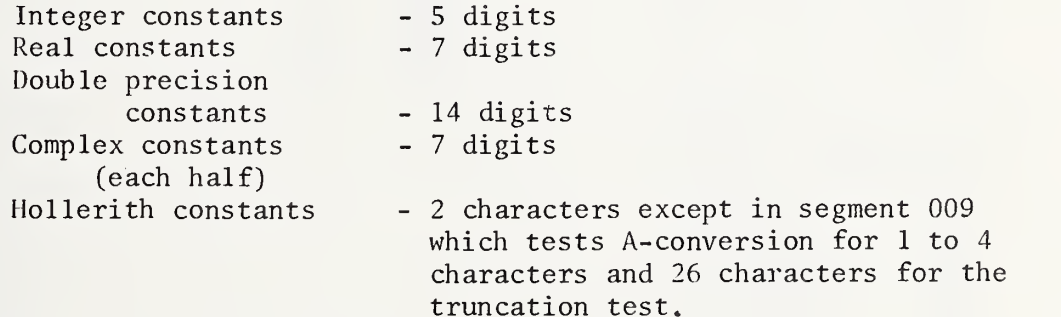

# D3. Names and Statement Numbers Used in the Test Programs

Only those names which are used as array names, external function and subroutine names, common block names, and variable names appearing in <sup>a</sup> DATA statement appear in the following lists. The list of array declarators appearing in type statements and COMMON statements is supplied to assist the user when he wishes to extend or revise the test programs.

a) Subprogram Names Used in the Test Program Set and the Number of Arguments

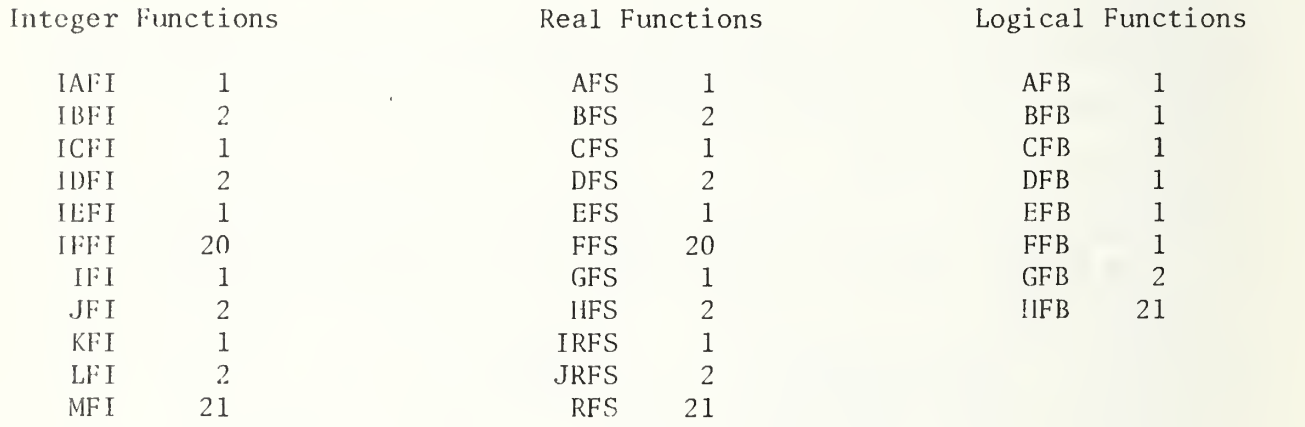

Double Precision . . <sup>=</sup> Complex Functions I'unctions

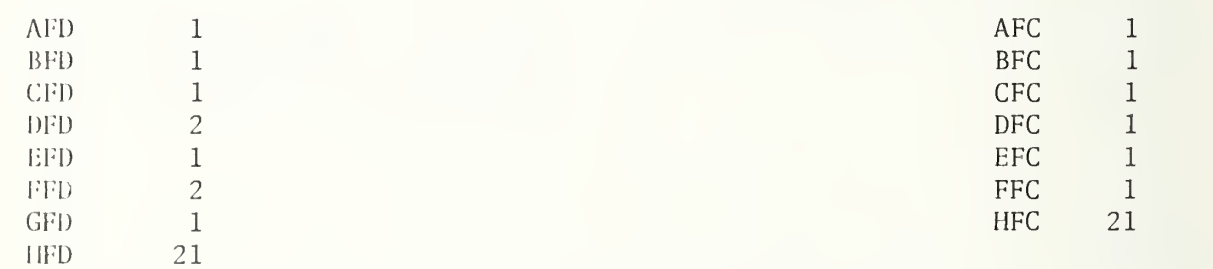

# Block Data Subprograms -No Names Permitted In FORTRAN Language But Identified by Subroutines Comment Cards As:

. BLOKD

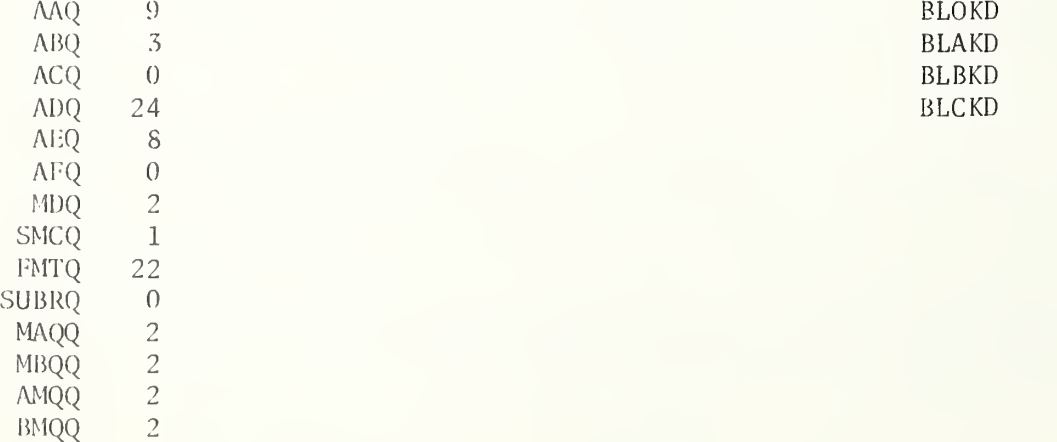

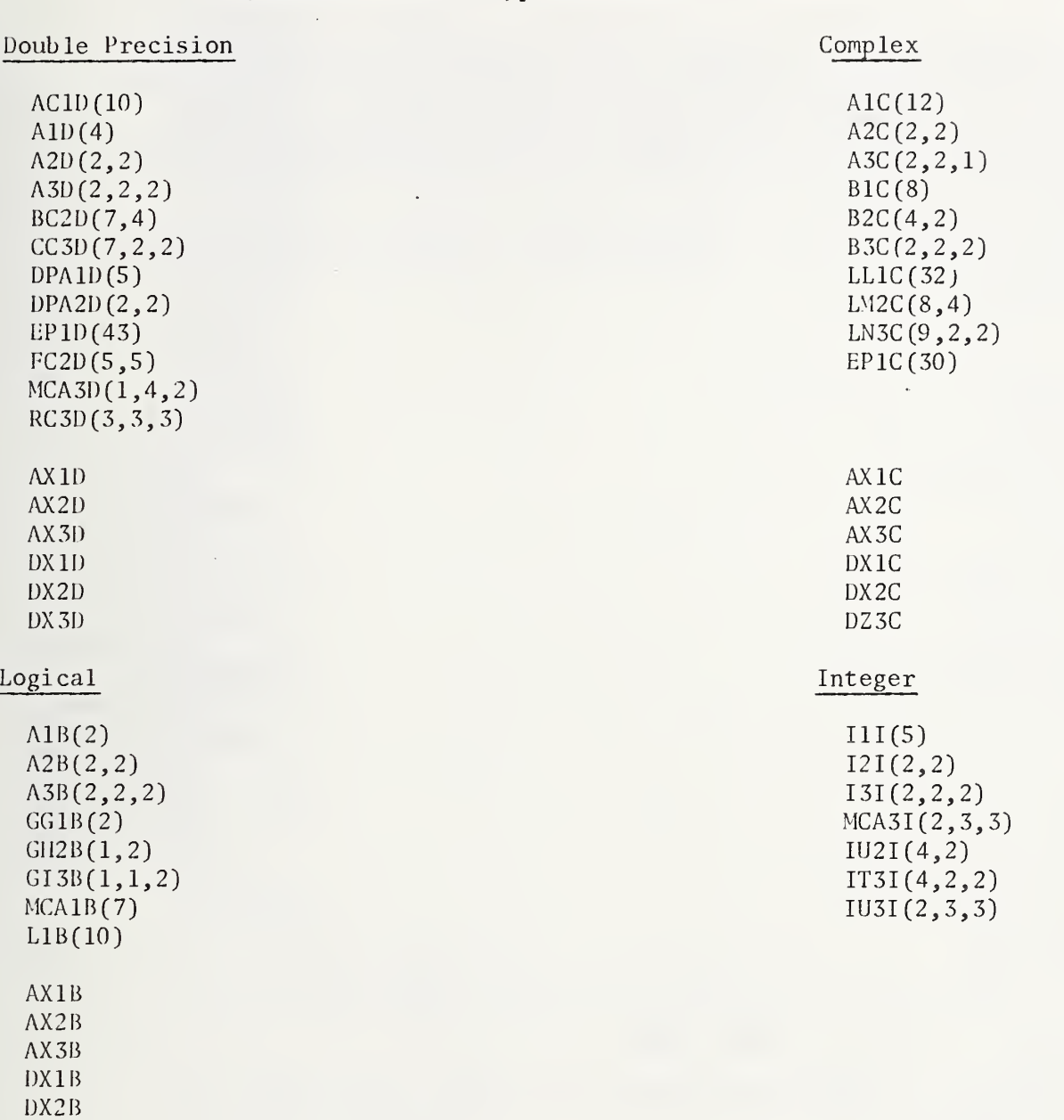

b) Array Declarators in Type Statements and COMMON Statements

DX3B

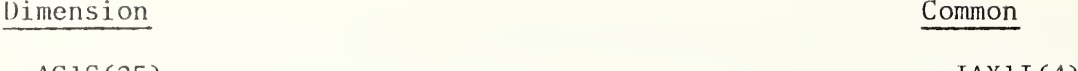

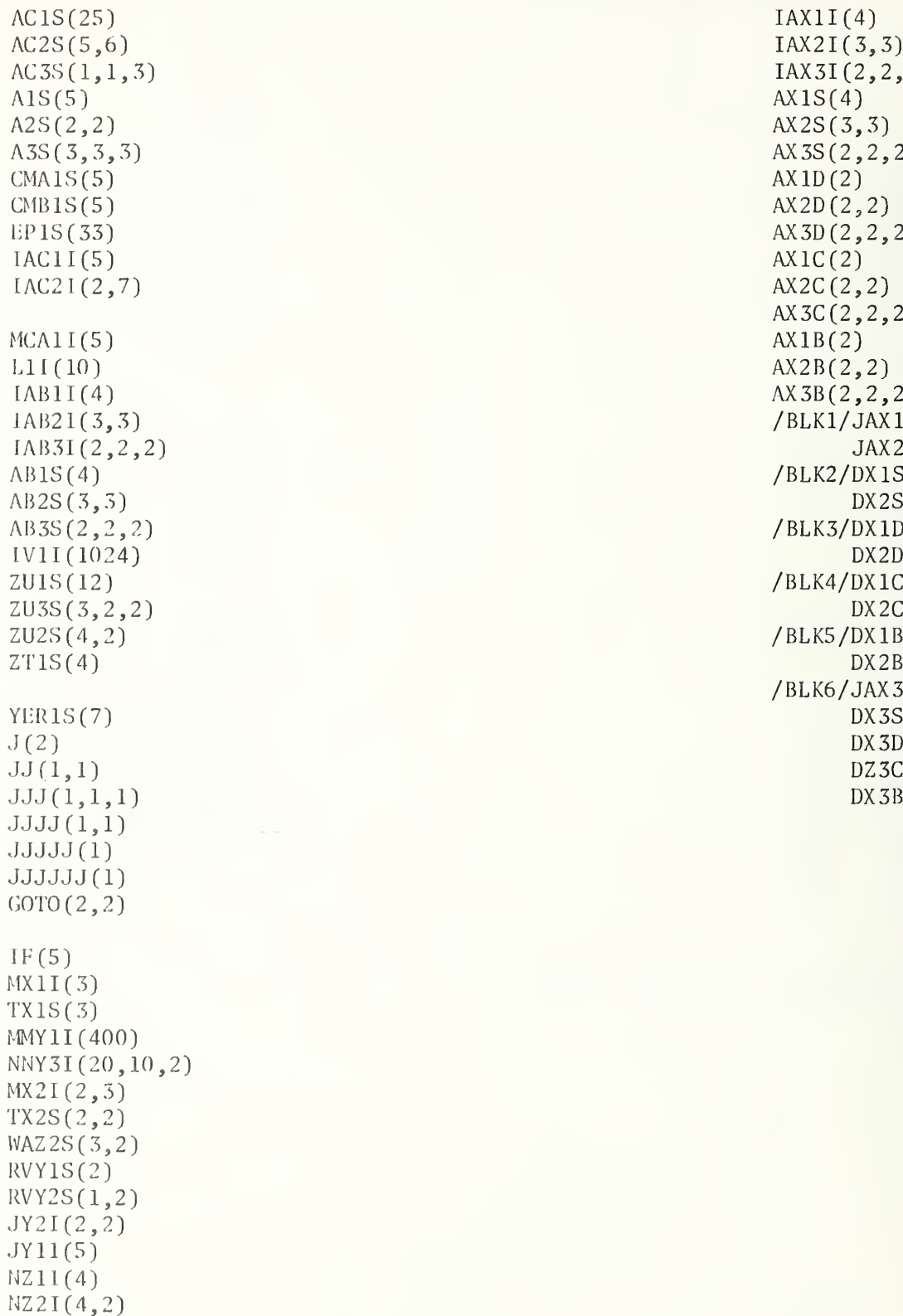

WAZ1S(2)

 $IAX1I(4)$  $IAX2I(3,3)$  $IAX3I(2,2,2)$  $AX2S(3,3)$  $AX3S(2,2,2)$  $AX1D(2)$  $AX2D(2,2)$  $AX3D(2,2,2)$  $AXIC(2)$  $AX2C(2,2)$ AX3C(2,2,2)  $AX1B(2)$  $AX2B(2,2)$  $AX3B(2,2,2)$  $/BLK1/JAX1I(2)$  $JAX2I(3,3)$ /BLK2/DX1S(2)  $DX2S(2,2)$ /BLK3/DX1D(2)  $DX2D(2,2)$  $/$ BLK4/DX1C(2)  $DX2C(2,2)$ /BLK5/DX1B(2)  $DX2B(2,2)$ /BLK6/JAX3I(2,2,2)  $DX3S(2,2,2)$  $DX3D(2,2,2)$ DZ3C(2,2,2)  $DX3B(2,2,2)$ 

Blank Common Organization and Block Names  $\mathbf{c})$ 

There are two separate mappings of COMMON in the Program Set. Segment 360, the last test in the program set, tests COMMON, EQUIVALENCE, and DIMENSION using a special organization of blank COMMON not associated with any other program segment. For this reason segment 360 may not be combined with any of the segments listed below which make use of a different arrangement.

The following ordering of blank COMMON is used in Segments 162, 163, 164, 165, 166, 167, 168 and 200.

AXVS CXVS IXVI  $IAX1I(4)$ IAX2I(3,3) IAX3I(2,2,2) BXVS AX1S(4) AX2S(3,3) AX3S(2,2,2) AXVD  $AX1D(2)$  $AX2D(2,2)$ AX3D(2,2,2) AXVC AX1C(2)  $AX2C(2,2)$  $AX3C(2,2,2)$ AXVB AX1B(2) AX2B(2,2) AX3B(2,2,2)

The six labeled COMMON blocks are identified by the names:

BLKn where n is <sup>1</sup> to 6

The organization of the data in the labeled COMMON blocks is specified in Segment 179.

# Variables and Array Elements Defined in DATA Statements

Symbolic names of variables and array elements with their corresponding values are defined in DATA statements in segment 003 and tested in segment 010. When augmenting the test programs the following variable names and array element names may not appear in subsequent DATA statements nor be redefined in tests which precede segment 010 (e.g., 008 or 009). No restriction is placed upon the redefinition of these variables or array elements in test segments which follow segment 010.

DATA Statement <sup>1</sup> Symbolic Name Form and Value of the Entry  $\Omega$  $2*10$ 3\* 246 DATA Statement 2 Form and Value of the Entry Symbolic Name  $2*0.0$ 2\*-750.05 .24615E3 2.4615E2 3.54674E+3 DATA Statement 3 Symbolic Name Form and Value of the Entry BVD  $DPA2D(2,1)$ CVD DPA2D(1,2) DVD  $DPA2D(2,2)$ DATA Statement 4 Symbolic Name  $2*(11.1, 22.22)$  $(-3, 45E1, -67, 8E-1)$ (-34.5E0, -6.78E0)  $(10.E0, -20.E0)$  $(1.0E1, -2.0E1)$  $(-20.0E1, +4.E3)$  $(-200 \cdot \text{E0}, +4000 \cdot \text{E0})$ 111(1)  $MCA3I(1,2,1)$  $MCA3I(2,2,2)$ IAC21(2,5)  $IAC2I(2,6)$ MCA31(2,1,1)  $EP1S(8)$  $EPIS(10)$  $EP1S(12)$  $AC2S(5,5)$  $EPIS(11)$ AC2S(5,3) AC2S(5,2) +34567890. lD-3 345.678901D+2 112233. 5D-08 11.22335D-4 3.4D12 0.34D13 Form and Value of the Entry ADSVC LN3C (9,1,2) LL1C(30) LN3C(8,2,2)  $IM2C(8,3)$ LN3C (9,1,1)  $LL1C(32)$ LN3C(8,1,2)

DATA Statement 5 Symbolic Name MAVB  $MCA1B(6)$ MBVB DATA Statement 6 Symbolic Name  $GI3B(1,1,2)$  $GG1B(1)$  $EPIS(15)$ DATA Statement 7 Symbolic Name 111(2) IAC2I(1,5)  $IAC2I(1,3)$ 111(5) IAC2I(2,4) MCA3I (1,1,2) AVI (Integer type) EP1S(13) AC2S(2,6) AC2S(1,6) AC3S(1,1,1) AC2S(3,6) AC3S(1,1,2)  $AC2S(4,6)$ AVD  $A1D(1)$  $DPA2D(1,1)$ MCA3D(1,1,1) A1D(2) MCA3D(1,1,2) LL1C(29) LN3C(8,2,1) BCVC  $LM2C(8, 4)$  $GH2B(1,1)$  $GI3B(1,1,1)$ MCVB 111(3)  $111(4)$ MCA3I (1,2,2)  $AC2S(5,6)$ JVS (type REAL)  $EPIS(14)$ AC3S(1,1,3)  $IAC2I(1,4)$ CHEVC Form and Value of the Entry 2\* .TRUE. .FALSE. Hollerith Data Form 2HN0  $2*$  2HAD Form and Value of the Entry 3\* 0  $4* -750$  $2 * 0.$ 2\* 246.15 354674. E-2 354.674E+1 35467. 4E-01  $3* - .295D5$  $-29.5D+3$ 3456.78901D+01 0.345678901D+5 2\* (l.llEl, +222.2E-1)  $(-34.5, -6.78)$  $(-.345E2, -678.E-2)$ 2\* .TRUE. .FALSE.  $2 * 10$  $+ 246$ -.75005E03 -7.5005E+02 2HBC  $2H* =$ 2H P  $2*$   $(10, -20)$ 

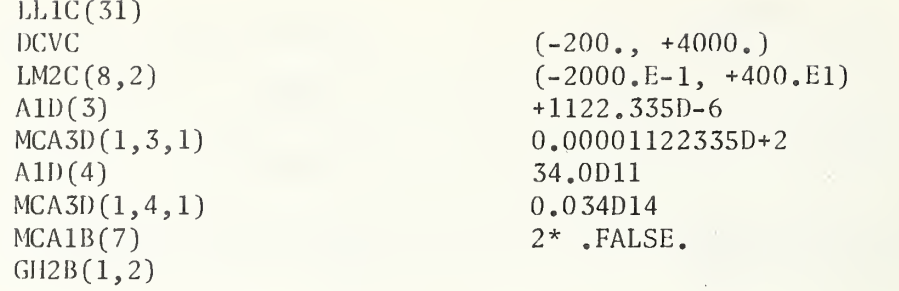

e) Statement Numbers Used (and Not Used) Between 7000-9999 With the Segment Numbers Associated

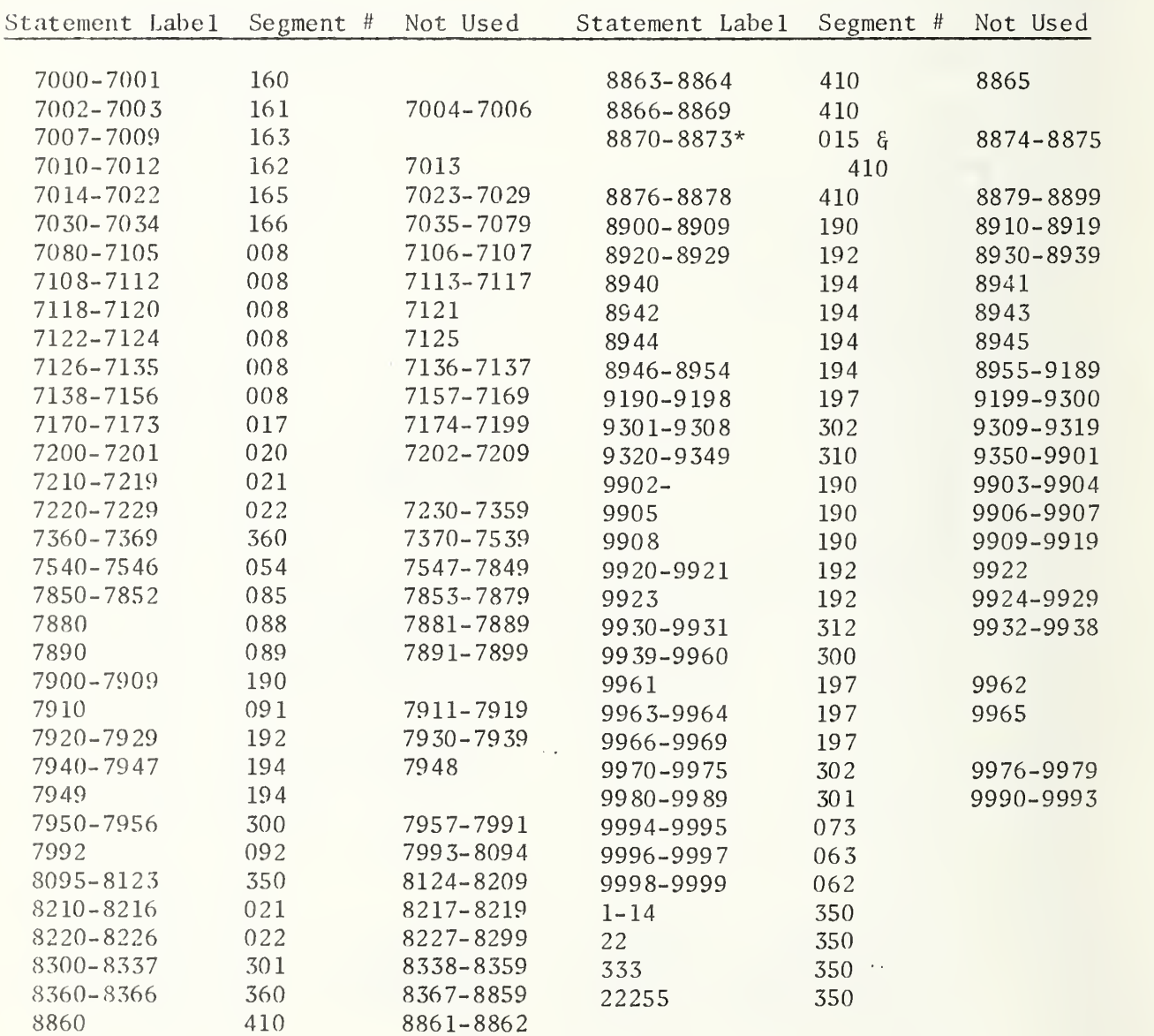

\*These statement numbers appear in a main program and a subprogram.

I-D-12

# E. STRUCTURING, RESTRUCTURING AND EXTENDING THE TEST PROGRAMS

# El. Program Structure

Version <sup>1</sup> has been structured as 116 executable FORTRAN programs with provisions for linking test units end to end. Version <sup>3</sup> has been structured into 14 executable FORTRAN programs.

Every main program test unit contains at least two segment numbers, the first executable statements which assign the I/O unit numbers, identified as segment 007 in columns 74-76, and the test segment identified by the 3-digit identification 008 to 360.

An executable program includes some of the following segment numbers:

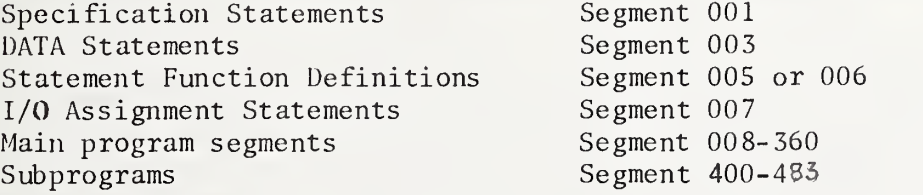

Because test units may be linked end to end, the segment numbers 001 to 007 are identified by these numbers within the test unit in which they are embedded to facilitate the identification and location of these elements in a FORTRAN program and to aid in the elimination of duplicate elements when test units are consolidated.

Each test unit, even when consolidated with other test units, can be viewed from the program listing as an independent test because the necessary Specification statements, I/O assignment statements, STOP statements, and END lines are inserted as specially structured comment lines in their appropriate locations. Lines beginning with the characters "C=" identify these otherwide FORTRAN statements.

# E2. Consolidating Test Program Units Using Version <sup>1</sup>

Version <sup>1</sup> contains a directory of the test segments as a set of 342 comment lines before the first test segment. These are identified as segment 000 and may be used to create a directory to head any consolidation of the test programs. (A directory of only those test units appearing in a specific part heads each executable program in Version 3.)

In both versions, comment lines have been inserted to ease the burden of coupling test units together or isolating them.

Specification statements and END lines have unique position requirements in the FORTRAN standard. Specification statements must precede Statement Function definitions and the first executable statement, and the END line must be the last line of <sup>a</sup> program unit. Comment lines may be anywhere before the END line.

liach main program unit in Version <sup>1</sup>has been created as if it had been developed from Version 3. That is, the comment lines inserted into each test unit which directs the user how to create a single test program from a consolidated set has actually been performed to create Version 1, leaving the comment lines in place. This permits the user who has consolidated the test programs to later isolate individual test units as needed with directions for the process contained in the program. For example, in segment 008 test unit, the FORTRAN text contains the following message:

C\*\*\*\*\* WHEN EXECUTING ONLY SEGMENT 008, THE SPECIFICATION STATEMENTS C\*\*\*\*\* WHICH APPEAR AS COMMENTS MUST HAVE THE C= IN COLUMNS  $C****1$  AND 2 REMOVED

Below this message is a set of comment lines which, except for columns <sup>1</sup> and 2, look like Specification statements with the segment number 001 in columns 74-76. In Version 1, this action has already been performed leaving the C= comment lines in the program and inserting the actual Specification statements below these comment lines but with the segment number changed from 001 to the test segment number, in this case 008. The four digit sequence number, columns 77-80 is unique for these inserted lines, and is assigned characters and digits which will facilitate the location of these lines. Similar messages appear before the I/O assignment statements and the STOP statement and END line. The following identification code has been assigned for columns 74-80:

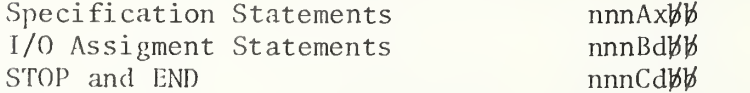

Where nnn is the test segment number in which the statements are embedded, x is <sup>1</sup> to 9 and A to F, and d is <sup>1</sup> or 2. The last two character positions are blank. Specification statements may contain continuation lines, so that the sequence number is significant.

In order to link test units end to end into a single executable program, it is necessary to eliminate duplicate specifications, STOP and END lines, and I/O assignment statements (if the unit numbers are changed by the user). These appear only in the main program test units. Elimination of duplicate symbolic names from the Specification statements is performed on each of the nine (DIMENSION, COMMON, EQUIVALENCE, EXTERNAL, REAL, INTEGER, DOUBLE PRECISION, COMPLEX, and LOGICAL) statements independently. That is, if dimension information is expressed in a type statement instead of a DIMENSION statement, all test programs which require this specification information for a particular symbolic name will be consistent.

The appropriate directory and the consolidated specifications, identified as segment 001, should be placed in front of the first test unit of the consolidated set, the I/O assignments placed as the first executable statements (segment 007) within the first test unit, and a single STOP statement and END line must appear as the last lines of the main program unit. If Statement Function definitions are a part of a test unit, these

must be placed before the first executable statement. Segments 110, 111, and 197 contain Statement Function definitions. If segments 110 and 197 are combined into the same executable program, one copy of segment 005 must be removed. Test units should be performed in the order of the directory, particularly segment 010, Data Statement Use, must appear in order, because the potential reuse of data names appearing in a DATA statement in other program test units cannot be guaranteed.

If during the consolidation process, an attempt is made to include more test units than the FORTRAN processor will accept into a single executable program, it will be necessary to return the specification statements, I/O assignment statements and STOP and END lines to the appropriate test units not included with the finally consolidated set for later use in another consolidation. The segment number associated with these lines identified by the letters " $A^{H}$ , "B", and "C" in column 77 is contained in columns 74-76.

When test programs are consolidated into larger executable programs, it is desirable to have some means of identifying the test results with some additional information related to the environment of performing the tests, such as computer name, compiler version, operating system version, date, and any additional information which would distinguish successive running of the test programs. This can be achieved by incorporating the FORTRAN lines, identified as segment 007-which are embedded in segment 008 starting with the comment line "IDENTIFY THE SOURCE OF THE TEST PROGRAMS", into the first test of each consolidated test set following the I/O assignment statements. The last continuation line of the FORMAT statement at Statement Label 0071 should be altered to reflect a unique means of identifying each executable program. In Version 3, this has been done by identifying each executable program as a PART, numbered from 1 to 14. The first six input cards associated with segment 008 will then be required for running each of the consolidated test sets. Cards 1, 3 and 5 are prepared by the user, replacing the dummy information on the card images supplied, with the environmental information. See Section II-A2 Input Data Preparation.

The number of test segments which may be linked end to end is a function of the power of the FORTRAN processor with the following exceptions:

- a) Segment 360 may not be linked with any other test segment which uses blank common.
- b) Segments 169 and 179 when consolidated into a single program will cause different elements of a specific labeled common block to be initialized from DATA statements in different BLOCK DATA subprograms, While the current FORTRAN standard does not exclude this, it is anticipated that the future revised FORTRAN standard may prohibit the user from so doing.

#### E3. Deleting a Section of a Test Unit

If certain test elements fail to perform on a system because some elements of the FORTRAN language have not been implemented and the test unit cannot be executed, it will be necessary to inspect the test unit to determine what statements together with the corresponding WRITE statements are affected. When a section of a test unit is altered it is recommended that those statements which are changed or deleted have appropriate comment cards inserted to identify the change. This can be achieved by making the current statements into comment lines with a character other than blank,  $*$ , or = as the second digit and a comment card containing the number of lines which follow in the replacement. If a statement which is deleted contains a statement label, it will be necessary to repunch the card with the four digit statement label right justified and replace column <sup>1</sup> with a "C".

If a program test unit is too large for running as a single test unit it may be separated into smaller units for testing. This may be necessary for test segment 008, Formatted READ and WRITE, because of its current size and the number of FORMAT statements included in this test unit. The sample Result Output should be inspected. The breaks in the program should conform to locations where a new page indicator is detected at the beginning of a FORMAT statement. Data cards are identified in the program listing and the card number is given at the point of the appropriate READ statement.

# E4. Deleting an Entire Test Unit

All test units are identified by segment numbers in columns 74-76. Test units contain "C=" comment cards for specification statements and I/O assignment statements with segment numbers 001 and 007, respectively. STOP and END cards appear at the end of each test unit as "C=" comment cards with the sequence number the same as the test unit number. All cards related to a test unit may be removed by inspection of the program listing. Any subprogram which is associated with that program test unit will not be assoicated with any other program test unit and may be removed. Distinctive comment cards separate test units.

# E5. Adding to a Test Unit

Any program test unit may be extended by appending statements after the last executable statement in a program test unit. See Program conventions for symbolic name and statement label use Section I-D. Result output pages have been limited to <sup>8</sup> 1/2 by 11 inch pages with a new page indicator for each page. All variables must have their values initialized in the test unit. Any new specifications must be introduced into "C=" cards within the test unit and a check made of the specifications contained at the beginning of the Part in Version 3. Array declarators used in the test set are identified in Section I-D-3.

# E6. Adding New Test Units

Be sure that the programming conventions used in this test set are followed. A segment number which has not been used less than 399 may be used for a main program test. Numbers 400-699 which have not been used are available for subprograms. In general, the number chosen should be high enough so that those elements of the language which must be used in the test have already been tested.

Make sure that each new test is self contained. Initialize all values within the new segment itself. Use the same comment line structure to separate the new test unit, and intersperse comments to describe the test. Update the directory, specification section and the comment cards at the beginning of the Part in Version 3 to reflect any new program test units added. The listing of the program is supposed to contain enough comments to permit the programs to be used if additional documentation is not available.

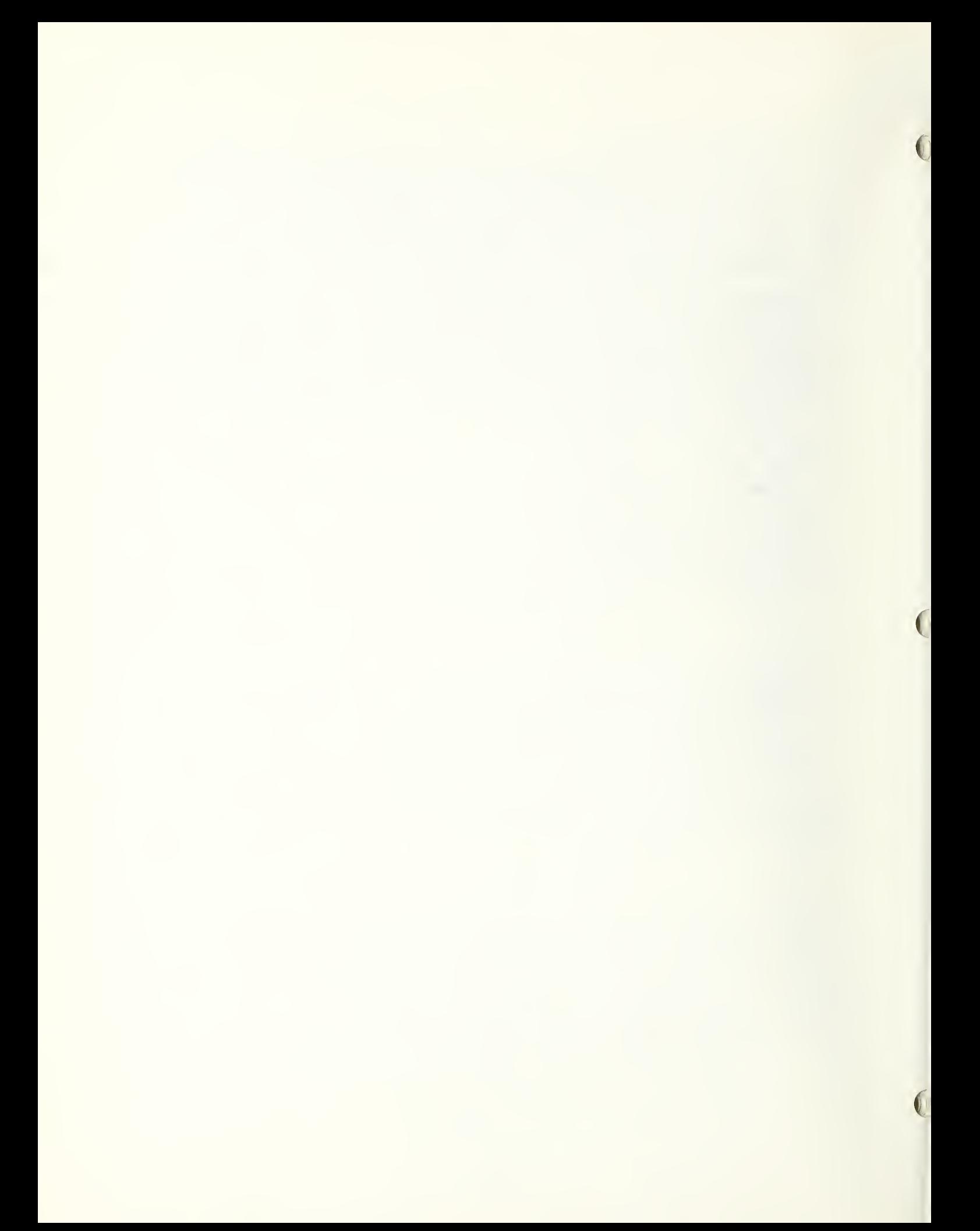

# F. DIFFICULTIES ENCOUNTERED DURING THE TEST PROGRAM DEVELOPMENT

During the implementation of the program design, a number of difficulties other than the normal program debugging arose which required resolution. These difficulties have been classified under the following five categories.

# F1. Interpreting the FORTRAN Standard

In interpreting the FORTRAN Standard document X3.9-1966, there was a conscious effort to glean from the document only that which was stated, and not to be influenced by earlier implementations of the FORTRAN language. This lead to a long list of questions which needed resolution. The ASA FORTRAN technical committee, X3J3, reconvened to address these and other questions of interpretation of the Standard. The committee published two clarification reports [2, 3] concerning the interpretation of the standard. Those questions which could not be resolved without actually revising the standard have been deferred and will be handled in the future revision and extension to the FORTRAN standard. Some of the questions did not arise until some initial test units were run on different processors and the different interpretations of the standard could be asserted and appeared to be justified by the wording in the standard.

## F2. Precision, Conversion and Maximum Value of Numeric Data

The choice of the actual values used in arithmetic expressions presented considerable difficulty. The range of the exponent, which is not covered by the FORTRAN standard was kept small so that the variation on different processors would not be reflected in the test results. To overcome some of the precision problems, small fractional powers of two were used in the hope that the conversion of these values would be exact. Recognizing that the FORTRAN standard defines a real constant to be an "approximation to the digit string interpreted as a decimal numeral" the equation 1.3+1.3=2.6 may not be true if the result were compared to the constant 2.6 because the constant when converted and when doubled may not have the same internal representation as the constant 2.6. Rather than attempt to apply an error tolerance to the results, it was decided to substract the expression result from the expected result and rely upon the rounding under the Fw.d format field descriptor on output to compensate for a small difference in values. Because the Fw.d format field descriptor cannot be applied to results derived from a double precision operation, it was necessary to stipulate in the test results a reasonable error factor to be applied to the value if the result was not zero.

# F3. Meaningful Tests and Comprehensible Results

The development of meaningful test programs of the FORTRAN Standard language cannot be separated from the presentation of the results of the test. If it can be considered that any test result value printed from a specific application of the test programs on a FORTRAN processor could be in error, the means to determine the statements involved in the test result must be readily discernible. This lead to examining, on a case basis, how to present the results. Where ever possible the results obtained from

arithmetic operations were subtracted from the expected result and the expected value of zero printed, so that the user could quickly scan a page of results and determine any errors. When this was not possible, Hollerith information is printed directly above the expected value so that the eye can quickly scan the results for discrepancies, or some appropriate means such as the test number for the value in error, so that reference back to the program listing could be made.

Various elements of the FORTRAN language presented some difficulties in displaying the results.

The effect of the scale factor both on READ and WRITE is such an example. If the FORTRAN processor does not perform this conversion properly, and only the expected result is printed with the processor result, it is tedious to determine from the program listing what actual data and format field descriptor is associated with a value. Because of this, the information which a user would need to determine the operation being performed is presented in a tabular form with the expected result and the actual result.

The Intrinsic Functions SNGL and DBLE presented the problem of storage unit size and how can it be determined whether these functions are actually performed when the maximum real and double precision constant length established for the programs is 7 and 14 digits respectively. The FORTRAN Standard does not define these functions to operate under the same rules as the corresponding assignment statement operation identified in Table <sup>1</sup> of the FORTRAN Standard. The FORTRAN Standard does not address the precision of a value, so that it cannot be determined from the document if a standard conforming program may READ or WRITE values which express a precision in excess of the processor capability. Because of these factors, for FORTRAN processors which can express a REAL value of 14 or more digits in a single storage unit, the printed results may not display the value to a precision large enough to encompass the actual function result. Increasing the number of decimal digits expressed in the format field descriptor should eliminate the difficulty.

The Basic External Functions presented a significant problem for devising test programs because the units of the arguments are not specified in the FORTRAN Standard and there was to be no attempt to address the unspecified range of arguments, precision or accuracy of the function results. This lead to using the "defacto standard" practice for the units of arguments and to select arguments which reduced the probability of variation due to conversion and for which there were also published table values. It is hoped that the arguments selected with their expected results, although not necessarily representative of normal usage, would constitute a basis for the user determining whether the function referenced is, in fact, the function obtained. Table values were not readily available for the complex functions so that a different method had to be employed.

# F4. FORTRAN Compilers with Language Extensions

The difficulty of assuring that a FORTRAN program is confined to that which is defined in the FORTRAN Standard X3.9-1966 is substantial. Because a program produces the same correct results on many FORTRAN processors does not in itself substantiate the program to be standard conforming. Even though the test programs were desk checked, not all non-standard usage was picked up by this method. Moving from one processor to another brought to light the differences in the extensions or relaxations permitted on various FORTRAN processors. Those programming errors which persisted undetected through many FORTRAN processors where they were treated as extensions are:

- Missing type declarations for dummy arguments of statement functions
- Missing commas after an nH format field description in FORMAT statements
- Non agreement between format field description and the type of the list element
- Missing decimal point in a real constant in a real expression
- Lack of agreement of type between actual and dummy arguments of a subprogram where the dummy argument is not referenced,

# F5. Performing the Tests

The initial running of the completed test programs on various FORTRAN processors was performed from punched cards. The punch card code used was the BCD-ll set which is identified in Appendix D of the FORTRAN Standard X3. 9-1966. It was assumed that any computer installation would have a conversion routine for this code to its own, if it were not an option of the compiler. For the most part the testing was performed on the consolidated test set which reduced the number of executable programs from 116 to 14. This was done tc minimize the number of control cards needed to be inserted around the programs. In spite of assistance from systems personnel at the test site in every initial running on a different processor one or more programs had to be resubmitted to the computer because of operating systems control card errors. The kinds of errors were:

- Failure to identify the FORTRAN Programs as BCD card code producing errors in scanning the FORTRAN statements.
- Failure to identify the data as BCD H set causing the execution to be aborted on improper symbols on input cards.
- Missing or mispunched control cards.
- Inproper sequencing of control cards.

At no time was the alloted time on the computer or the maximum number of pages of printing exceeded. Because many of the test programs may require the same set of control cards, special care must be taken for those programs requiring data, an auxiliary tape unit and subprogram.

The differences in capability of operating systems did not present a difficulty but the lack of standard terminology and definition of functional capability presented barriers in human communications.

When a compiler had an option to check the programs for conformance to the FORTRAN standard and no diagnostic messages resulted, the test program writers were lulled into the belief that the programs mot the standard, which later running on a different compiler proved not to be the case. Not all non-standard usage even within a single FORTRAN program unit were detected.

# G. REFERENCES

- 1. American Standard FORTRAN X3. 9-1966 since the original publication of the FORTRAN Standard, the standardizing organization has changed its name from American Standards Association to United States of America Standards Institute and recently to American National Standards Institute. Therefore, documents identified as ASA X3.9-1966, USASI X3. 9-1966 and ANS X3.9-1966 all refer to the same document.
- 2. Clarification of FORTRAN Standards Initial Report. Communications of the ACM Vol. 12, No. 5, May 1969.
- 3. Clarification of FORTRAN Standards Second Report. Communications of the ACM Vol. 14, No. 10, October 19 71.
- 4. Handbook of Mathematical Functions with Formulas, Graphs, and Mathematical Tables. NBS. M. Abramowitz and Irene A. Stegun editors. Applied Mathematical Series 55, 1966.

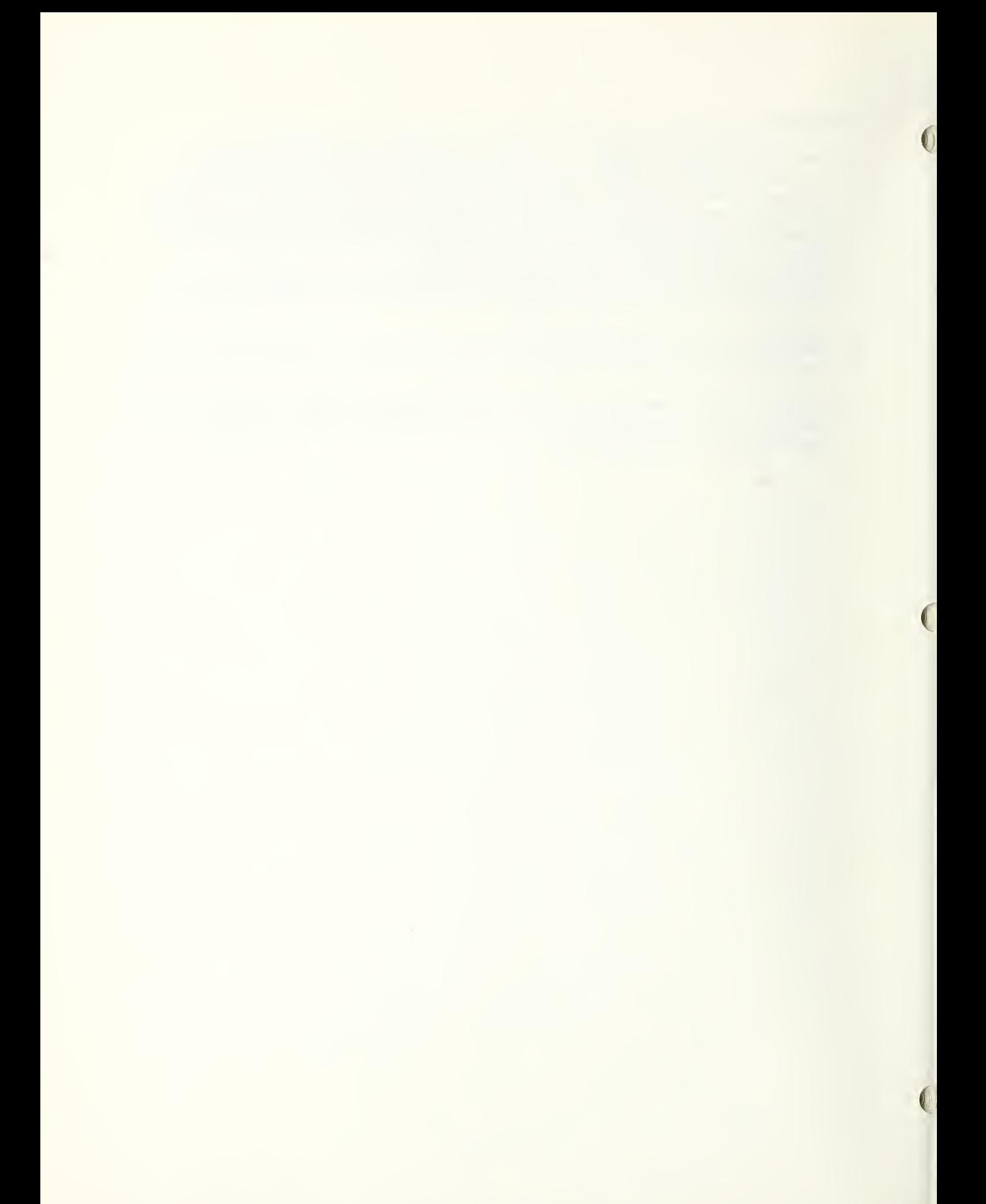

#### SECTION II USERS MANUAL

#### A. OPERATING PROCEDURES

The NBS FORTRAN Test Programs are designed to test the acceptance of the ASA FORTRAN Standard X3. 9-1966 language definition by a FORTRAN processor.

The Test Programs are comprised of 116 test units and approximately 14,500 card images

# Al. Organization of Tests and Facilities Requirements

The FORTRAN Test Programs are presented in two forms, one for execution on small FORTRAN processors identified as Version 1, and the other for large FORTRAN processors identified as Version 3.

The tests make use of a maximum of 3 I/O units. These I/O units are identified as integer variable names which are assigned values in the first executable statements in each executable program and the statements may be altered by the user. No subprogram directly references these variable names or values.

The variable names and their current values are:

IRVI - for input, usually a card reader, is defined as unit 5, NUVI - for test results, usually a line printer is defined as unit 6. INVI - for intermediate input/output data, usually a magnetic tape, is defined as unit 9.

The test programs should be run in numeric order. Test sequences contained in later test units may depend upon the successful execution of earlier test units.

a) Program Order

The FORTRAN Standard does not define the order of presentation of a main program, BLOCK DATA subprograms, FUNCTION or SUBROUTINE subprograms to a FORTRAN processor. This order is prescribed by the implementor and may vary from system to system. Systems also vary on the need for systems control cards or special cards preceding each subprogram. The test programs have been arranged with no intervening control cards but contain the necessary STOP and END cards as follows:

Main program Subprograms (if required) Data (if required)

Some systems may require a specific order for BLOCK DATA subprograms distinct from FUNCTION or SUBROUTINE subprograms.

The subprograms appear after the corresponding main program unit and before the data in the order listed in Section II-A3 for Version <sup>1</sup> and Section II-A4 for Version 3.

liach program is set up (except for the system control cards) for a FORTRAN compile-load-and-go execution.

The user is assumed to be familiar with the operating system control requirements necessary to perform a FORTRAN compilation.

These steps should be followed:

- Choose the appropriate control cards for a FORTRAN compile.
- Check the format and ordering of control cards carefully.
- In particular, check if any control cards are necessary for , FUNCTION, BLOCK DATA, and SUBROUTINE subprograms.
- Check the particular FORTRAN system documentation for any special requirements for ordering of subprograms which may differ from the order of the test program.
- Check if the test program requires input data. Version 1 requires data for test segments 008, 009, 310 and 312; Version 3, for all parts. Cards 1, <sup>3</sup> and 5 of segment 008 for Version <sup>1</sup> and all parts for Version <sup>3</sup> may be prepared by the user and replace the sample cards supplied with the programs. Section II-A2.

Sections II-A3 contains the list of test programs for Version 1. The accompanying table identifies the I/O facilities requirements and other related information.

Sections II-A4 contains the list of test programs for each of the 14 Parts for Version 3 and identifies the I/O facilities requirements as well as a summary sheet related to all Parts.

b) Memory Requirements to Execute the Test Programs

During the development of the test systems ten different computing systems were used and the current set of tests were run on five major systems. Although no requirements for memory can be determined without experimentation, the largest test unit in Version <sup>1</sup> required less than 3,000 words of memory. When structured into 14 executable programs as Version 3, the largest program required less than 6,000 words of memory.

c) Time

The time to compile and execute the test programs varies with the power of the computer and the compiler. The test units, for the most part are straight line programs. During the debugging of the test program set of Version 3 on different large scale systems less than 30 seconds was required to compile and execute any one of the 14 Parts excluding card read and print time.

# A2. Input Data Preparation

All data card images associated with the FORTRAN Test Programs are included with the program distribution. It is not essential to the performance of the test programs to prepare any input data, however, provisions have been made to facilitate the identification of the test program results for a given FORTRAN processor.

In Version 1, test units 008, 009, 310, and 312 require input data which is supplied with the programs. The first  $six(6)$  cards associated with test unit 008 cause a heading page to be produced for the program set.

In Version 3, all test Parts <sup>1</sup> to 14 include six (6) input cards as the total input data to that part, except Parts <sup>1</sup> and 13 which include additional input data cards supplied with the test programs.

These six cards permit information to be introduced by the user to identify: the computer, FORTRAN compiler identification, operating system level, date, etc., which describe the environment in which the test is performed. Cards  $1, 3$  and 5 must be replaced and prepared to introduce three (3) lines of print which precedes test unit 008 in Version <sup>1</sup> or is appended to the initial output page of each test part in Version 3.

The first 40 characters from each of three cards (cards 1, 3 and 5) are read and replace the Hollerith information supplied in each of three FORMAT statements. The first character of each card must be blank (for print carriage control) and the other 39 characters must be from the FORTRAN character set. Cards  $2$ ,  $4$ , and  $6$  must remain as prepunched. These six cards are part of the first test unit (008) in Part 1, testing the replacement of Hollerith information in a FORMAT statement by a formatted READ, and the symmetry of interpretation of a terminal slash  $\binom{7}{1}$ in a FORMAT statement used for READ and WRITE, causing cards 1, 3, and 5 to be read and written, and cards 2, 4 and 6 to be skipped on input and blank lines to be produced on output.

These six cards are not part of the test in parts other than Part 1 but are included for user output documentation only.

WARNING: The following four characters should be avoided in preparation of the three cards, because these characters differ in the punch card code for input preparation devices:

> $\ddot{}$  $\equiv$

( )

 $A3.$ List of Test Programs for Version <sup>1</sup>

The I/O Unit numbers used in the Test Programs are:

Input (card reader) 5 Output (printer) 6 Intermediate 9

The following table identifies each of the 116 Test Programs for Version 1 and the associated subprograms.

Codes Used to Describe the Information in the Table

Column - Column - Column - Column - Column - Column - Column - Column - Column - Column - Column - Column - Column - Column - Column - Column - Column - Column - Column - Column - Column - Column - Column - Column - Column

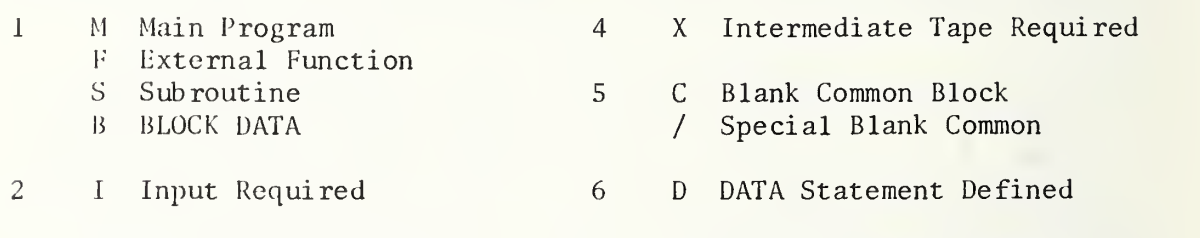

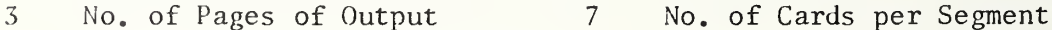

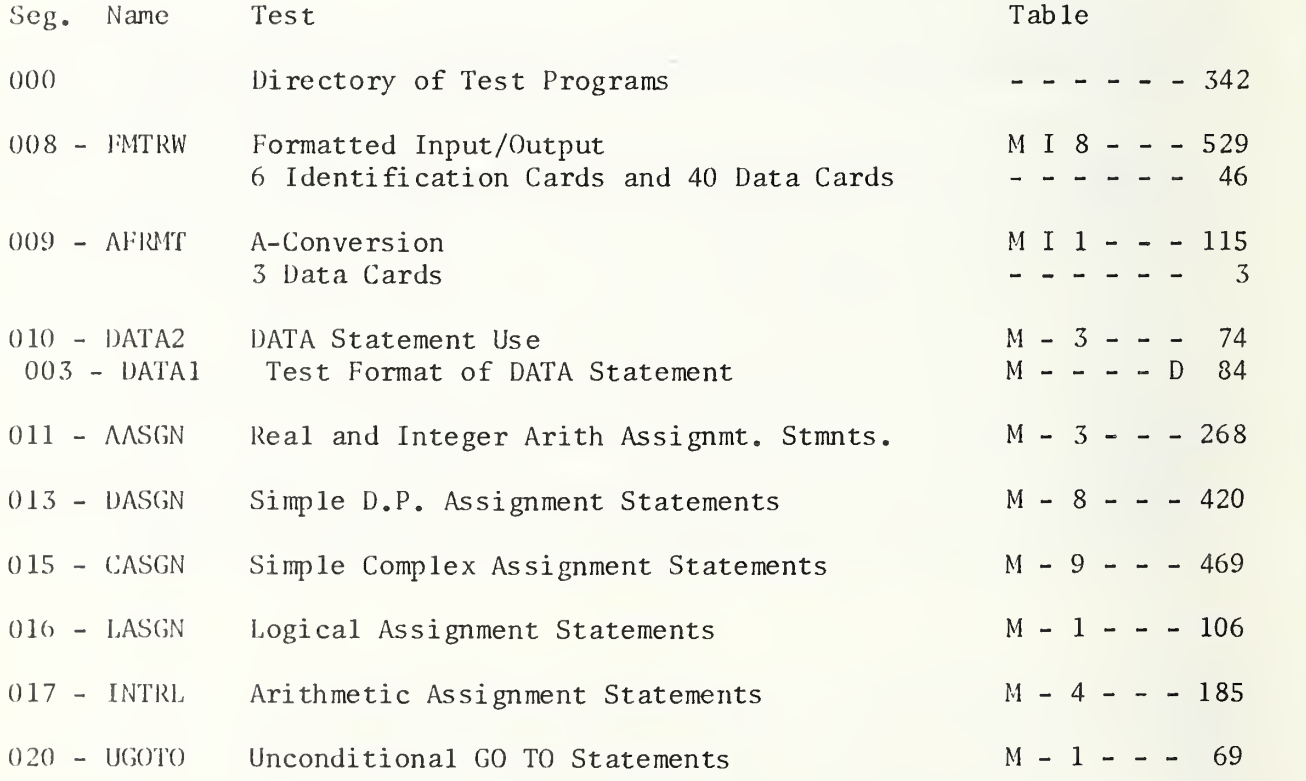
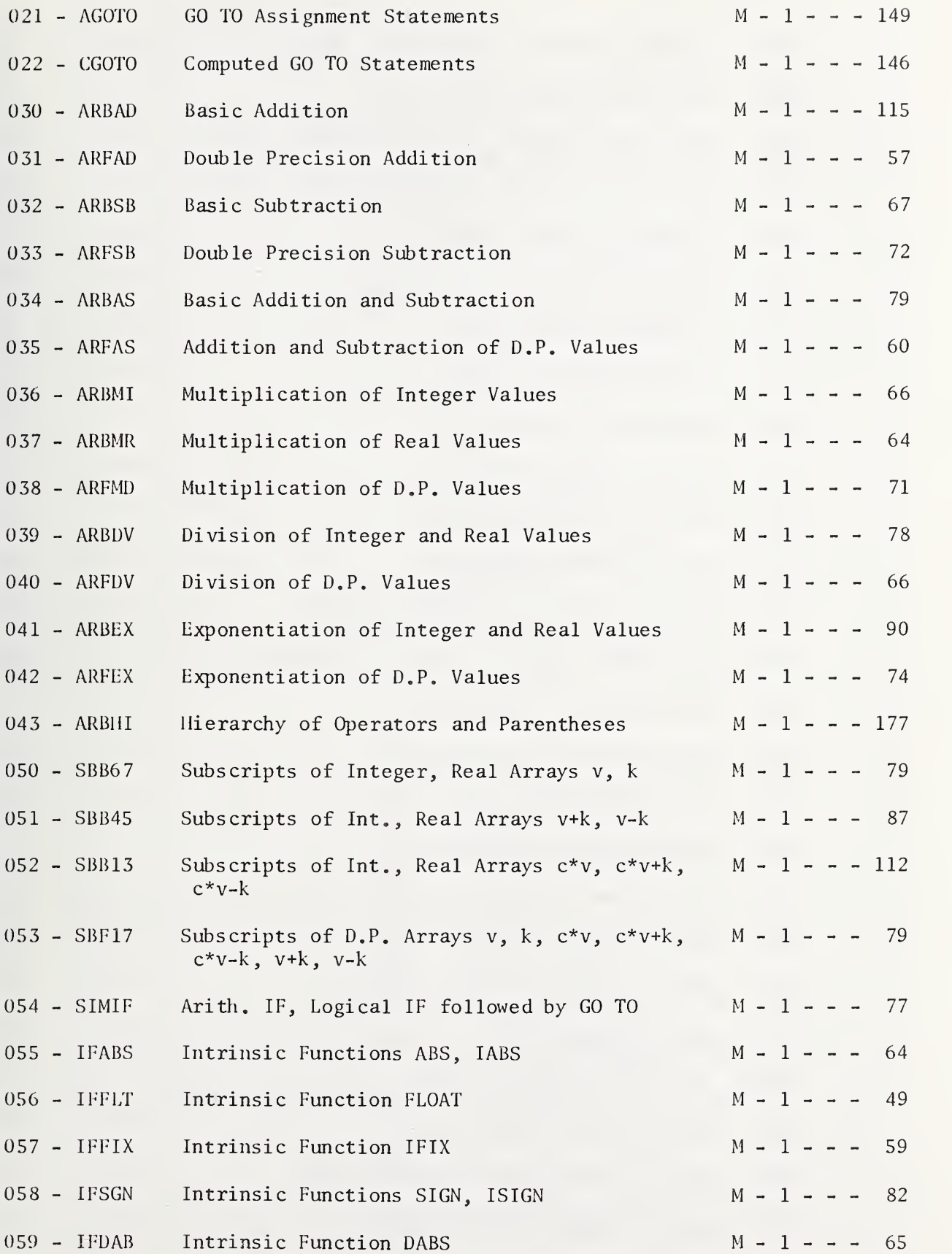

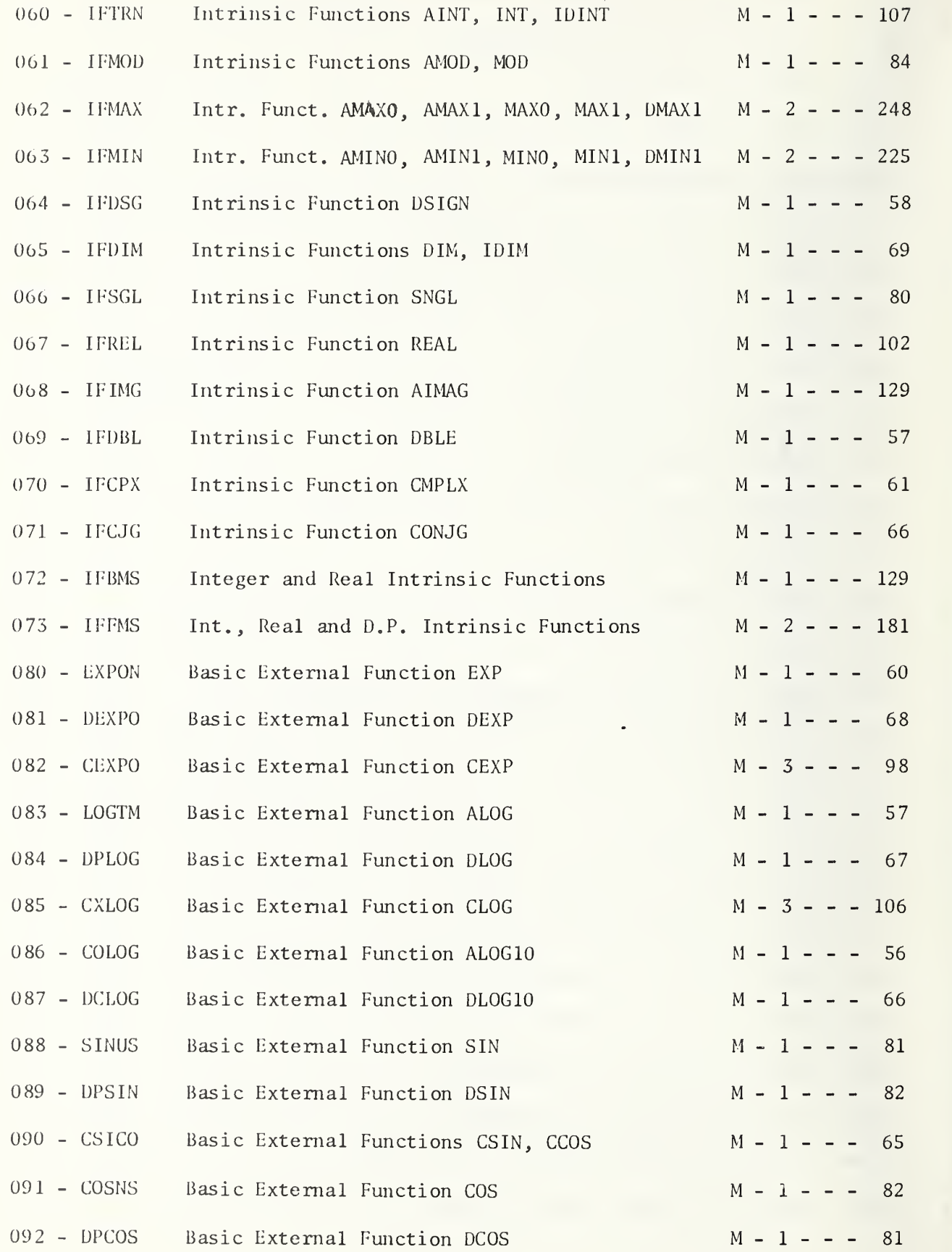

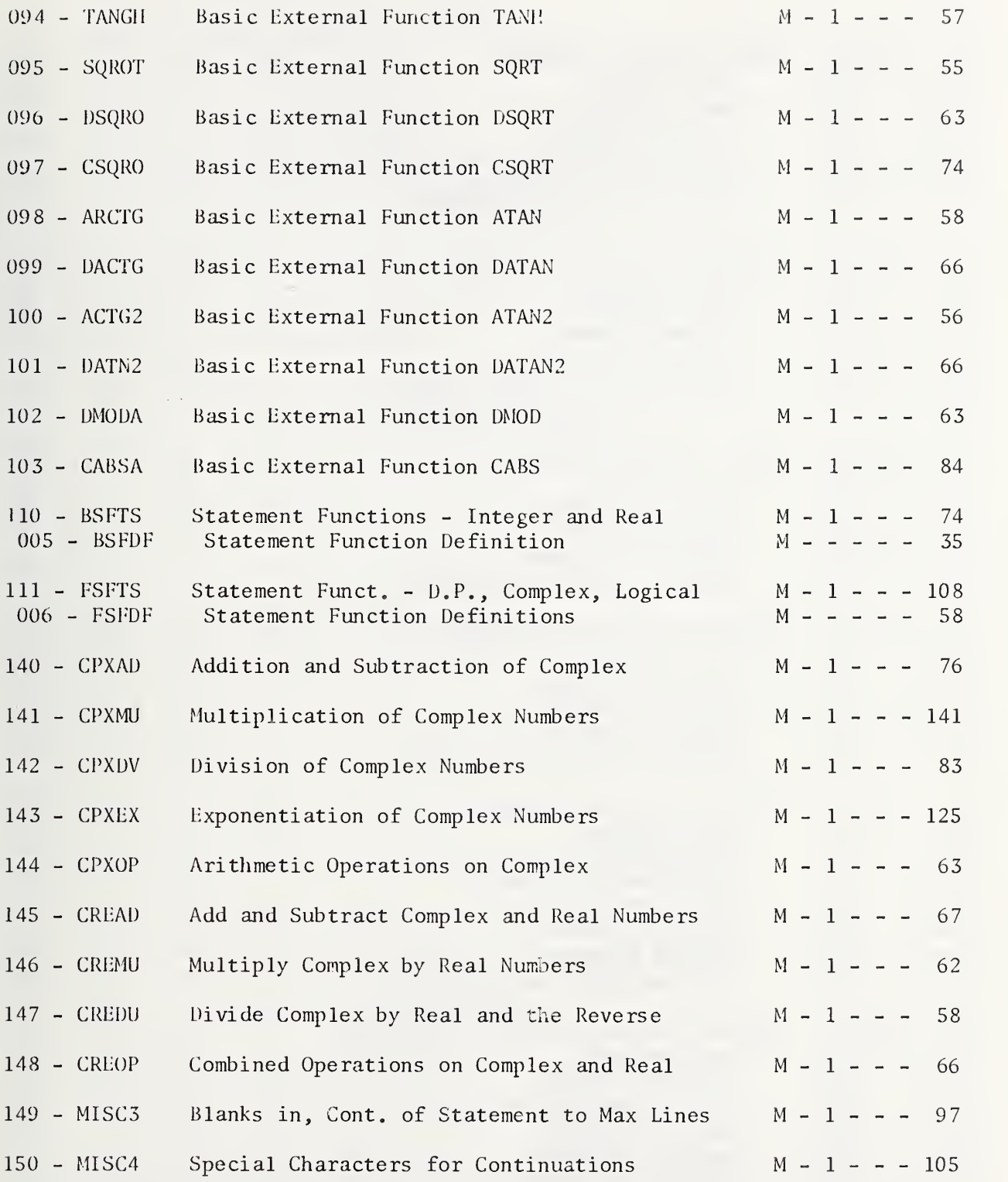

il-A-7

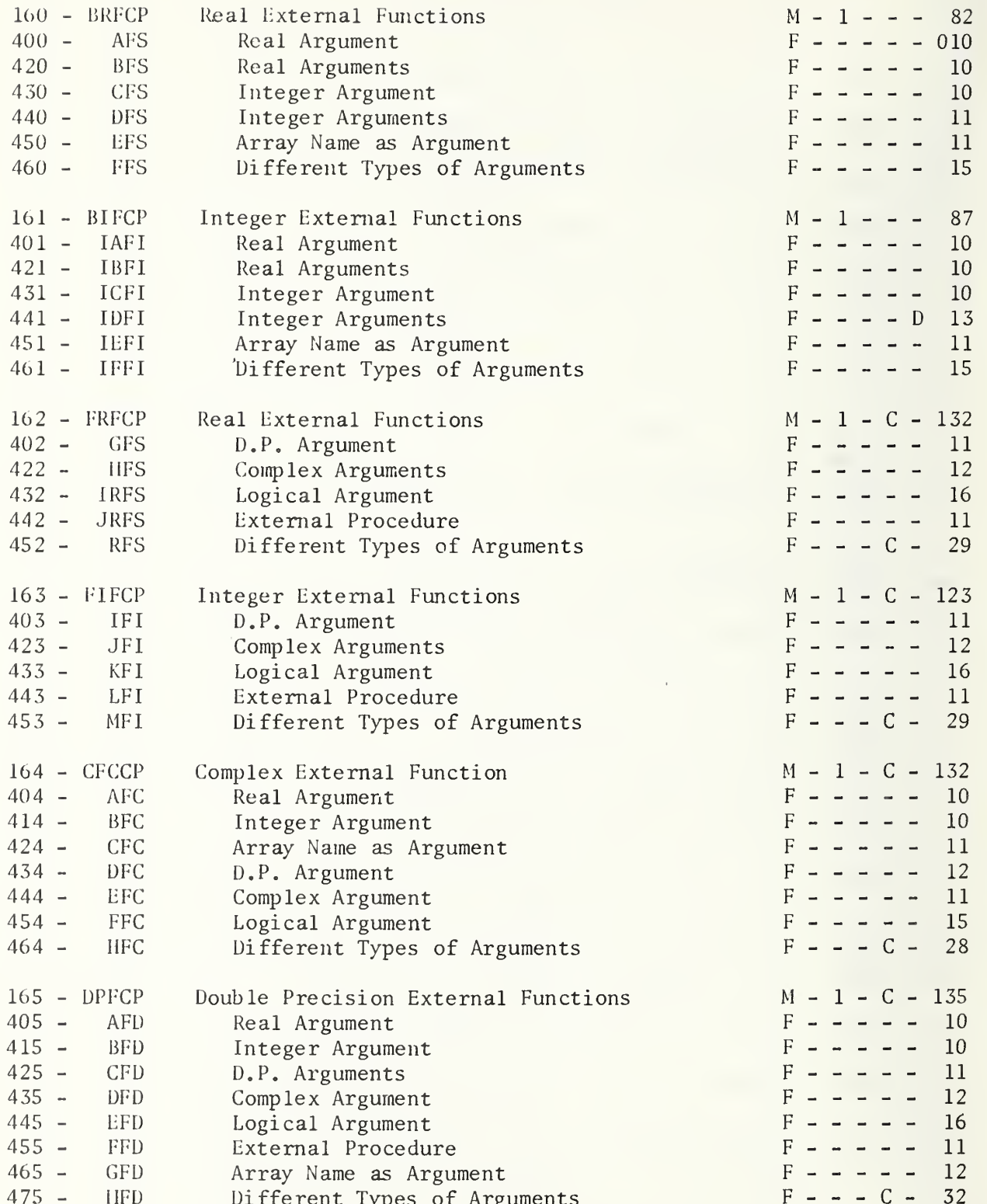

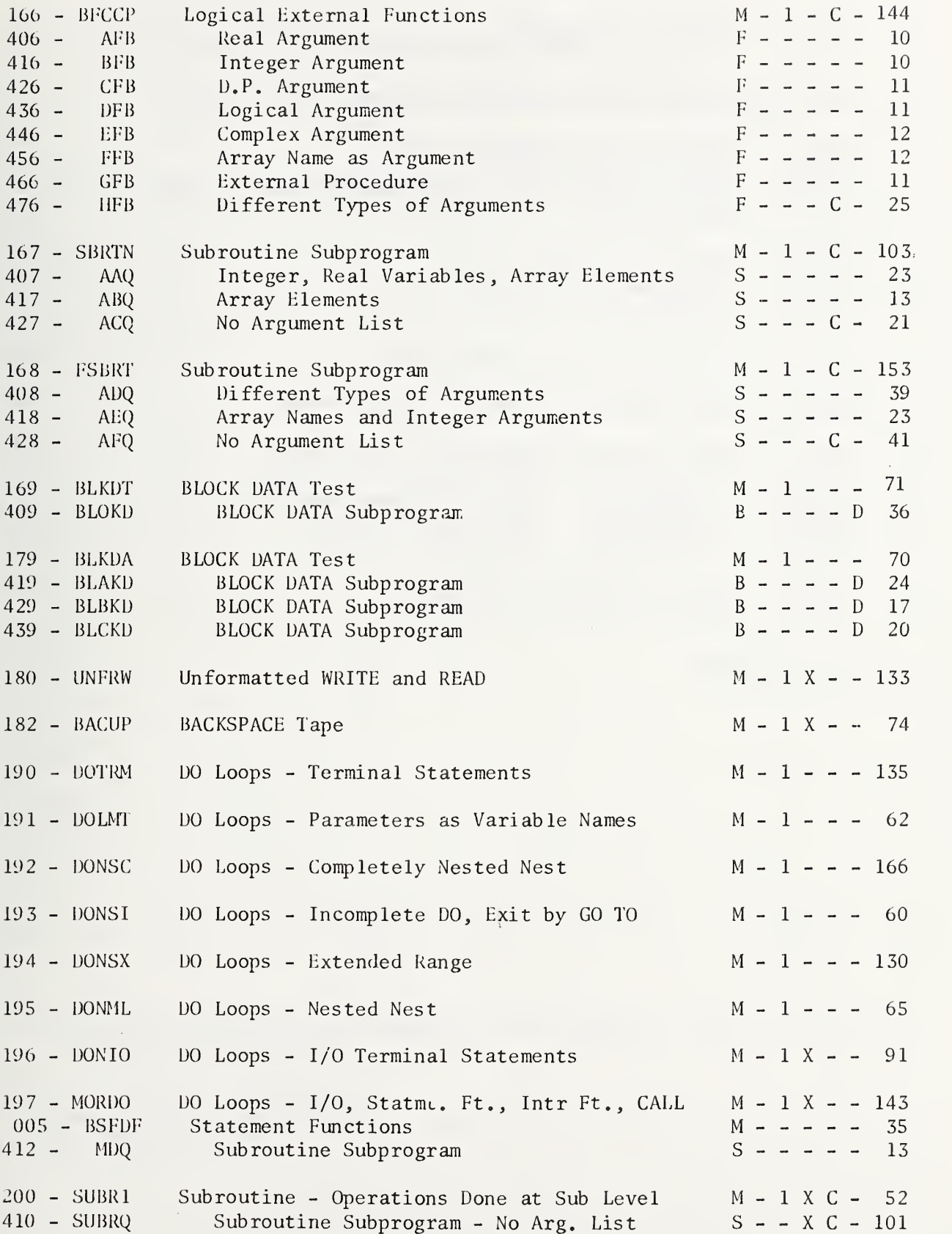

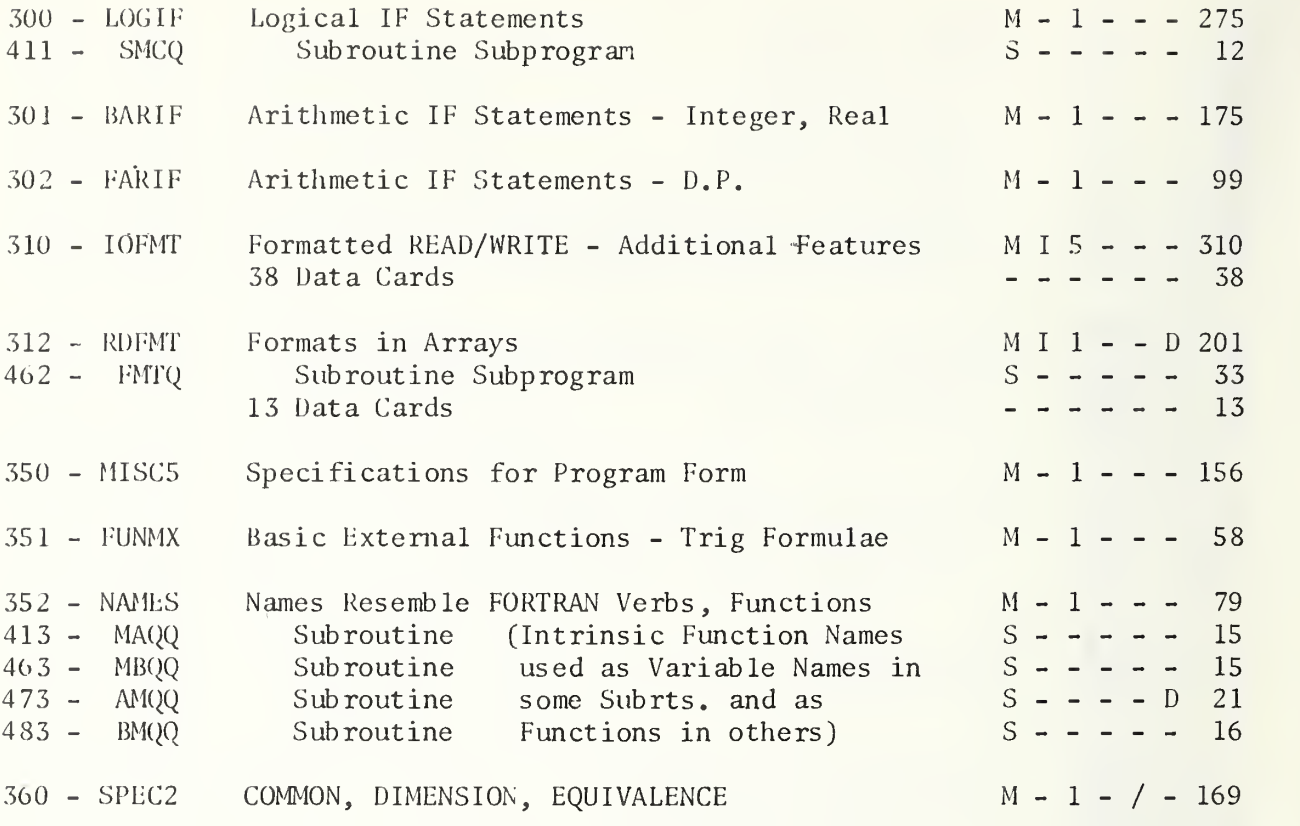

 $\overline{0}$ 

Total Cards 14360

# FORTRAN TEST PROGRAMS SUMMARY INFORMATION FOR VERSION 3

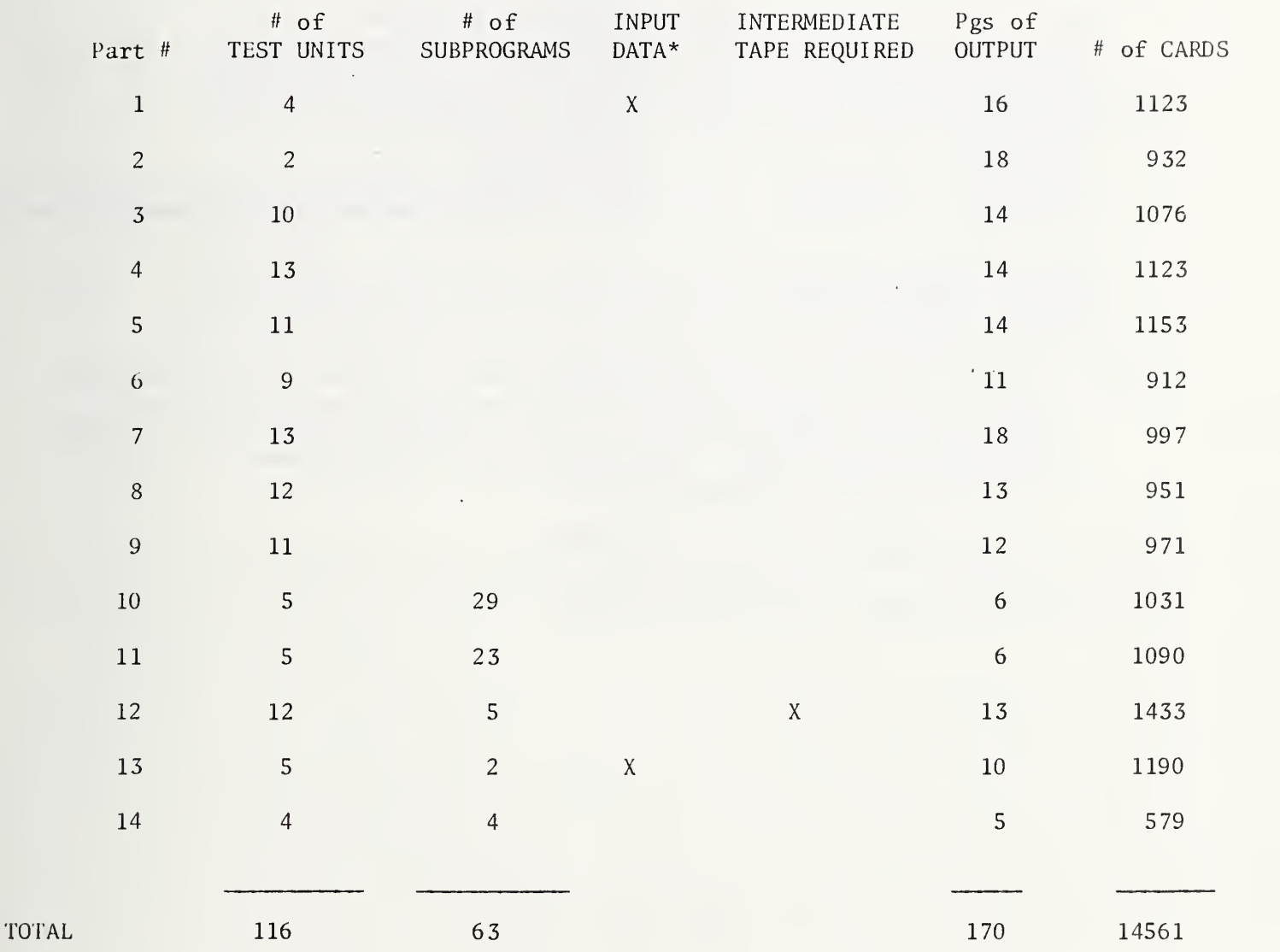

\* Input data other than the 6 cards whicli are appended to each Part for user output documentation

input unit #5 = card reader output unit  $\#6$  = printer intermediate unit #9

# VLRSION 3 PART <sup>1</sup> MAIN tROGRAM

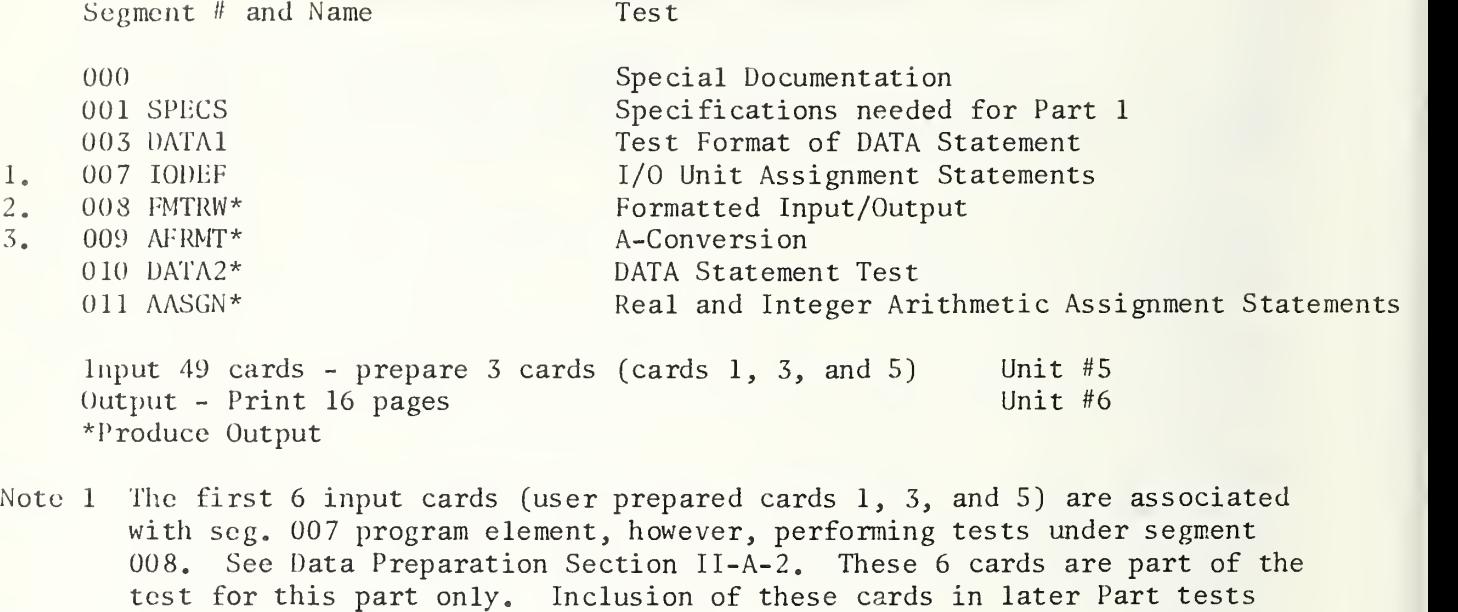

Note  $2$  40 input cards - for test of seg. 008

is for user output documentation only.

Note 3 03 input cards - for test of seg. 009

**I** 

## VERSION 3 PART <sup>2</sup> MAIN PROGRAM

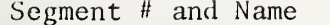

Test

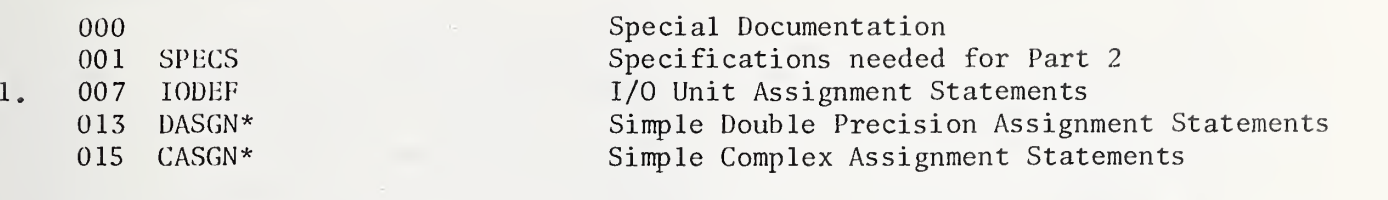

Input 6 cards - prepare 3 cards  $(1, 3, and 5)$  Unit #5<br>Output Print 18 pages Unit #6 Output Print 18 pages \*Produce Output

Note <sup>1</sup> Prepare replacement cards for cards 1, 3, and <sup>5</sup> as described in Data Preparation Section II-A-2. These cards in Part 2 are not part of the test, but are included for user output documentation only.

## VliRSlON 3 PART 3 MAIN PROGRAM

Segment # and Name Test

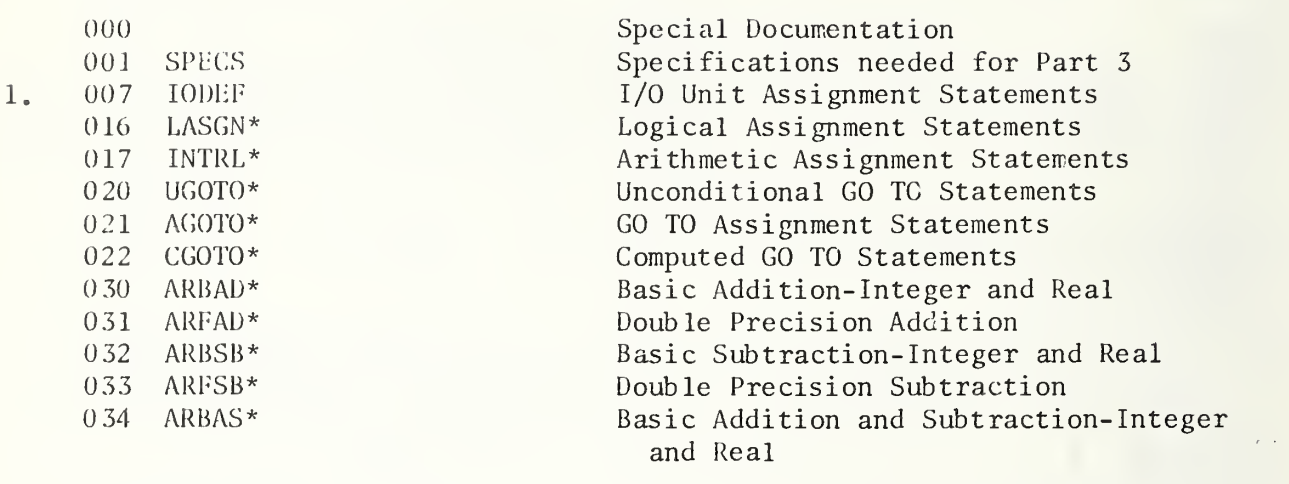

Input 6 cards Unit #5 Output Print 14 pages Unit #6 \*Produce Output

Note <sup>1</sup> Prepare replacement cards for cards 1, 3, and <sup>5</sup> as described in Data Preparation Section II-A-2. These cards in Part 3 are not part of the test, but are included for user output documentation only.

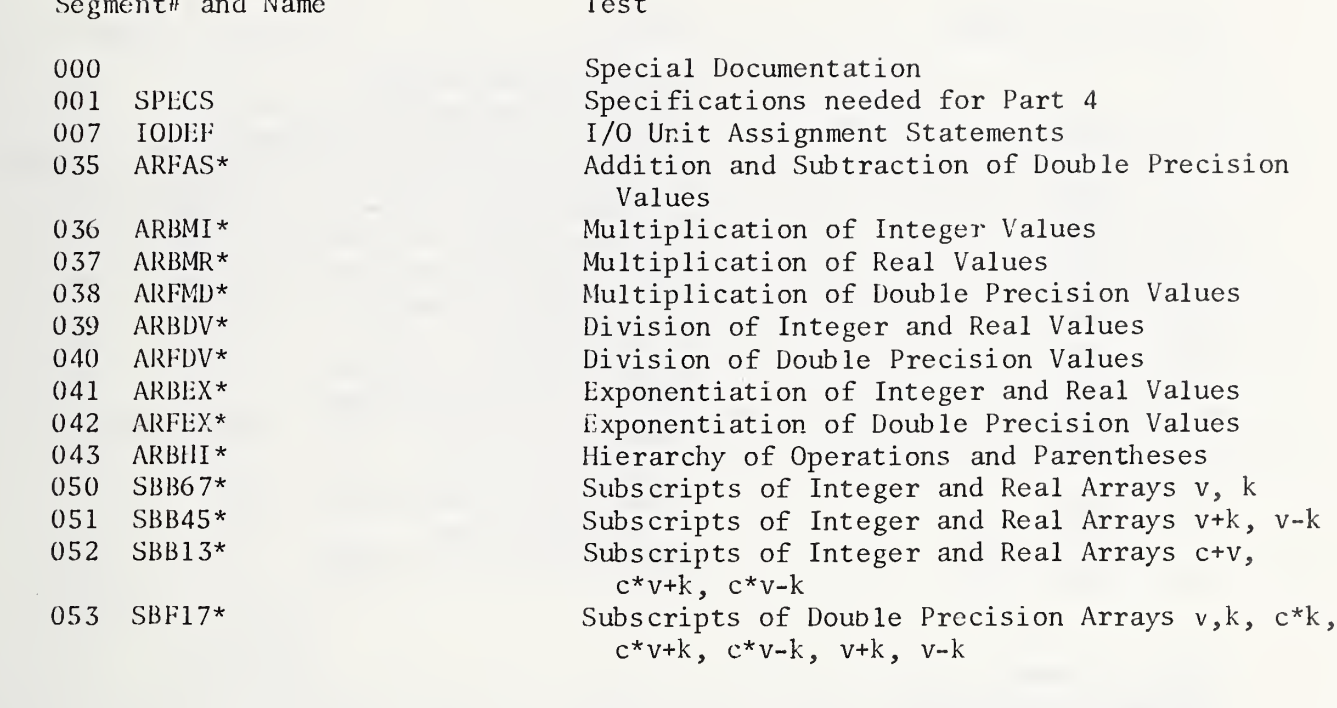

Input 6 cards Output Print 14 pages \*Produce Output

 $\mathbf{1}$ .

Unit #5 Unit #6

Note 1 Prepare replacement cards for cards 1, 3, and 5 as described in Data<br>Preparation Section II-A-2. These cards in Part 4 are not part of the test, but are included for user output documentation only.

# VERSION 3 PART 5 MAIN PROGRAM (Intrinsic Function Tests)

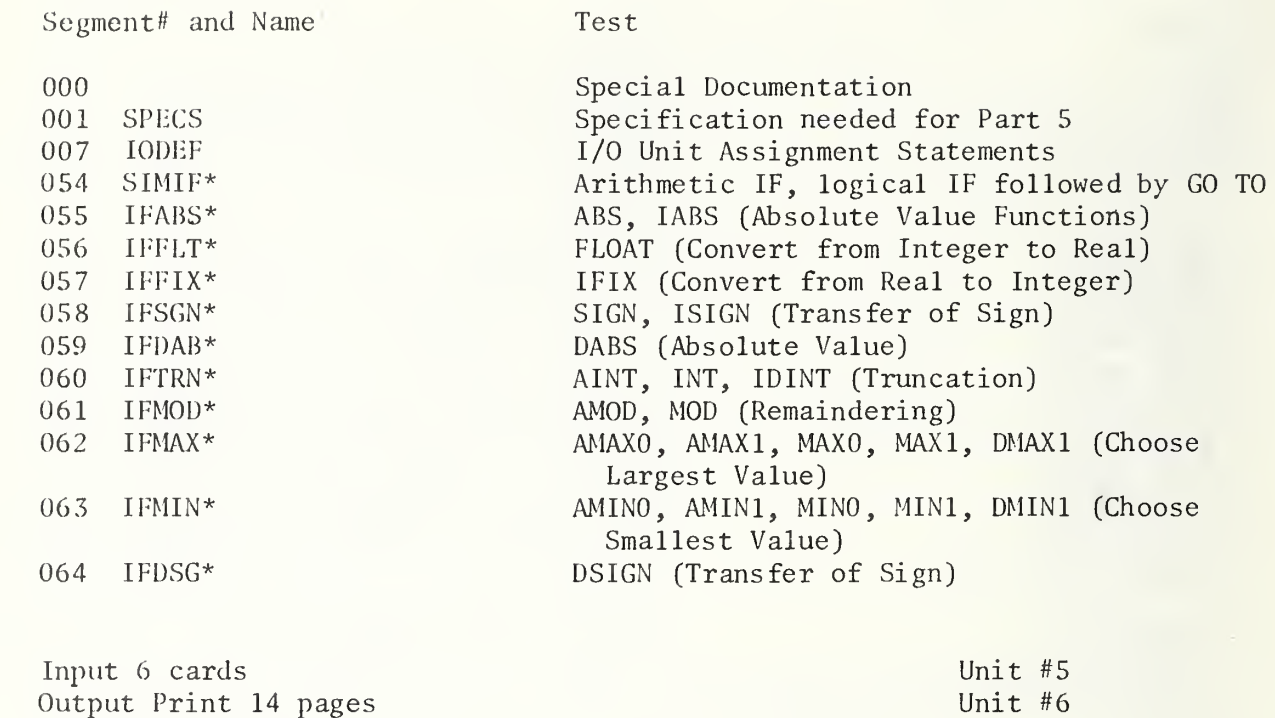

\*Produce Output

 $1.$ 

Note <sup>1</sup> Prepare replacement cards for cards 1, 3, and <sup>5</sup> as described in Data Preparation Section II-A-2. These cards in Part <sup>5</sup> are not part of the test, but are included for user output documentation only.

# VERSION 3 PART 6 MAIN PROGRAM (Intrinsic Functions)

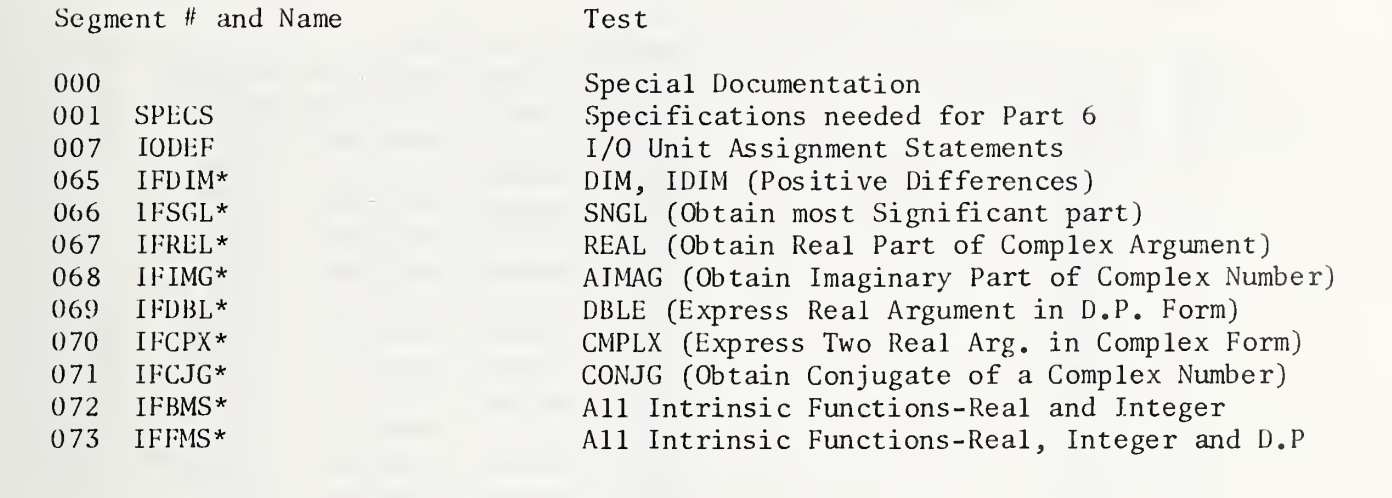

Input 6 cards Output Print 11 pages \*Produces Output

1.

Unit #5 Unit #6

Note <sup>1</sup> Prepare replacement cards for cards 1, 3, and <sup>5</sup> as described in Data Preparation Section II-A-2. These cards in Part 6 are not part of the test, but are included for user output documentation only.

#### VERSION 3 PART 7 MAIN PROGRAM

Segment # and Name Test

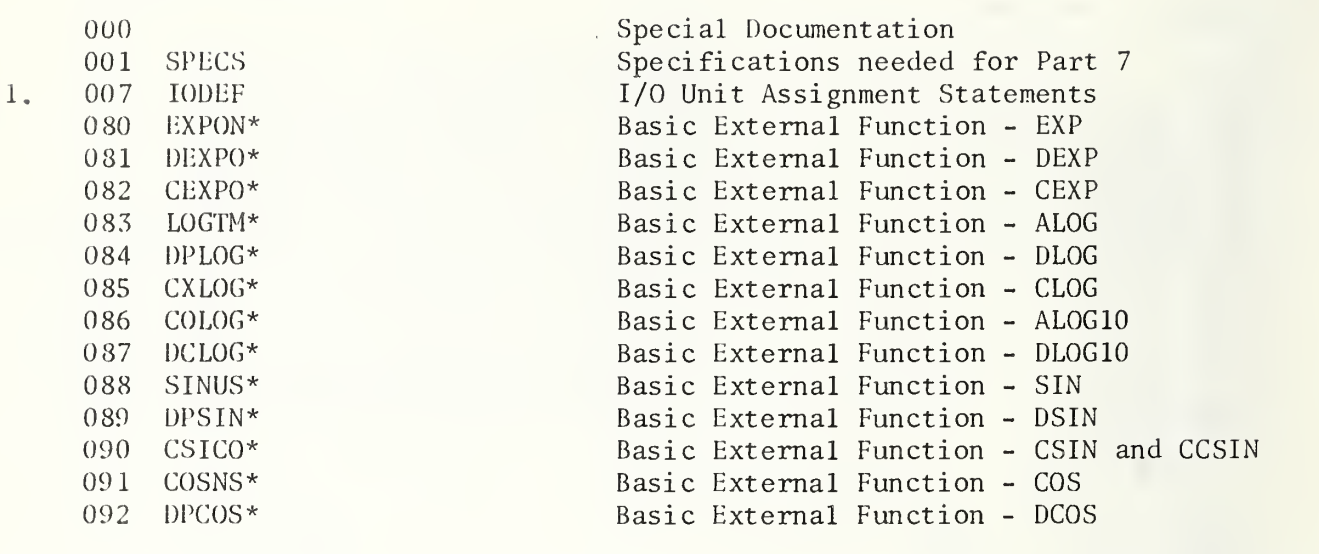

Input 6 cards<br>
Output Print 18 pages<br>
Unit #6 Output Print 18 pages \*Produces Output . .

Note  $1$  -Prepare replacement cards for cards  $1,\;3,\;$  and  $5$  as described in  $-$ Data Preparation Section II-A-2. These cards in Part 7 are not part of the test, but are included for user output documentation only.

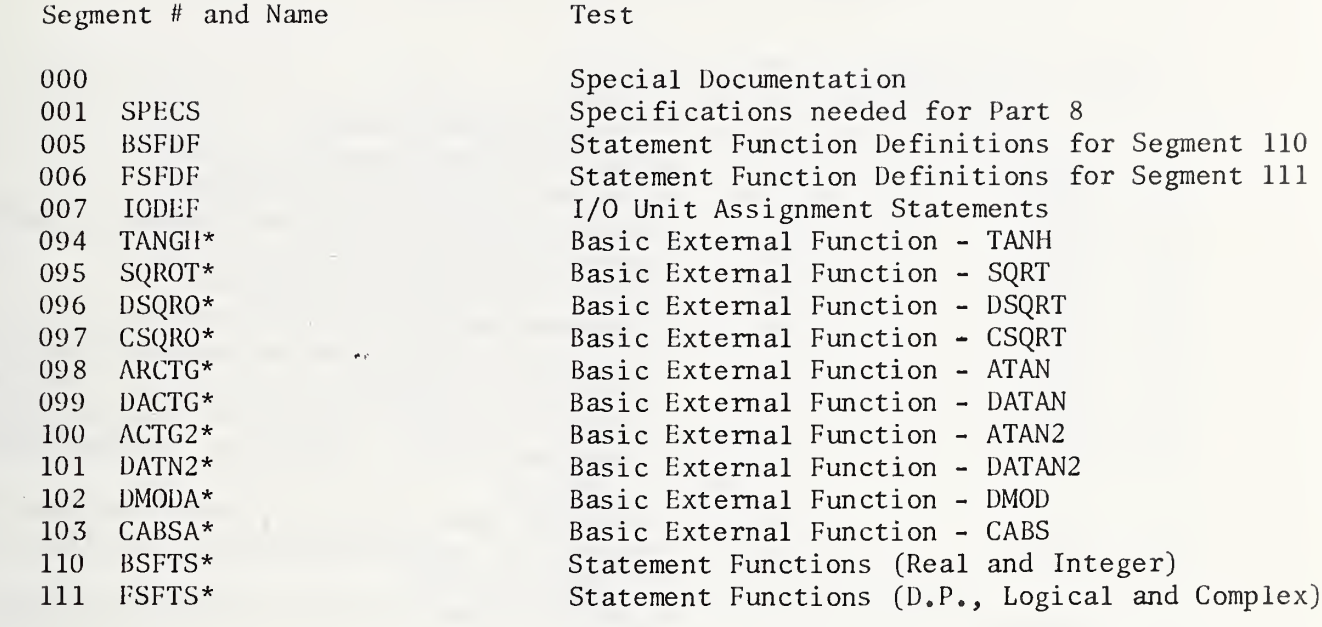

Input 6 cards Output Print 13 pages \*Produce Output

 $1.$ 

Unit #5 Unit  $#6$ 

Note 1 Prepare replacement cards for cards 1, 3, and 5 as described in Data<br>Preparation Section II-A-2. These cards in Part 8 are not part of the test, but are included for user output documentation only.

## VERSION 3 PART 9 MAIN PROGRAM

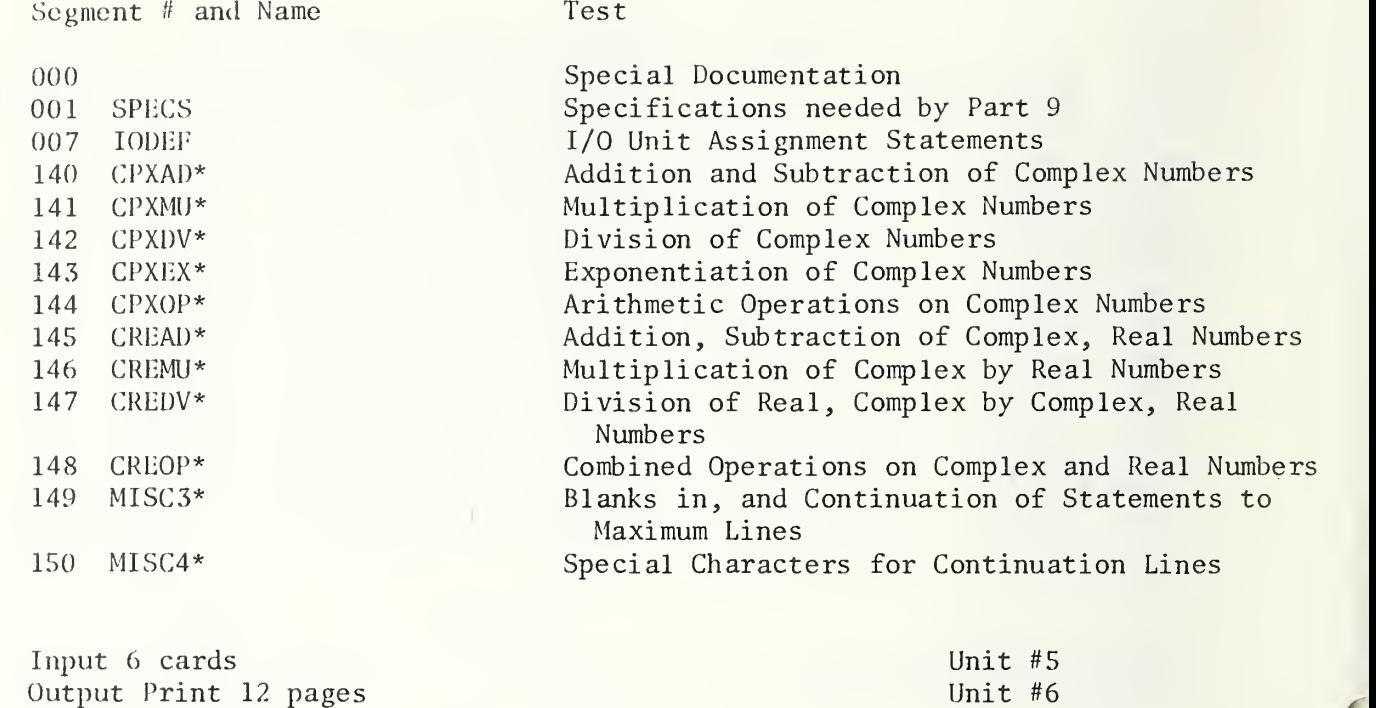

\*Produce Output

 $1.$ 

Note <sup>1</sup> Prepare replacement cards for cards 1, 3, and <sup>5</sup> as described in Data Preparation Section II-A-2. These cards in Part 9 are not part of the test, but are included for user output documentation only.

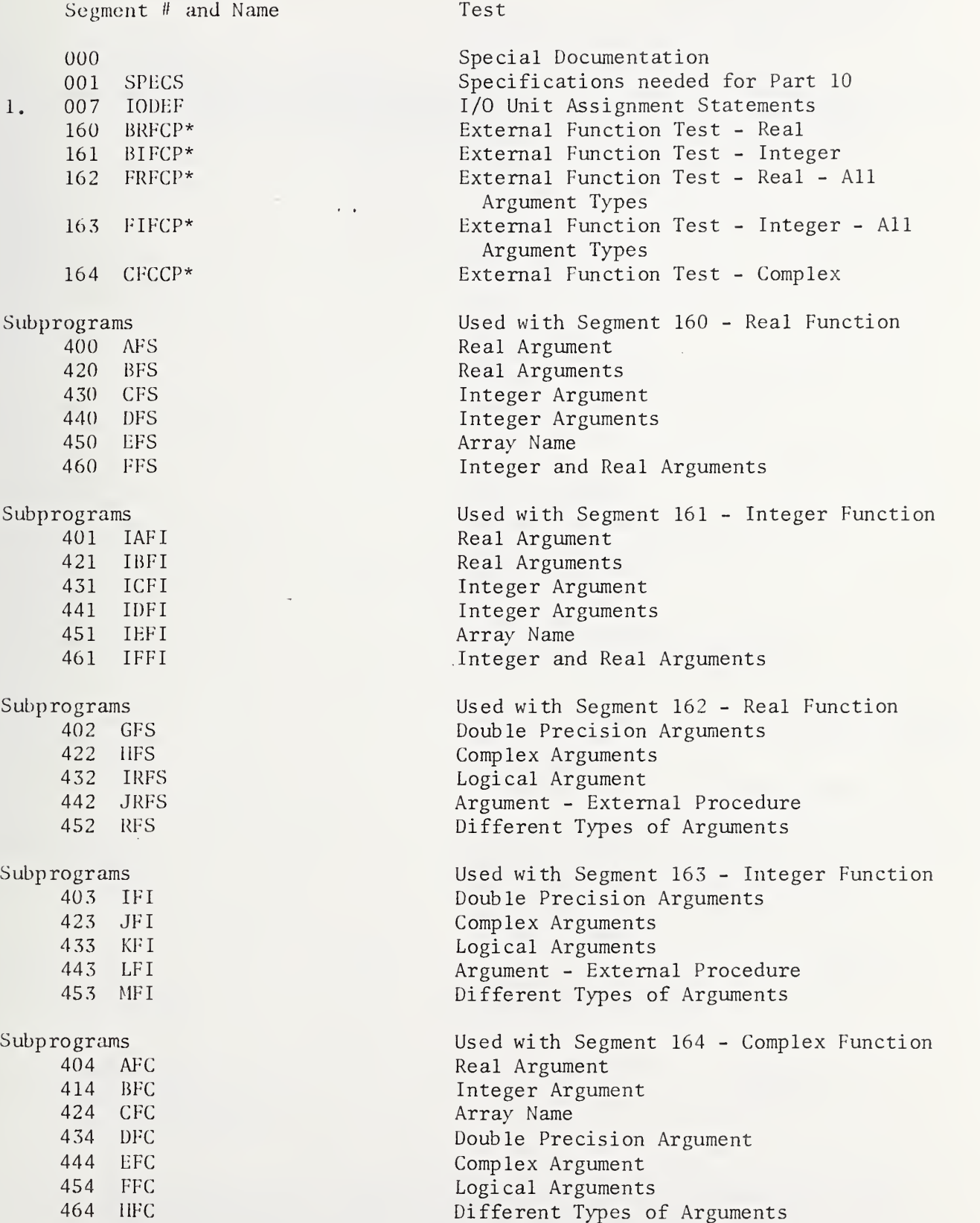

 $\label{eq:2.1} \mathcal{L}(\mathcal{L}^{\mathcal{L}}_{\mathcal{L}}(\mathcal{L}^{\mathcal{L}}_{\mathcal{L}})) \leq \mathcal{L}(\mathcal{L}^{\mathcal{L}}_{\mathcal{L}}(\mathcal{L}^{\mathcal{L}}_{\mathcal{L}})) \leq \mathcal{L}(\mathcal{L}^{\mathcal{L}}_{\mathcal{L}}(\mathcal{L}^{\mathcal{L}}_{\mathcal{L}}))$ 

Input 6 cards **Unit #5** Output Print 6 pages Unit #6 \* Produces Output

Note <sup>1</sup> Prepare replacement cards for cards 1, 3, and 5 as described in Data Preparation Section II-A-2. These cards in Part 10 are not part of the test, but are included for user output documentation only.

Segment # and Name Test 1. 000 001 SPECS 00 7 165 DPFCP\* 166 BFCCP\* 16 7 SBRTN\* 168 FSBRT\* 169 BLKUT\* lODEF Special Documentation Specifications needed for Part 11 I/O Unit Assignment Statements External Function Test - Double Precision External Function Test - Logical Subroutine Subprogram Test Subroutine Subprogram Test Block Data Subprogram Test Subprograms 405 AFD 415 BFD 425 CFD 435 DFD 445 EFD 455 FFD 465 GFD 475 IIFD Subprograms 406 AFB 416 BFB 426 CFB 436 DFB 446 EFB 456 FFB 466 GFB 476 IIFB Subprograms 407 AAQ 417 ABQ 427 ACQ Subprograms 408 ADQ 418 AEQ 428 AFQ Subprogram 409 BLOKD Used with Segment 165 - D.P. Function Real Argument Integer Argument Double Precision Argument Complex Argument Logical Argument Argument - External Procedure Array Name Different Types of Arguments Used with Segment 166 - Logical Function Real Arguments Integer Arguments Double Precision Argument Logical Argument Complex Argument Array Name Argument - External Procedure Different Types of Arguments Used with Segment 167 - Subroutine Subprogram Integer and Real variables and Array Elements Array Elements No Argument List - Arguments passed thru Common Used with Segment 16 8 - Subroutine Subprogram Different Types of Arguments Array Names and Integer Arguments No Argument List - Arguments Passed through Common Used with Segment 169 Block Data Test Block Data Subprogram Input 6 cards Output Print 6 pages Unit #5 Unit #6

Note 1 Prepare replacement cards for cards 1, 3, and 5 as described in Data Preparation II-A-2. These cards in Part 11 are not part of the list, but are included for user output documentation only.

\*Produces Output

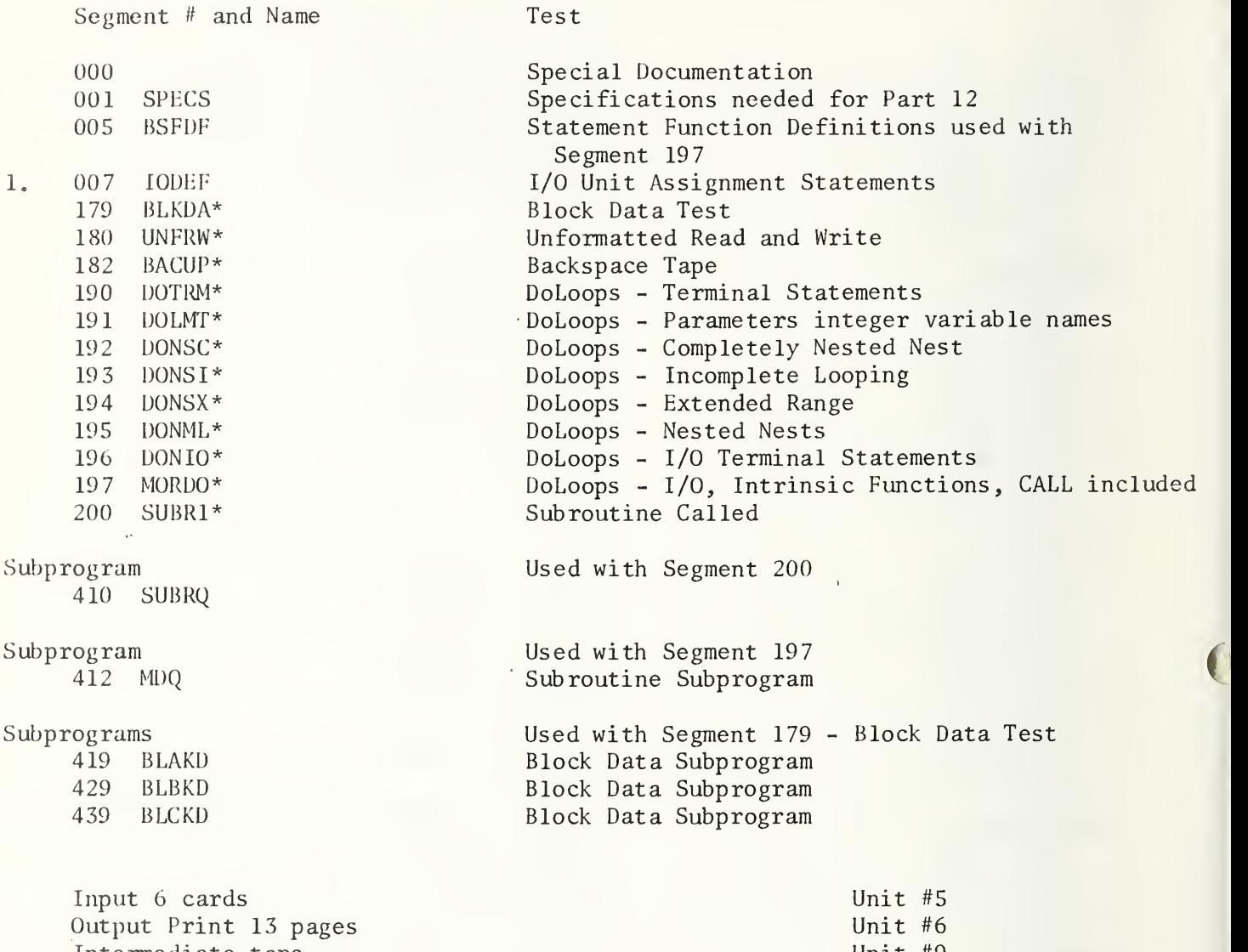

Intermediate tape \* Produces Output

Unit #9

Note  $1$  -Prepare replacement cards for cards  $1$ ,  $3$ , and  $5$  as described in Data  $\qquad$ Preparation Section II-A-2. These cards in Part 12 are not part of the test, but are included for user documentation only.

#### VERSION 3 PART 13 MAIN PROGRAM AND <sup>2</sup> SUBPROGRAMS

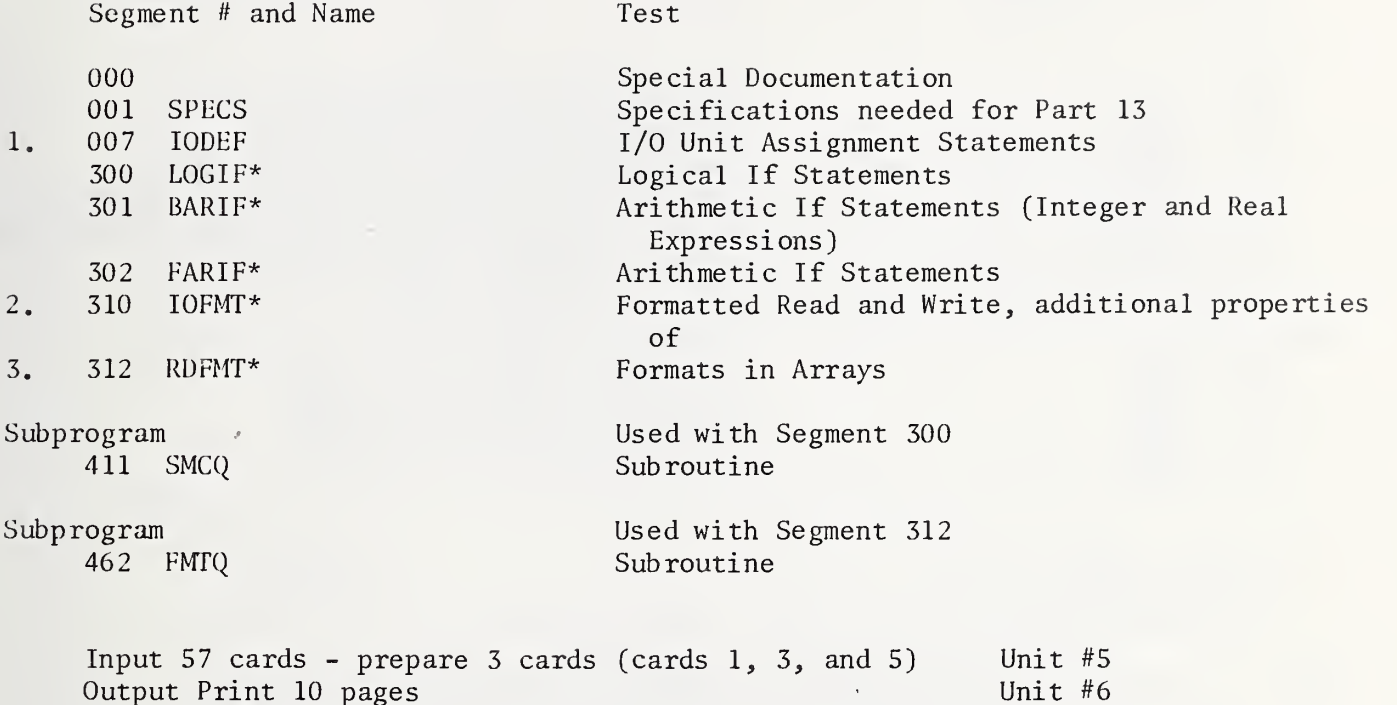

\*Produce Output

Note <sup>1</sup> The first 6 input cards in Part 13 (user prepared cards 1, 3, and 5) are not part of the test, but are included for output documentation only. See Data Preparation Section II-A-2.

Note <sup>2</sup> 38 input cards - for test of seg. 310

Note 3 13 input cards - for test of seg. 312

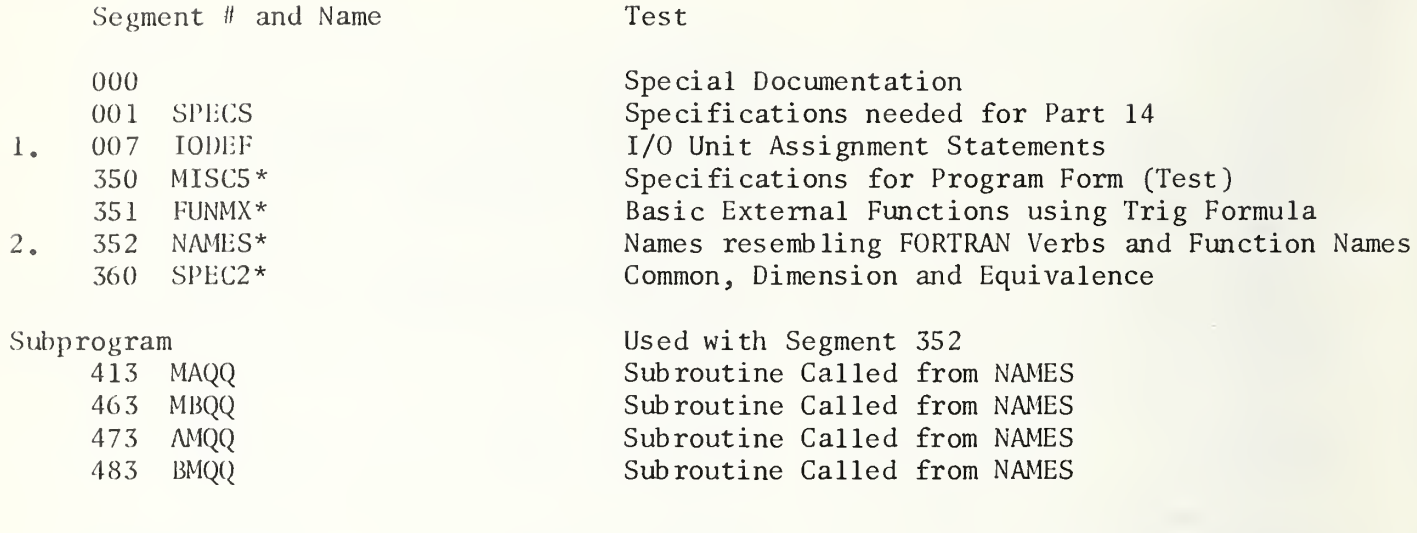

Input 6 cards Output Print 5 pages \*Produce Output

Unit #5 Unit #6

- Note 1 Prepare replacement cards for cards  $1, 3,$  and 5 as described in Data Preparation Section II-A-2. These cards in Part 14 are not part of the test, but are included for user output documentation only.
- Note <sup>2</sup> This test may cause difficulties in some compilers and may have to be run independently of other tests.

#### B. PROCEDURES FOR ISOLATING TEST UNIT FAILURES FROM VERSION 3

The following procedures assume the NBS FORTRAN Test Programs, Version 3, are being used with the programs on interpreted punch cards rather than from magnetic tape.

#### Bl. Deleting a Test Unit

If any part fails to complete the execution of all the test units within the part, the printed results will probably contain at least the heading of the segment which failed and no test unit beyond this point will have been completed. If the test which failed is not the last one in a part, remove the cards which define the particular test and proceed with the test with this test unit deleted. Parts 10-14 contain subprograms which may have to be removed if a test failure occurs in these parts.

#### B2. Creating a Single Test from a Deleted Unit

Each test unit may be run independently by either of the following two methods.

- a) Append the FORTRAN specification statements which appear at the beginning of the appropriate part to the beginning of the test unit to be retested. Include the one (or two) Input-Output assignment statements appearing as a segment  $007$  card within the first test unit of the part. This statement should be inserted into the test unit to be retested as the first executable statement, which can be located by the corresponding statement appearing in the test unit as a comment card with  $C = in$  the first two locations. Supply a STOP statement and an END card at the end of the test unit main program. Although specifications not used within this test unit may cause diagnostics to appear as warning messages to non referenced data names, the program test unit is still a standard conforming FORTRAN program.
- b) Isolate the test unit. Check the initial comment lines in the listing related to the part containing the test unit. If any additional segments are required to run this test unit, they are identified. For every card in the isolated test unit containing a  $"C = " in$ columns 1 and 2, duplicate the cards with the  $C =$ " changed to blanks and omit punching columns 73-80 of the card. Return the comment cards to their original locations in the deck with the corresponding FORTRAN created statements immediately below the comment card. These "C <sup>=</sup> " comment indicators have been appended to what otherwise would be FORTRAN specification statements, I/O assignment, STOP statements and END lines. Omitting the duplication of columns 73-80 will make it easier to remove these cards when the test unit is returned to its original state for reinsertion into its appropriate location in the test part.
- Test units numbered 008, 009, 310 and 312 are the only units which require input data cards to perform the test.

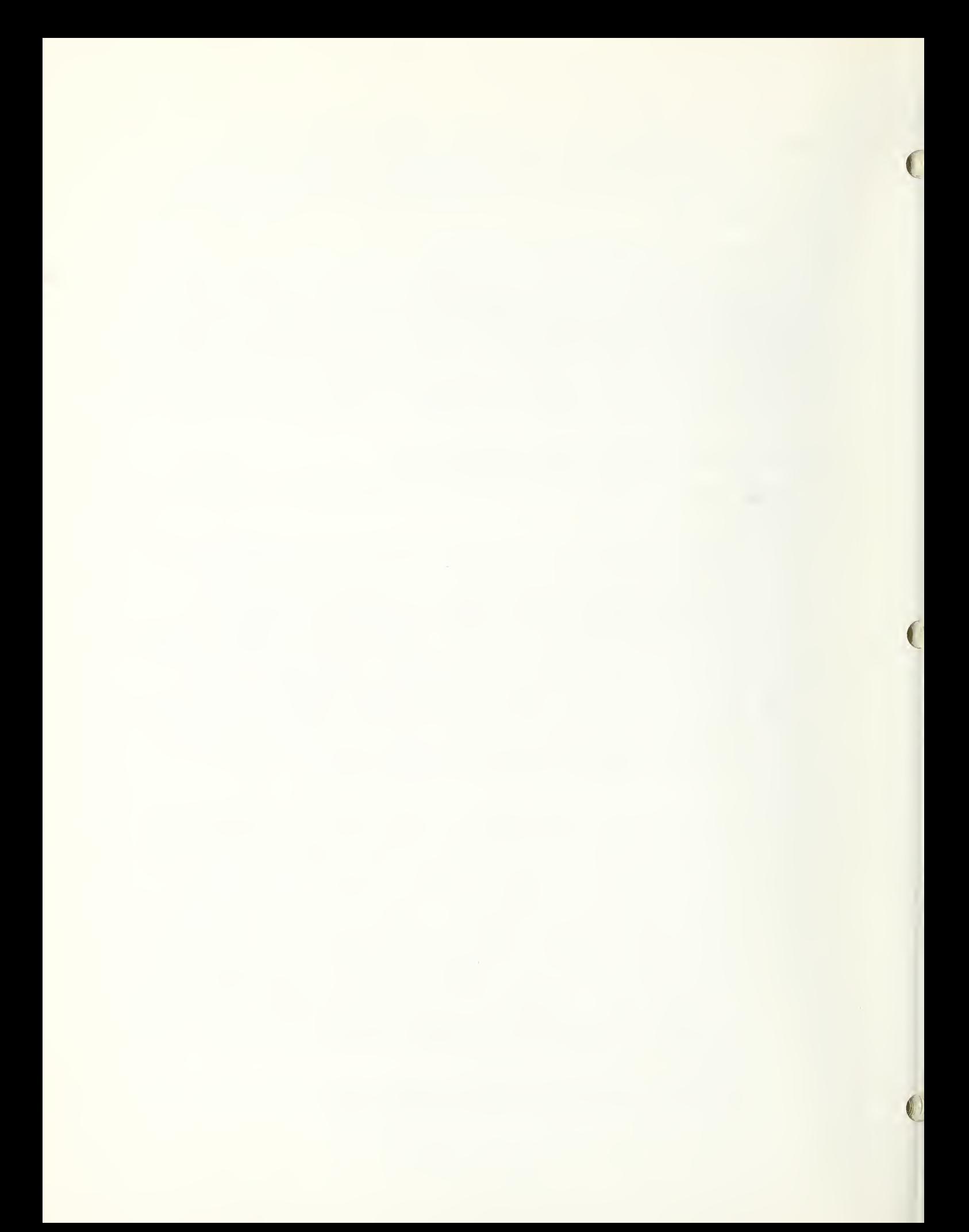

C. SAMPLE TEST RESULTS

#### CI. Interpreting the Test Results

An attempt was made in the design of these tests to produce test results which were as much as possible self explanatory. Wherever a value of zero could not be created by the addition or subtraction of a constant from the calculated result, a Hollerith equivalent precedes the test result for comparison purposes.

The effects of conversion, precision, and exponent range are minimized by the use of values which are integer and fractional powers of <sup>2</sup> where the choice \* of values affected the test results. Other results are truncated to minimize the effects of differences in systems precision.

The ASA FORTRAN Standard does not prescribe the external output form for a Real or Double Precision zero. Systems implementors have used a wide variety of forms with and without + or - signs. Some implementations  $employ a + or - sign with the Fw<sub>*</sub>d format field descriptor when the$ printed value is zero to denote a truncated value whose sign corresponds to the sign of the original value. Expect variations in the form of zero.

The ASA FORTRAN Standard permits the implementor a choice of form for output,

A positive sign is not required.

A leading zero before the decimal point for E and D conversion is not requi red.

The following exponent forms are equivalent and correct for E conversion:

E+02 E 02 +002

The following exponent forms are equivalent and correct for D conversion:

 $D+13$ D 13  $E+13$ E 13 +013

In the test program results where D conversion is used on output and the expected output value is stipulated to be zero, any value containing a negative exponent of  $D-13$  or mathematically less is considered to be zero. The test units containing the Basic External Functions do not attempt to test either the range or the precision of these functions. A selected set of arguments to these functions is presented for the purpose of determining only whether the function name referenced is actually the function delivered.

The following limits have been set for constants in this test program set:

Integer 5 digits ! Real 7 digits Double Precision 14 digits Complex 7 digits (each half) Hollerith <sup>2</sup> characters except in segment 009 which tests A-conversion for <sup>1</sup> to 4 characters and 26 characters for the truncation test.

Where the precision of a FORTRAN processor for a REAL datum approaches the limit established for a Double Precision datum (14 digits) it will be necessary to increase the number of digits printed out for the test of the intrinsic function SNGL (test unit 066) to obtain meaningful test results.

## C2. Test Results

The following test results were obtained from actual execution of Version 1 or Version 3 of the NBS FORTRAN Test Program set. These results are a composite set of output pages derived from five FORTRAN processors showing various forms for zero and differences in exponent form.

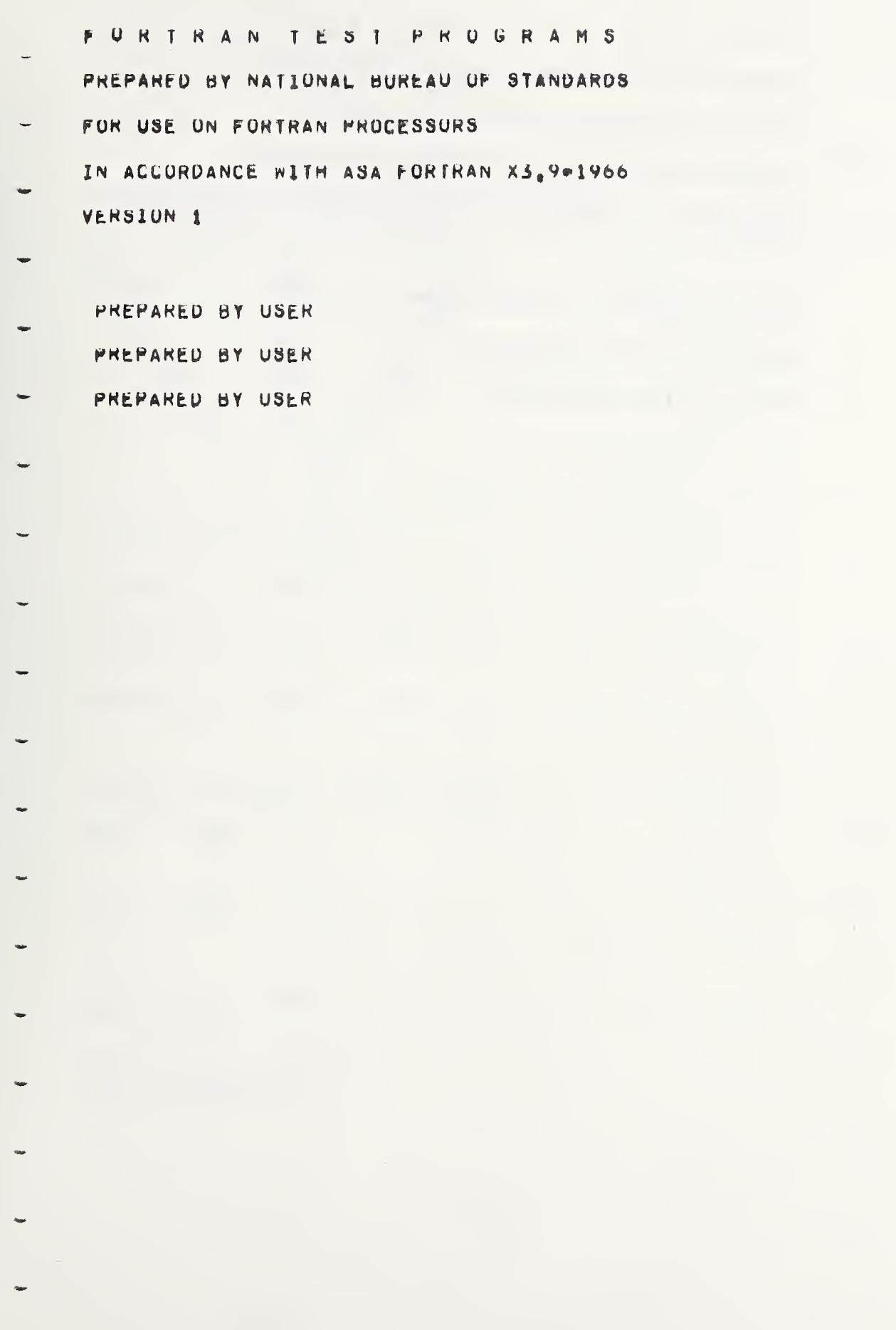

 $\ddot{\phantom{1}}$ 

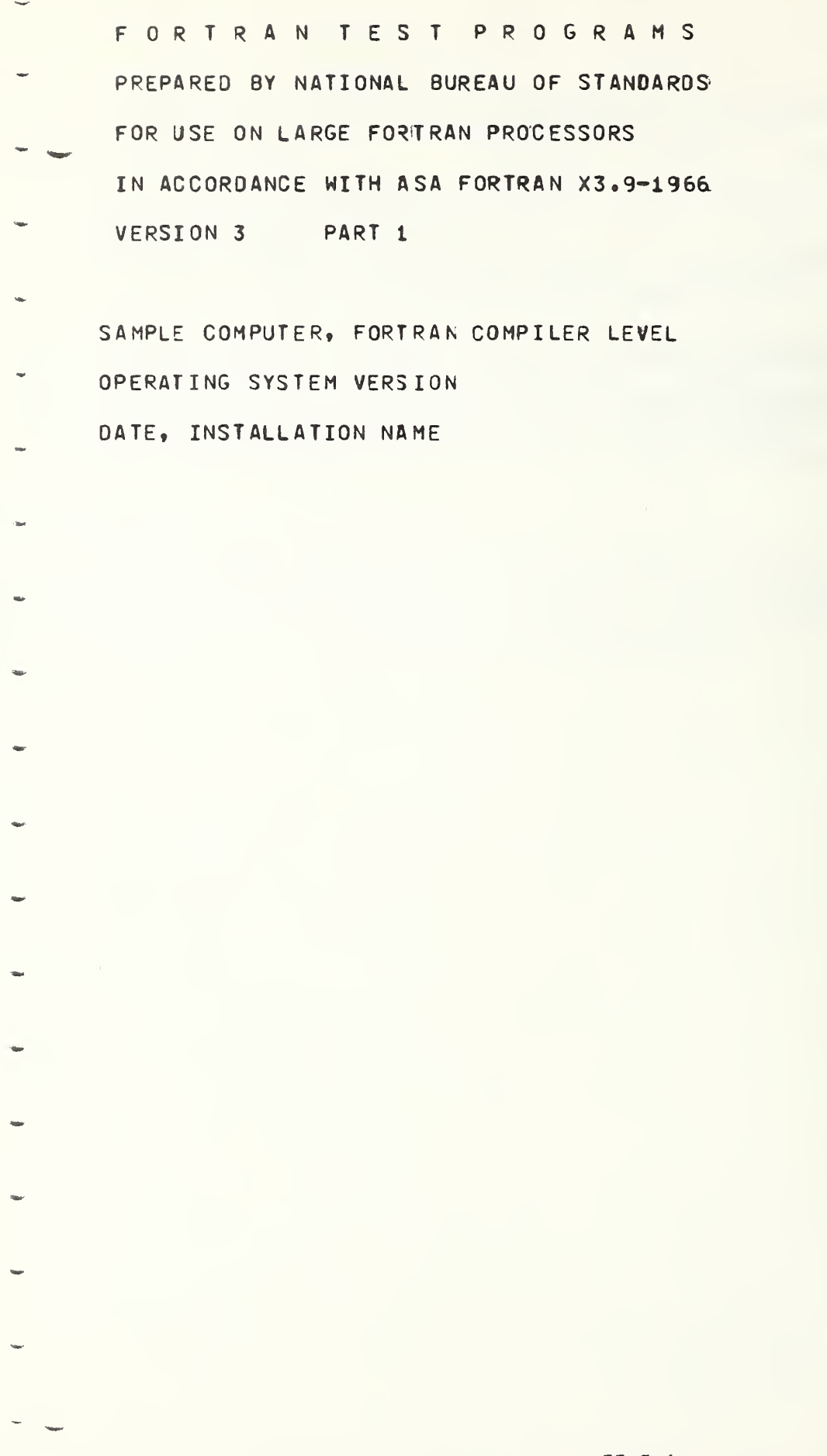

II-C-4

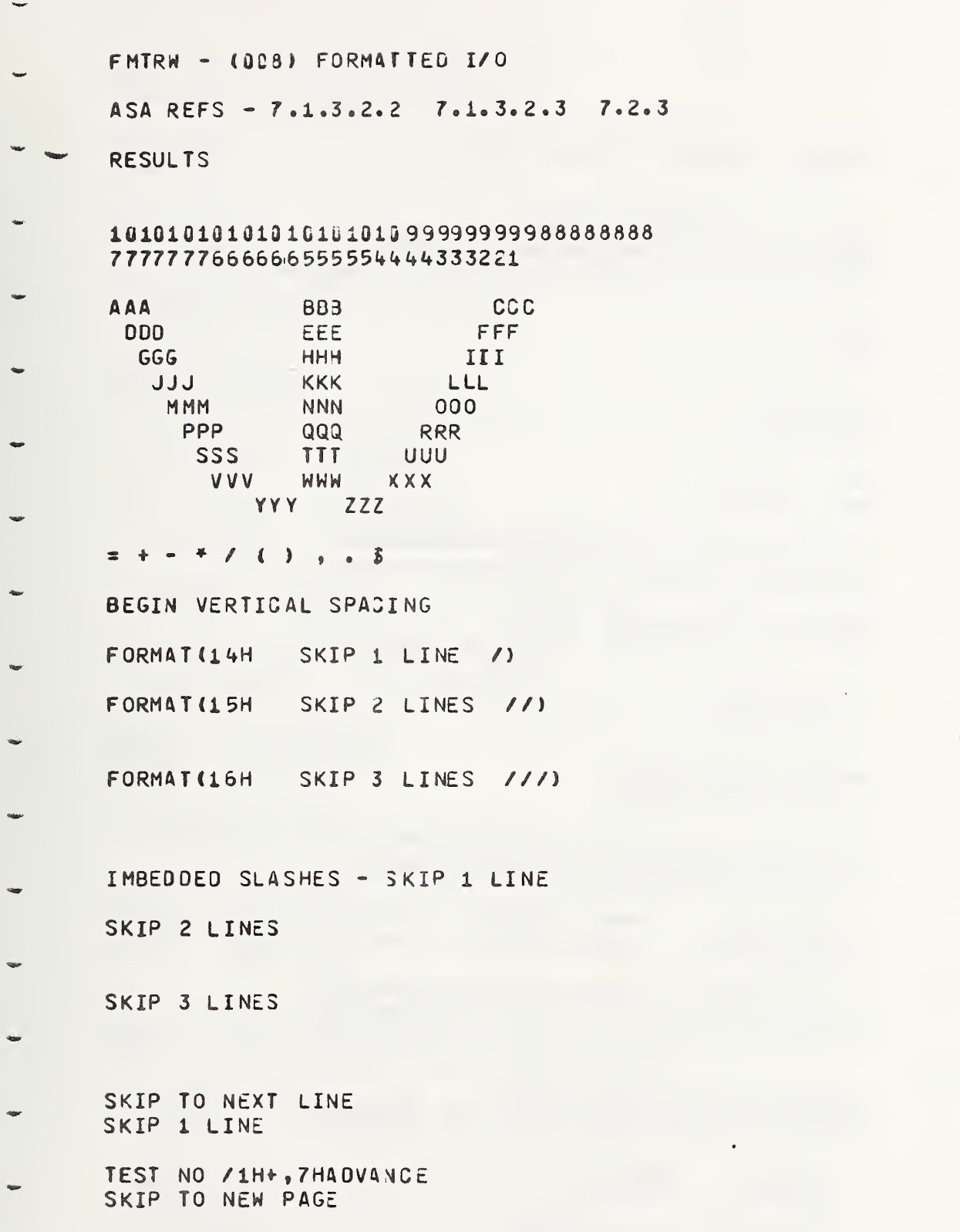

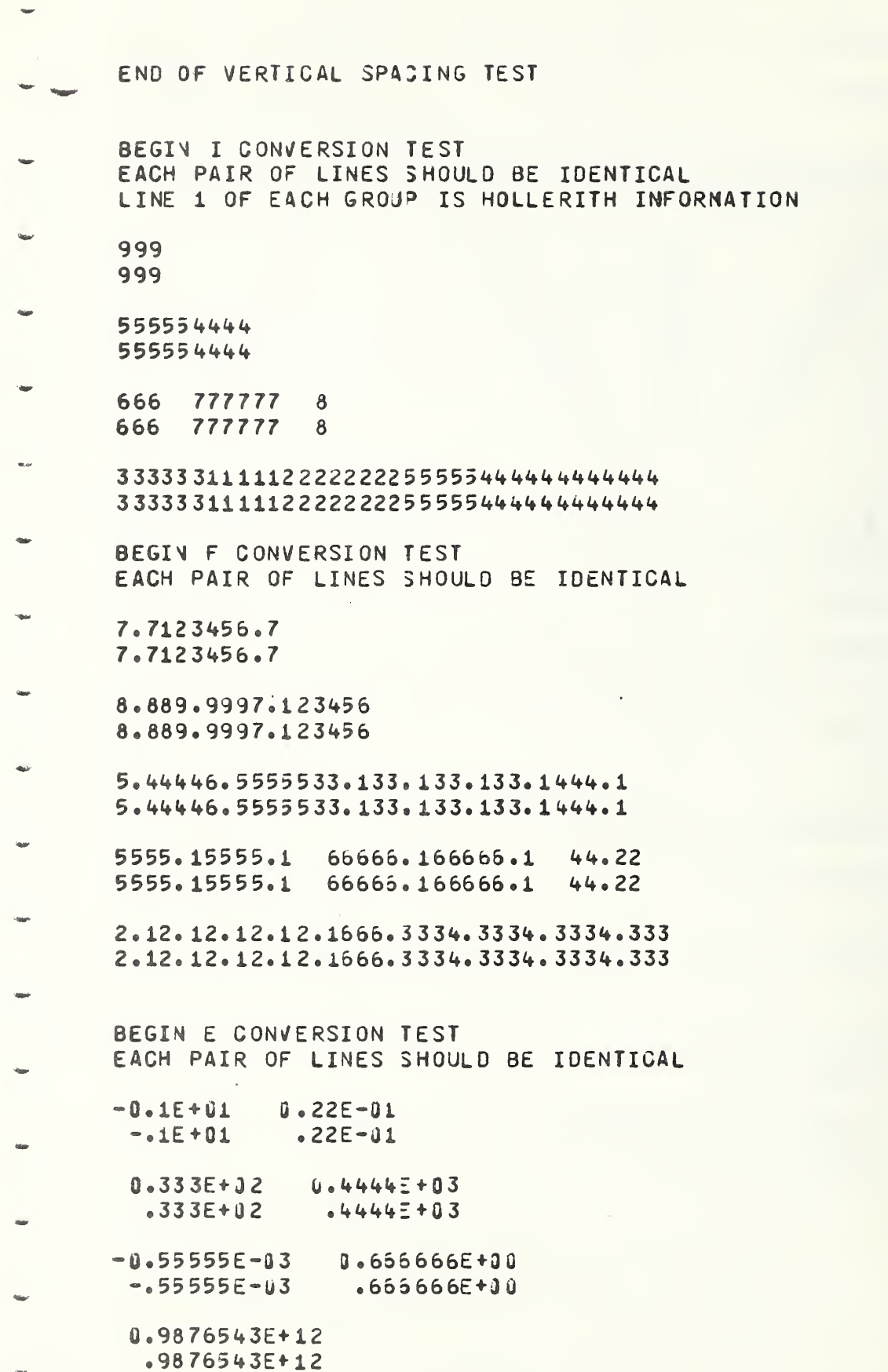

BEGIN COMPLEX CONVERSION TEST EACH GROUP SHOULD BE IDENTICAL  $1.0 5.5$  $1.0 5.5$  $22.0$ 66.6  $22.0 66.6$ 33.1234 55.8789 33.1234 55.0789 123.00 456.88 123.00 456.88 **0.987E+01**  $0.123E + 01$  $-987E + 01$  $-123E + 01$  $-0.2345E+02 - 0.6879E+02$  $-6879E + 02$  $-.2345E + 02$  $0.75 + 03$  $0.4E + 03$  $.7E + 03$  $-4E + 03$  $0.9876543E - 04$   $0.1357913E - 04$  $.1357913E - 04$  $-9876543E - 04$  $19.34$  $0.2468E + 02$ 19.34  $.2468E + 02$ 0.755E+02 87.5  $-765E + 02$  87.6 43.96 0.5407E+02 43.95 .5407E+02  $-5467E + 02$ 43.96  $43.95$  $-5467E + 02$ **BEGIN D CONVERSION TEST** EACH GROUP SHOULD BE IDENTICAL  $0.10 + 06$  $-10+06$  $-0.3340 - 04$  $-03340 - 04$  $-03340 - 04$  $0.76576540+00$  $.76576540+00$ 

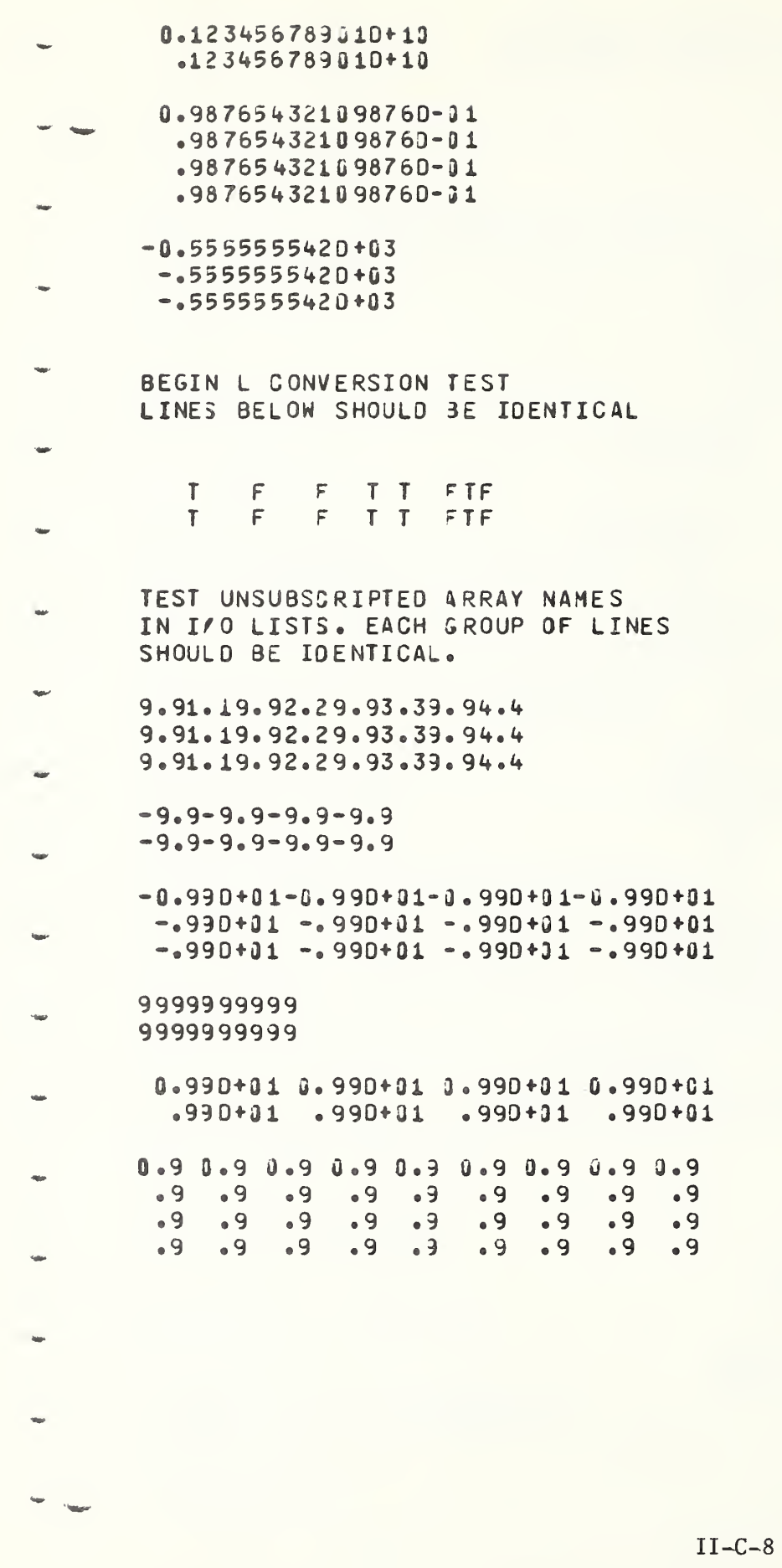

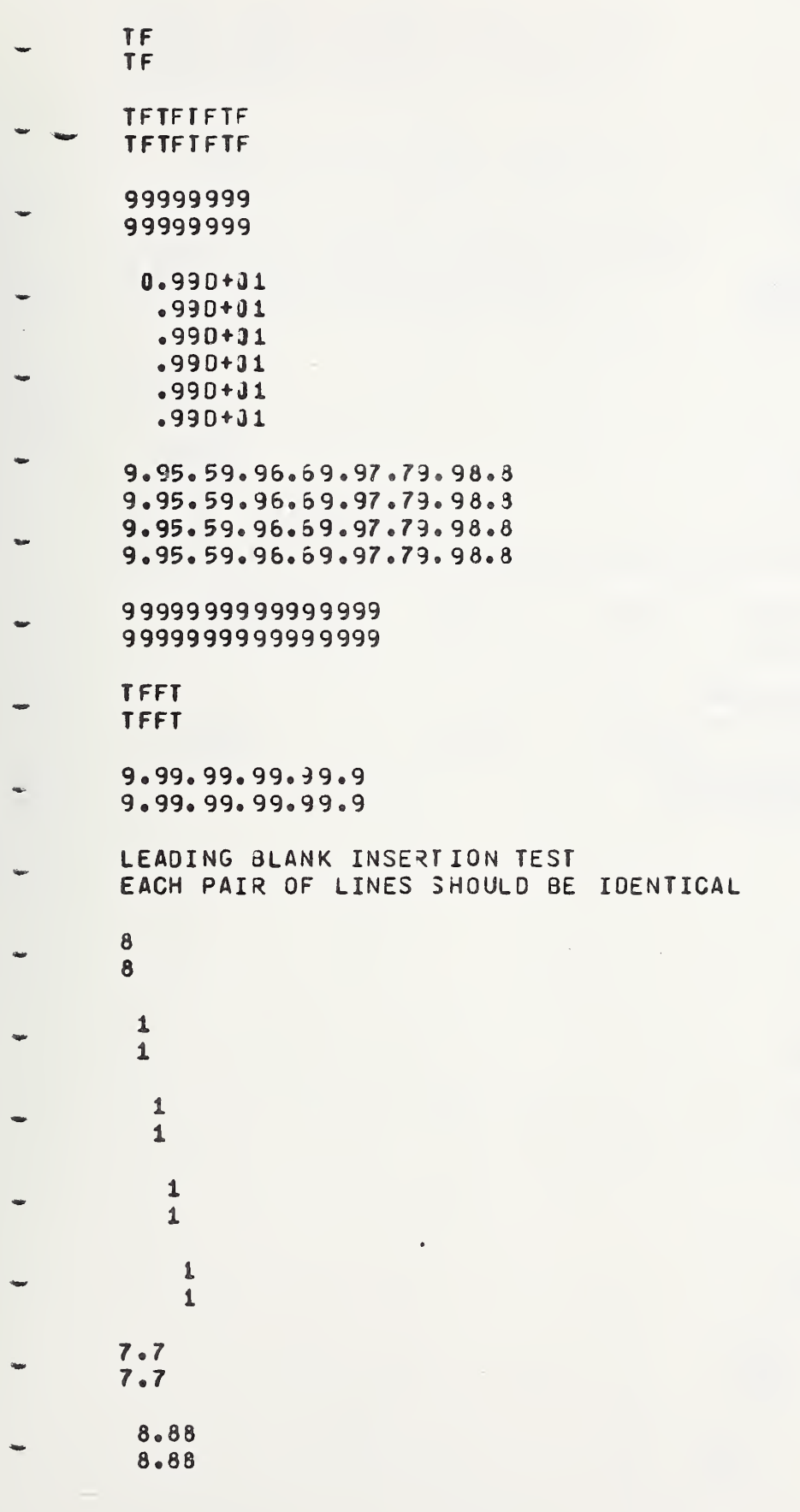

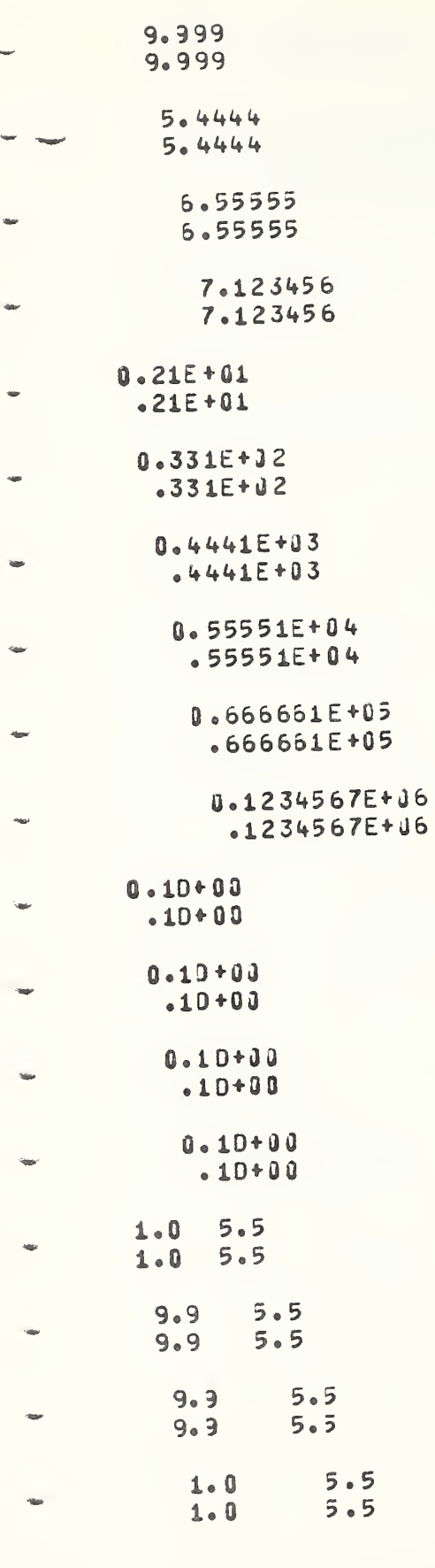

 $\overline{C}$ 

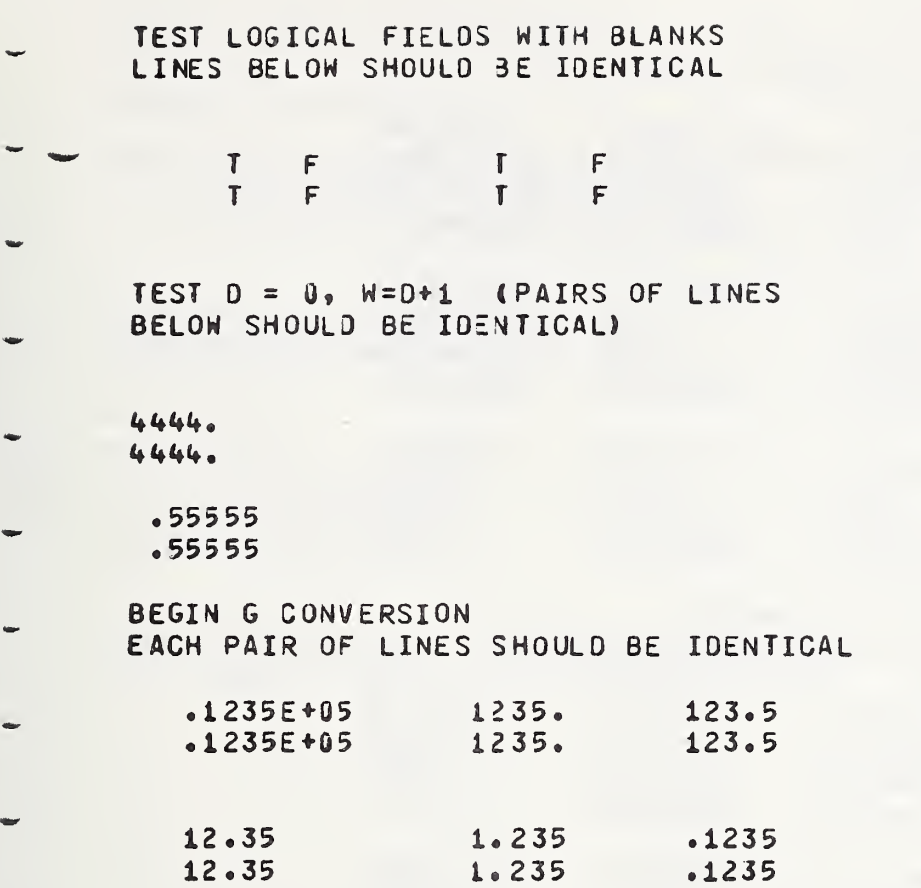

 $\frac{1}{2}$ 

# SCALE FACTOR ON READ<br>IN ORDER OF FORMAT OCCURRENCE

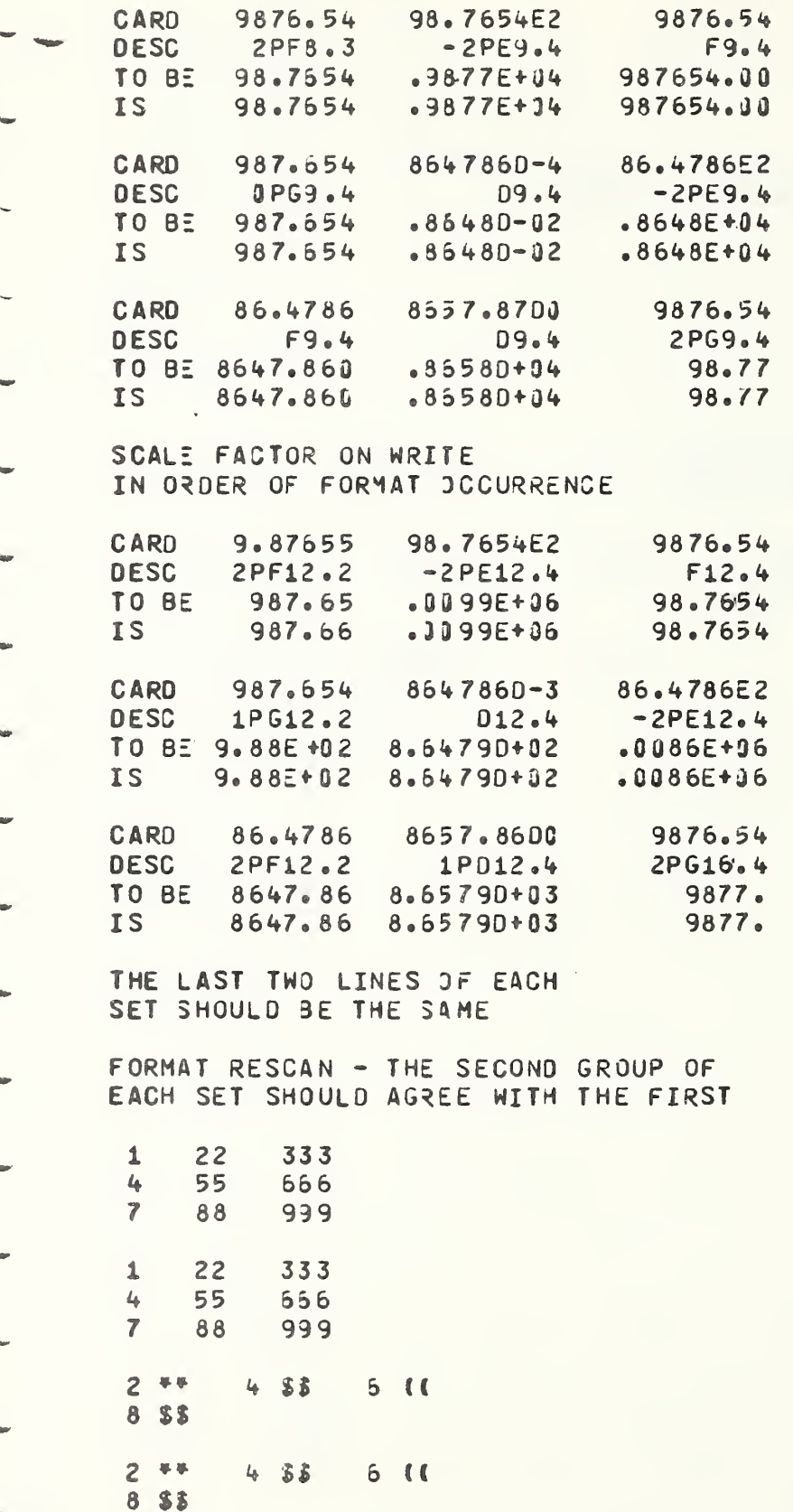
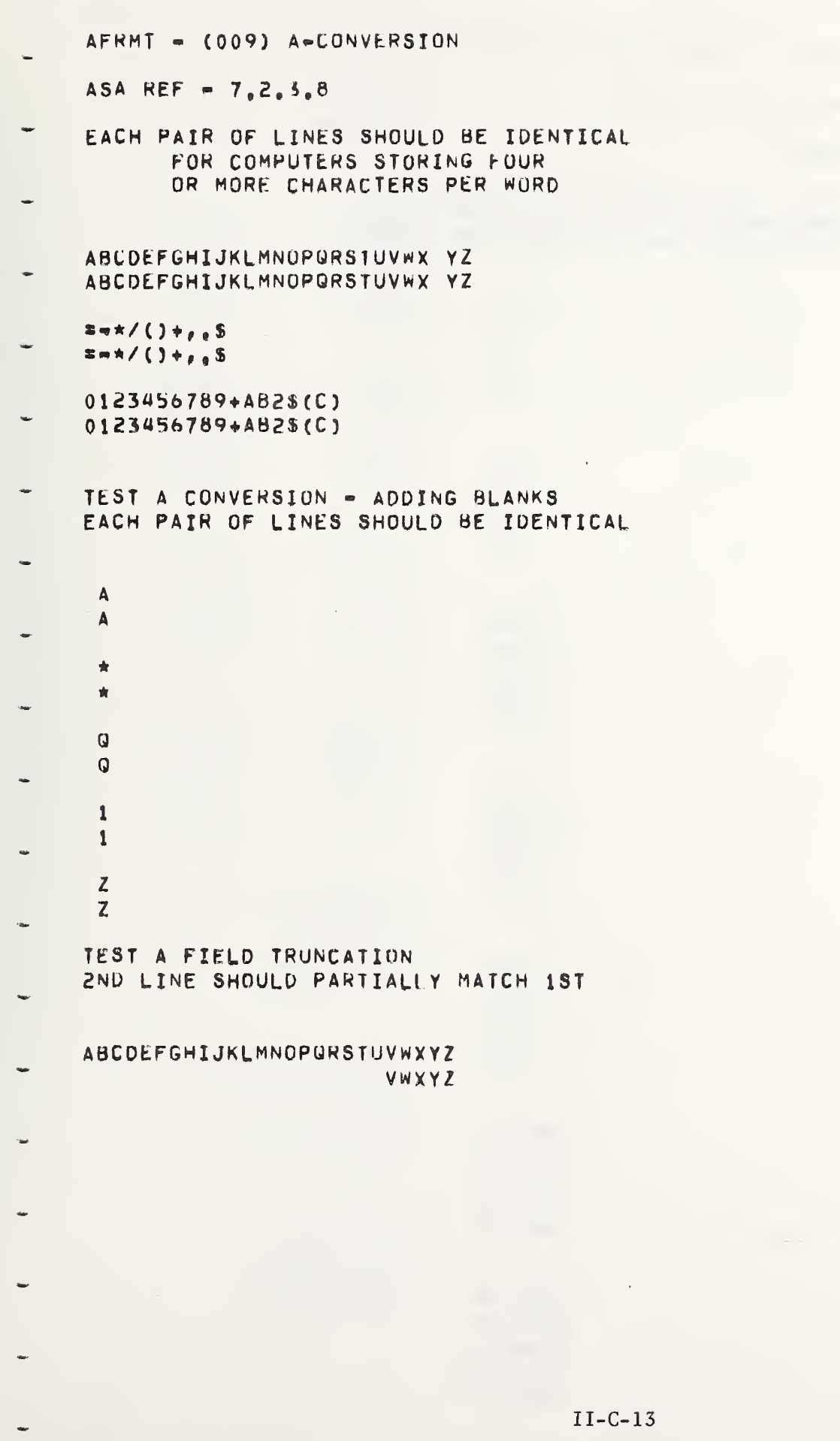

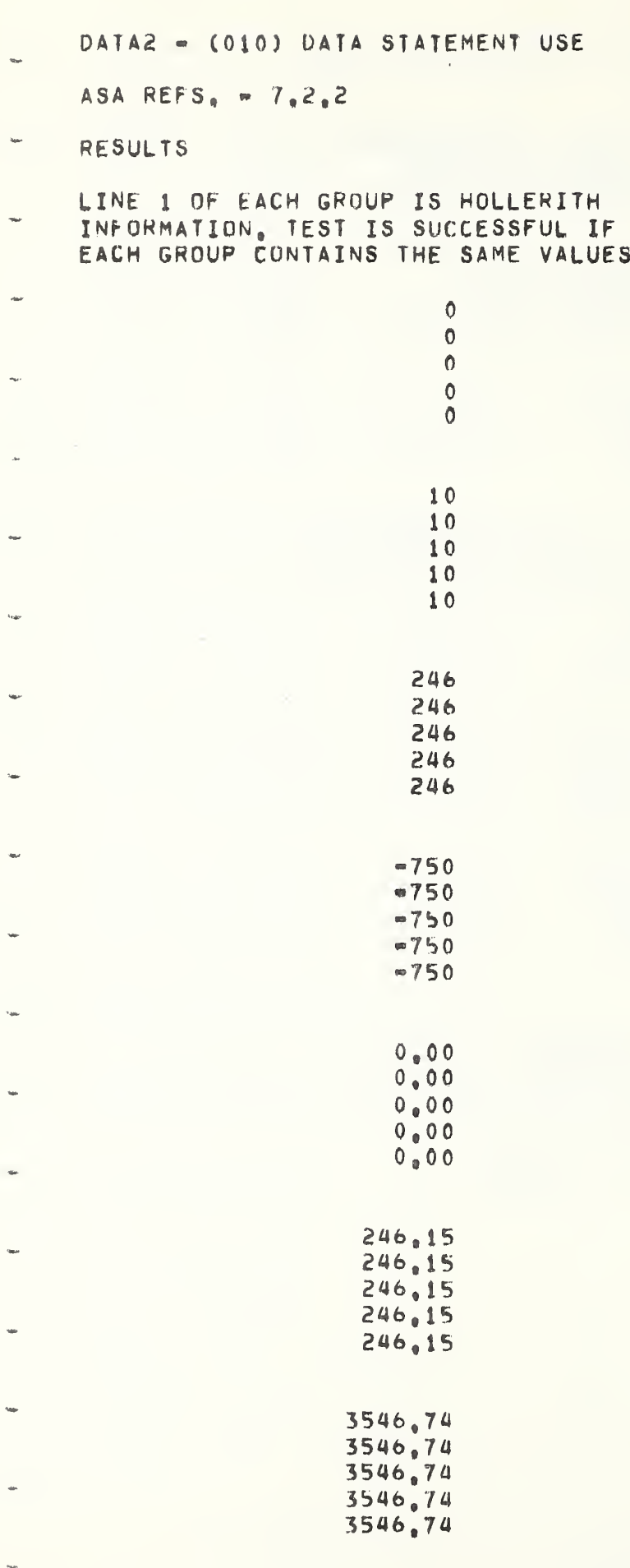

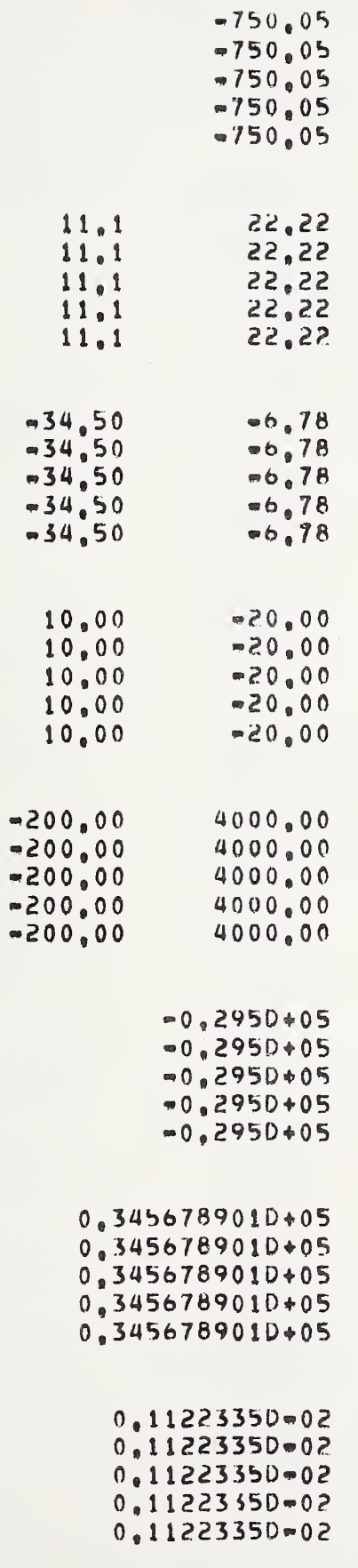

 $\sim$   $^{\circ}$ 

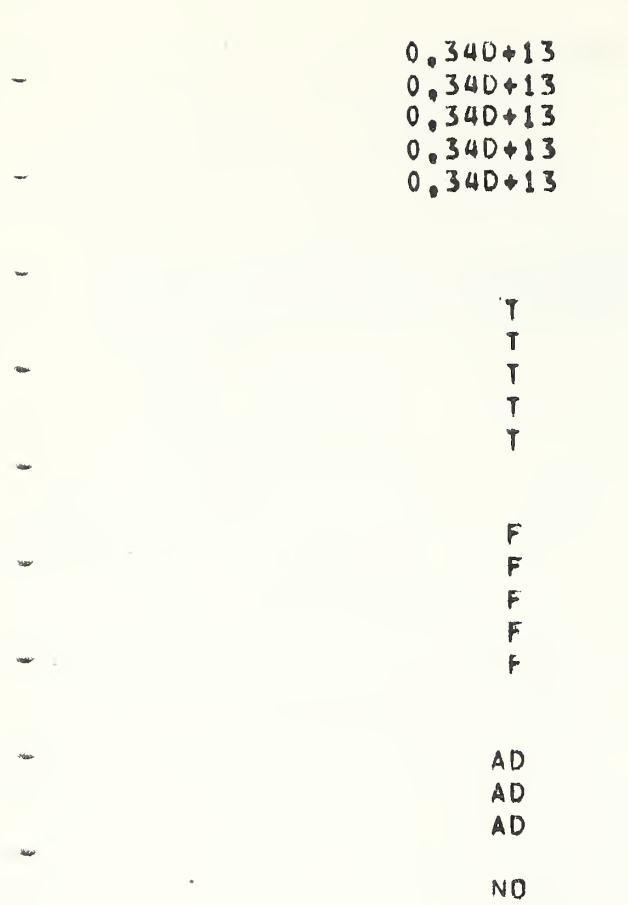

NO BC BC \*8

 $*$  $=$ P  $\overline{P}$ 

II-C-16

**C** 

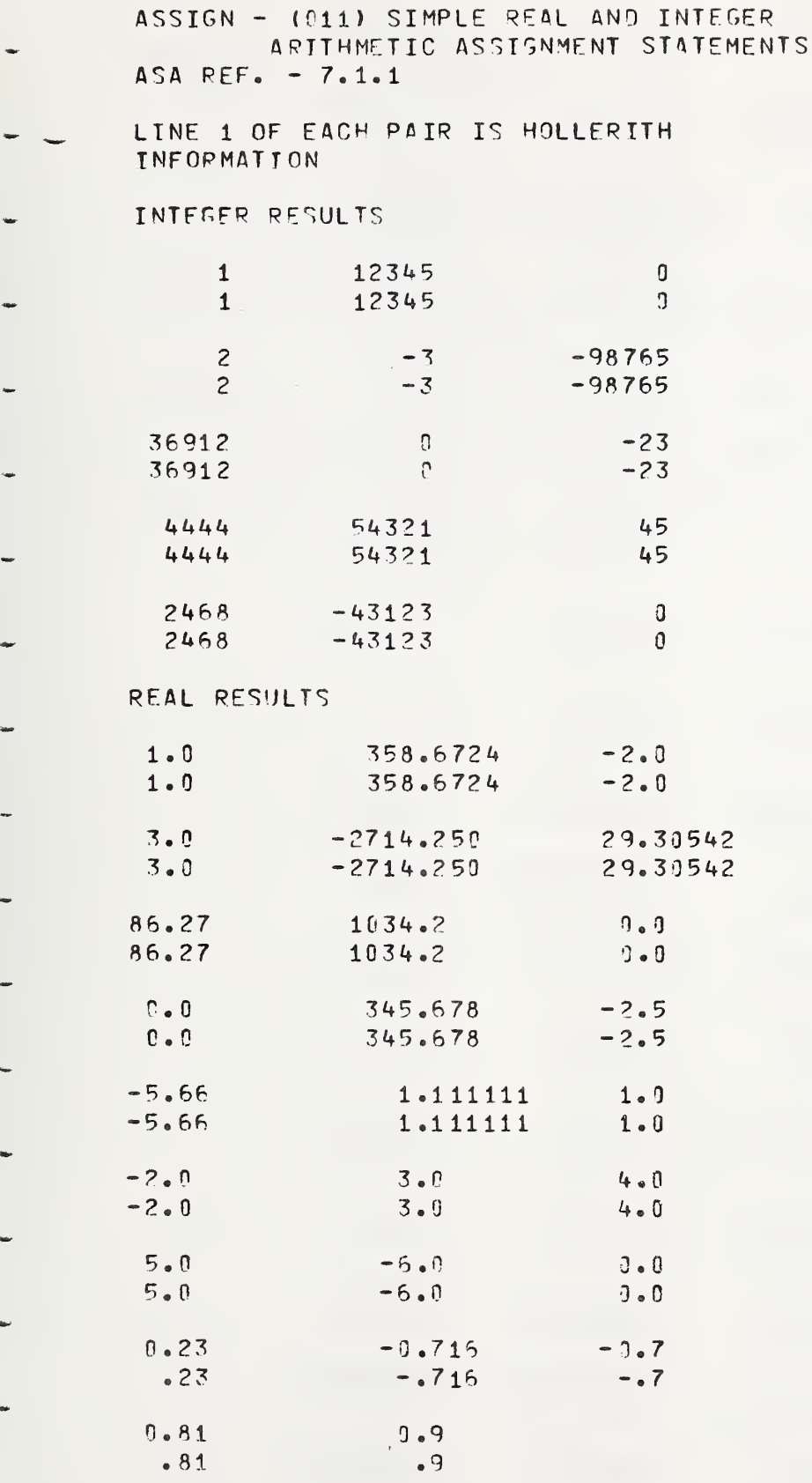

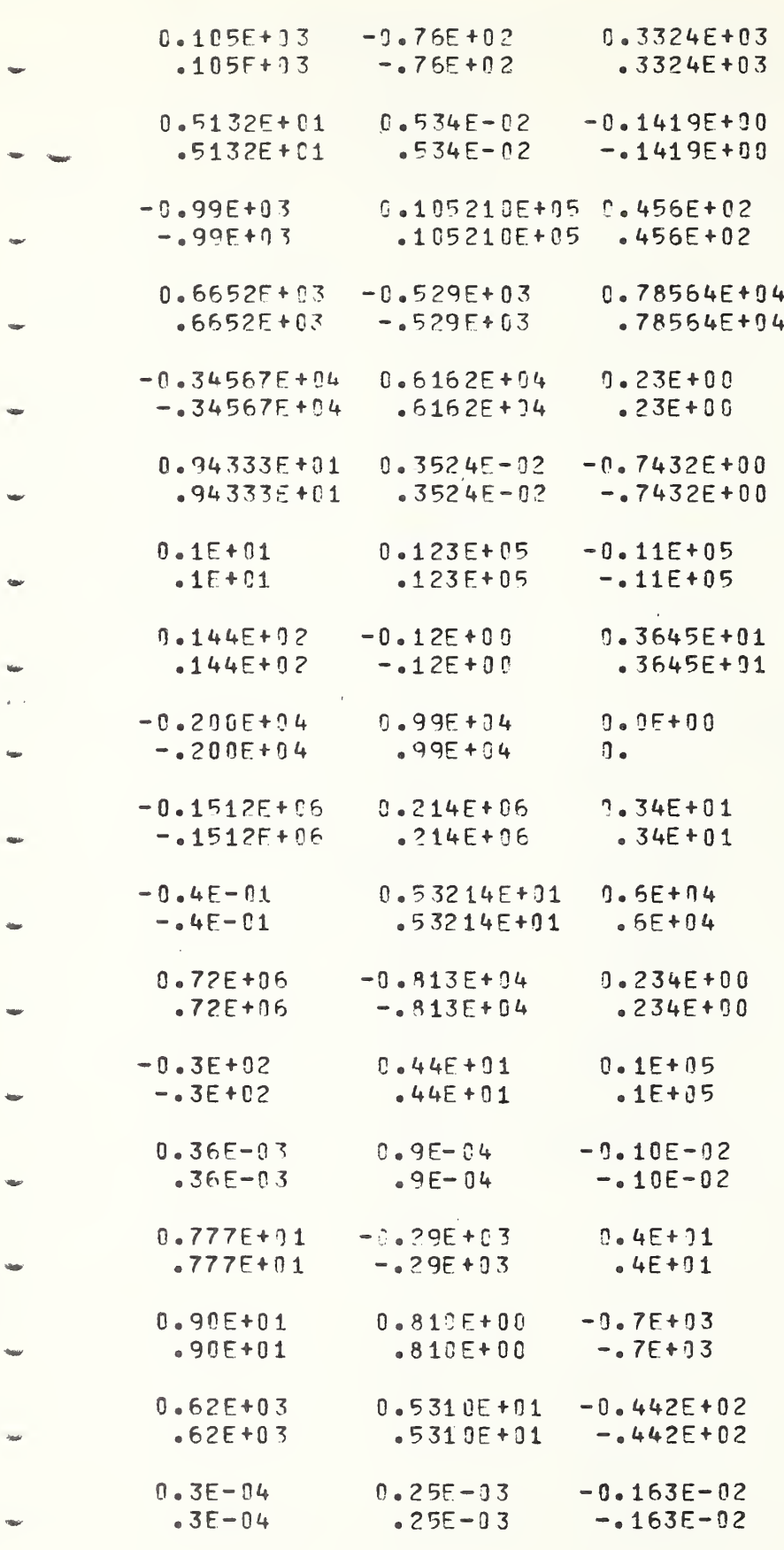

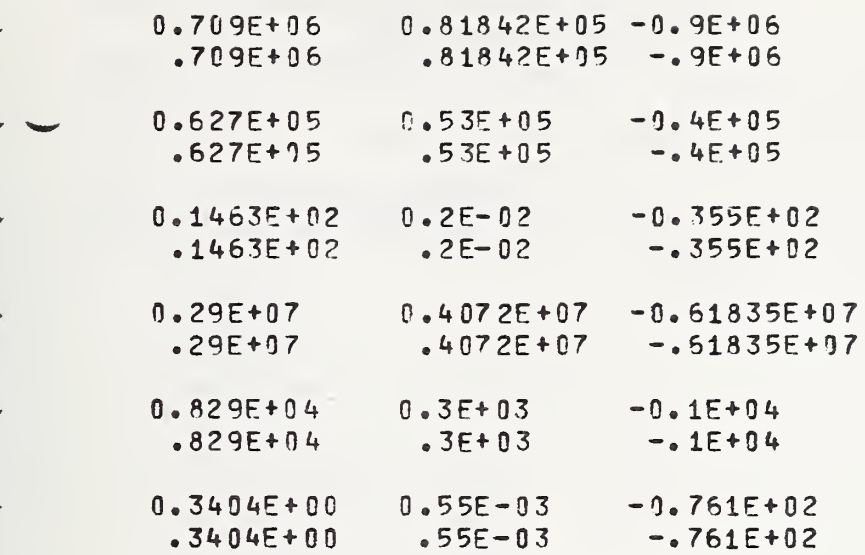

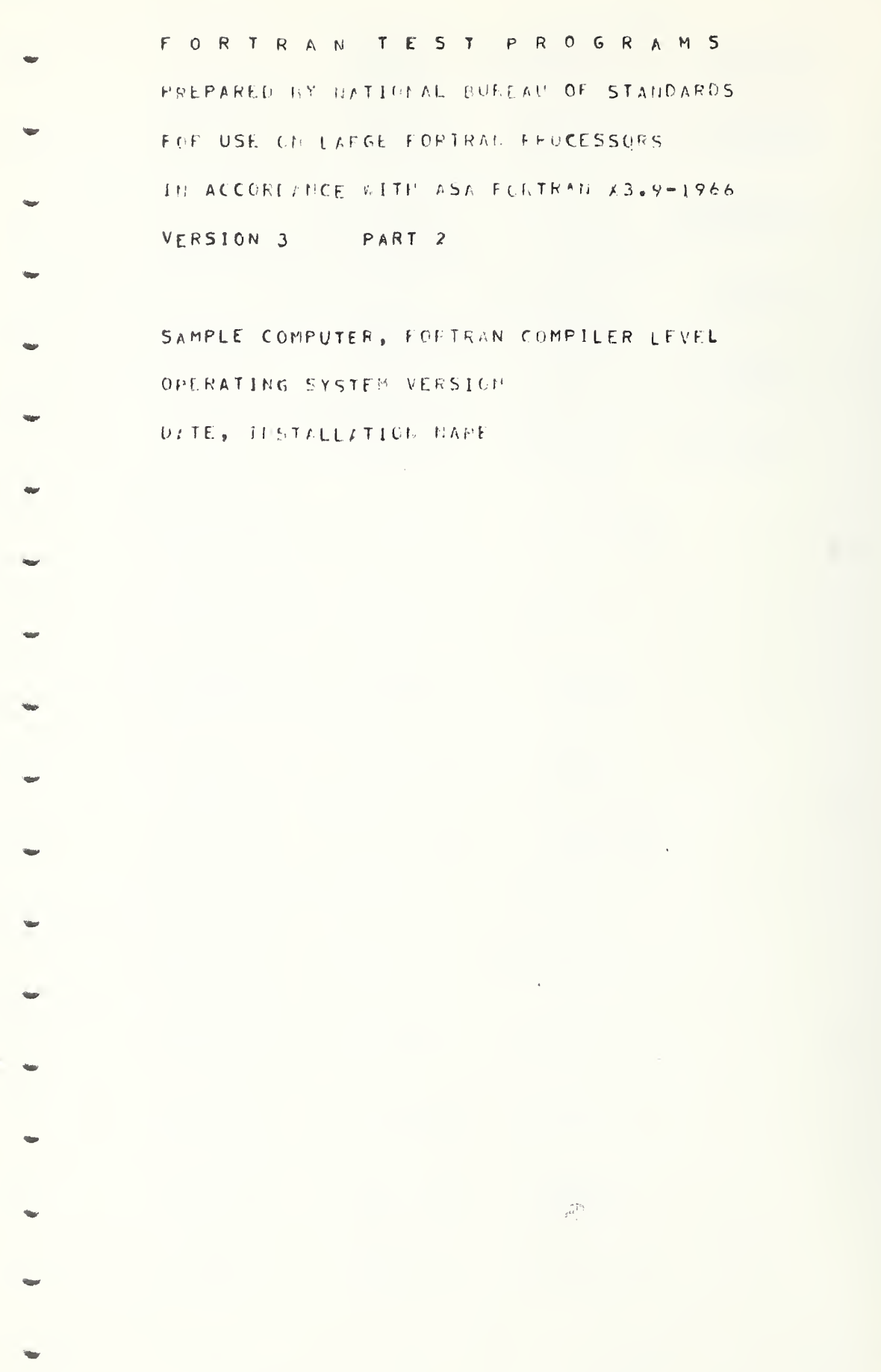

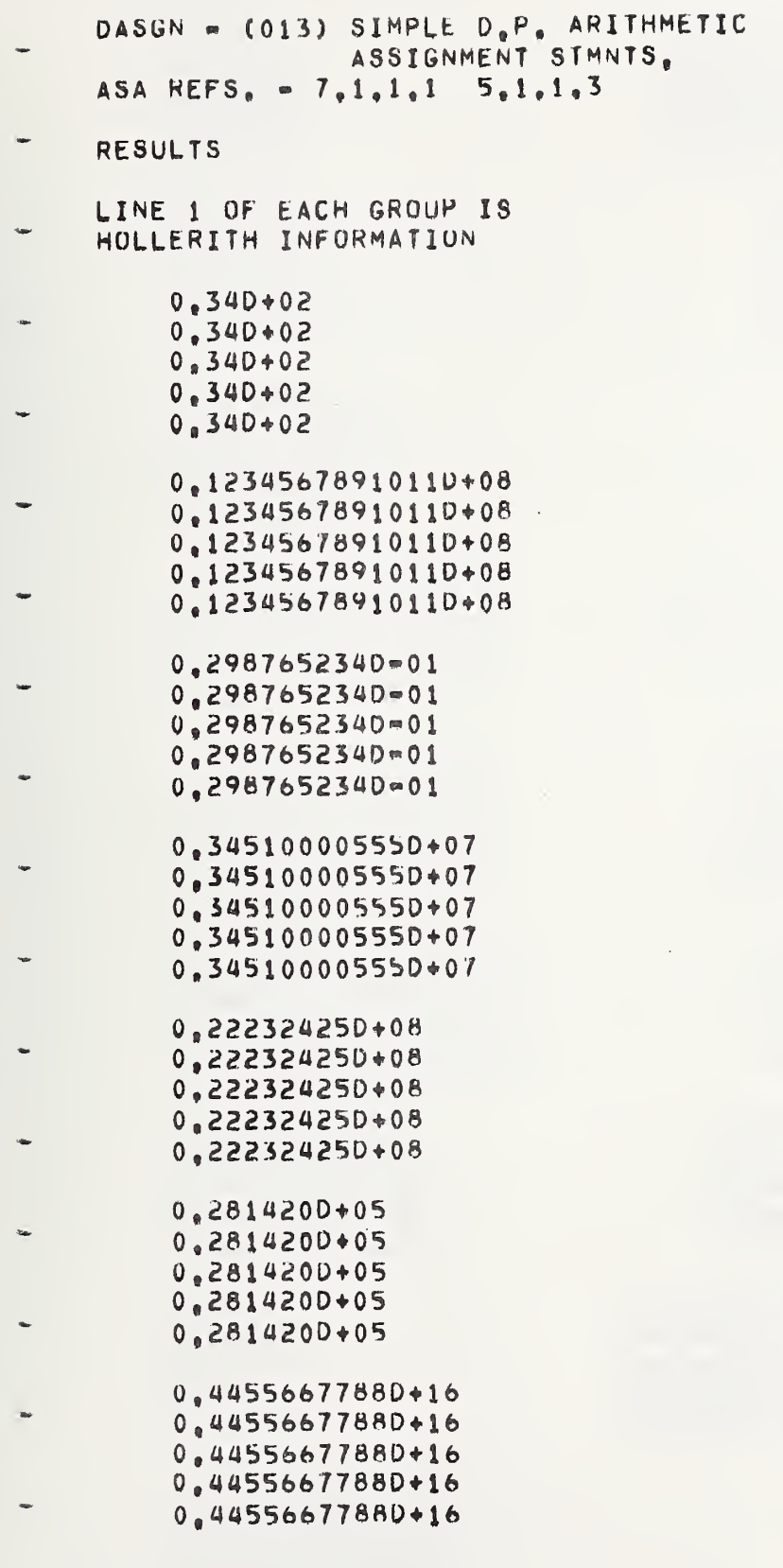

 $\bar{ }$ 

 $\overline{\phantom{0}}$ 

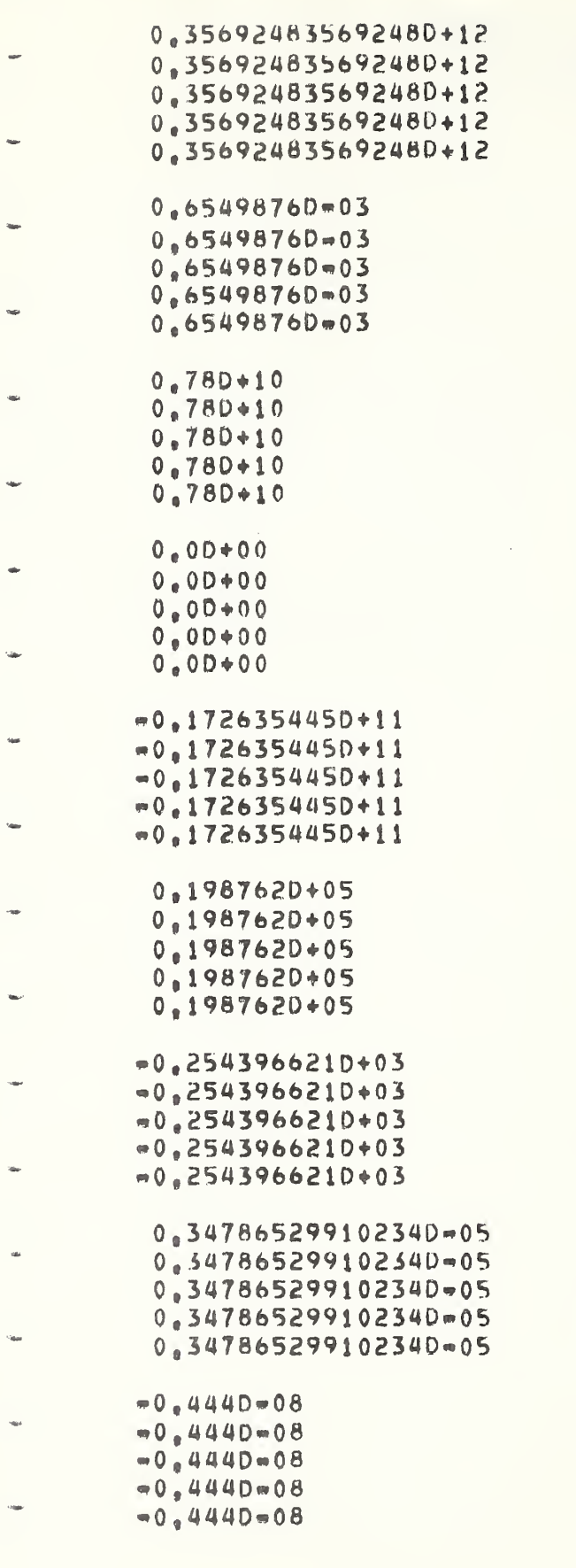

 $\overline{(\ }$ 

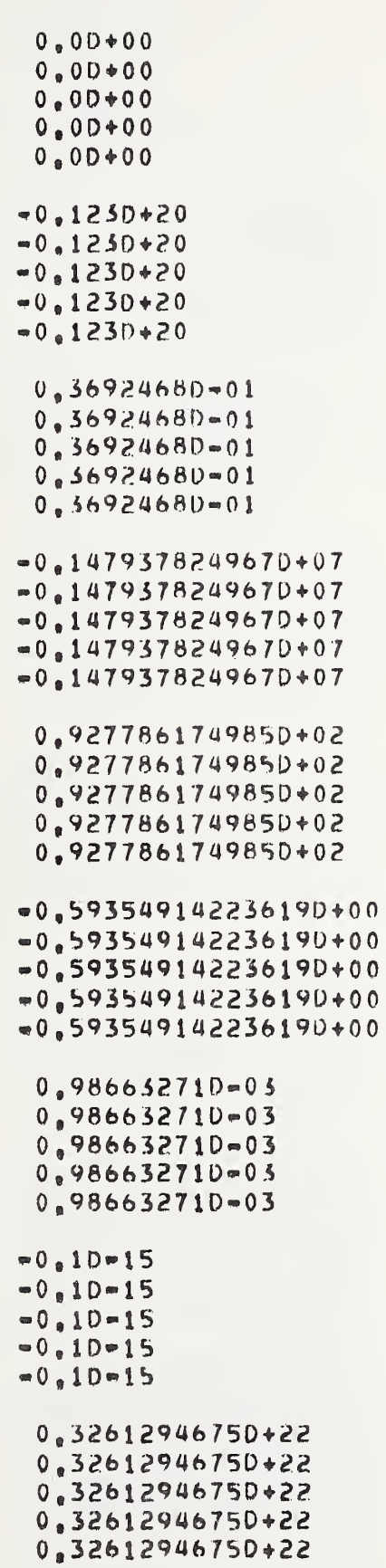

 $\mathcal{L}(\mathcal{A})$  and  $\mathcal{L}(\mathcal{A})$  .

w

 $\ddot{\phantom{0}}$ 

 $\ddot{\phantom{a}}$ 

¥,

ç.

 $\vec{u}_t$ 

 $\overline{a}$ 

 $\ddot{\phantom{a}}$ 

 $\mathbf{w}$ 

 $\overline{\mathcal{L}}$ 

 $\ddot{\phantom{a}}$ 

 $\frac{1}{2}$ 

 $\overline{a}$ 

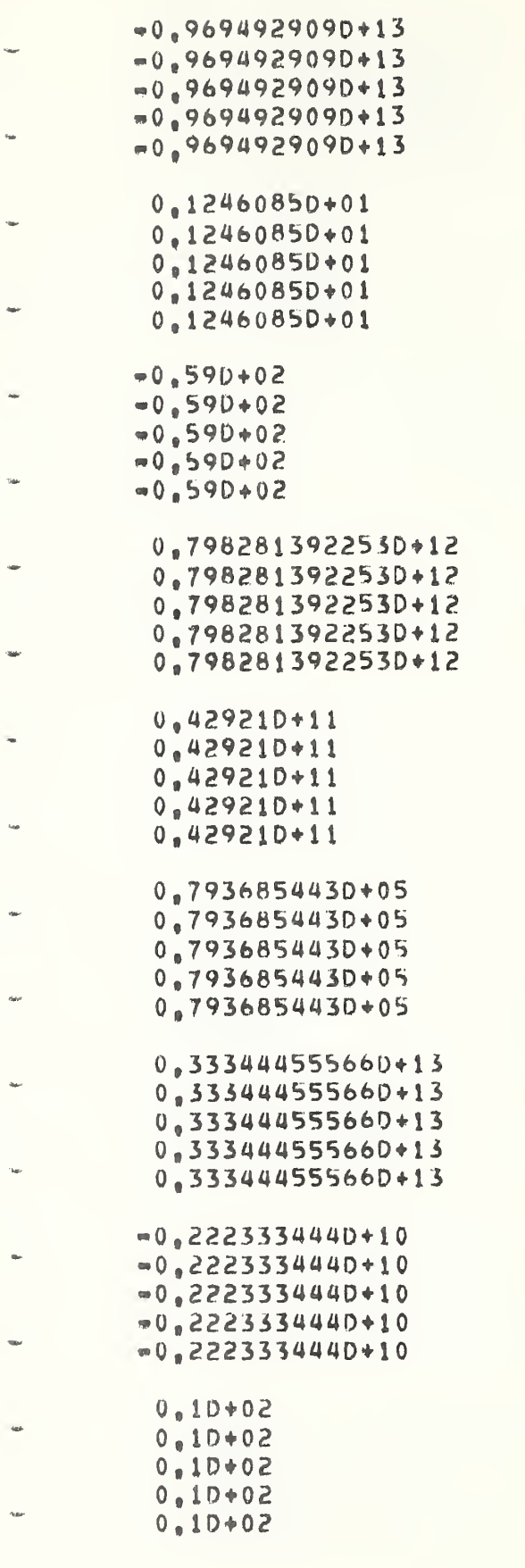

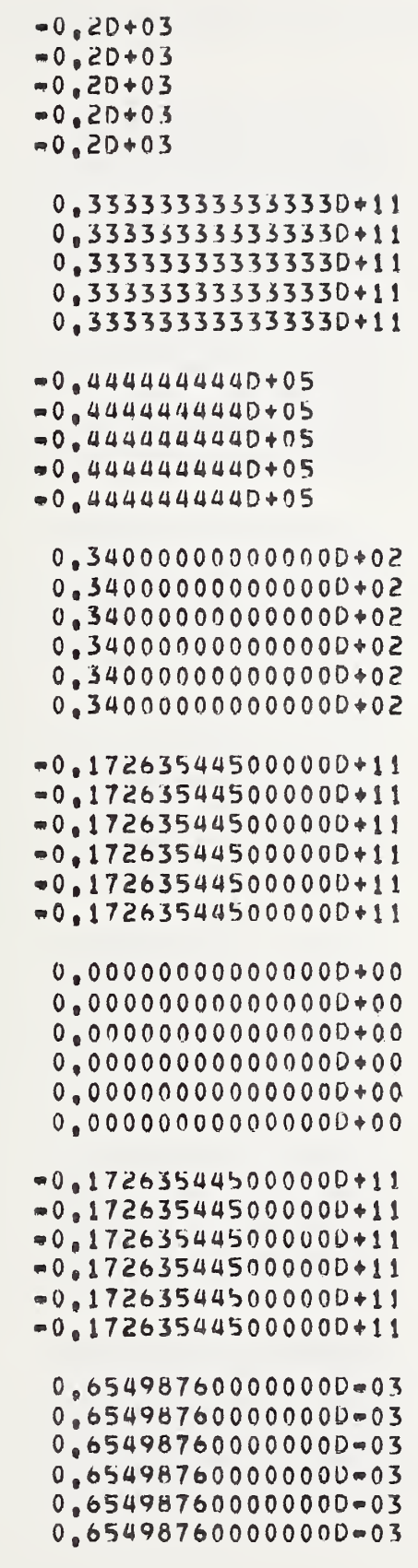

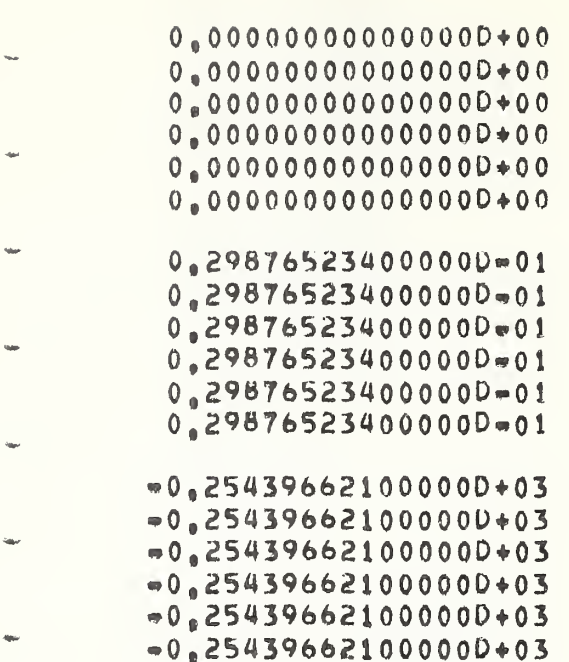

## EACH GROUP SHOULD BE IDENTICAL EXCEPT FOR THE SIGNS OF THE FIRST TWO LINES

0.547865299102340-05 0.34786529910234D=05  $= 0.347865299102340m05$  $=0.347865299102340=05$ -0.347865299102340=05 =0.347865299102340=05  $-0.14793782496700D+07$  $= 0.147937824967000+07$  $0.14793782496700D+07$  $0.147937824967000+07$ 0.14793782496700D+07  $0.147937824967000*07$ 0.29876523400000D=01 0.29876523400000D-01  $-0,298765234000000m01$  $= 0.298765234000000001$  $-0.298765234000000001$  $=0.298765234000000001$  $= 0.147937824967000*07$  $= 0.147937824967000+07$ 0.14793782496700D+07  $0.14793782496700D*07$ 0.14793782496700D+07  $0.147937824967000+07$  $0.2987652340000000001$ 0.298765234000000=01  $= 0.2987652340000000001$  $= 0.298765234000000=01$  $= 0.298765234000000001$  $= 0.298765234000000001$  $0.986632710000000003$  $0.9866327100000000003$  $= 0.986632710000000003$  $= 0.986632710000000003$  $= 0.986632710000000003$  $= 0.986632710000000003$ 0.12345678910110D+08 0.12345678910110D+08  $= 0.123456789101100+08$  $= 0.123456789101100+08$  $= 0.123456789101100+08$ 

 $-0.123456789101100+08$ 

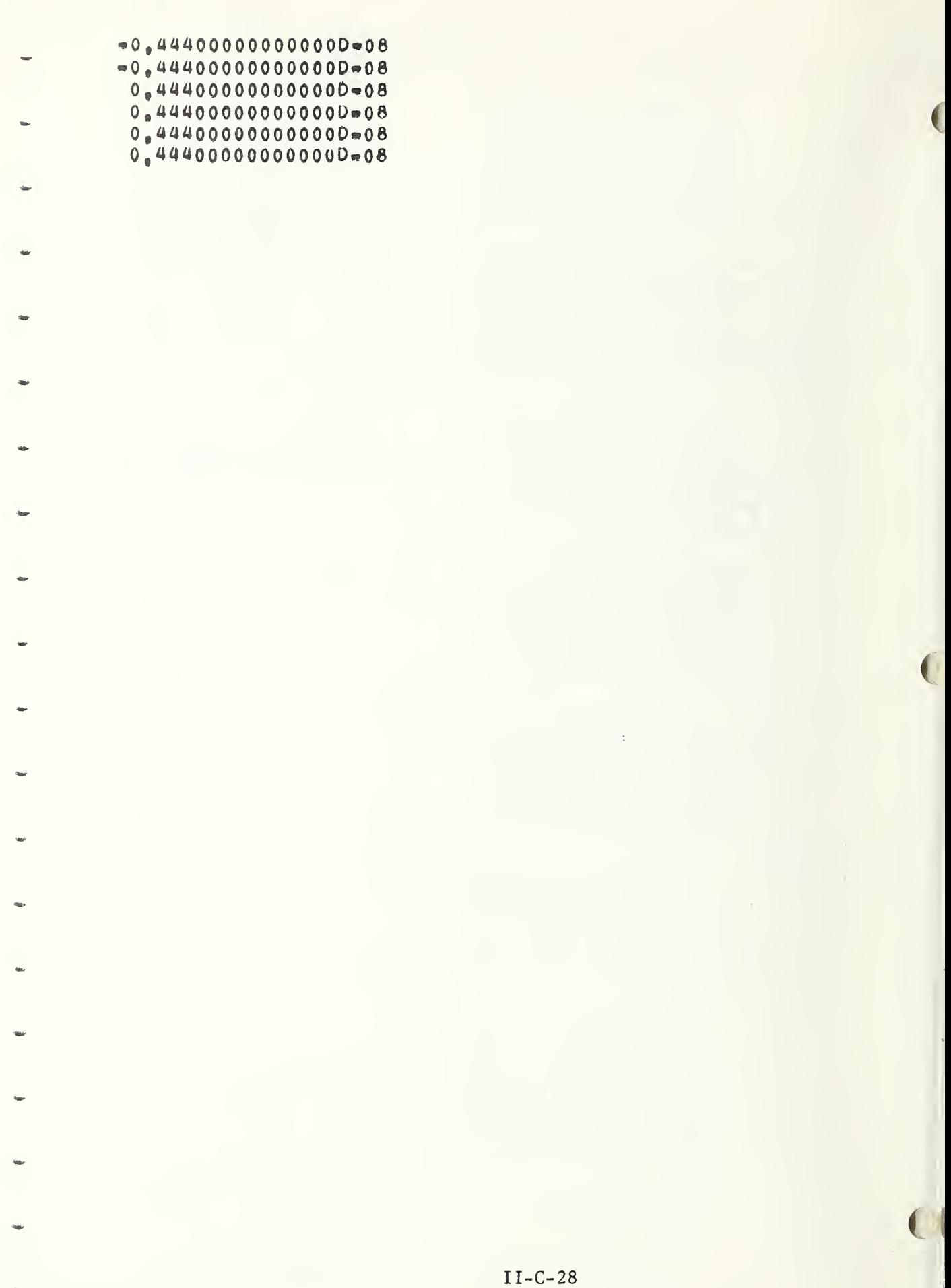

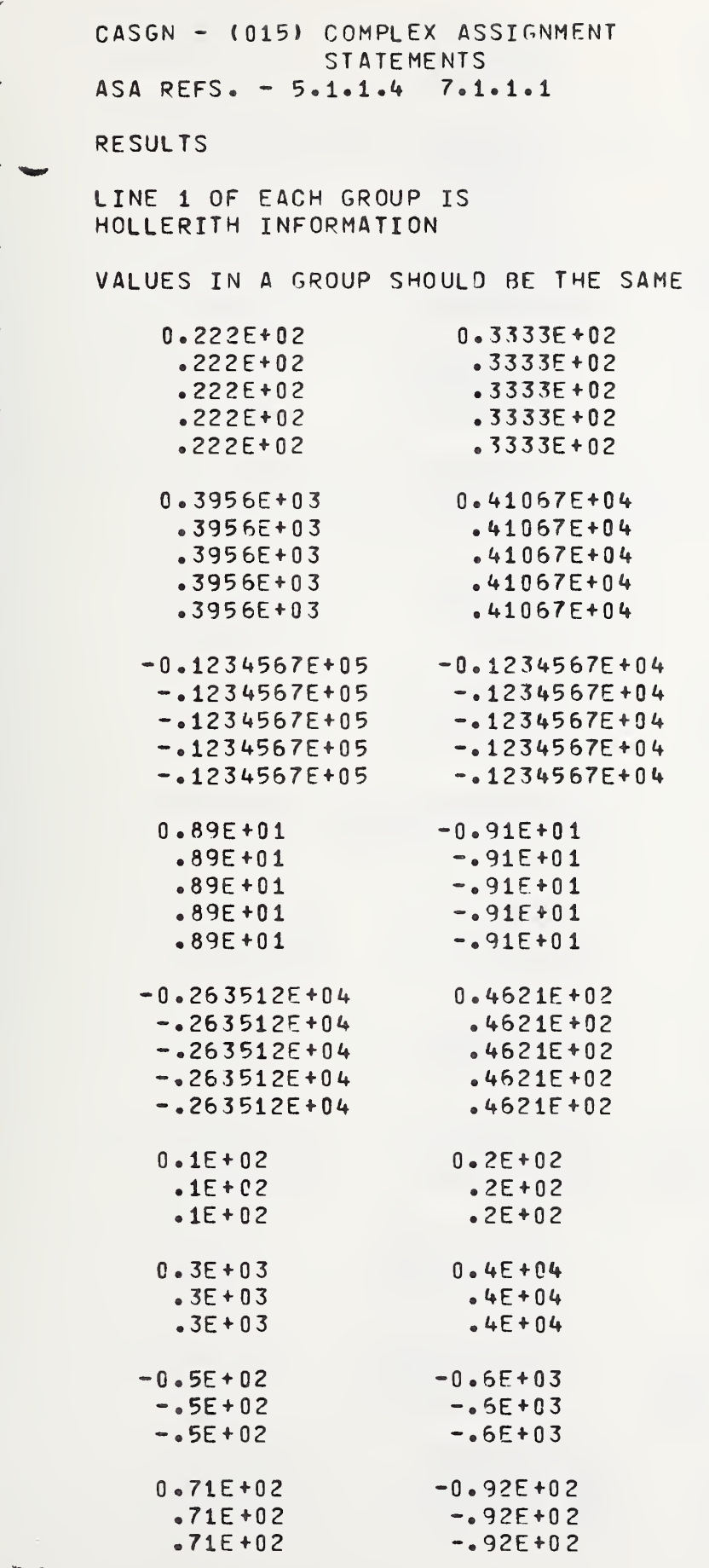

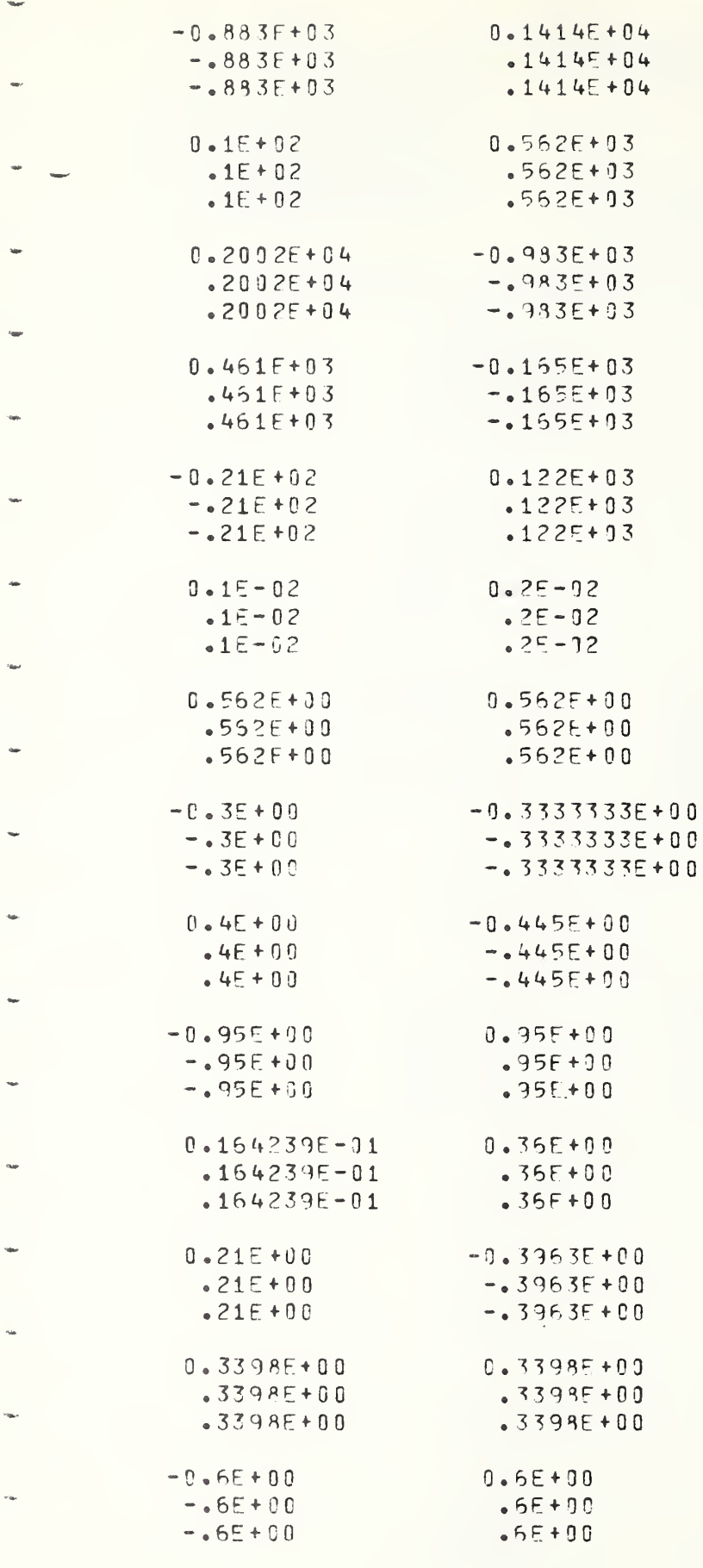

 $\overline{\mathbf{C}}$ 

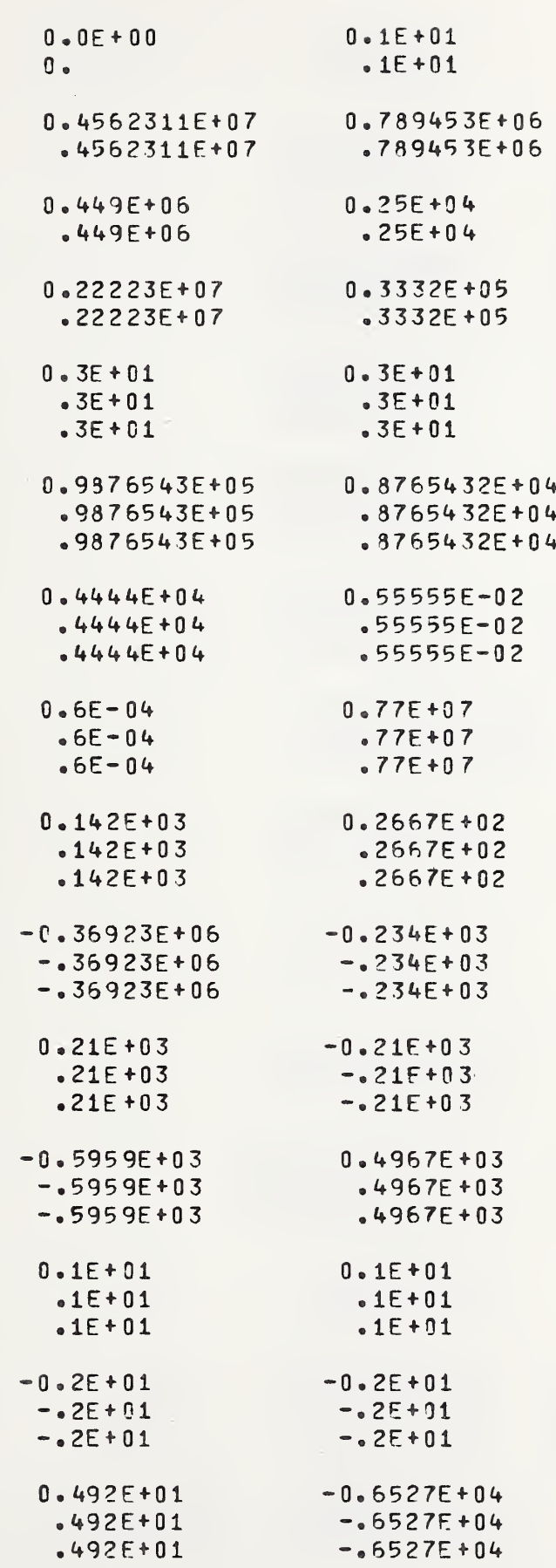

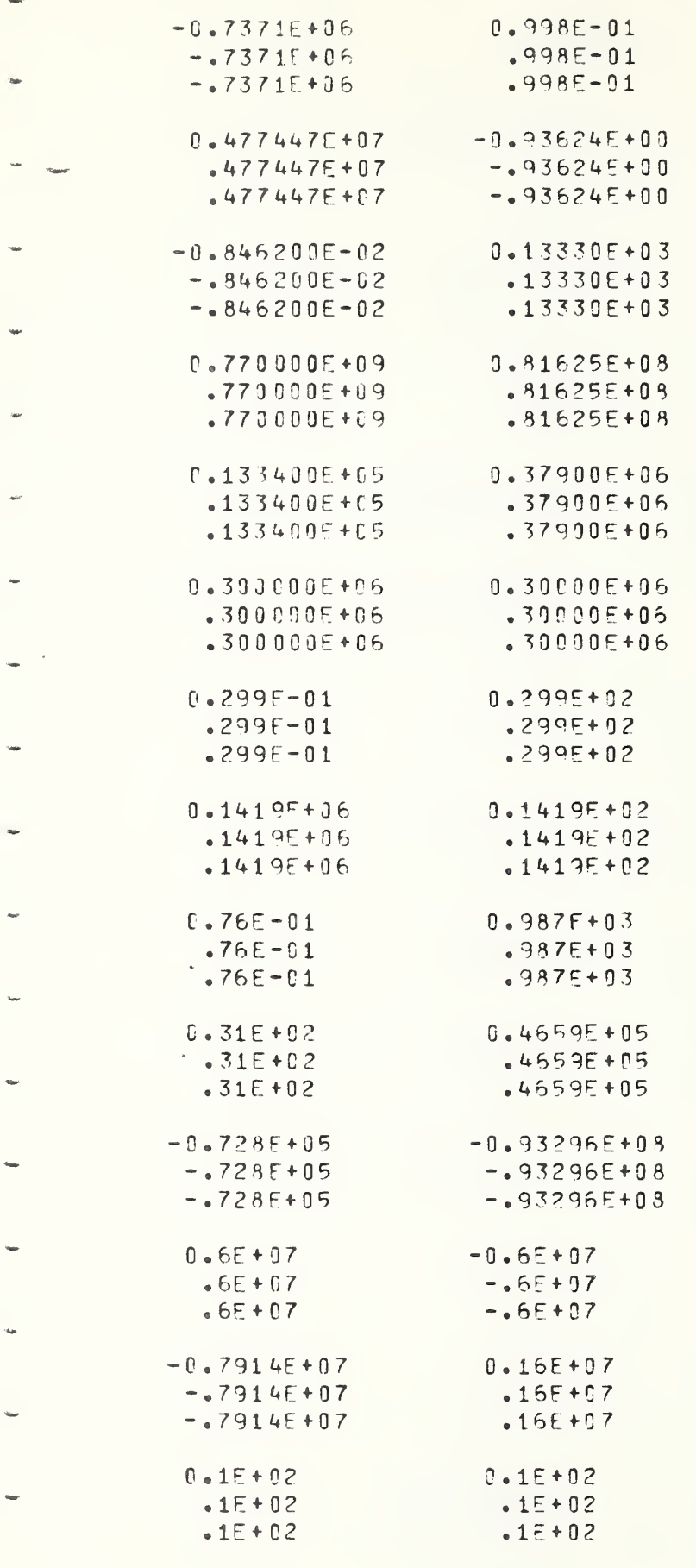

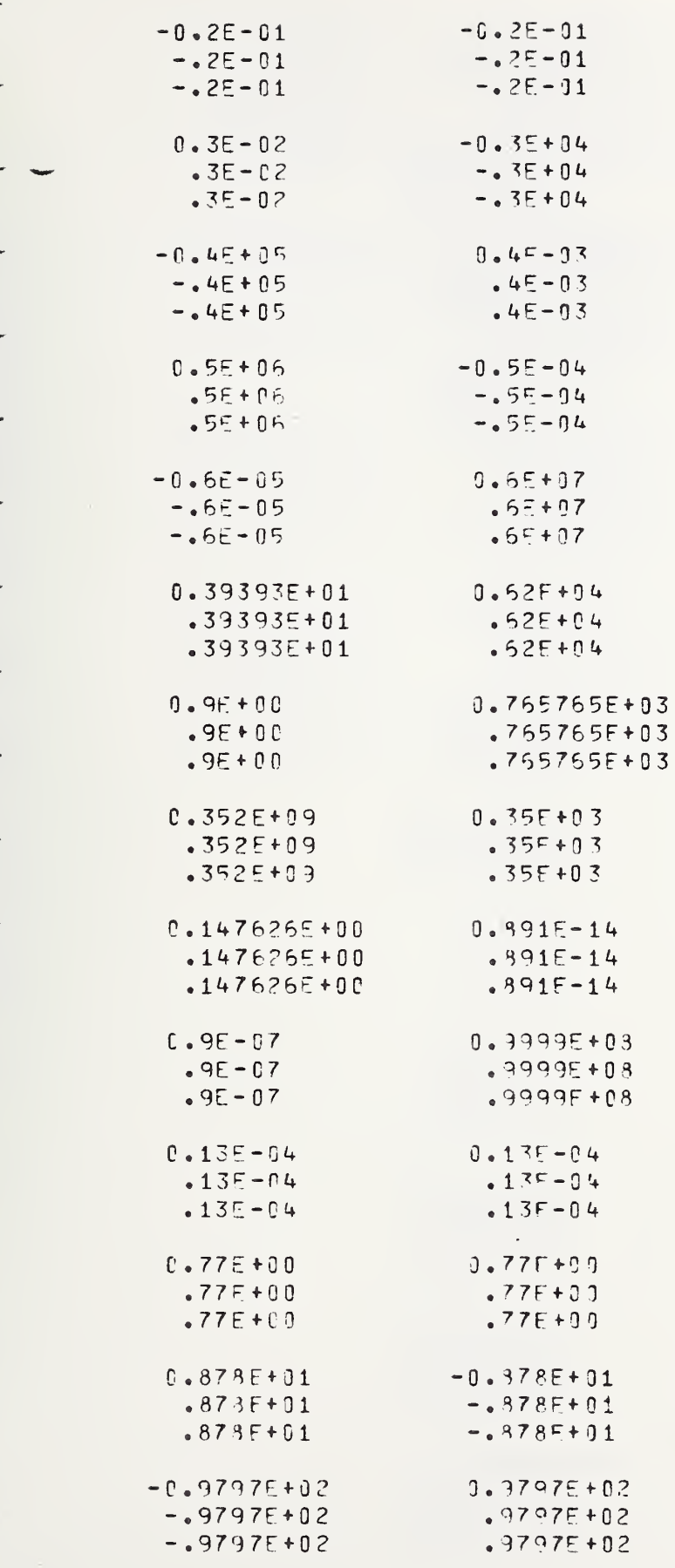

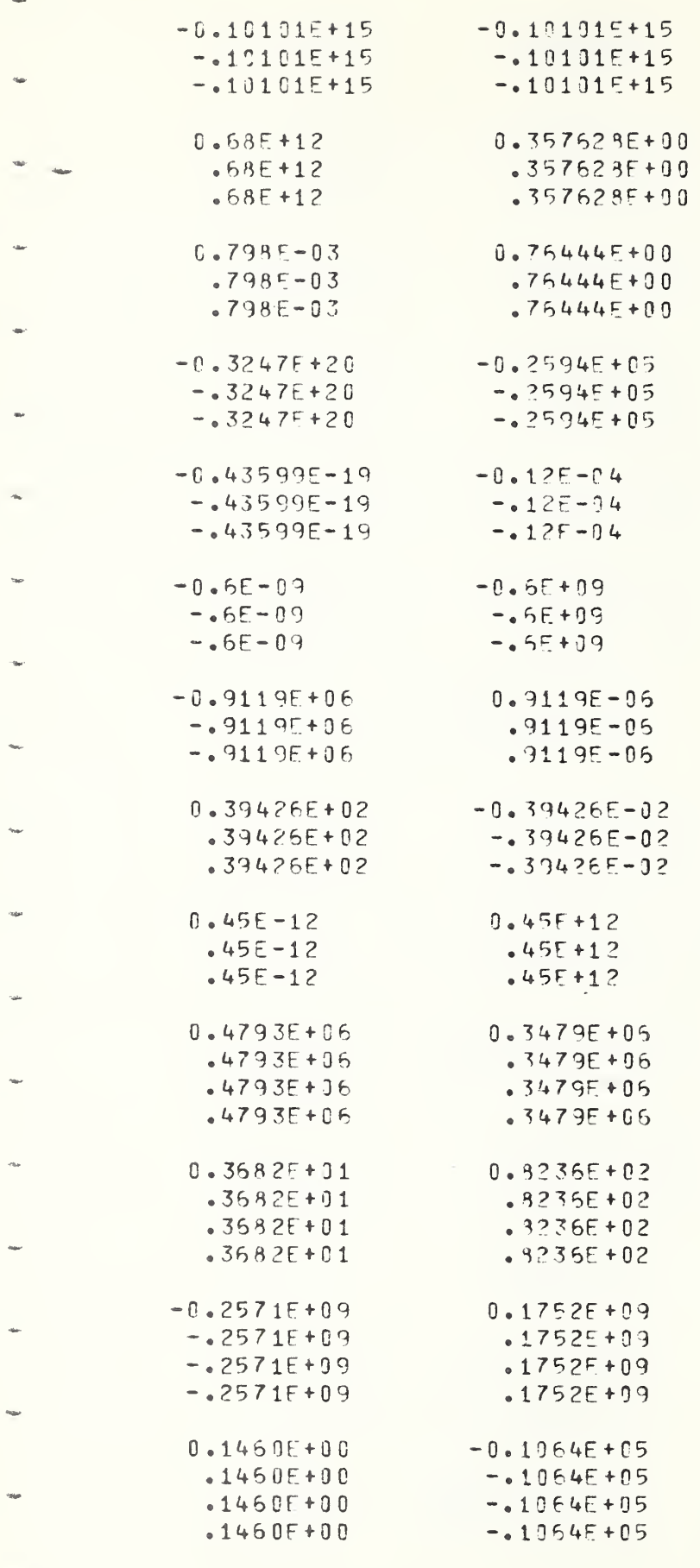

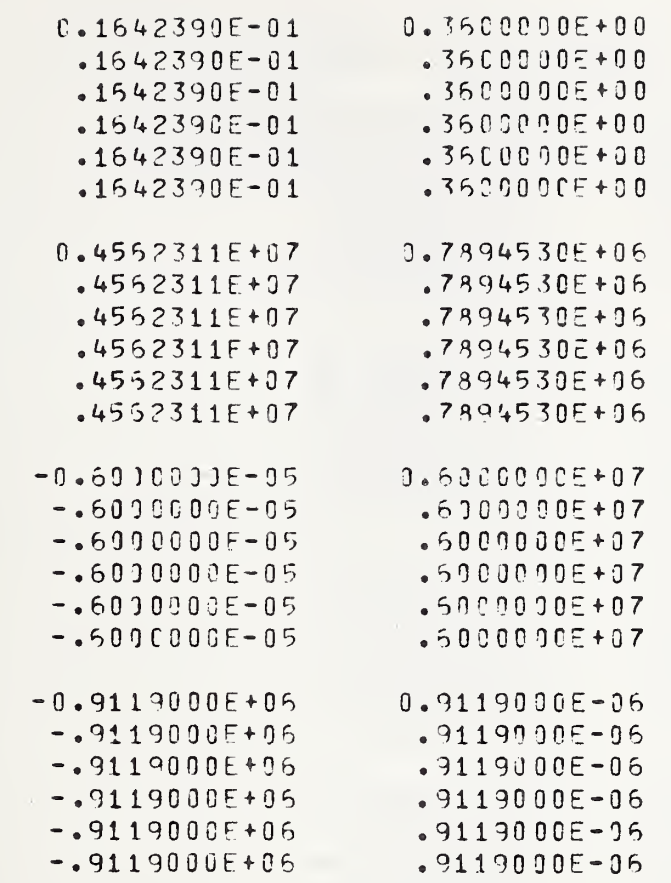

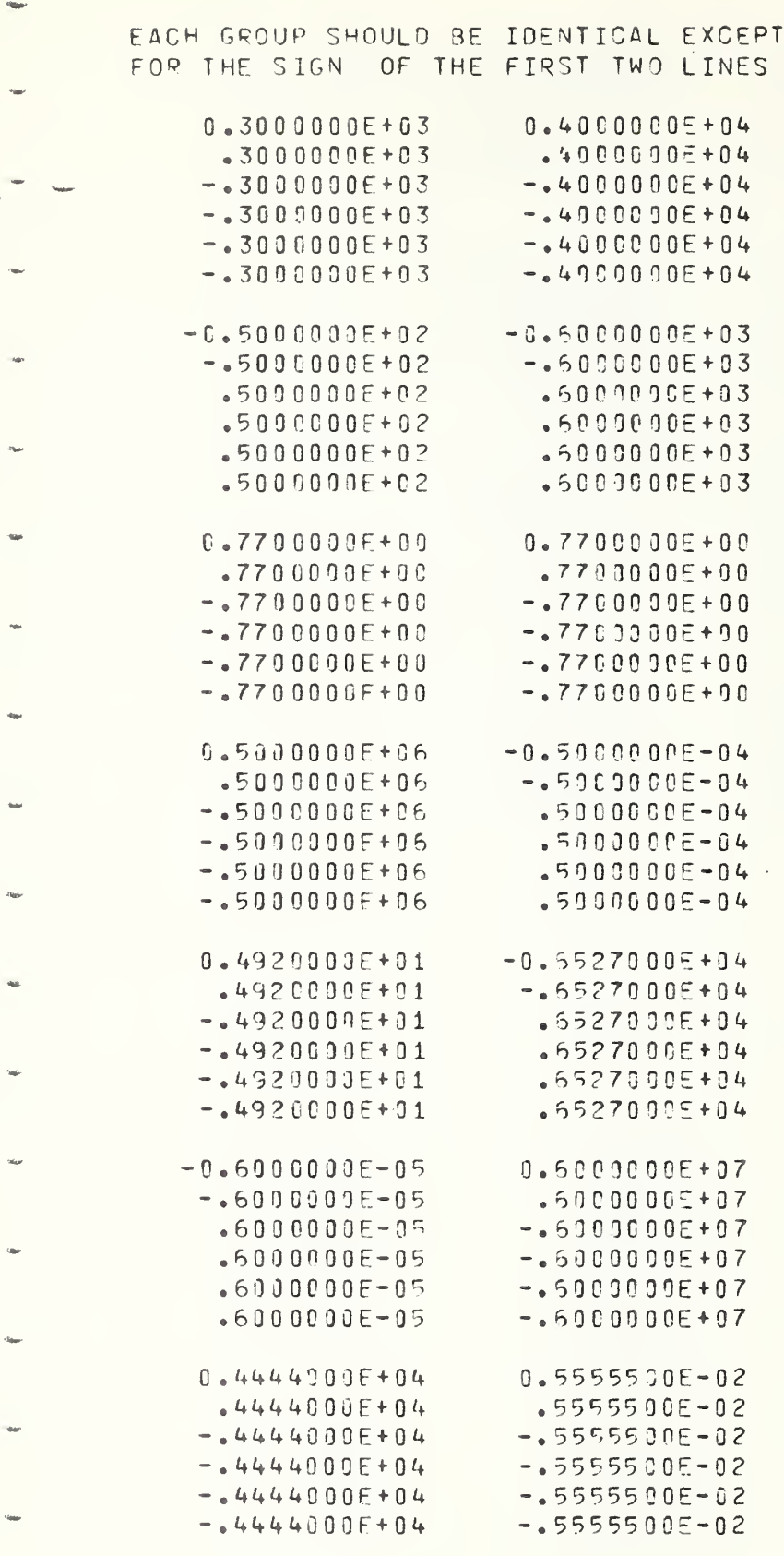

 $\bigcap$ 

 $\overline{\mathcal{C}}$ 

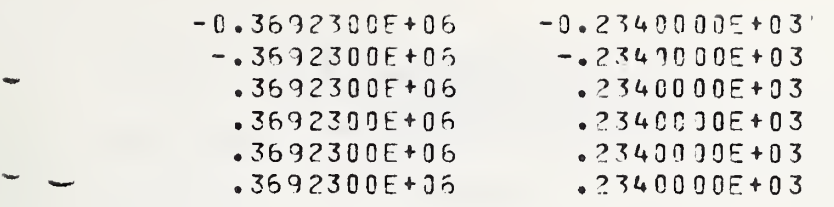

 $\mathcal{A}^{\pm}$ 

 $\ddot{\phantom{0}}$ 

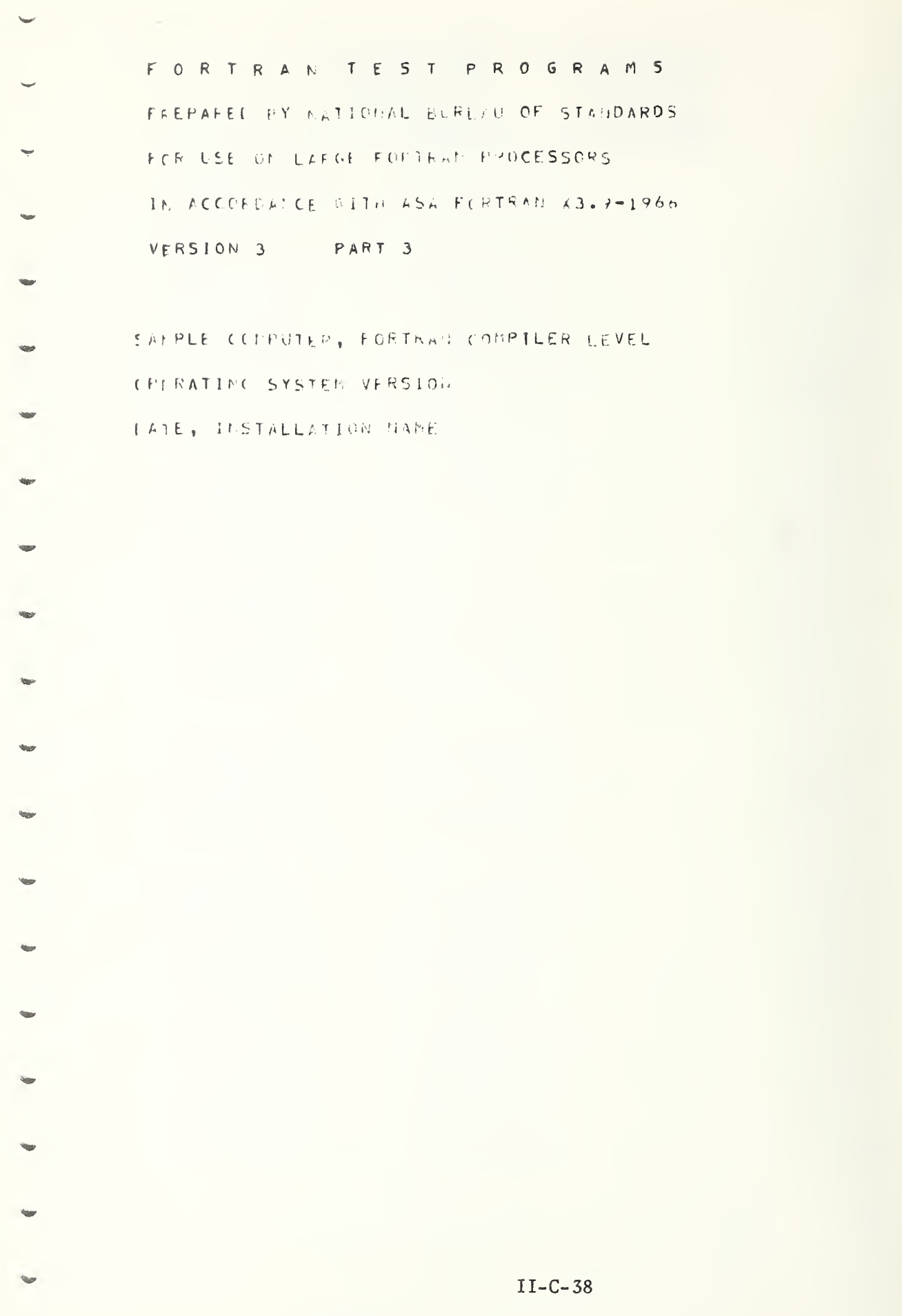

 $\bigcirc$ 

- LASGN (016) ASSIGMMENT OF LOGIGAL VARIABLES ASA REFS. - 7.1.1.2
- RESULTS

ALL ANSWERS BELOW MUST BE TRUE

T TT T

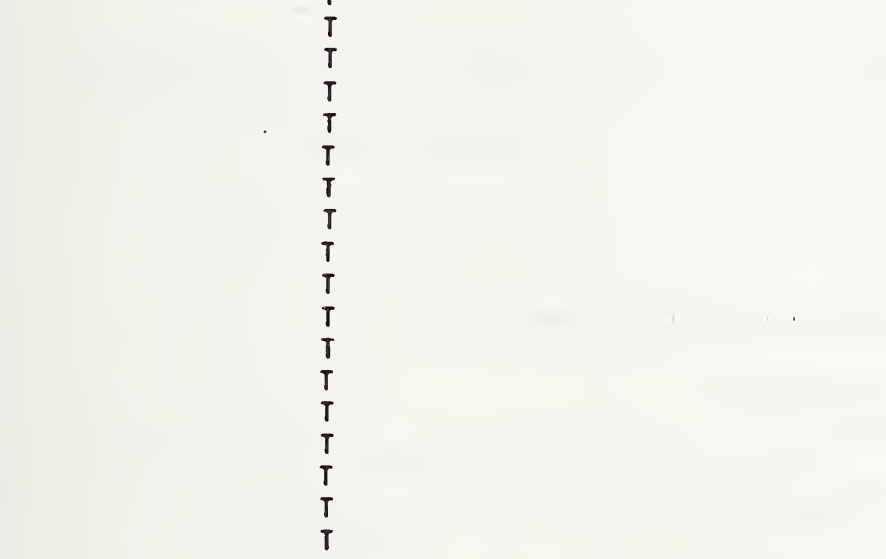

## ALL ANSWERS BELOW MUST BE FALSE

 $\ddot{\phantom{a}}$ 

 $\mathsf{F}$ F F  $\overline{F}$ F F F F  $\mathbf{F}$ F F F  $\overline{F}$  $\mathbf{F}$ 

 $\mathsf{F}$ 

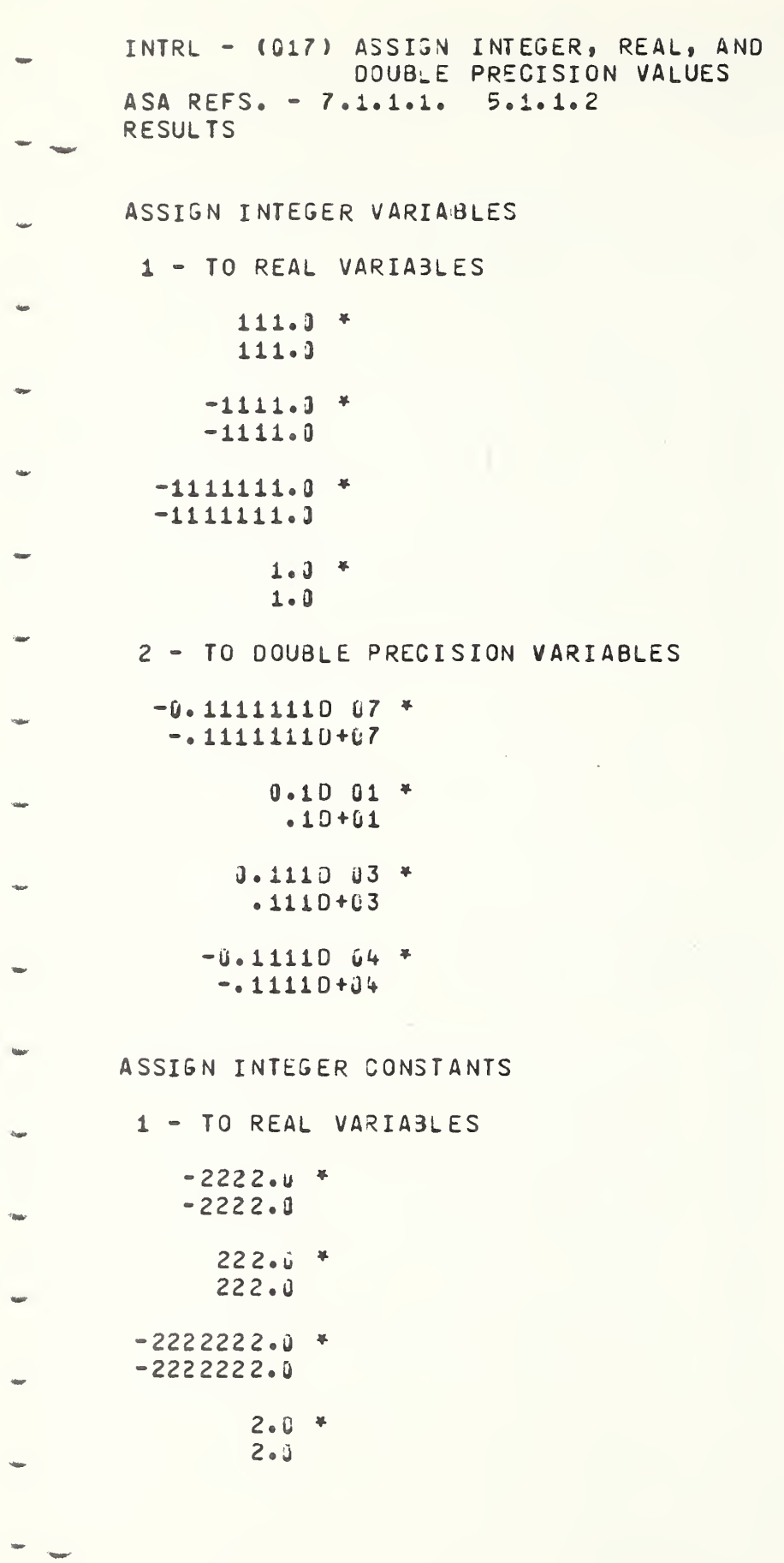

2 - TO DOUBLE PRECISION VARIABLES

 $0.20.51$  \*  $.20 + 01$  $-0.2222222007$  $-0.2222220167$  $-0.22220B4$  \*  $-2222D+04$ 0.2220 03 \*  $.222D + 03$ ASSIGN BASIC REAL CONSTANTS 1 - TO INTEGER VARIABLES  $3 - 4$  $\overline{3}$  $\overline{3}$  $\overline{3}$  $-3$  \*  $-3$ 2 - TO DOUBLE PRECISION VARIABLES 0.333330 01 \*  $.333330+01$ 0.3333333D 01 \*  $-33333330 + 91$  $-0.33333333D 01$  $-0.33333330+01$  $-0.333333001$  \*  $-.3333330+01$ ASSIGN REAL VARIABLES 1 - TO INTEGER VARIABLES  $-44$   $+$  $-44$  $-44$  $44 44$ 44

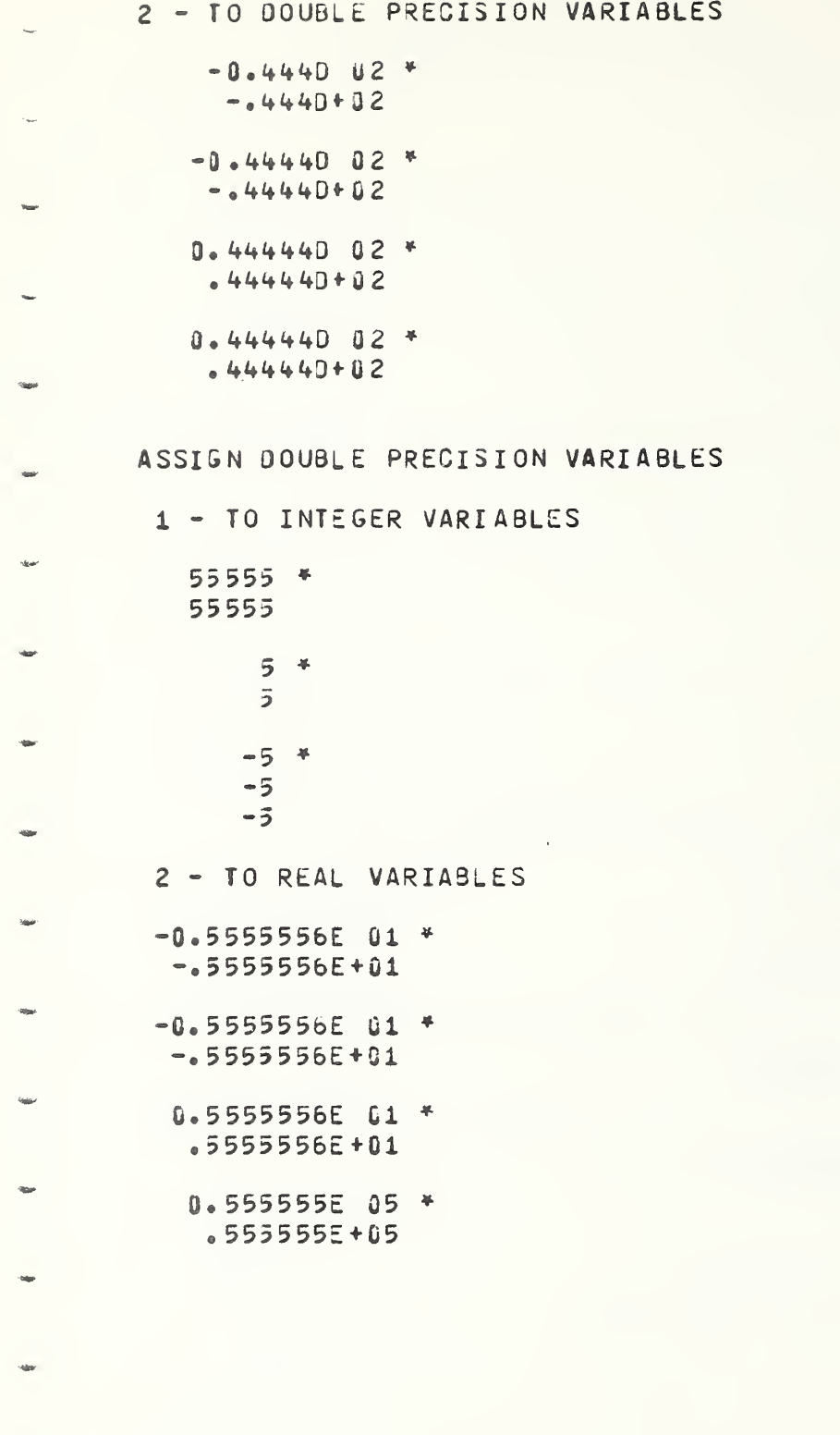

C

ſ

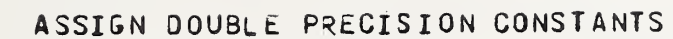

1 - TO INTEGER VARIABLES

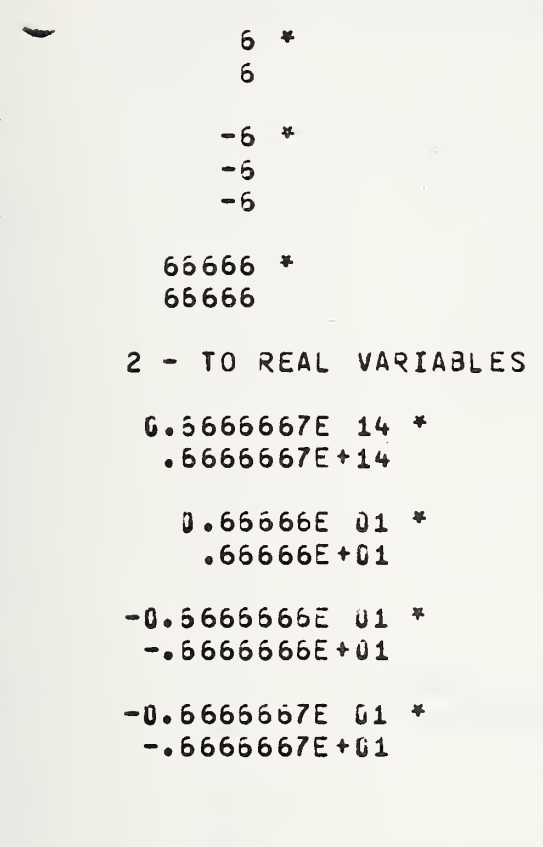

ALL TEST OUTPUT SHOULD BE CHECKED AGAINST THE ASTERISKED (\*) FIGURE WHICH PRECEDES IT

 $\mathcal{L}$ 

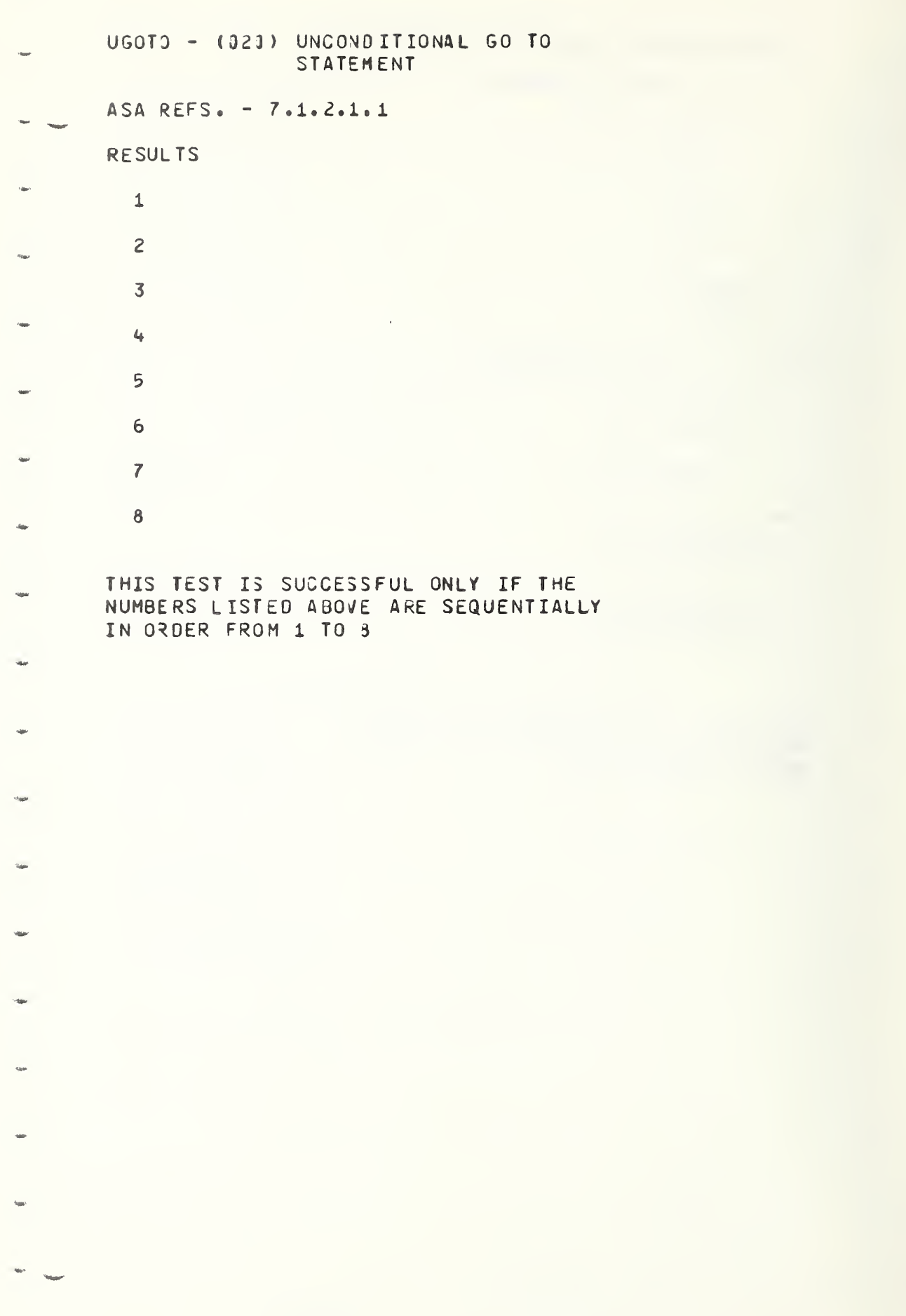

 $\overline{\mathbf{C}}$ 

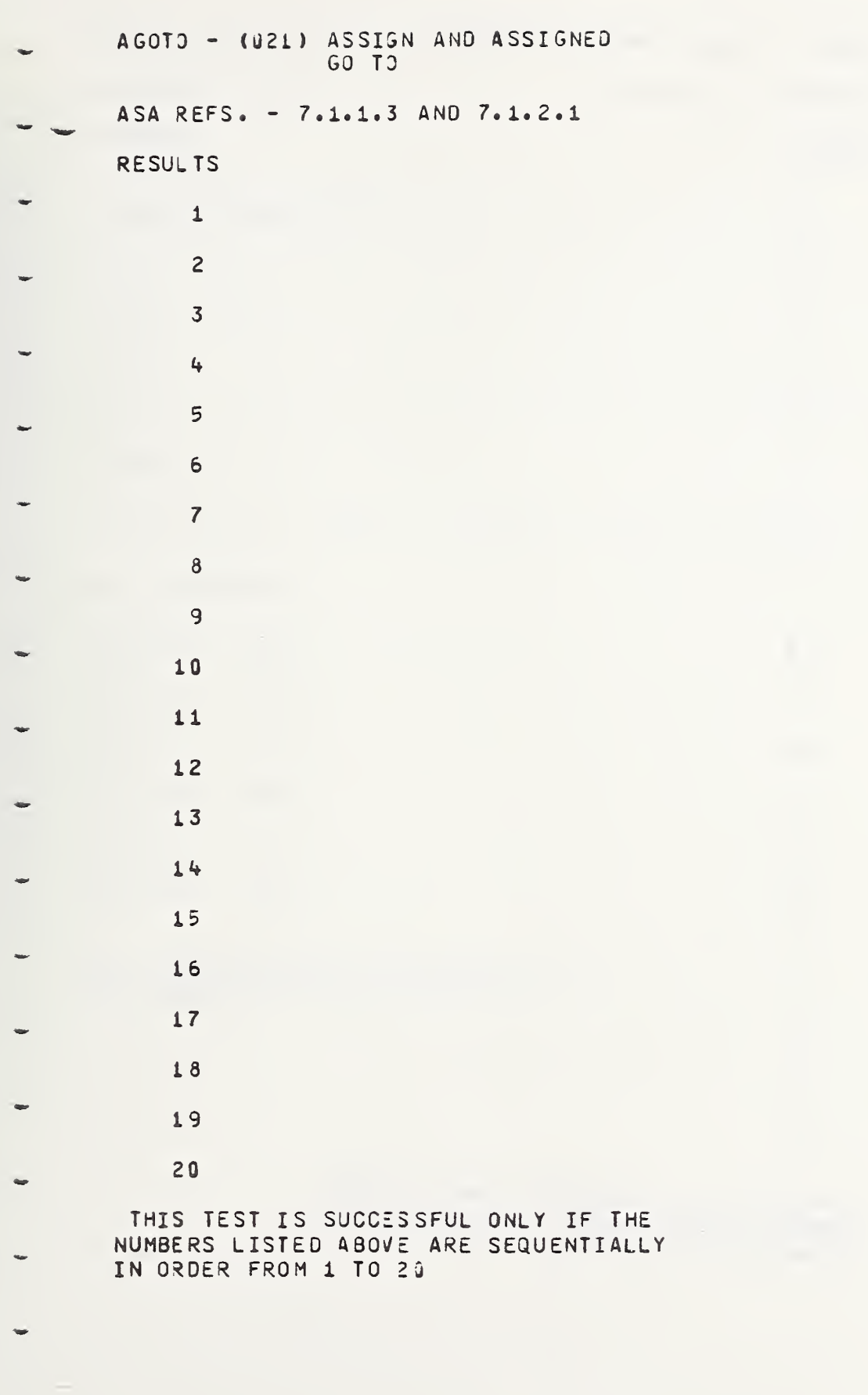

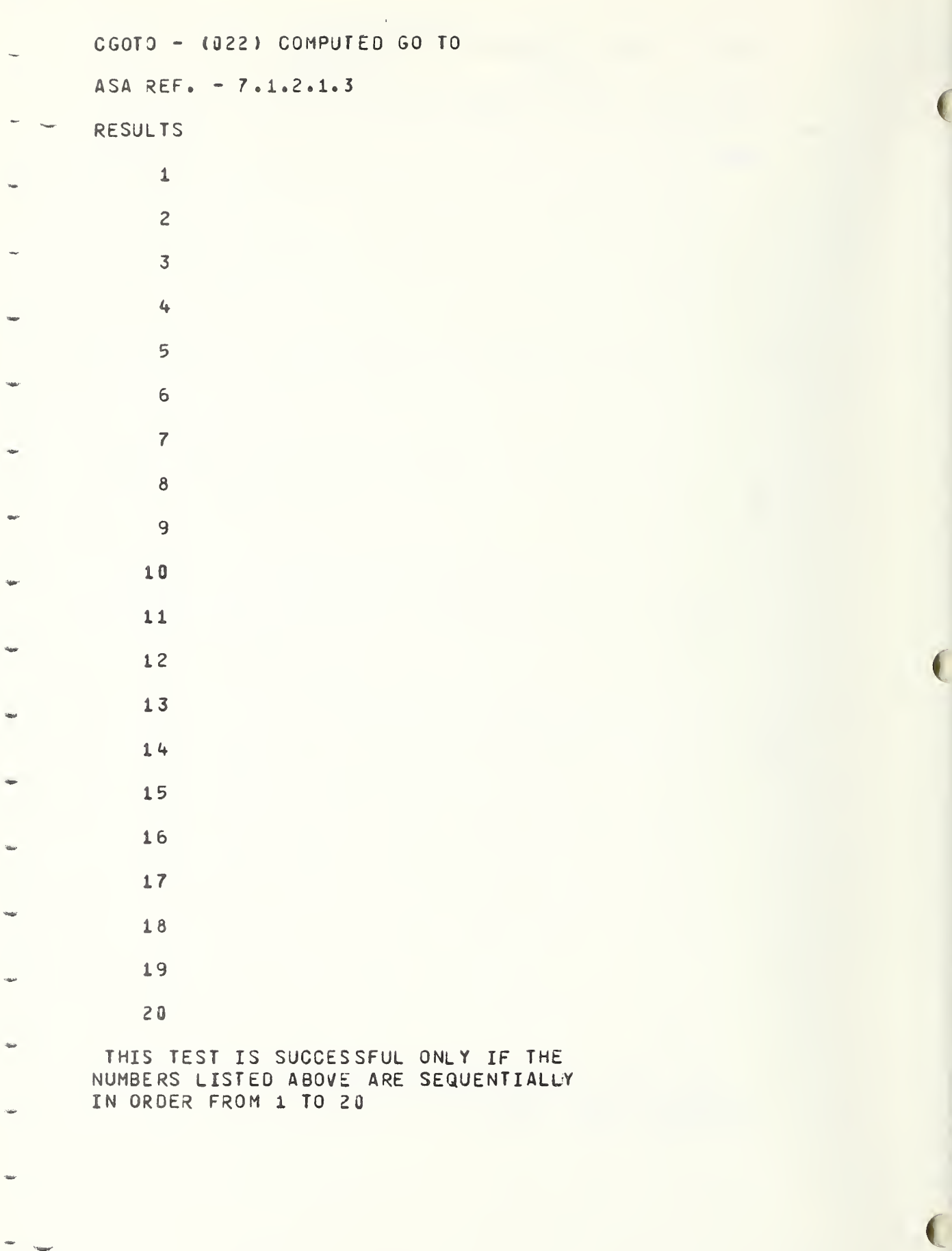

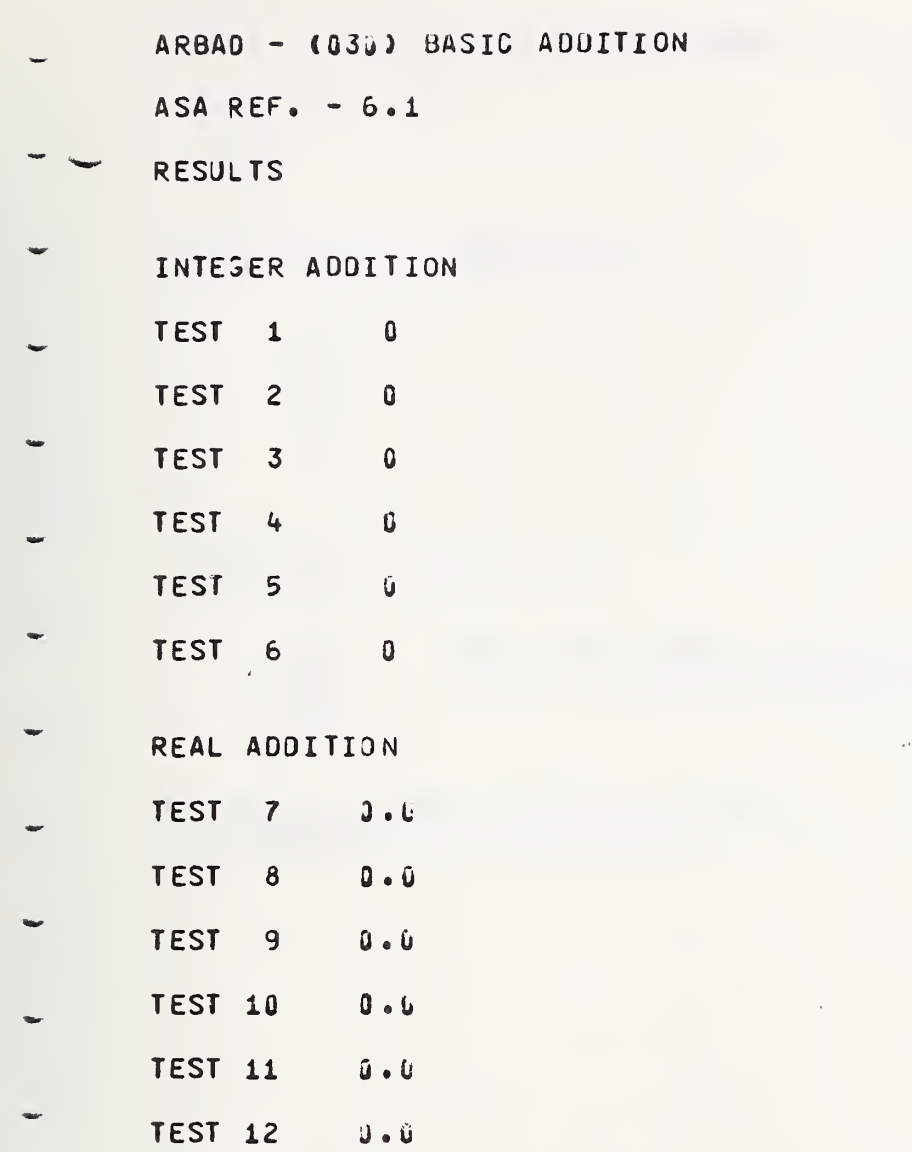

ALL ABOVE ANSWERS SHOULD BE 0 FOR THIS SEGMENT TO BE SUCCESSFUL

 $\sim 10$ 

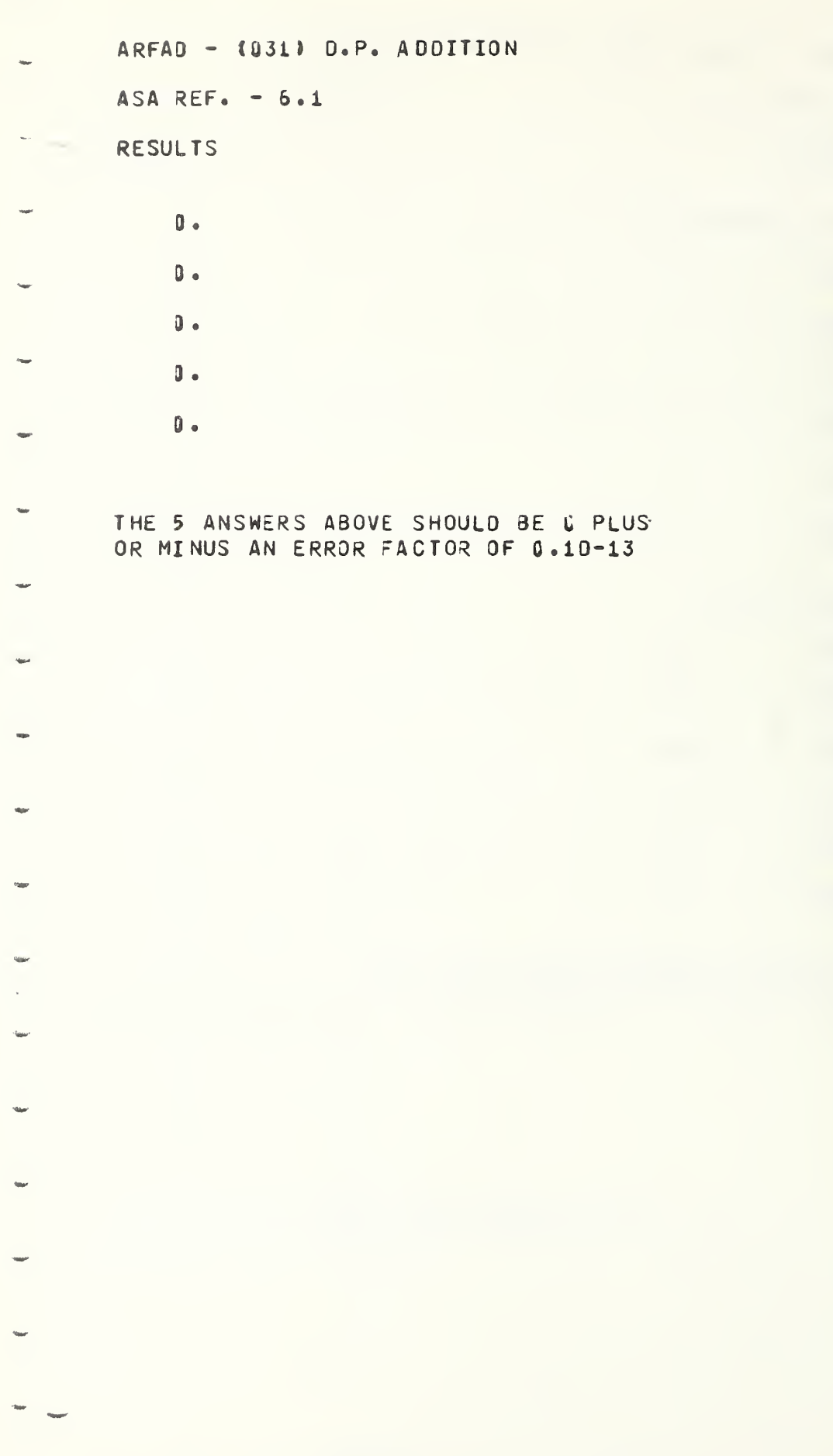

 $\sqrt{2}$ 

 $\epsilon$ 

 $\bar{1}$
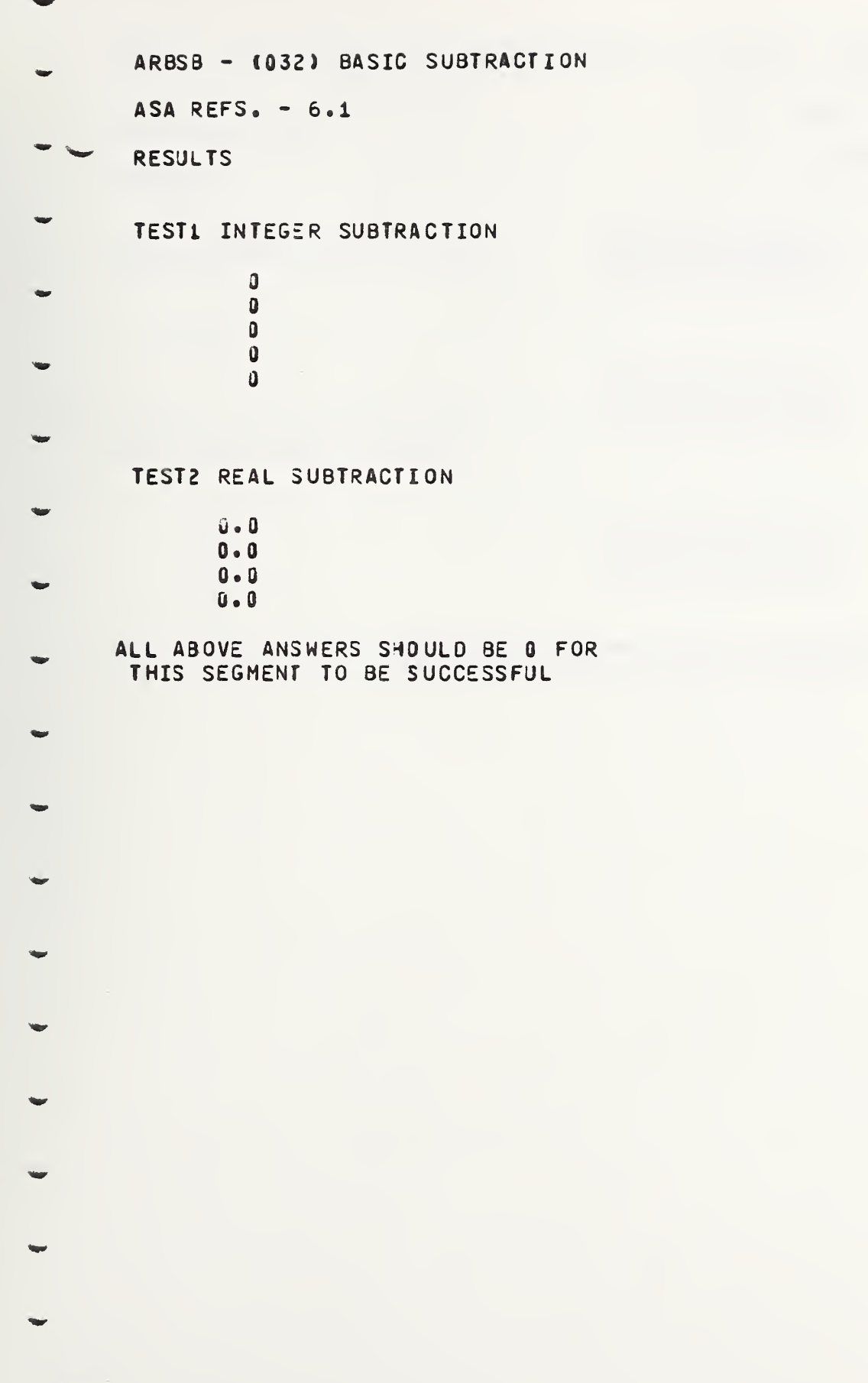

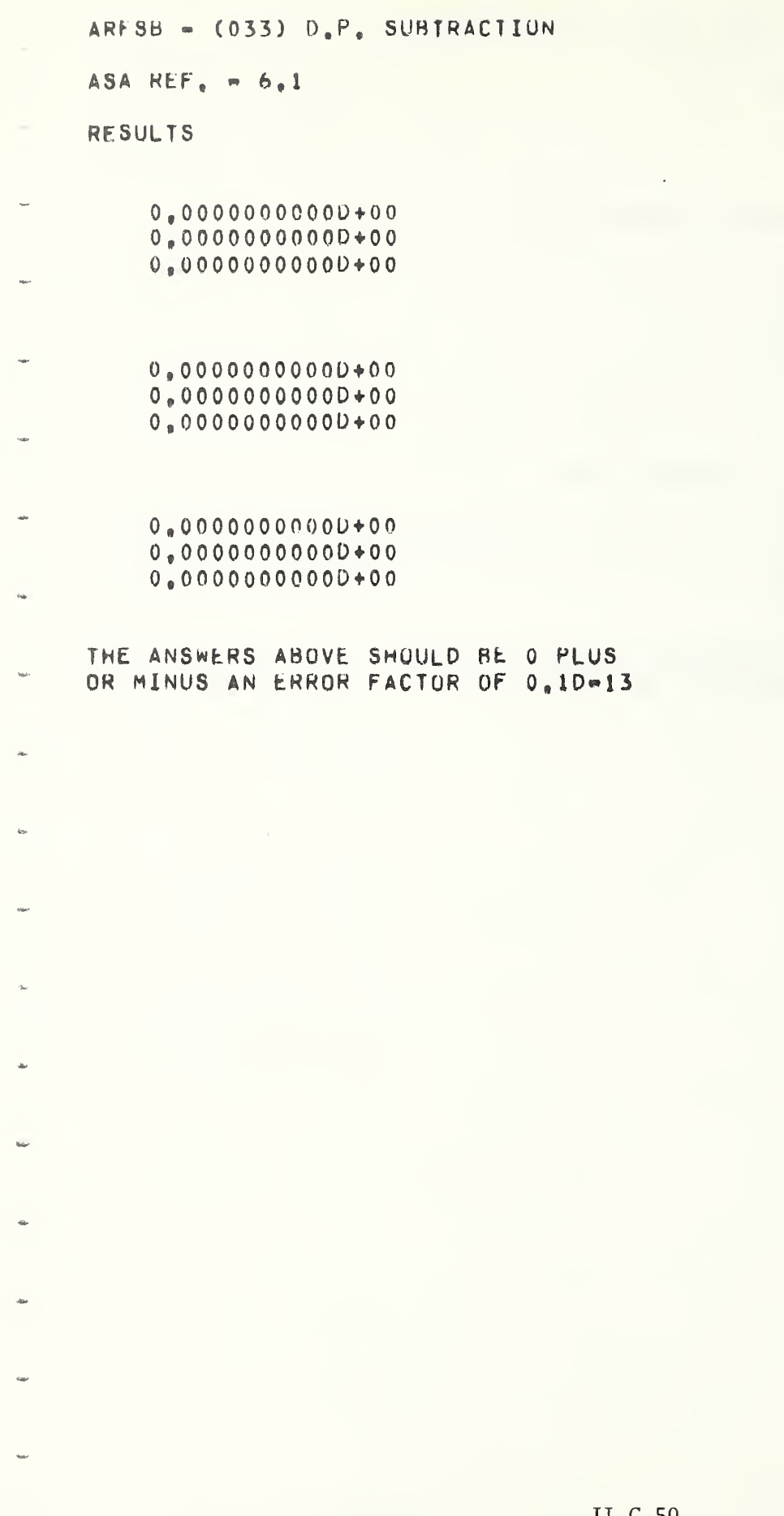

 $\mathcal{O}(\mathcal{O})$ 

C

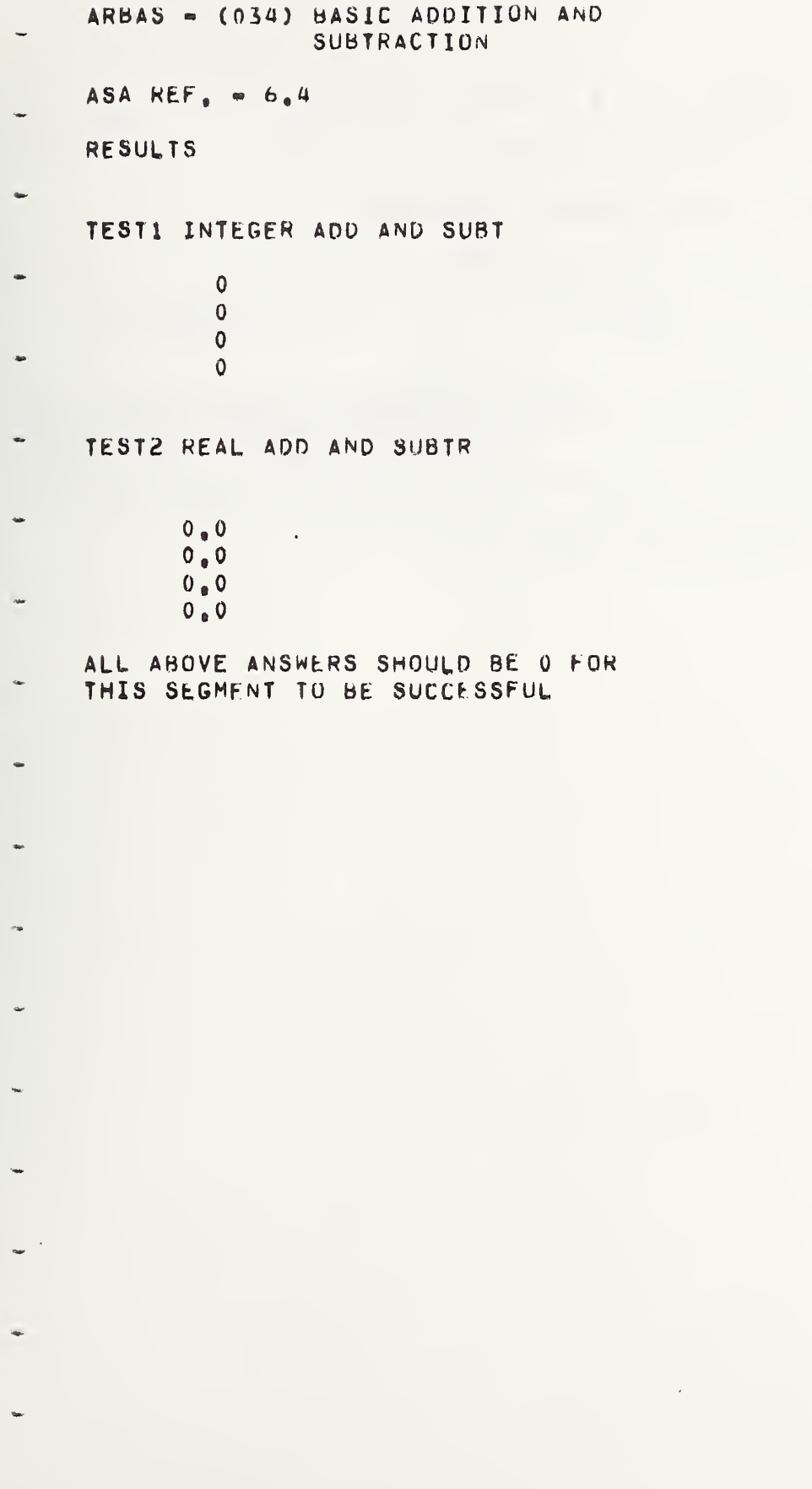

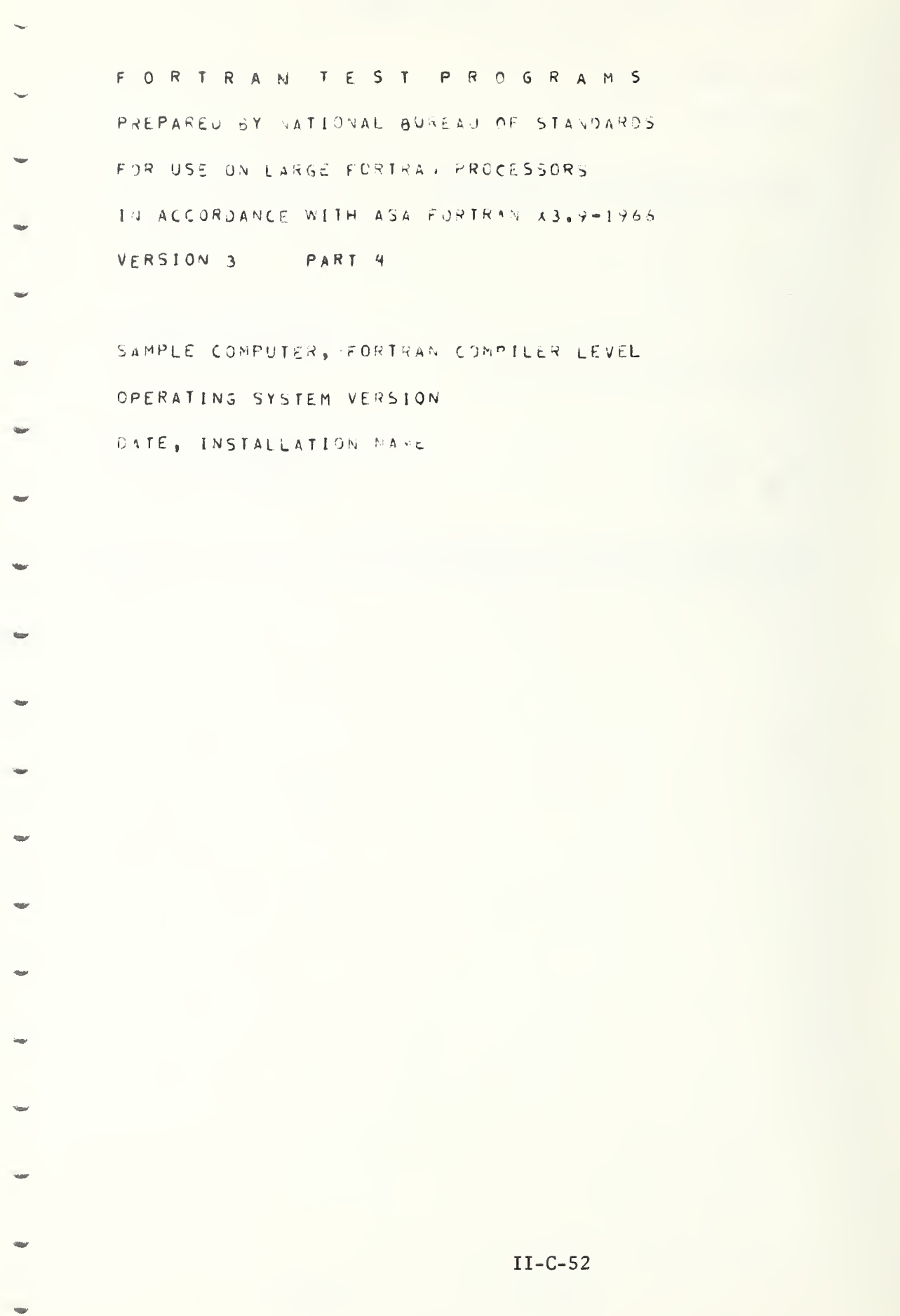

O

C

C

ARFAS - (035) D.P. ADD AND SUBTR

 $ASA$  REF. -  $5.1$ 

RESULTS

 $0.4$  $0.$  $0.$  $0.$  $-0.2067951531D-24$ 

THE ANSWERS ABOVE SHOULD BE 0 FOR THIS SEGMENT TO BE SUCCESSFUL. VALUES WITH EXPONENTS LESS THAN 10\*\*(-14) ARE CONSIDERED ZERO

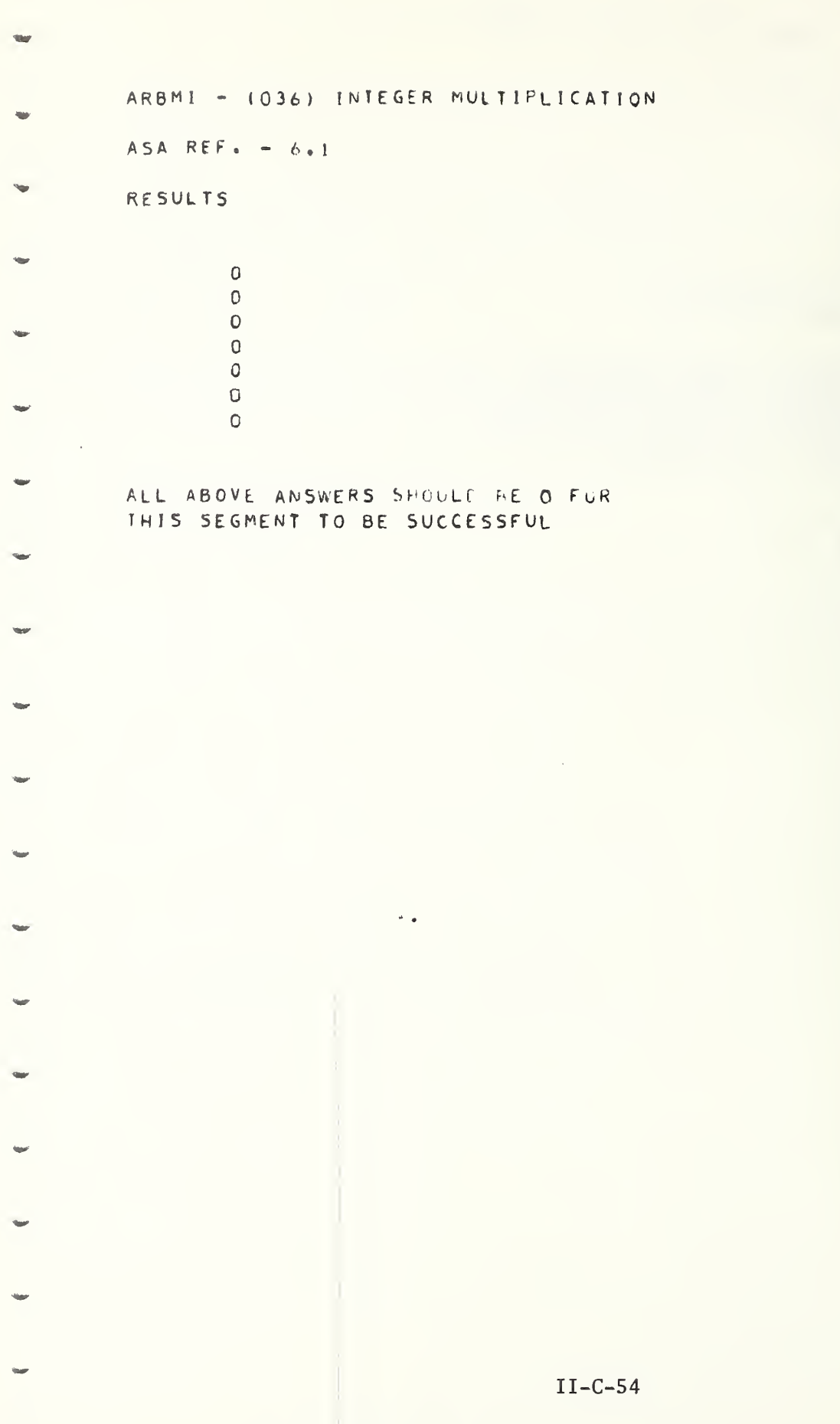

O

 $\bar{A}$ 

**WAP** 

ARBMR - (037) REAL MULTIPLICATION  $ASA$  REF. -  $6.1$ RESULTS

> 0.0 0.0 0. 0 0. 0 0.0 0.0  $0 - 0$

l,

ALL ABOVE ANSWERS SHOULO 3E <sup>0</sup> FOR THIS SEGMENT TO BE SUCCESSFUL

 $\mathbf{r}$ 

 $\hat{\mathcal{C}}$ 

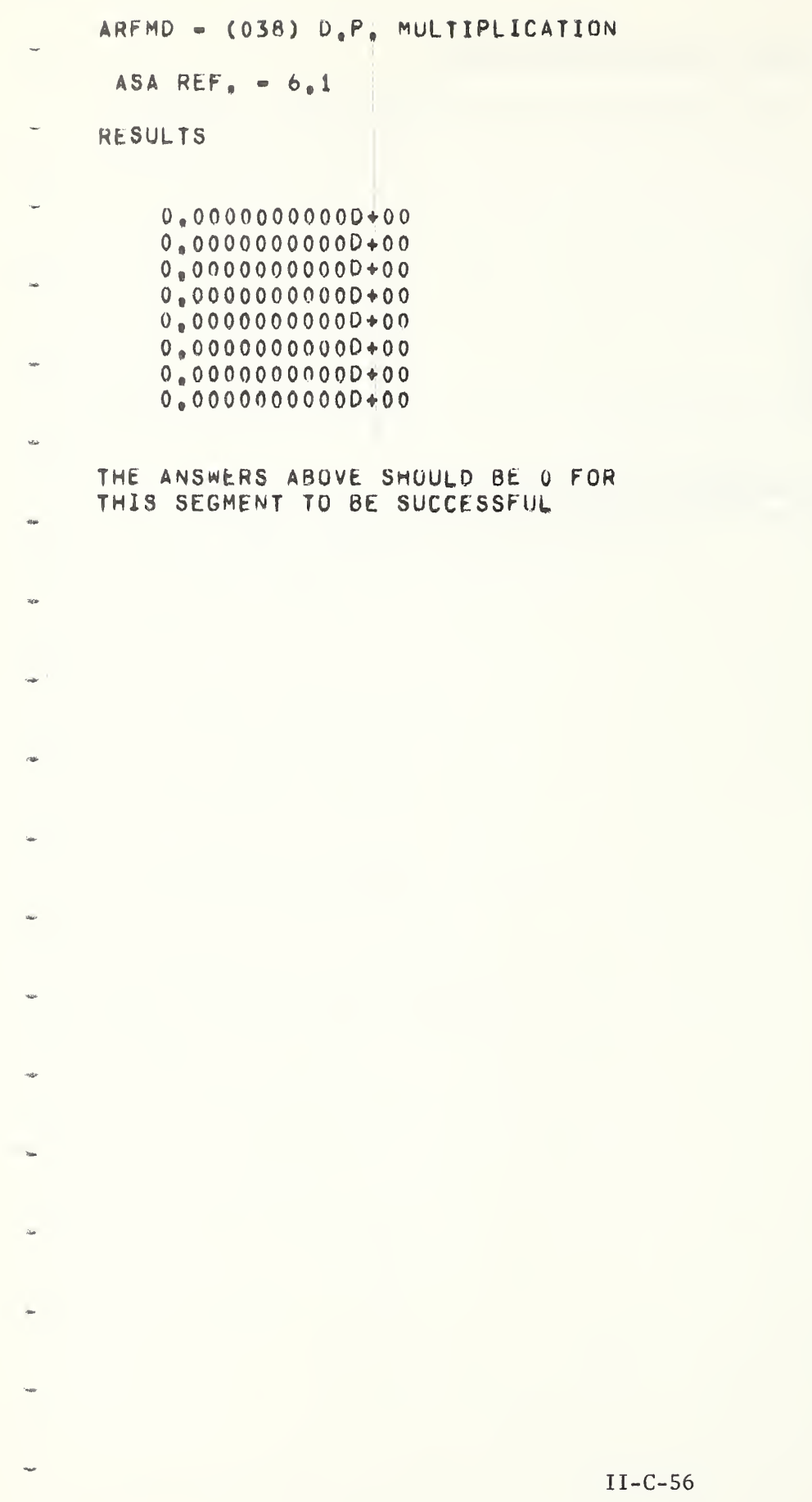

 $\overline{a}$ 

ARBMR - (037) REAL MULTIPLICATION

 $\sim 100$ 

ASA REF. - 6.1

**RESULTS** 

0.0 0.0 0. 0 0. 0 0.0 0.0  $0 - 0$ 

ALL ABOVE ANSWERS SHOULO 3F <sup>0</sup> FOR THIS SEGMENT TO BE SUCCESSFUL

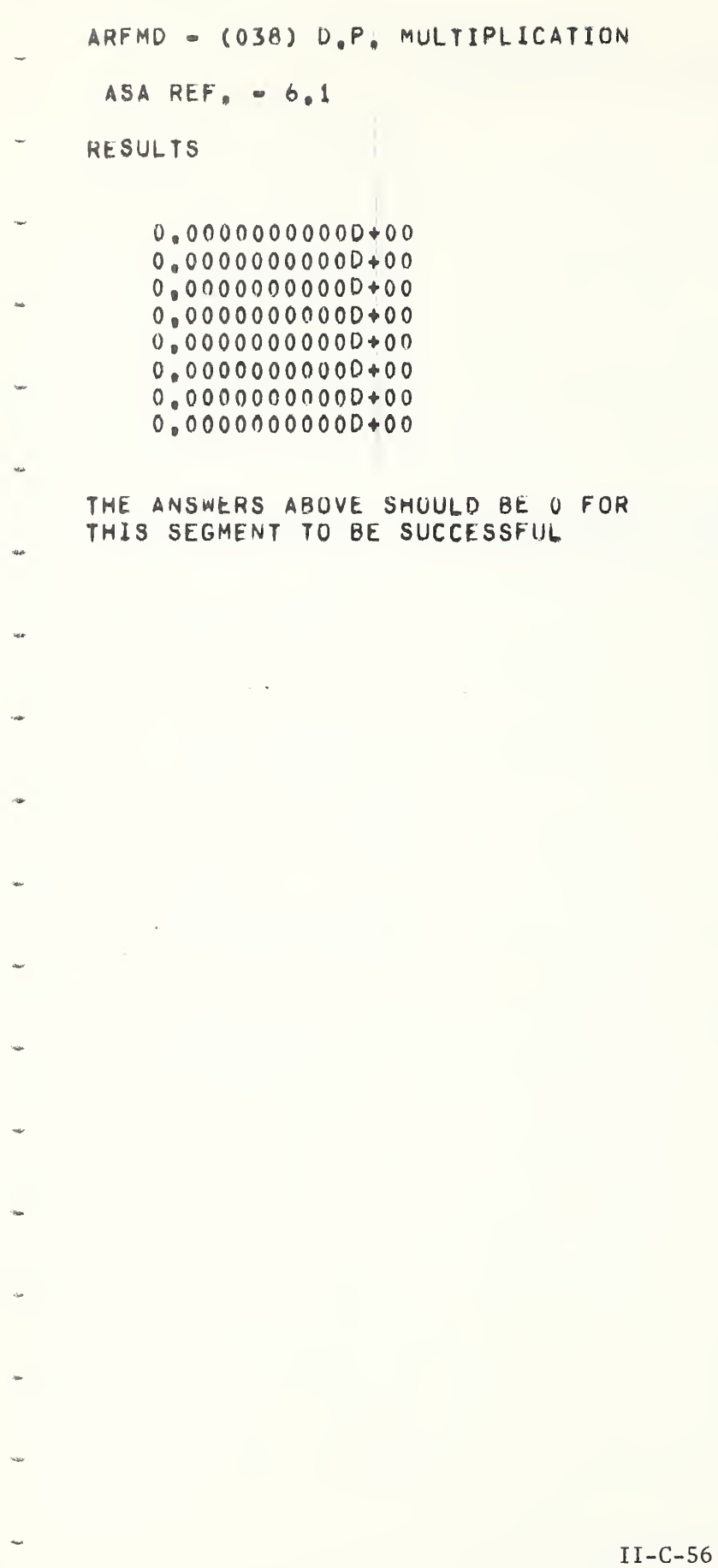

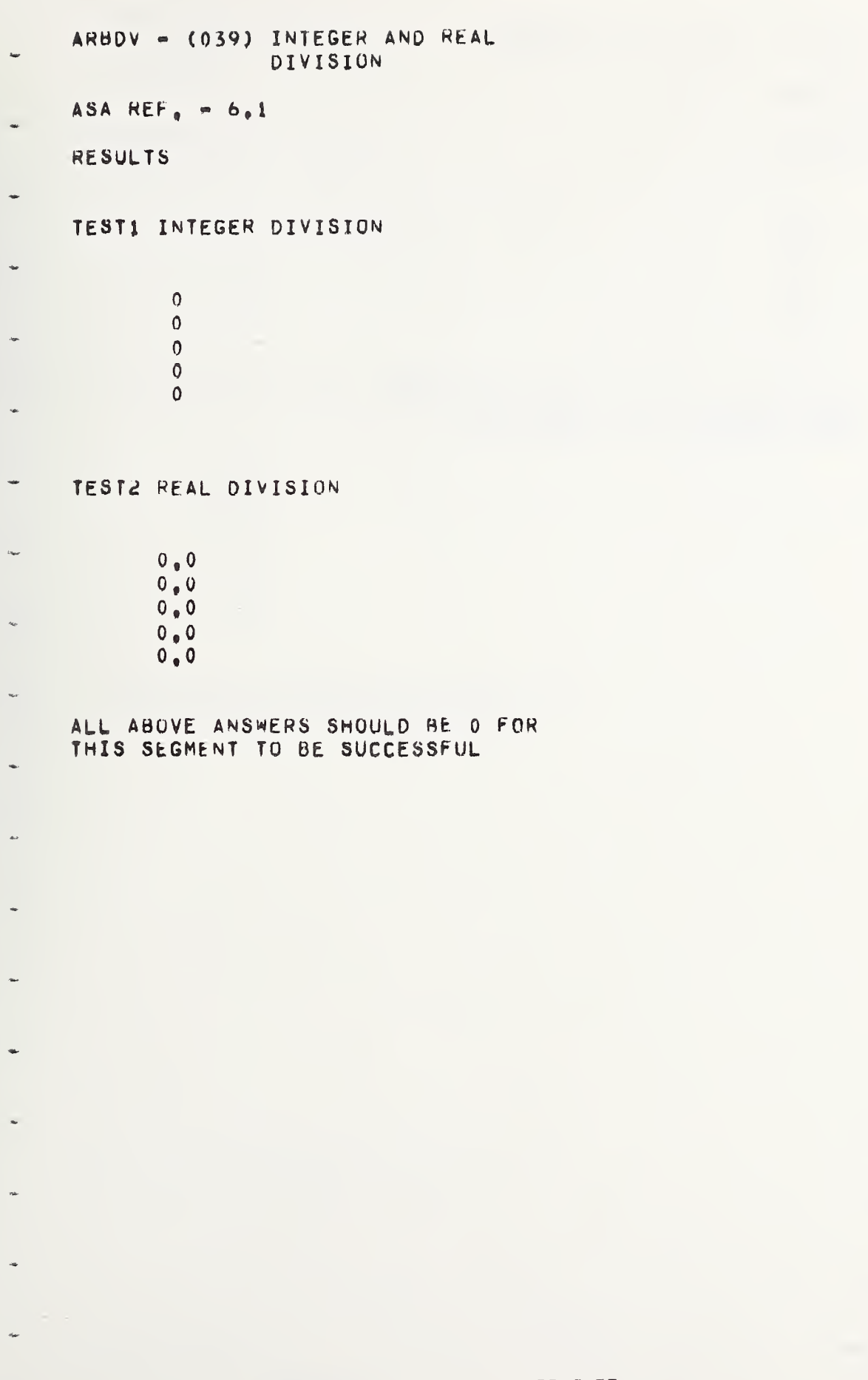

 $II-C-57$ 

ARFDV - (040) D.P. DIVISION  $ASA$  REF. -  $6.1$ RESULTS  $0$ .  $\overline{0}$ .  $0.4$  $\mathbf{0}$ .  $\mathbf{0}$ .  $0.$ THE ANSWERS ABOVE SHOULD BE G FOR THIS SEGMENT TO BE SUCCESSFUL **SEP Guar**  $\overline{\phantom{a}}$  $II-C-58$ 

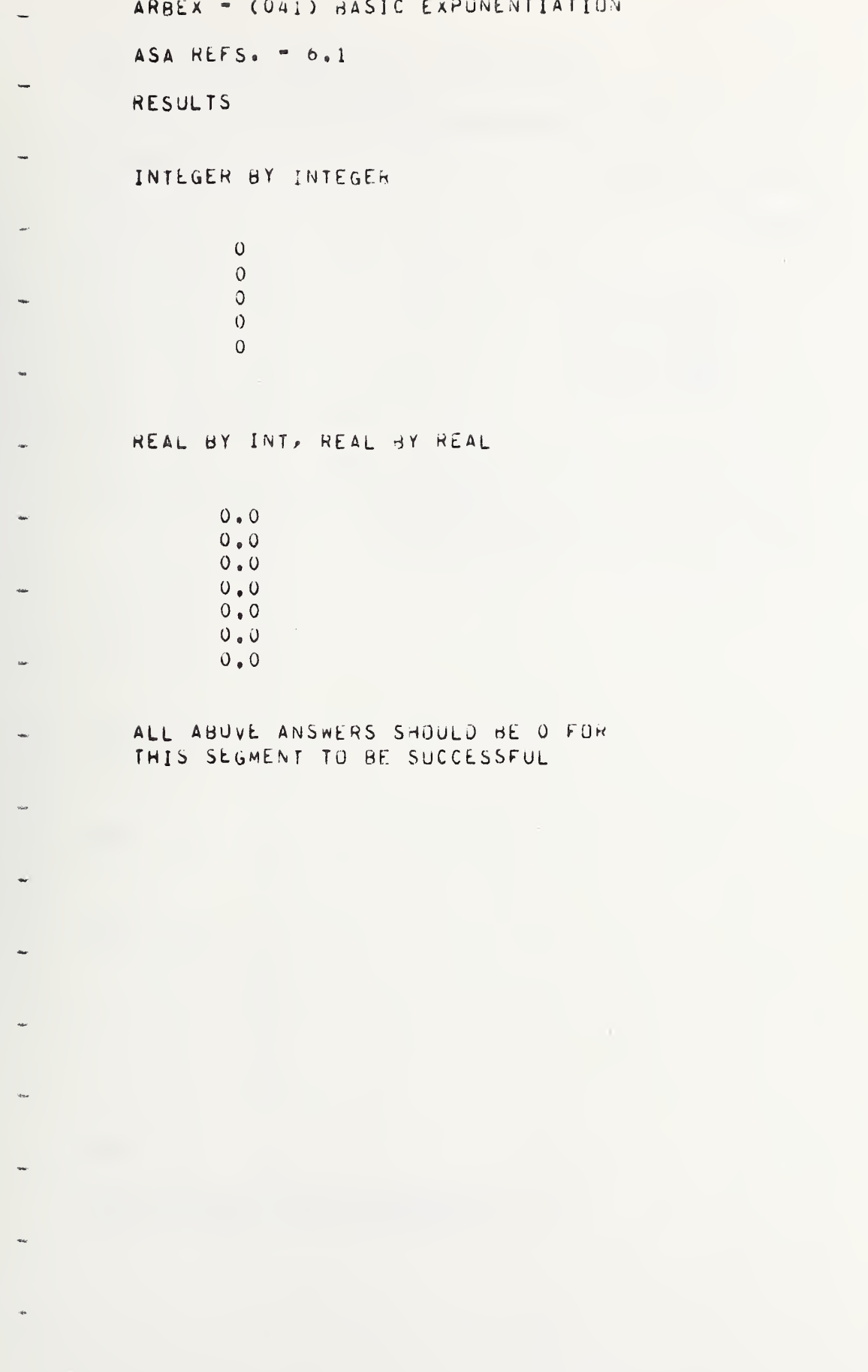

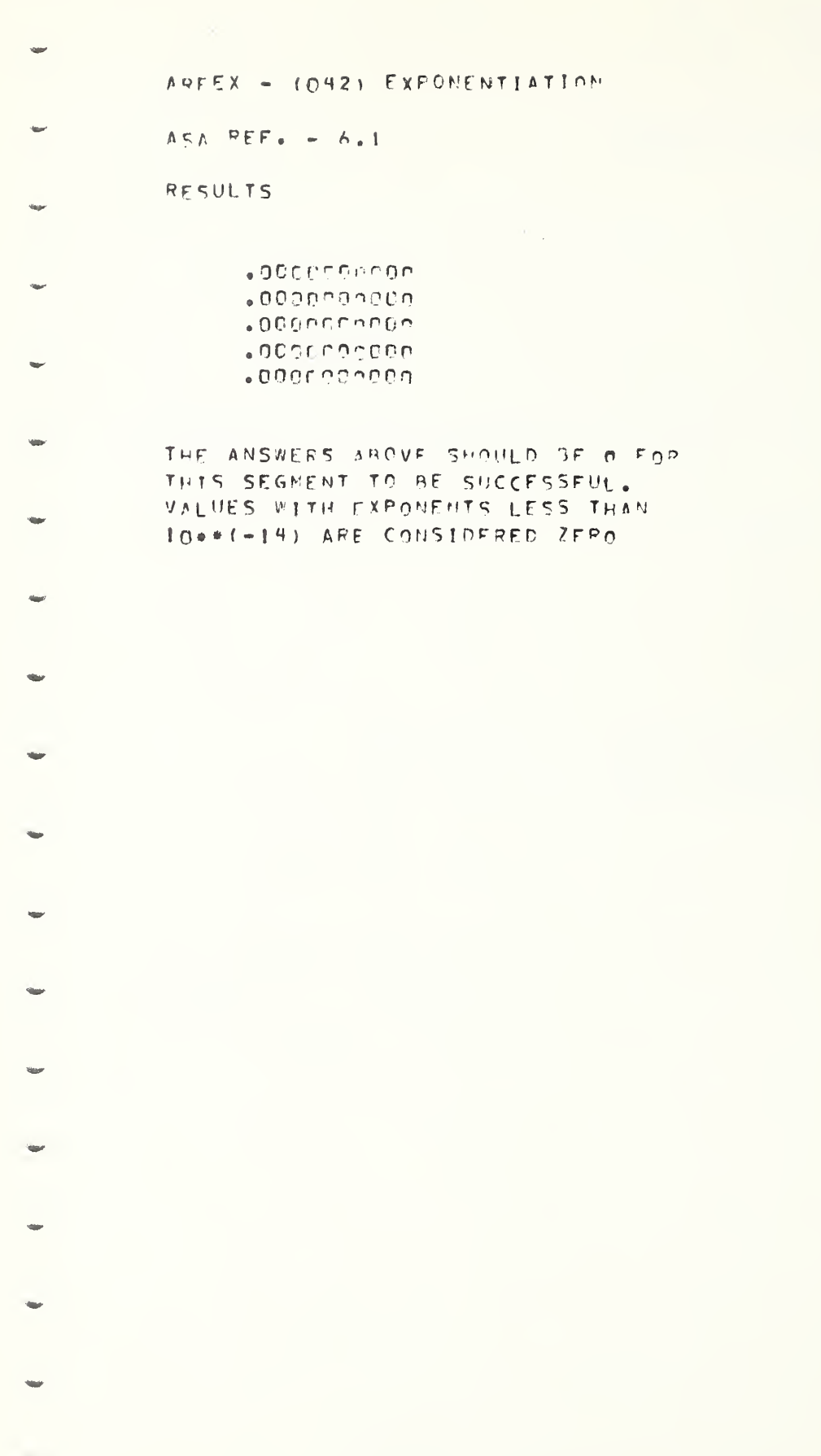

 $\overline{\mathbf{C}}$ 

 $\overline{C}$ 

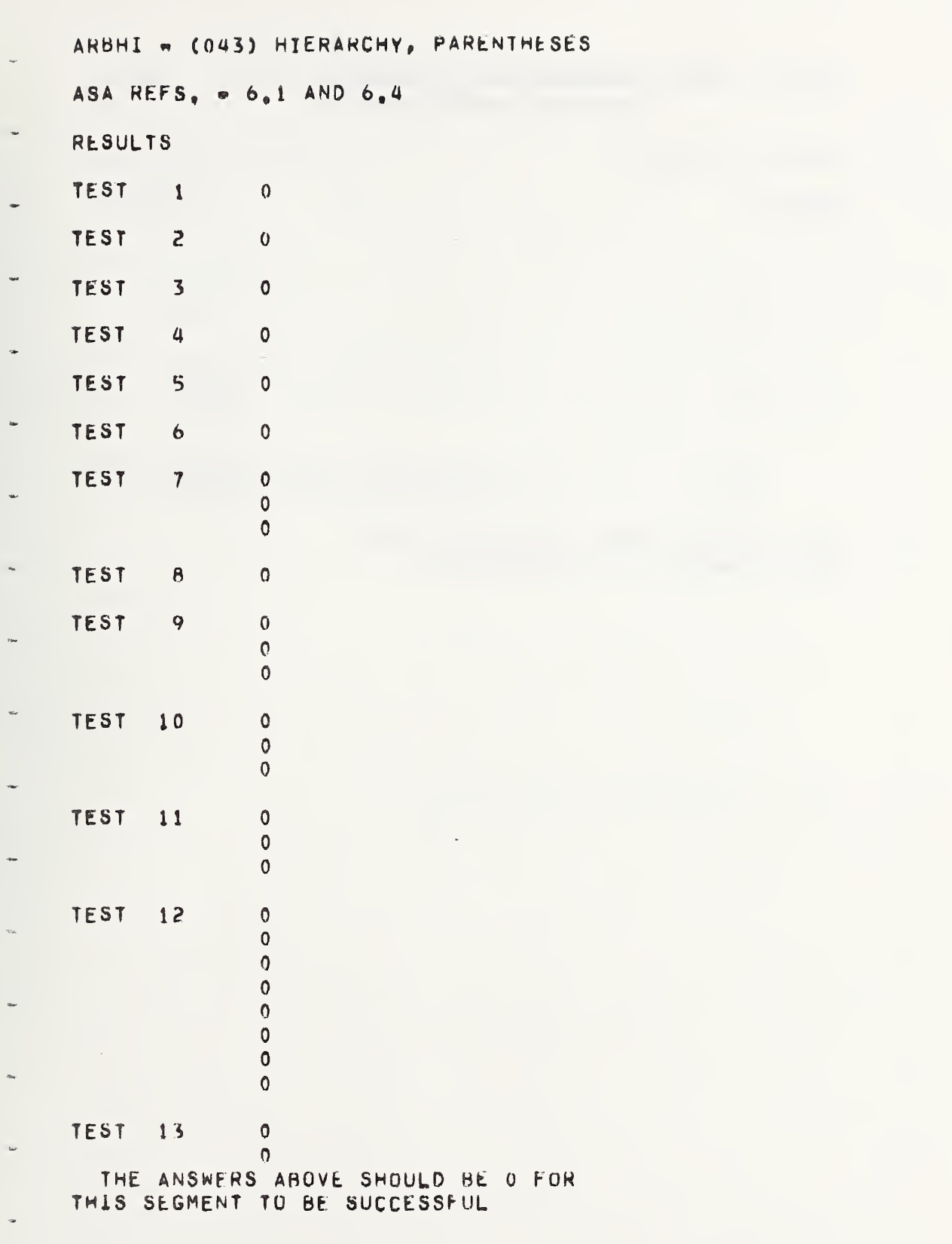

 $II - C - 61$ 

 $\sim 100$ 

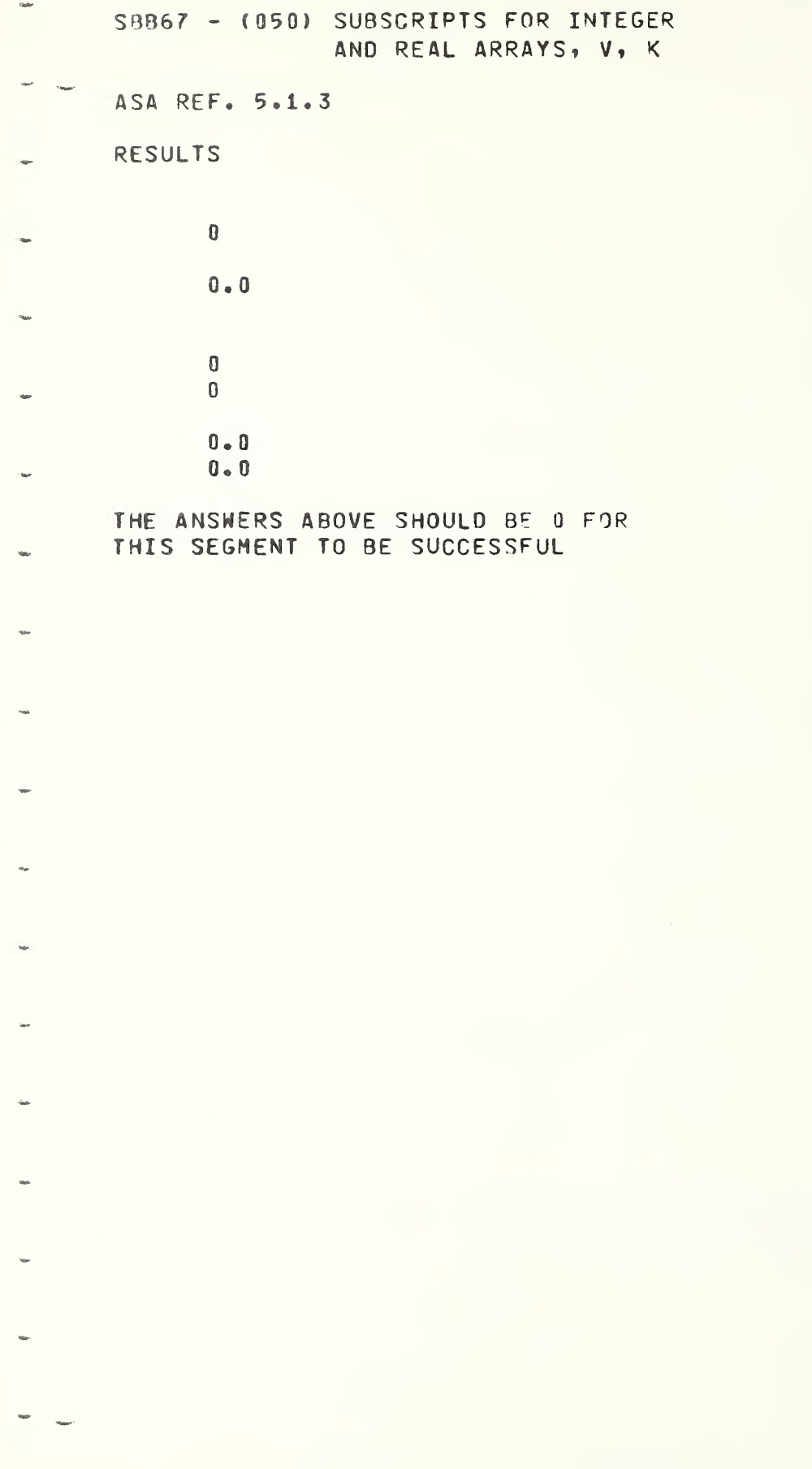

÷

 $\frac{1}{2}$ 

ſ

 $\overline{C}$ 

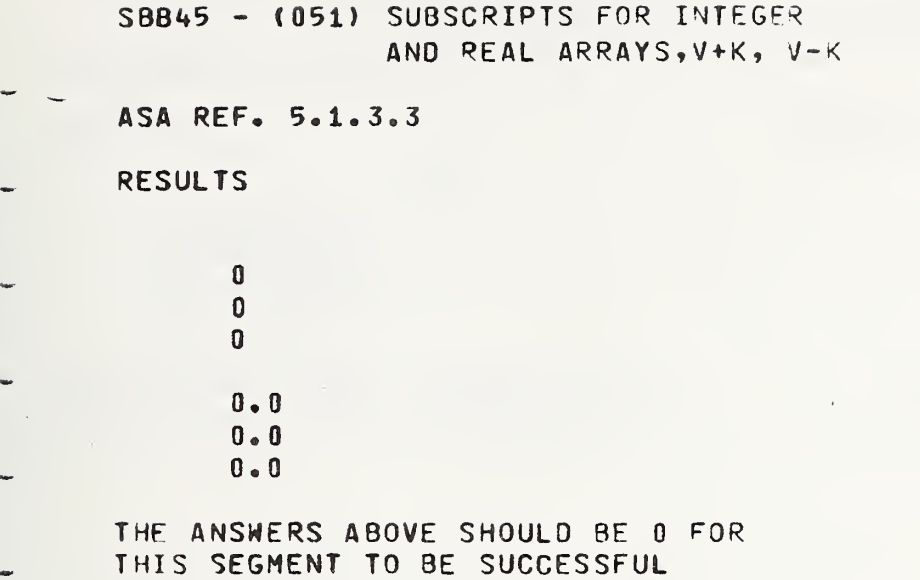

II-C-63

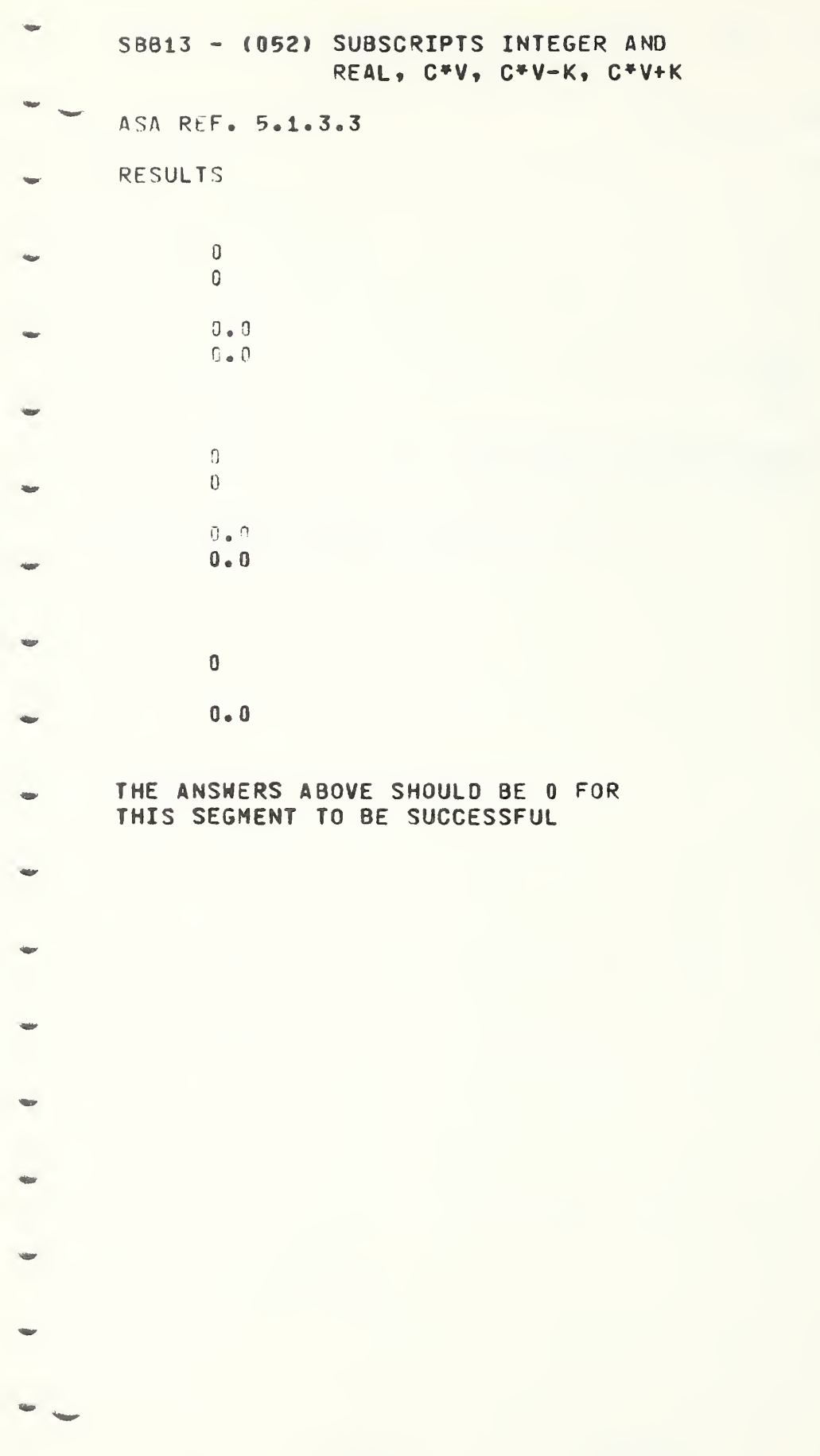

C

 $\overline{\mathbb{C}}$ 

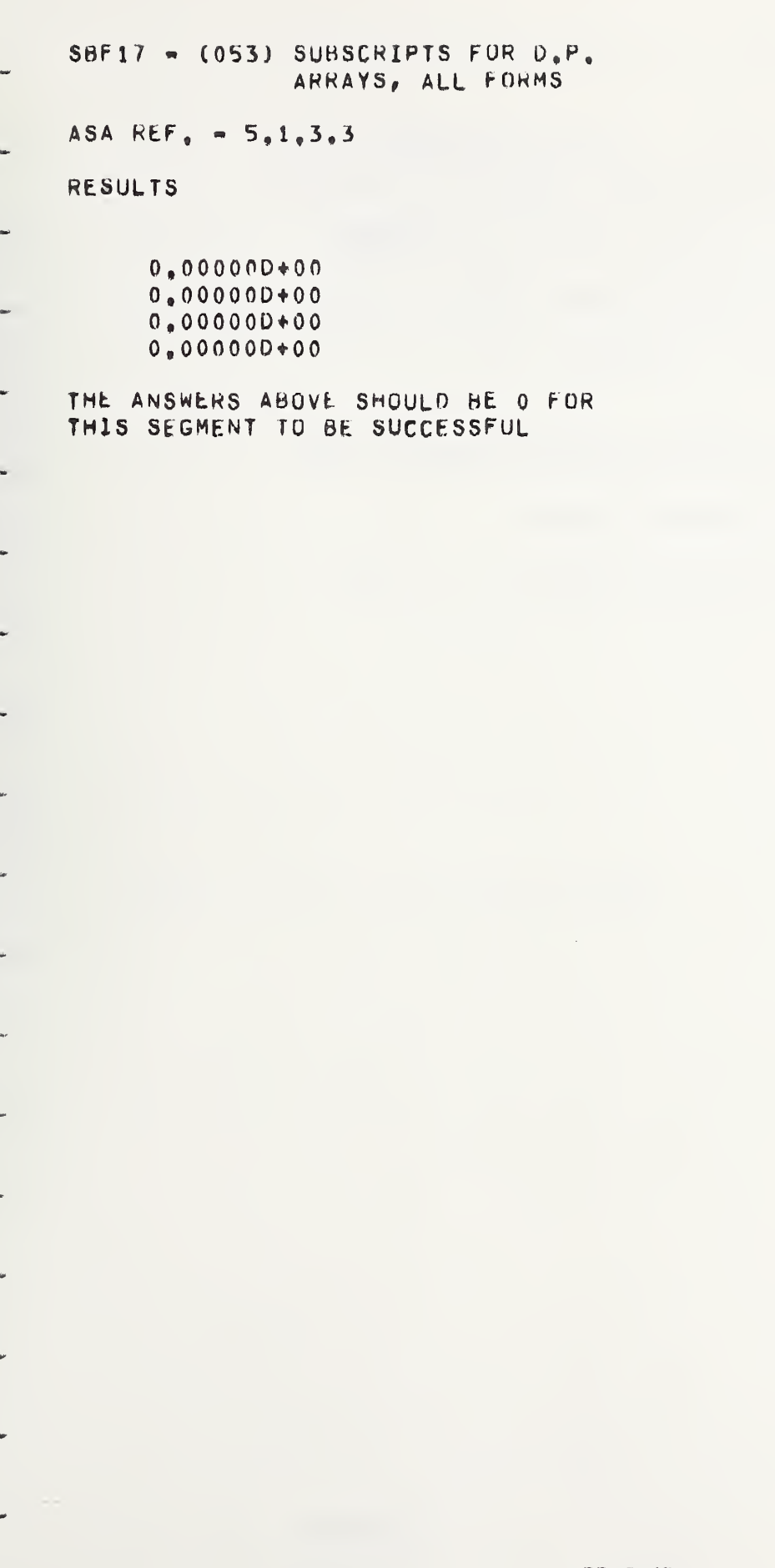

 $II - C - 65$ 

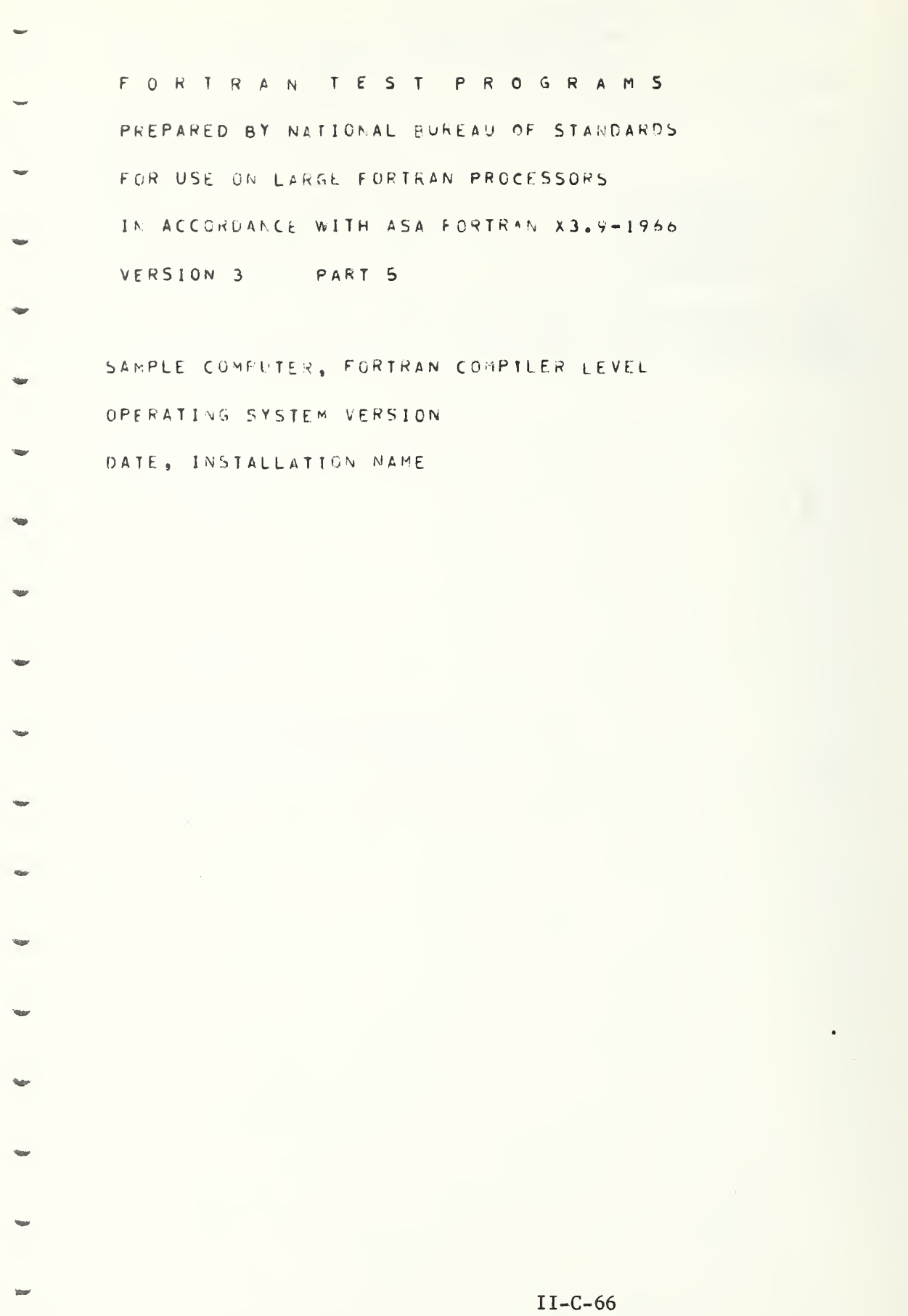

г

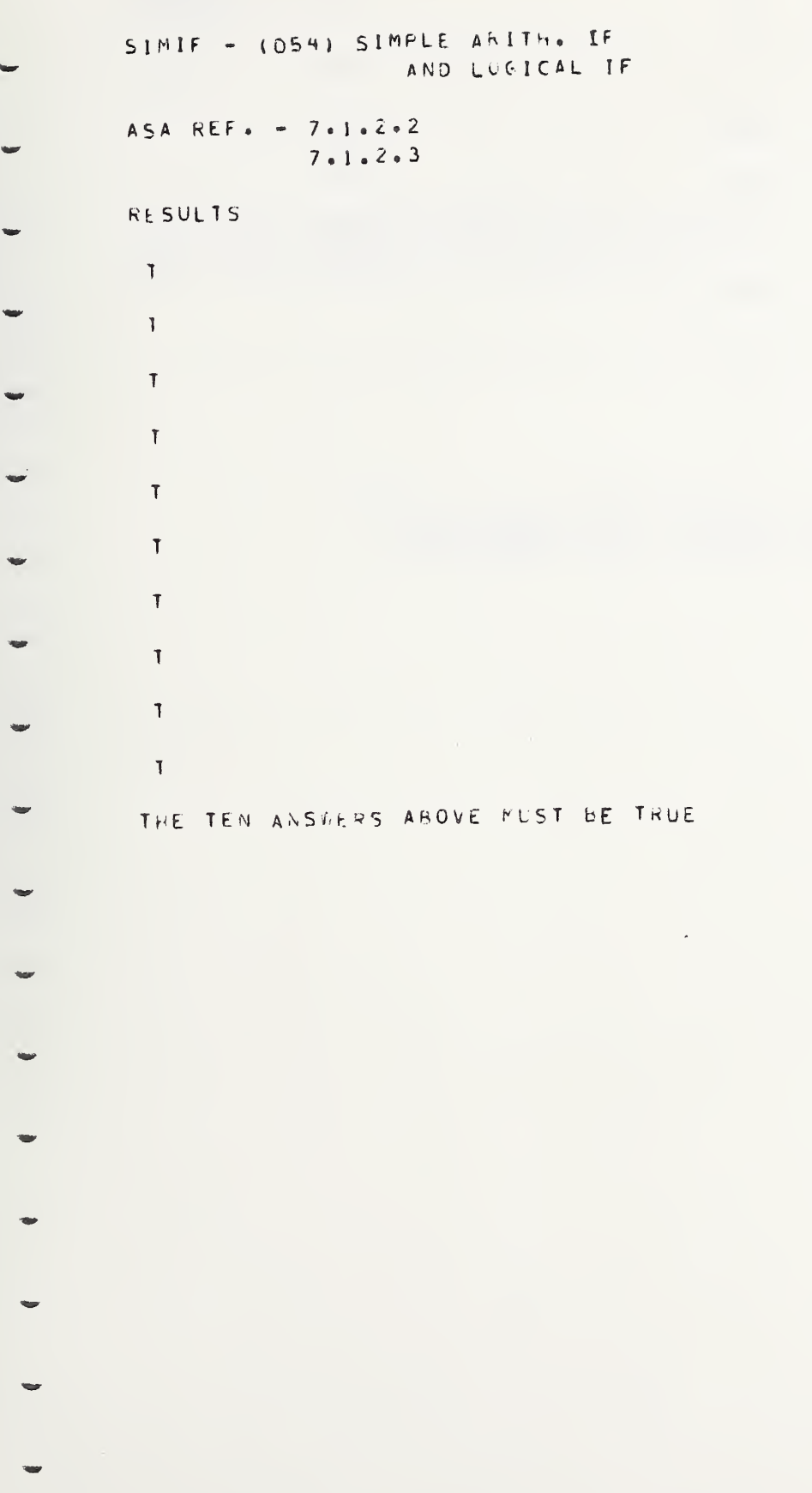

 $II-C-67$ 

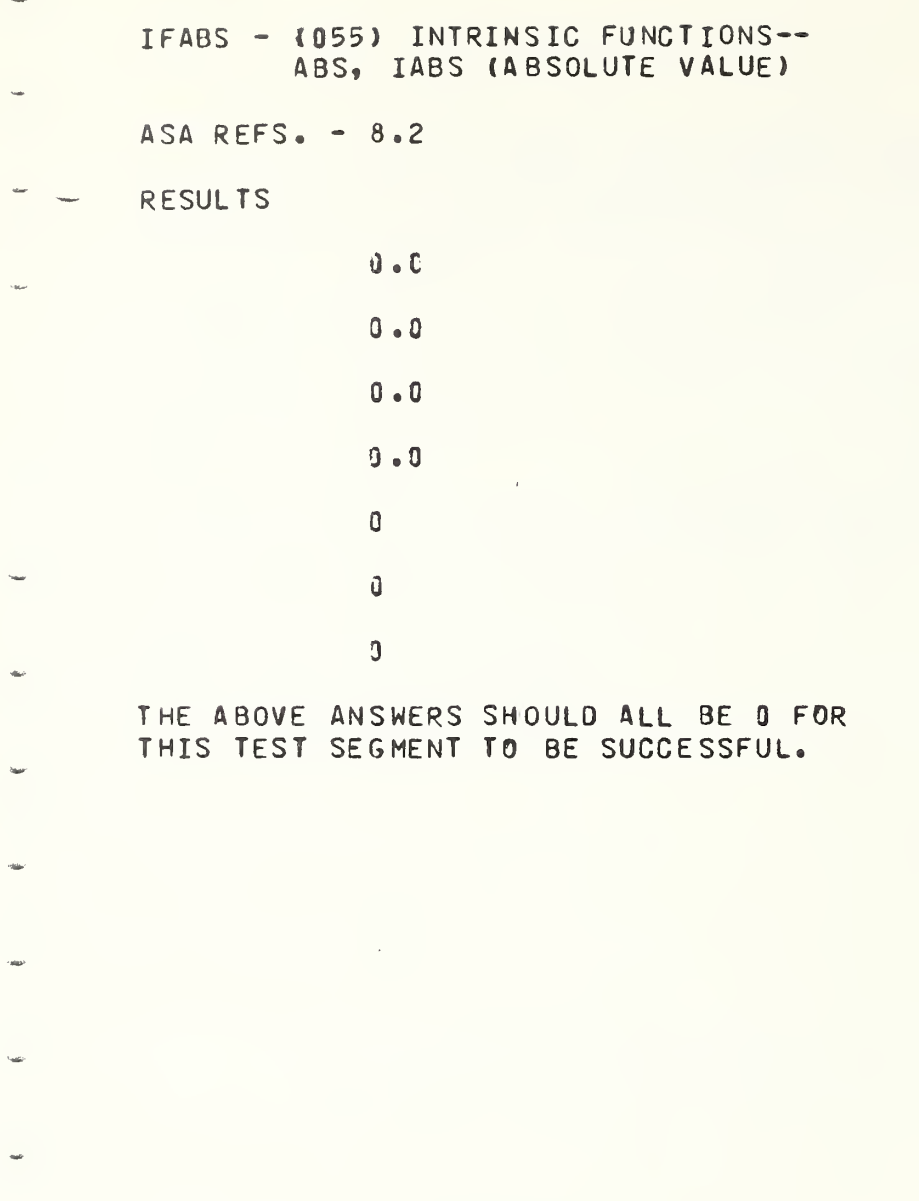

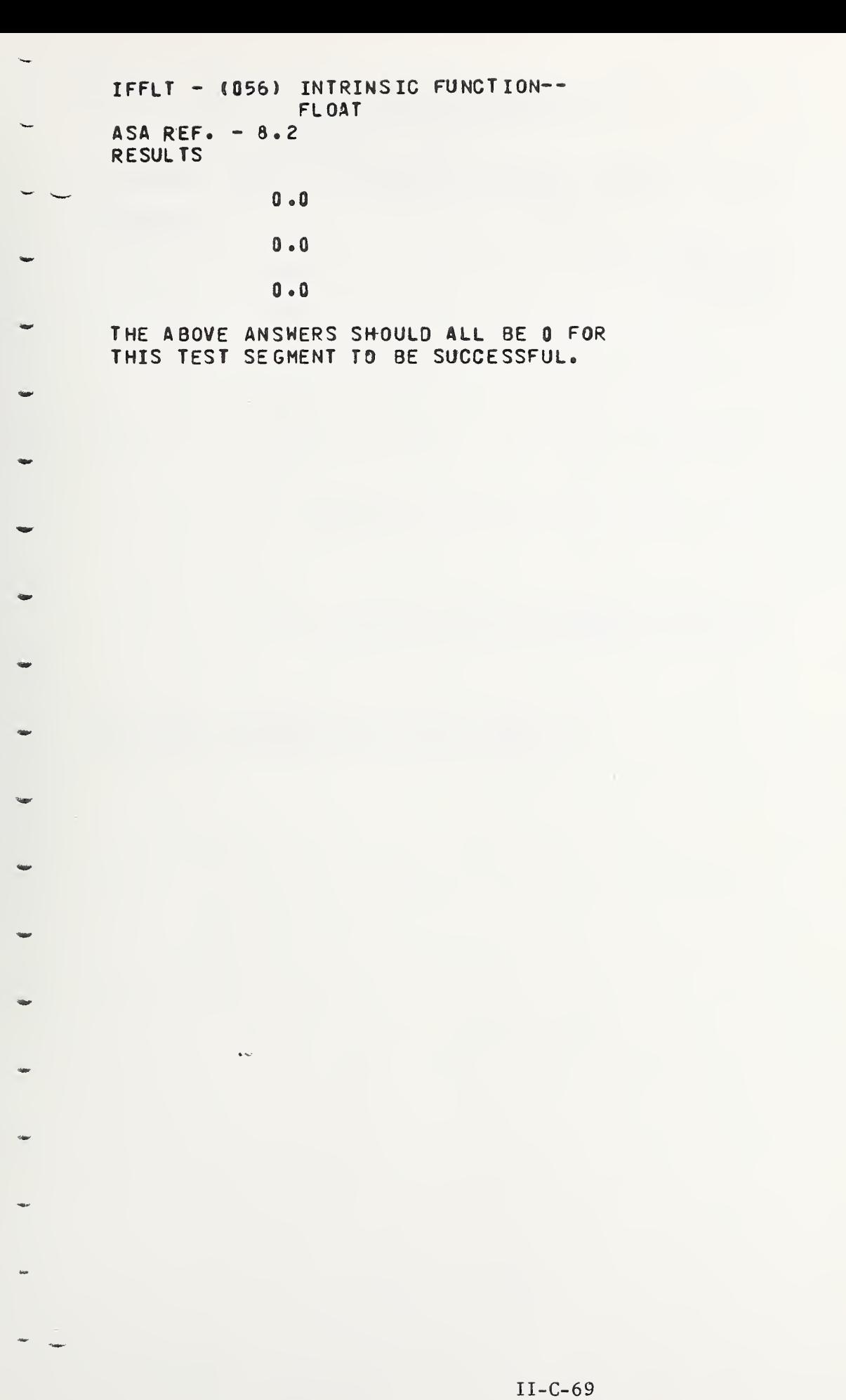

 $\ddot{\phantom{a}}$ 

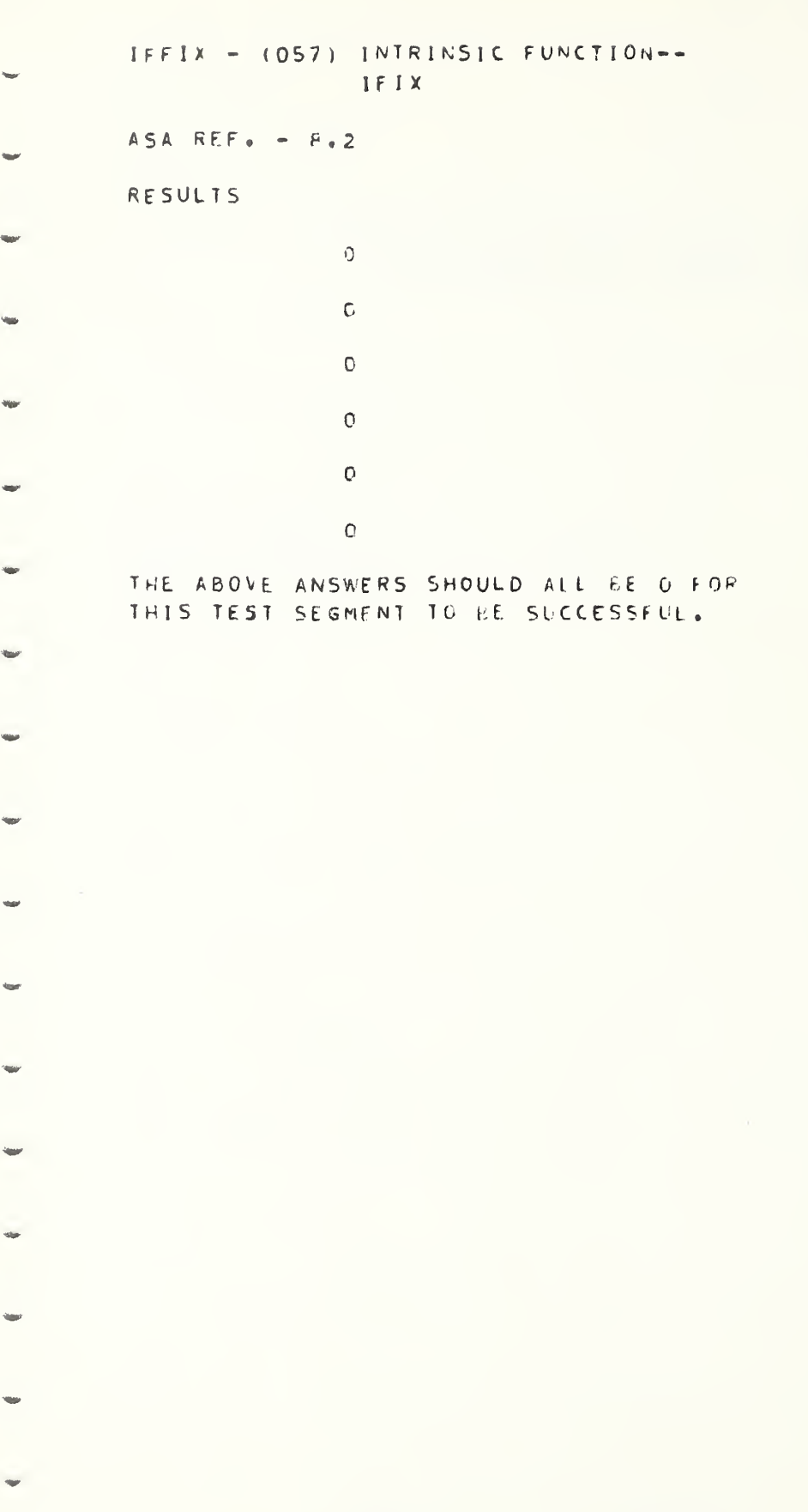

 $II-C-70$ 

1

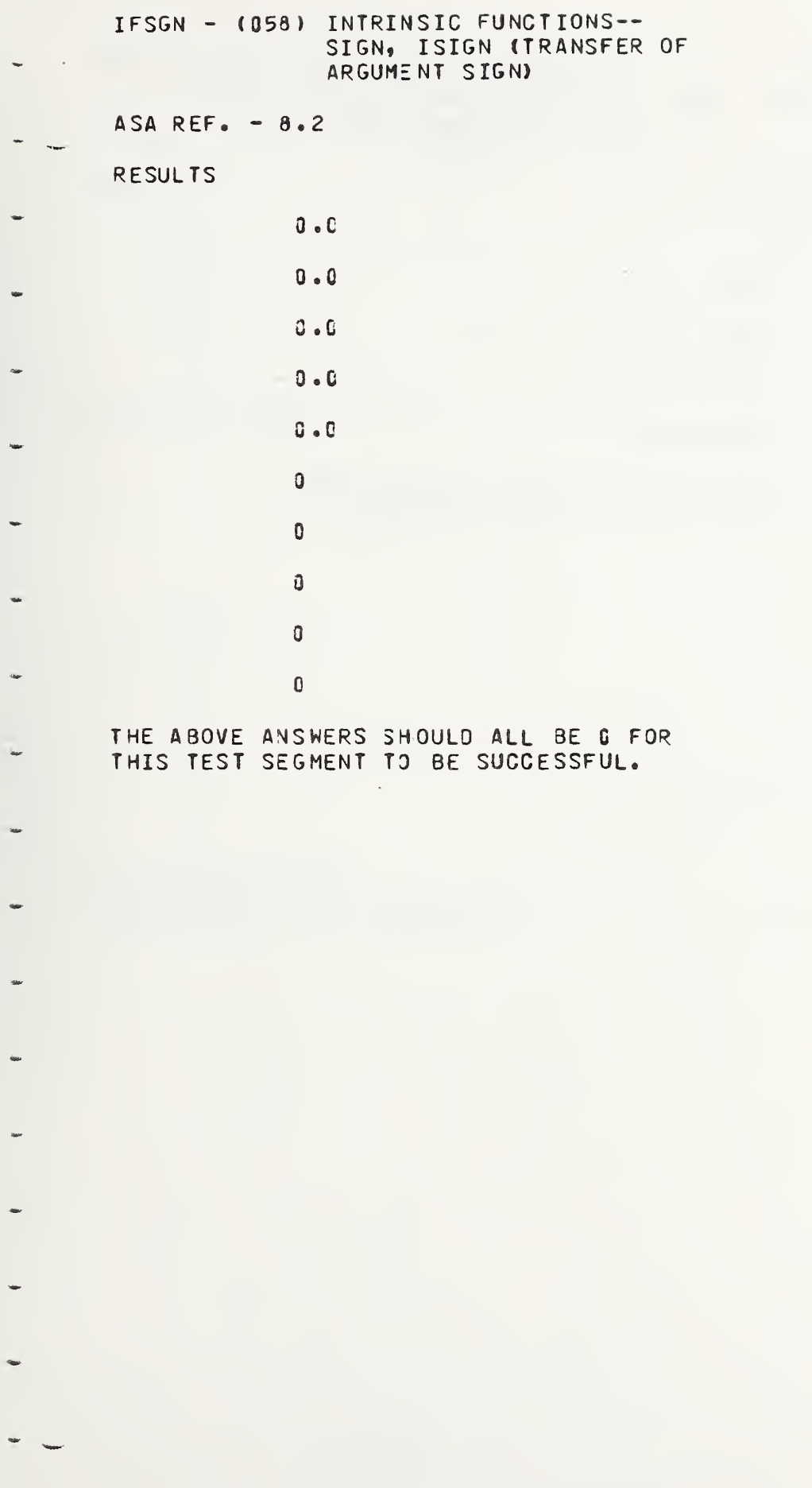

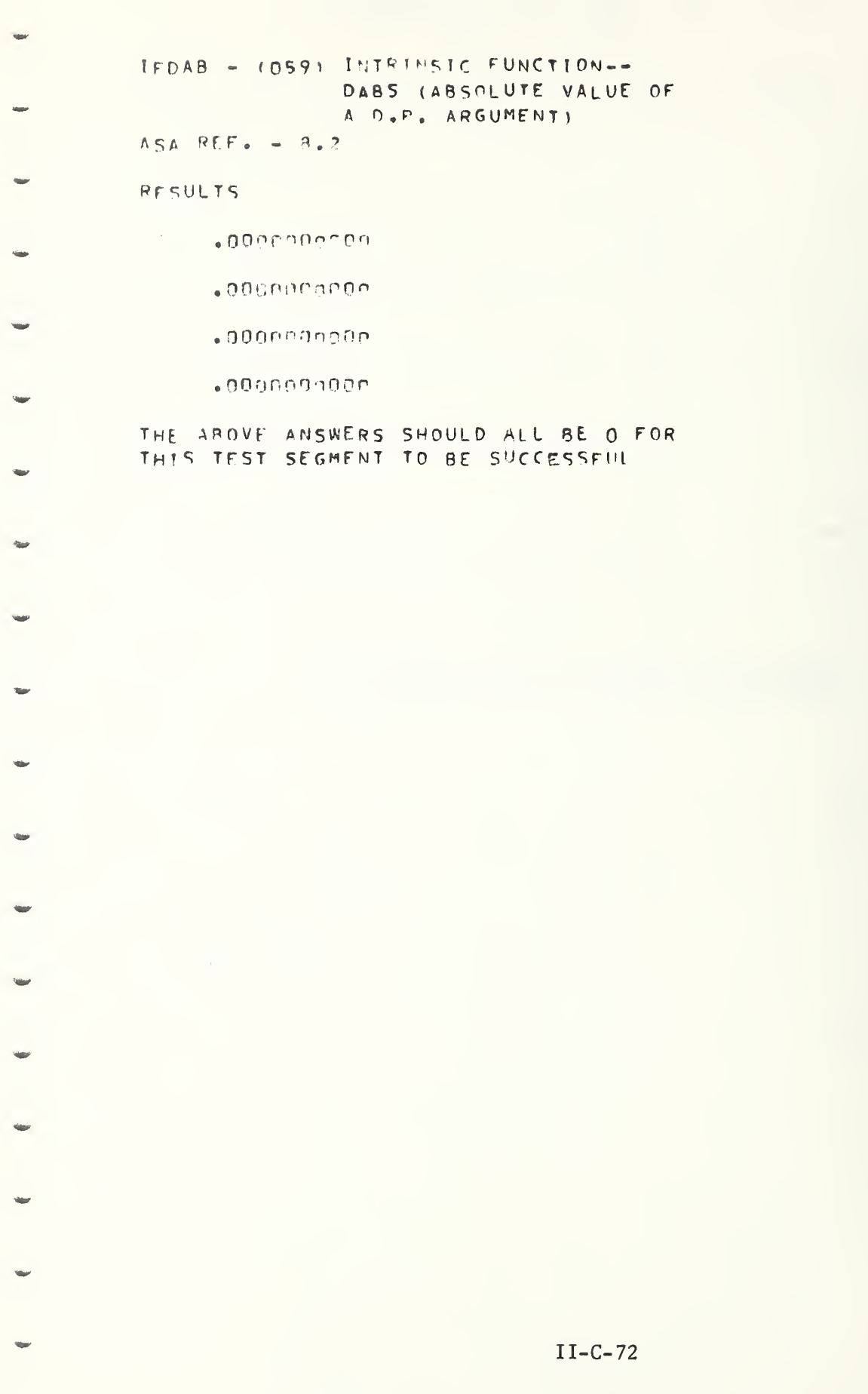

C

C

O

IFTRN  $\div$  (060) INTRINSIC FUNCTION--AINT, INT, IDINT (TRUNCATION) ASA REF,  $= 8.2$ RESULTS 0,0  $0, 0$  $0<sub>n</sub>$  0 0,0 END OF AINT TEST  $\mathbf 0$ 0 0 0 END OF INT TEST 0 0 0 0 END OF IDINT TEST ALL ABOVE ANSWERS SHOULD BE <sup>0</sup> FOR THIS TEST SEGMENT TO BF SUCCESSFUL

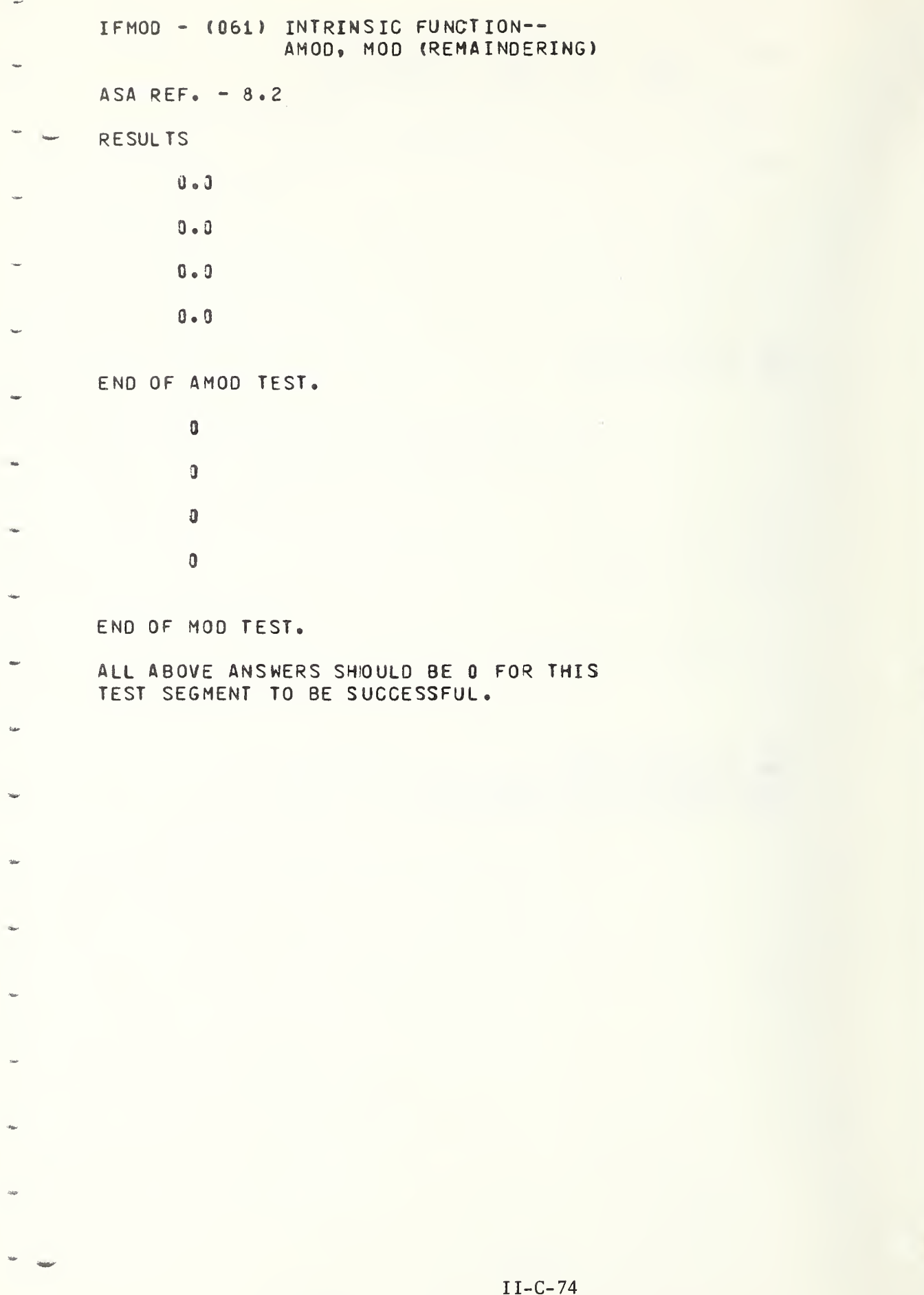

 $\overline{C}$ 

C

```
IFMAX - (062) INTRINSIC FUNCTIONS--
                 AMAXO, AMAXI, MAXO, MAXI, DMAXI
ASA REF. -8.2RESULTS
TEST OF AMAXO--
           _{\bullet} C
           \bullet O
           \bullet C
           \bullet \mathbb{C}\bullet C
                        END OF 2-ARGUMENT TEST.
           \bullet Q
           \bullet C
           \bullet fj
                       END OF 3-ARGUMENT TEST.
           \bullet \mathbb{C}\bullet C
                        END OF 4- OR 5-ARGUMENT TEST.
TEST OF AMAXI--
           \bullet f)
           \bullet O
           \bullet O
                        END OF 2-ARGUMENT TEST.
           \bullet C
           \bullet O
           \bullet \bar{\mathbb{C}}END OF 3-ARGUMENT TEST.
           \bullet C
           \bullet C
                        END OF 4- OR 5-ARGUMENT TEST.
                          \sim 10^7
```
TEST OF HAXD-- $\Omega$  $\mathbb C$  $\mathbb{C}$  $\Omega$ FHD OF 2-ARGUMENT TEST.  $\mathbb{C}$  $\mathbb{C}$ END OF 3-ARGUMENT TEST.  $\Omega$  $\circ$ END OF 4- OR 5-ARGUMENT TEST.  $TFST OF MIX1- \mathbf C$  $\mathbb{C}$  $\zeta$ FND OF 2-ARGUMENT TEST.  $\mathbf C$  $\mathbf C$ END OF 3-APGUMENT TEST.  $\mathbb{C}$  $\mathbf C$ END OF 4- OP 5-ARGUMENT TEST.  $TFST OF DFAY1 =$  $*9000000000$  $.0000000000$ END OF 2-ARGUMENT TEST.  $\bullet$  CCCCCOnnec .000NFFFFFF6  $-0.0095$  Through EMP OF 3-APGUNENT TEST.  $.9000000000$  $.009999900 \bullet$ FND OF 4- OR 5-ARGUMENT TEST. THE AROVE ANSISTES SHOULD ALL BE C FOR THIS TEST SEGMENT TO HE SUCCESSFUL.

 $II-C-76$ 

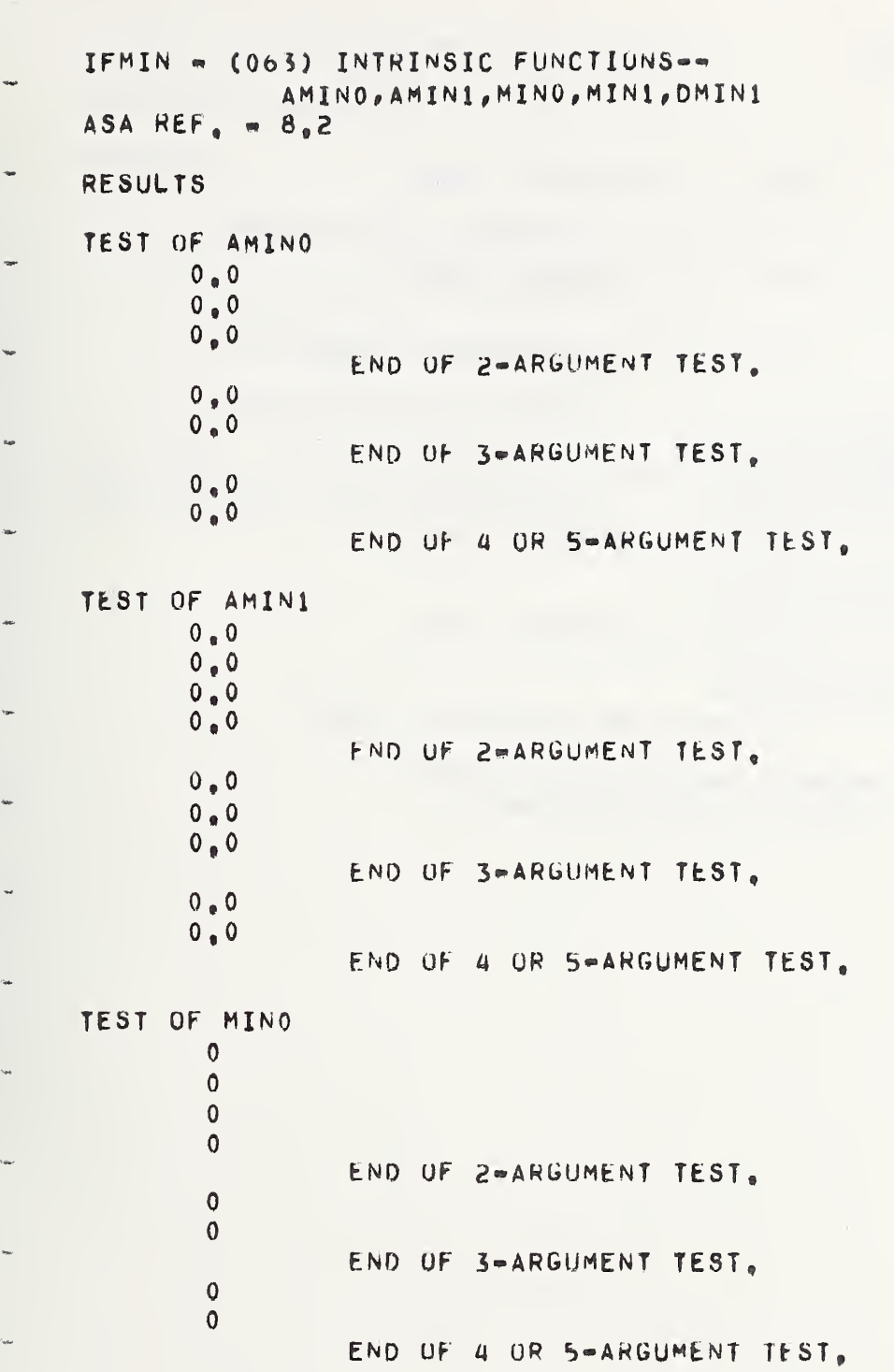

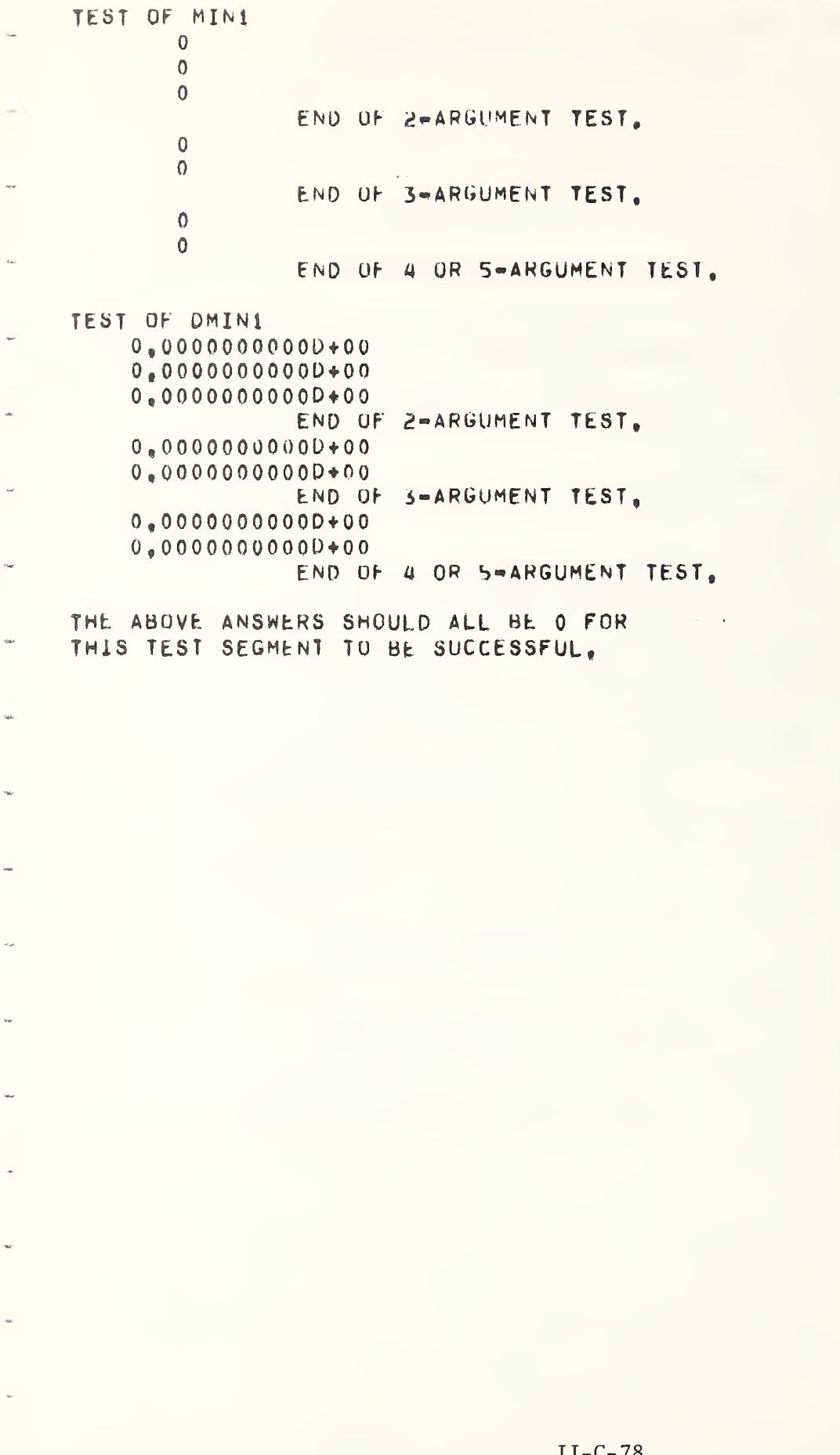

 $\label{eq:1} \frac{\partial \mathbf{w}}{\partial \mathbf{w}} = \frac{1}{\partial \mathbf{w}} \sum_{i=1}^n \frac{\partial \mathbf{w}}{\partial \mathbf{w}}$ 

 $rac{4}{2}$ 

C

 $\frac{1}{2}$ 

IFDSG - (064) INTRINSIC FUNCTION--DSIGN (TRANSFER OF SIGN) ASA REF.  $= 8.2$ 

**RESULTS** 

 $0,00000000000000000000000000$ 

 $\Theta$ 

ALL ABOVE ANSWERS SHOULD BE 0 FOR THIS TEST SEGMENT TO BE SUCCESSFUL.

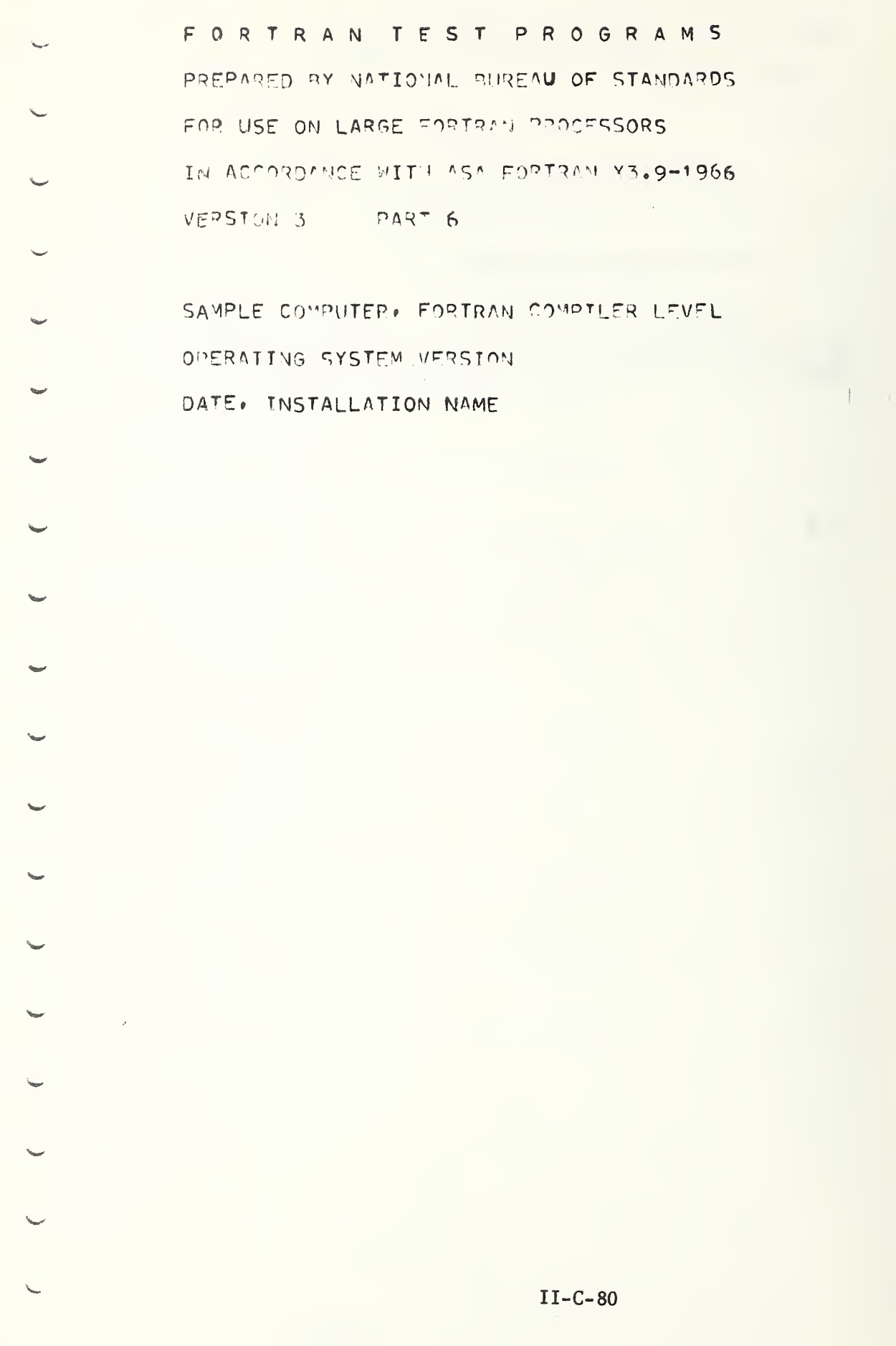

ſ

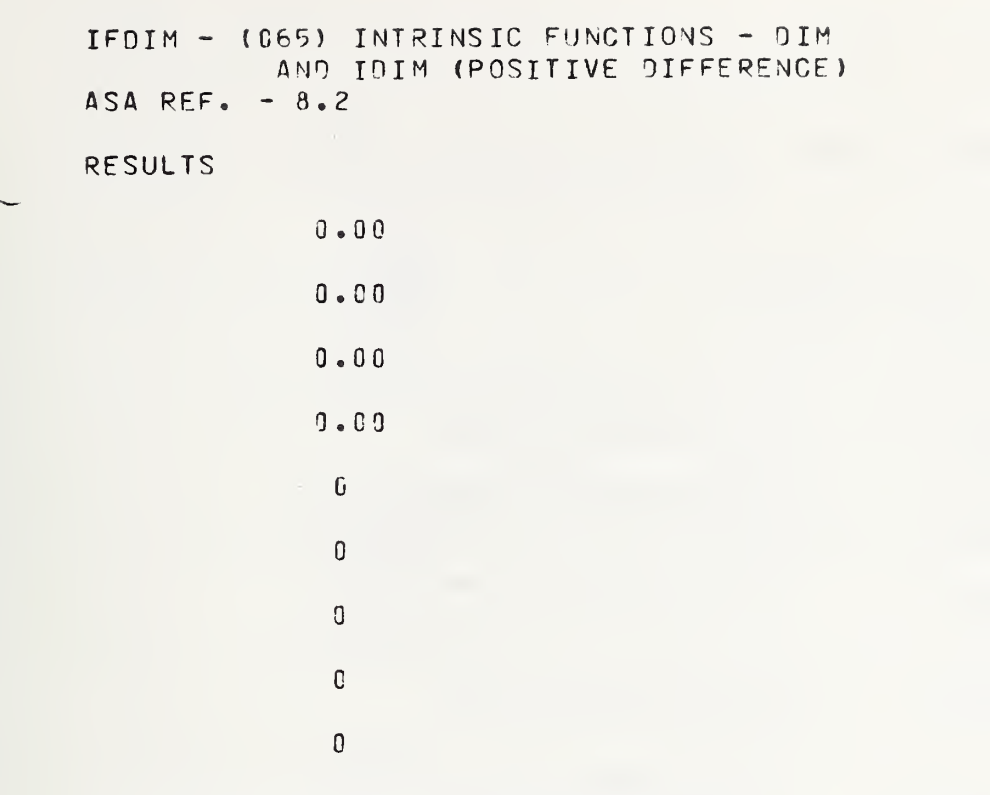

ALL ABOVE ANSWERS SHOULD BE 0 FOR THIS TEST SEGMENT TO BE SUCCESSFUL.

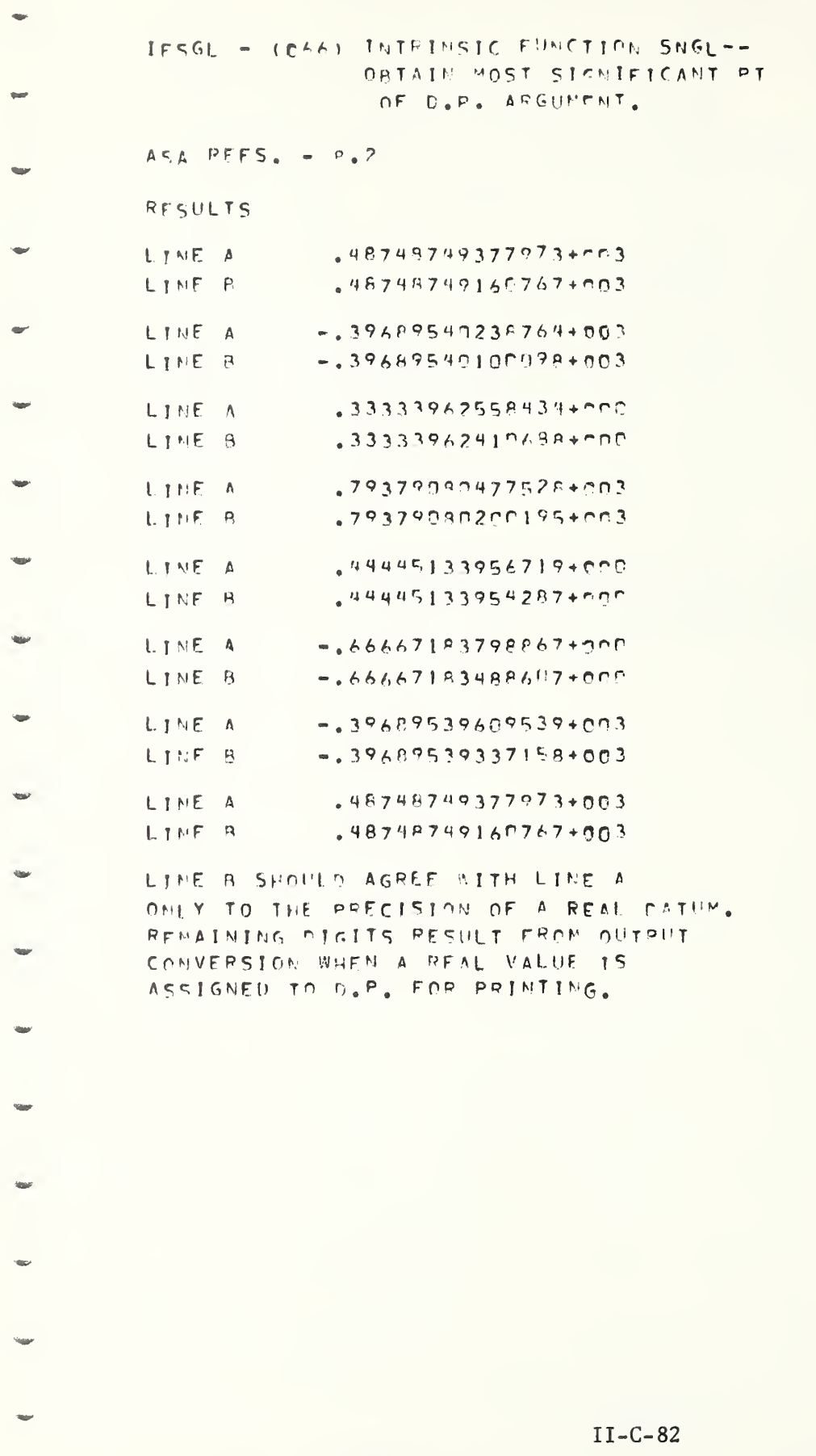
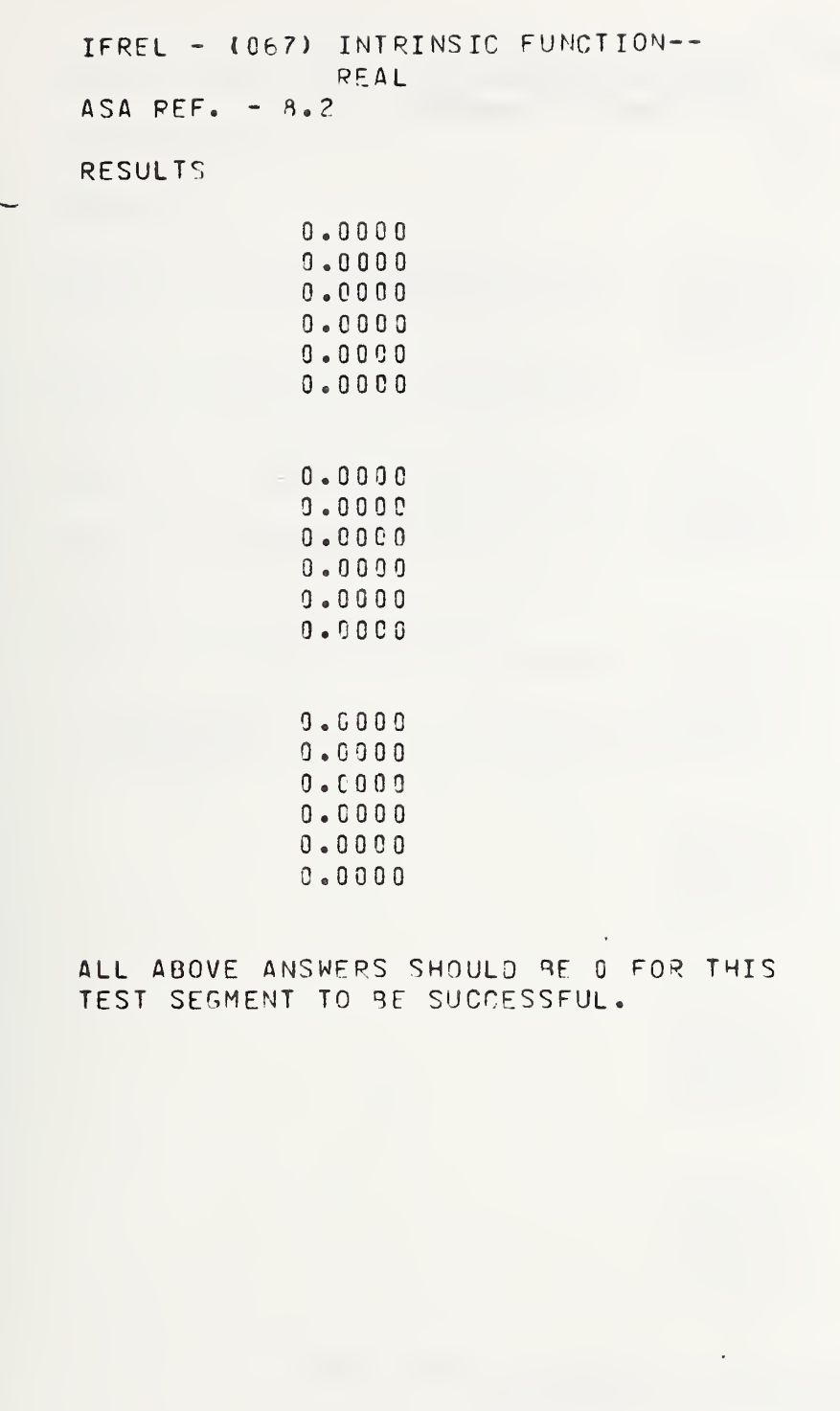

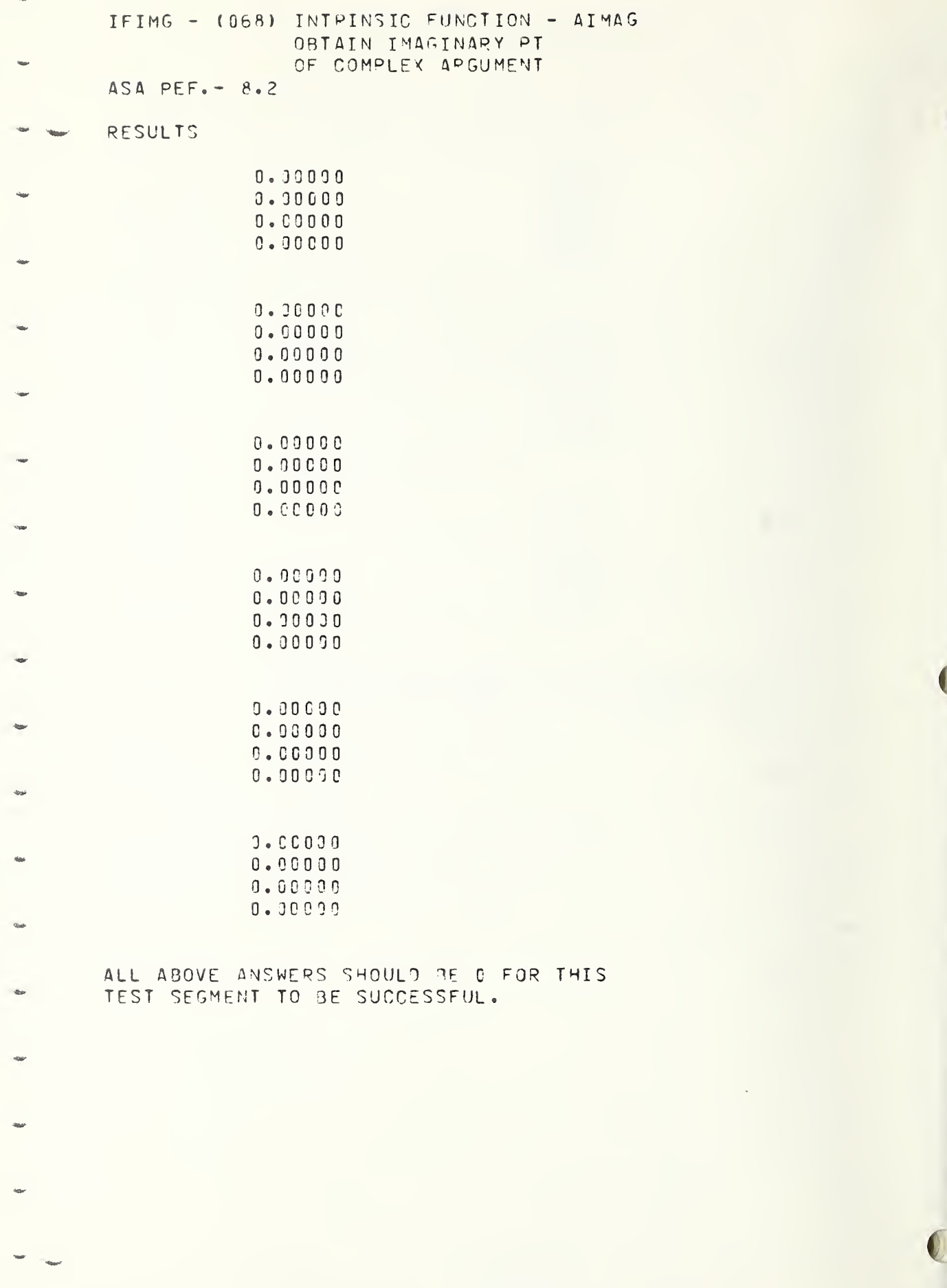

 $II-C-84$ 

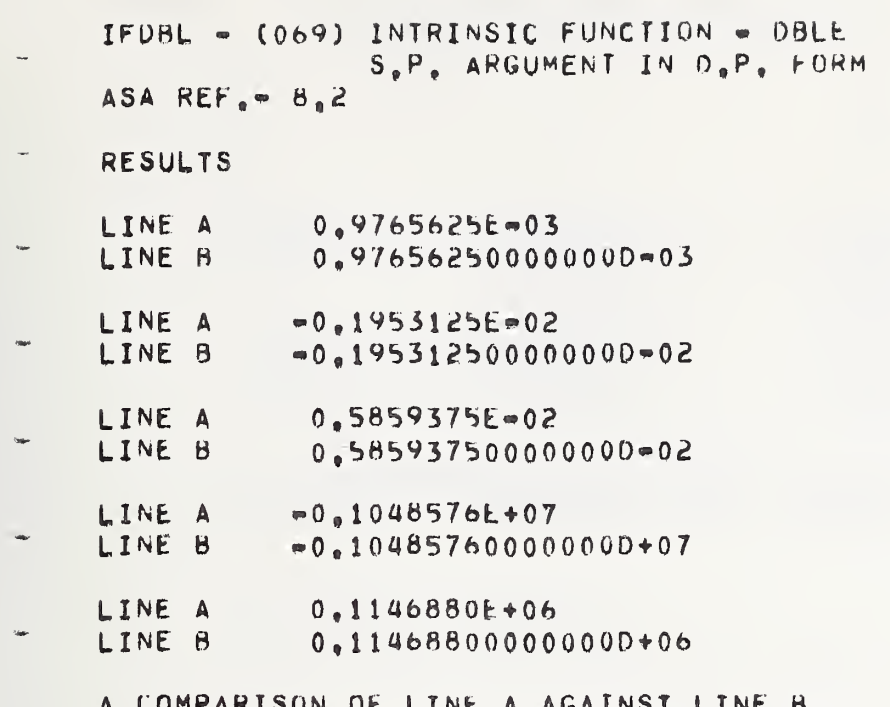

A COMPARISON OF LINE A AGAINST LINE B<br>IS NEEDED TO CHECK THE VALIDITY OF TEST

 $\sim$   $\sim$ 

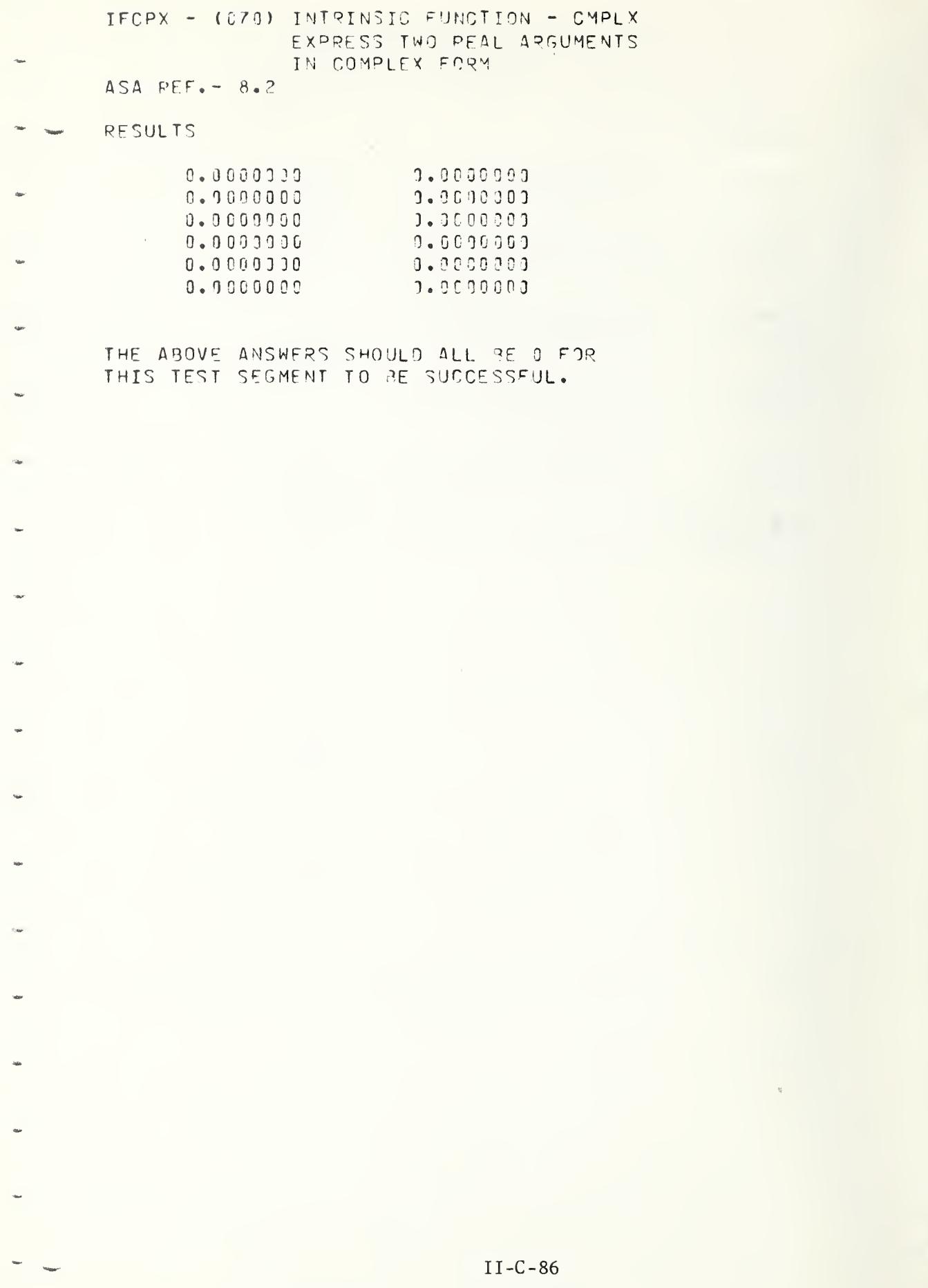

C

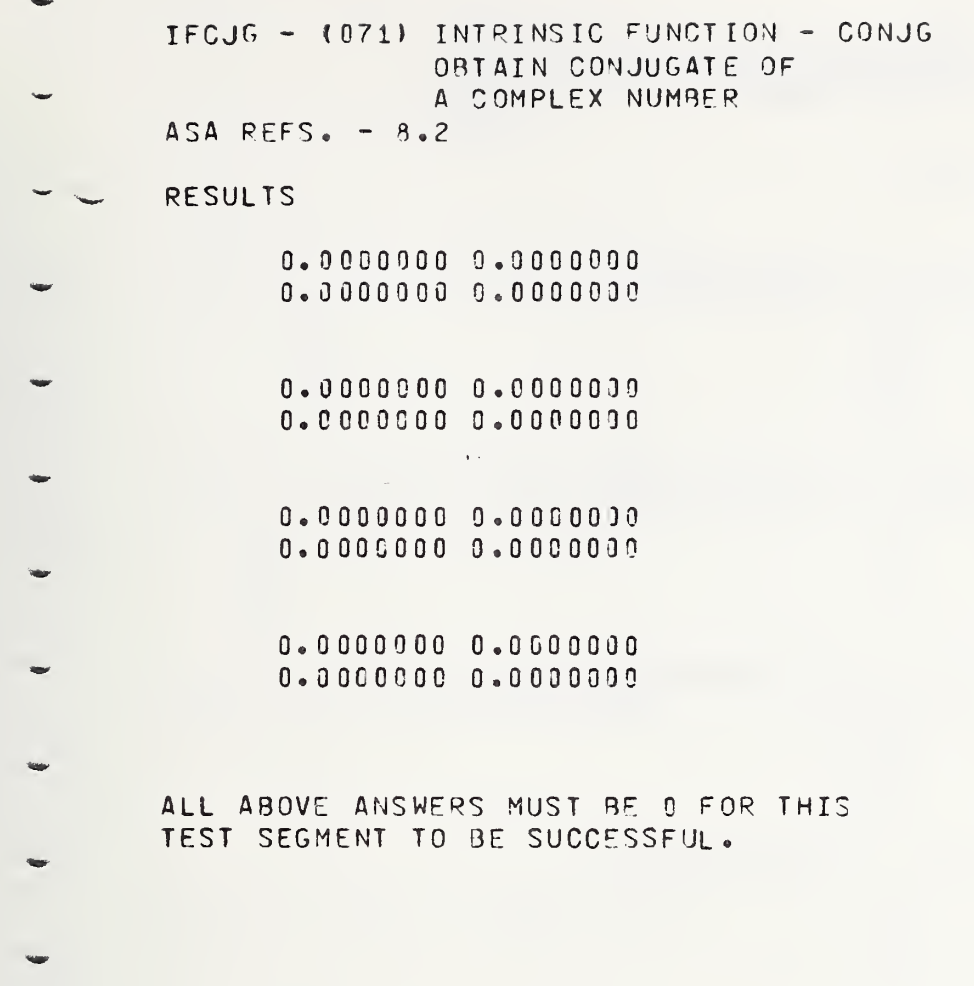

 $II-C-87$ 

**Side** IFBMS - (072) BASIC FORTRAN INTRINSIC FUNCTIONS ACCEPT EXPRESSIONS OF TYPE SPECIFIED IN I.F.TABLE  $ASA$  REF. -  $9.2$ RESULTS TEST OF ABS IN EXPRESSIONS - $0 - 0$  $0 - 0$  $0$  .  $\theta$  $0 - 0$ TEST OF IABS IN EXPRESSIONS -Û ŋ, .<br>Kapa  $\mathfrak{g}$  $\Omega$ TEST OF FLOAT IN EXPRESSIONS - $J - D$  $0 - 0$  $0 - 0$  $\ensuremath{\mathfrak{d}}$  .  $\ensuremath{\mathfrak{0}}$ TEST OF IFIX IN EXPRESSIONS ŋ.  $\mbox{O}$ G. Ġ TEST OF SIGN IN EXPPESSIONS - $0.0$  $0\,$  .  $0\,$  $0 - 0$  $9 - 0$ TEST OF ISIGN IN EXPRESSIONS ŋ Û i.  $\mathfrak I$ ŋ. COMBINATION OF ALL INTRINSIC FUNCTIONS  $0 - C$  $0 - 0$ ŋ.  $\mathfrak{I}$  $0 - 0$  $0 - 0$  $\overline{0}$  $\overline{0}$ ALL ABOVE ANSWERS SHOULD BE C FOR THIS TEST SEGMENT TO BE SUCCESSFUL.

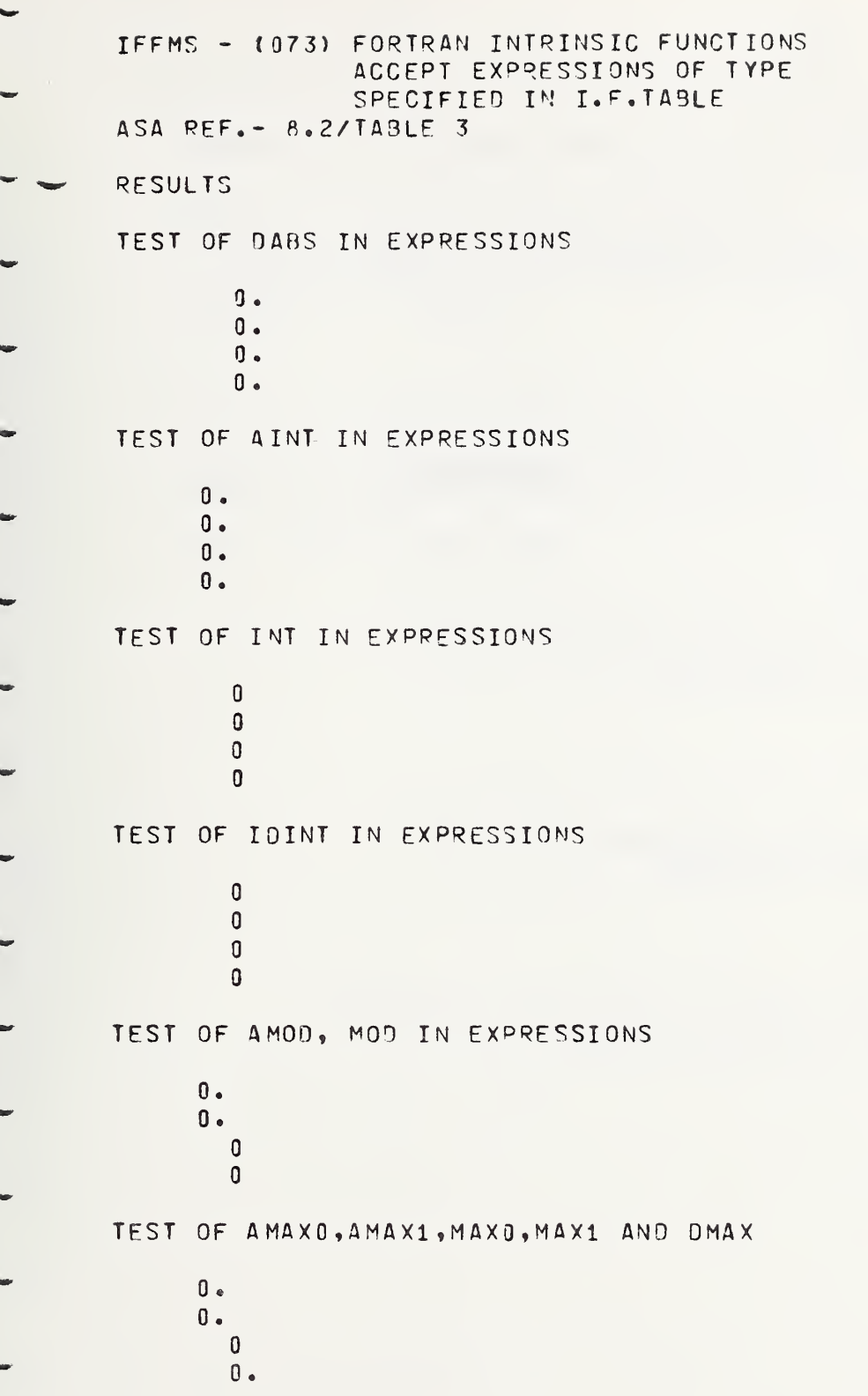

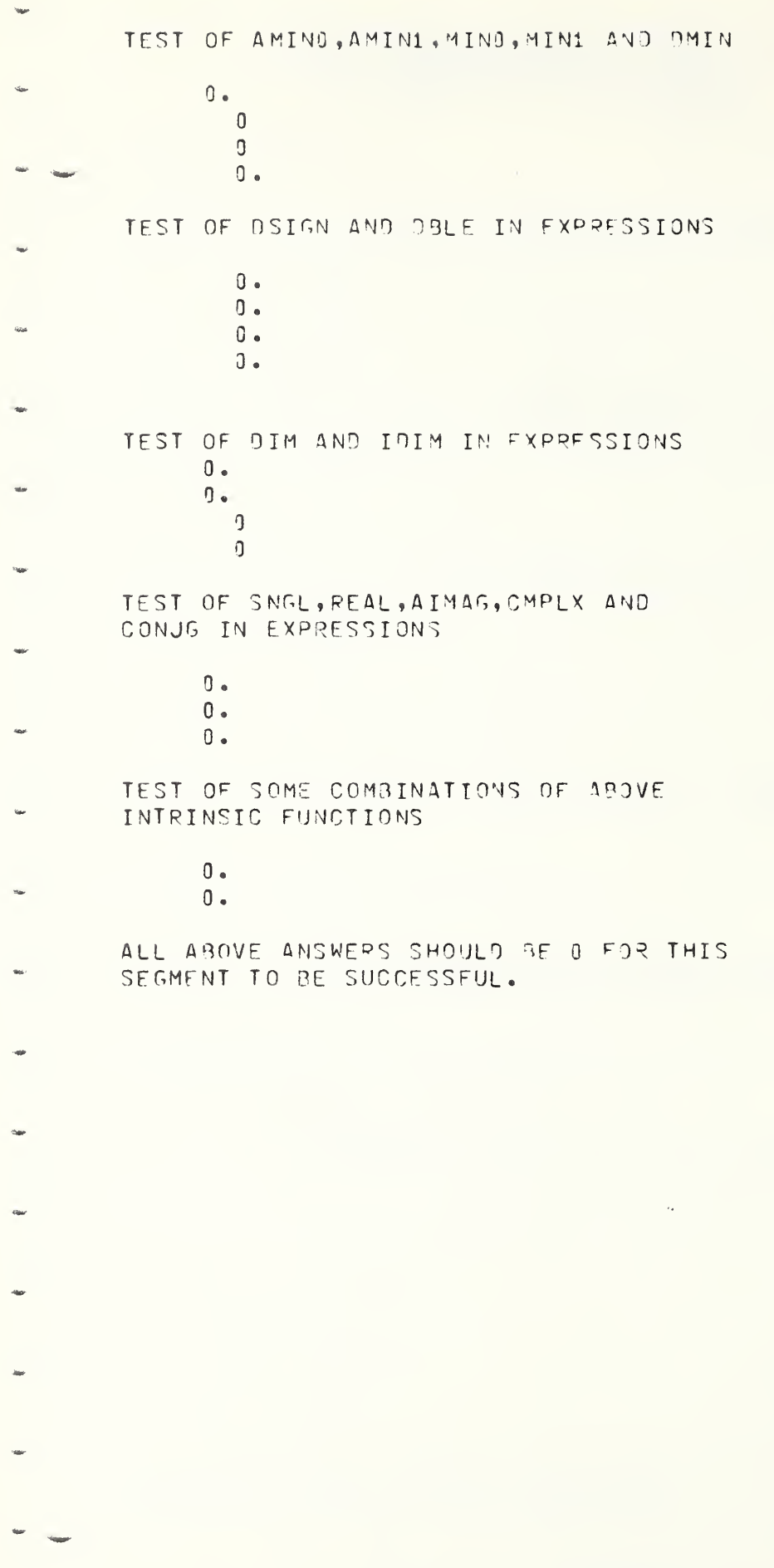

FORTRAN TEST PROGRAMS PREPARED BY NATIONAL BUREAU OF STANDARDS FOR USE ON LARGE FORTRAN PROCESSORS IN ACCORDANCE WITH ASA FORTRAN X3.9-1966 VERSION 3 PART 7

SAMPLE COMPUTER, FORTRAN COMPILER LEVEL OPERATING SYSTEM VERSION DATE. INSTALLATION NAME

 $EXPON - U080$ BASIC EXTERNAL FUNCTION -EXP-(EXPONENTIAL -TYPE REAL) ASA PEF. - 8.3.3 (TABLE 4) LINE 1 OF EACH PAIR IS HOLLERITH INFORMATION **RESULTS**  $X = -16.0$ 0.1125351747192591145E-06  $.1125352E - 06$ 0.3354625279025118388E-03  $X = -8.0$  $-3354626E - 13$ 0.1831563889973418029E-01  $X = -4.0$  $-1831564E - 01$  $X =$  $0 - 0$  $0.1000000000000000000000001$  $*1000000E+91$ 0.5459815003314423908E+02  $X = 4.0$  $.5459815E + 32$ 0.2930957987041728275E+04  $x =$  $8 - 0$  $$2980958E+04$ 0.8886110529597872637E+07  $X = 16.0$  $-8885111E+07$ LINE 2 OF EACH PAIR IS THE FUNCTION

CALCULATION PRINTED TO 7 BIGITS

DEXPO - (081)

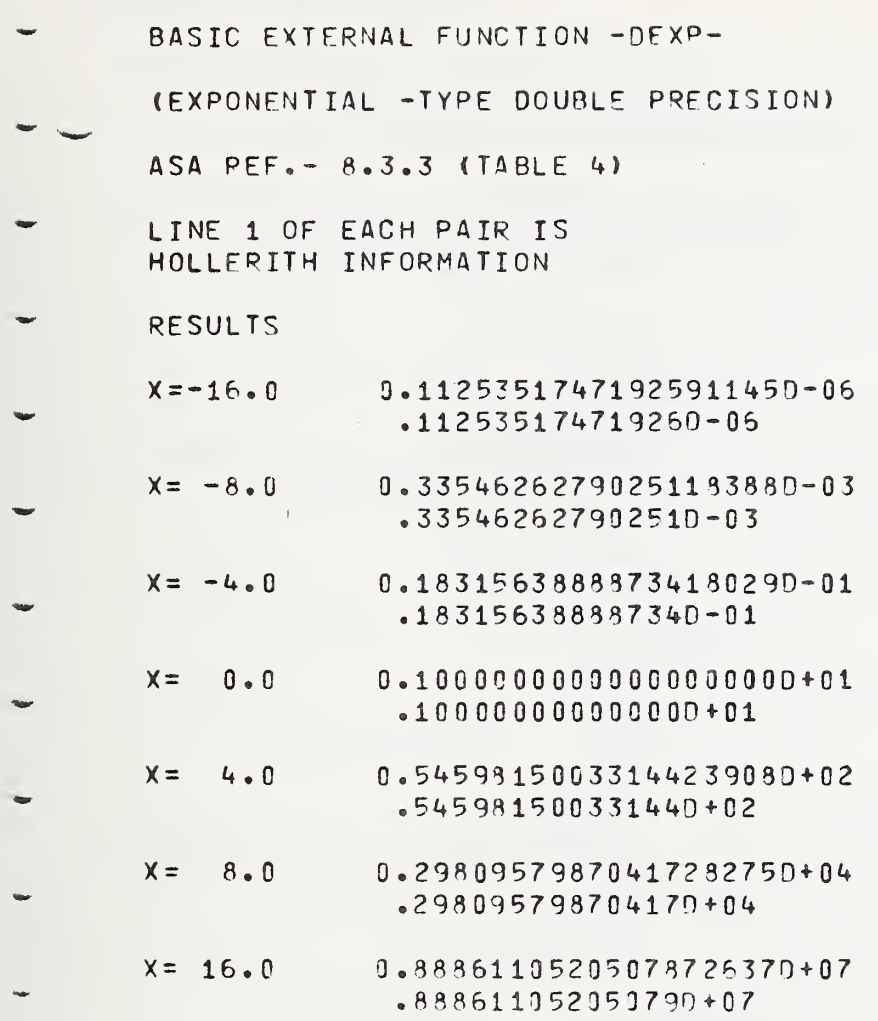

LINE 2 OF EACH PAIR IS THE FUNCTION CALCULATION PRINTED TO 14 DIGITS

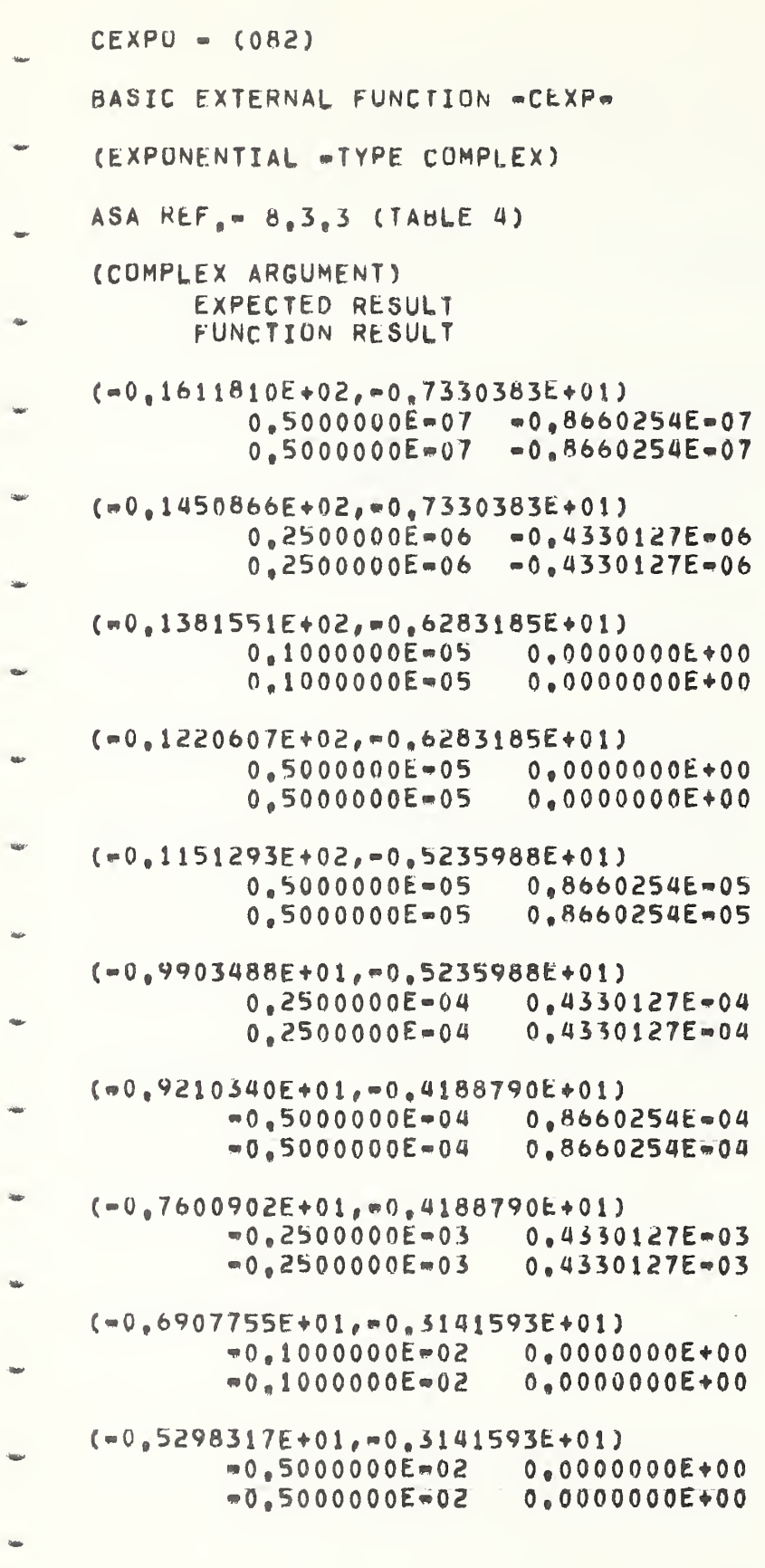

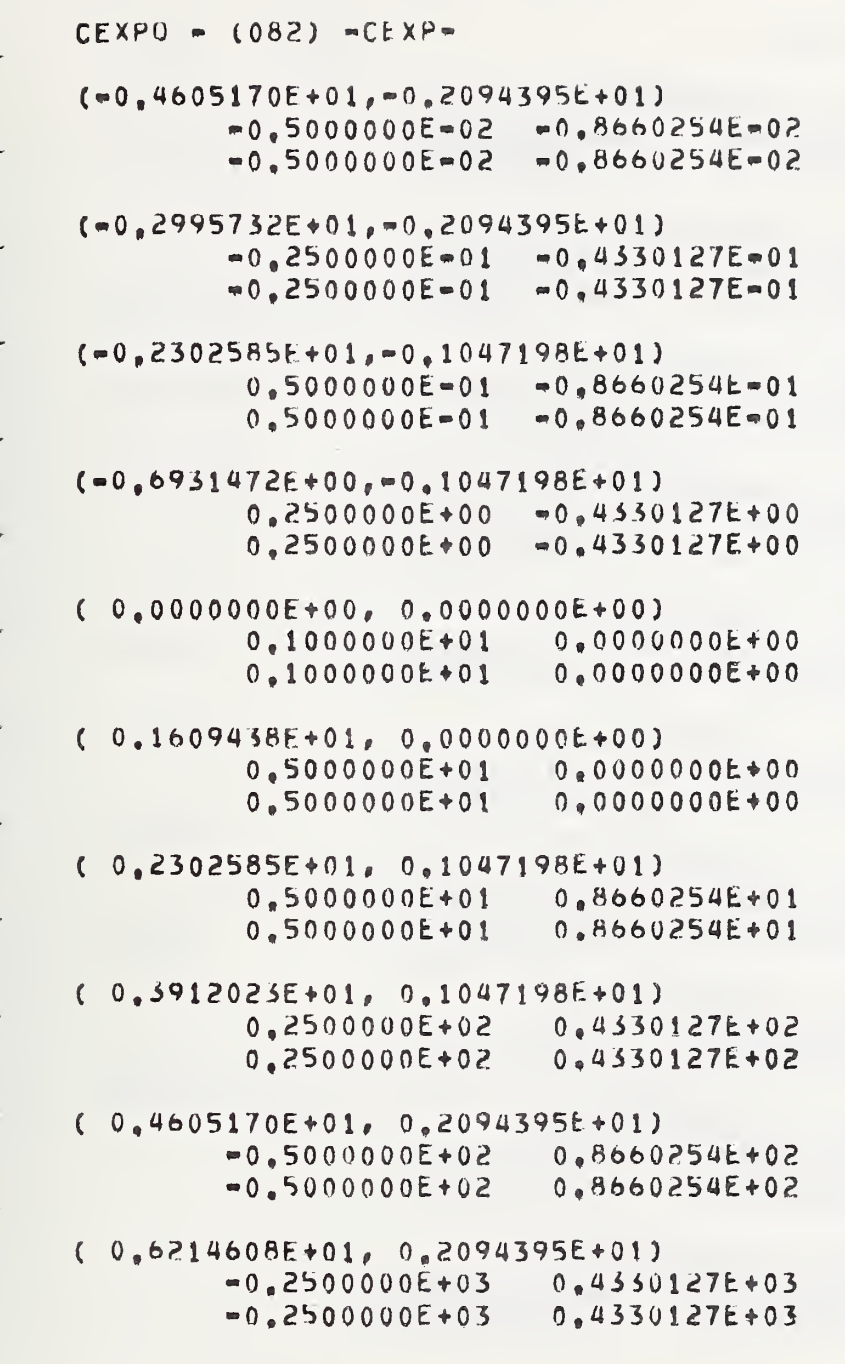

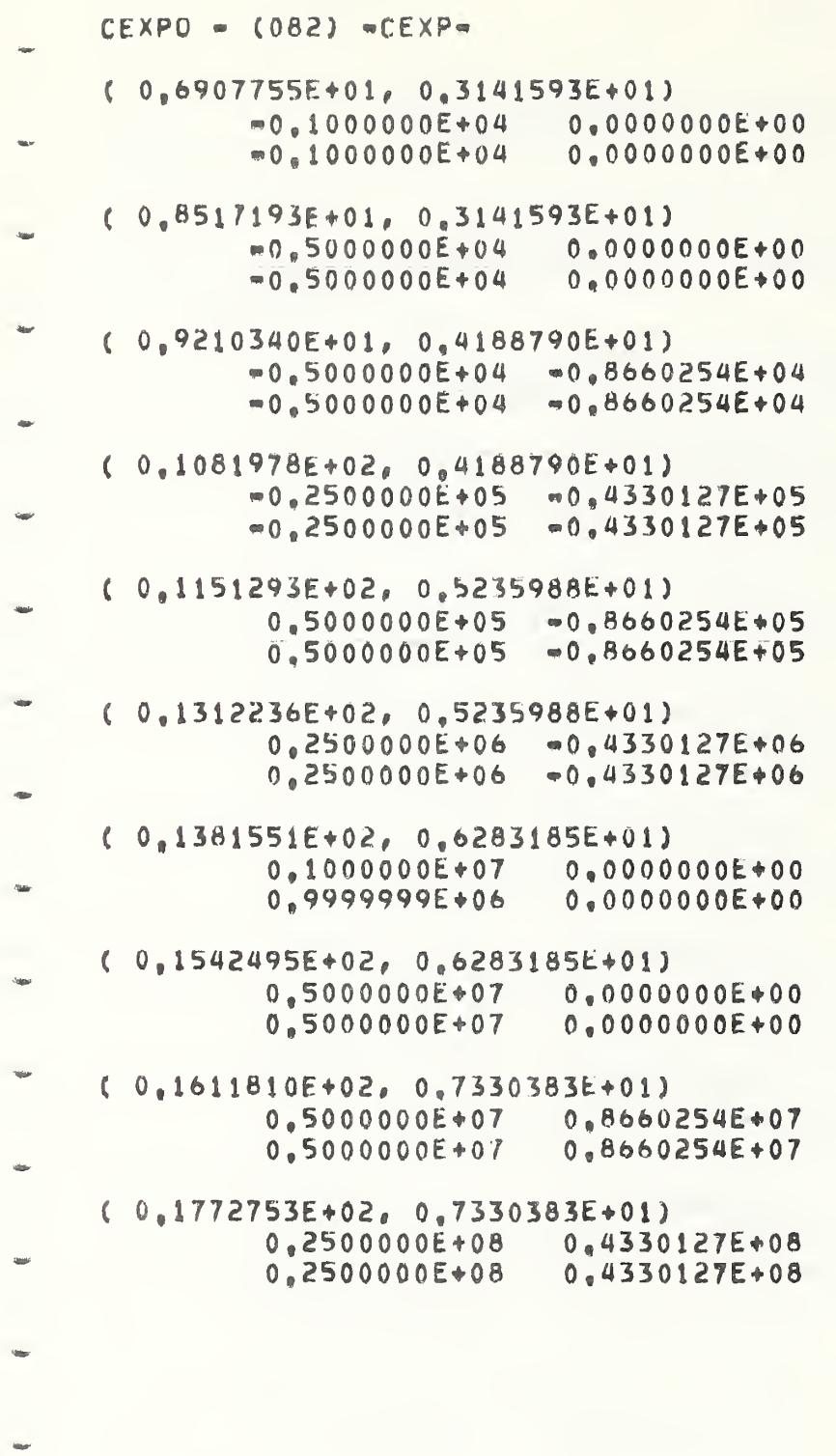

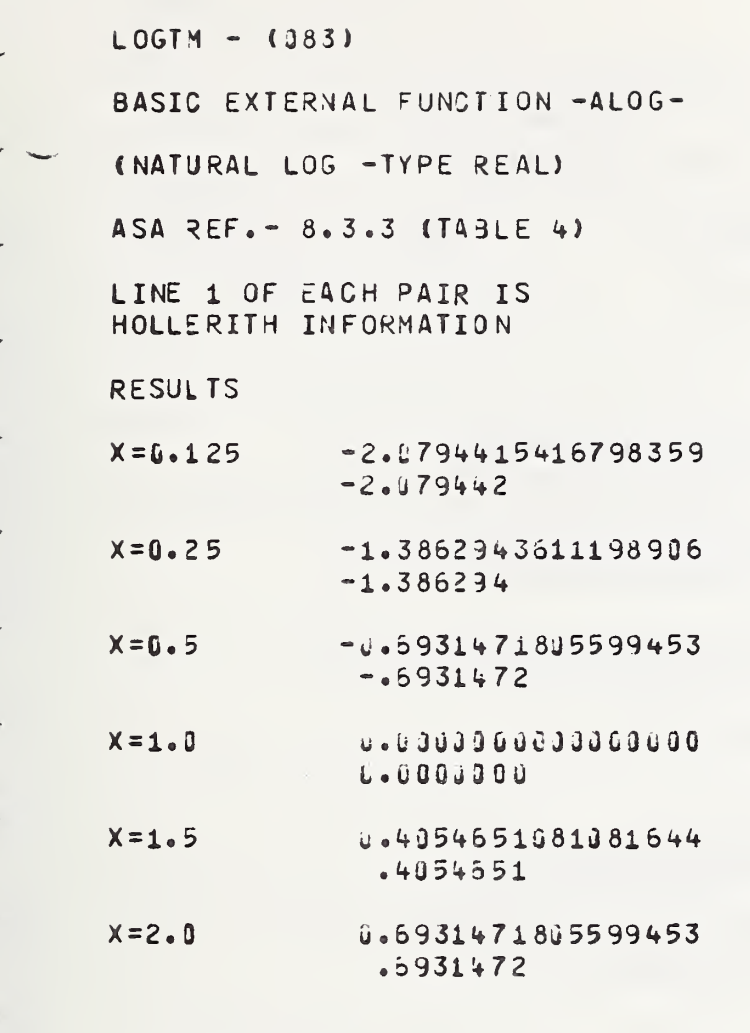

LINE 2 OF EACH PAIR IS THE FUNCTION CALCULATION PRINTED TO 7 DIGITS

 $DPLO5 - (084)$ BASIC EXTERNAL FUNCTION -DLOG-(NATURAL LOG -TYPE DOUBLE PRECISION) ASA REF.- 8.3.3 (TABLE 4) LINE 1 OF EACH PAIR IS HOLLERITH INFORMATION **RESULTS** ÷  $X = 0.125$  $-2.07944154167983590+00$  $-2.07944154167980 + 00$  $X = 0.25$  $-1.38623436111989360+00$  $-1.38629436111990+00$ ٩ø  $X = 0.5$  $-0.69314718055994530+00$  $-693147180559950+00$ 

 $X = 1.0$  $0.00000000000000000$  $0.4$ w  $X = 1.5$ 0.4054651081081644D+00

 $X = 2 - 0$ 0.69314718055994530+00 .693147180559950+38

**Mate** 

**SOF** 

**No** 

**War** 

.40545510810816D+30

LINE 2 OF EACH PAIR IS THE FUNCTION CALCULATION PRINTED TO 14 DIGITS

 $\bigcap$ 

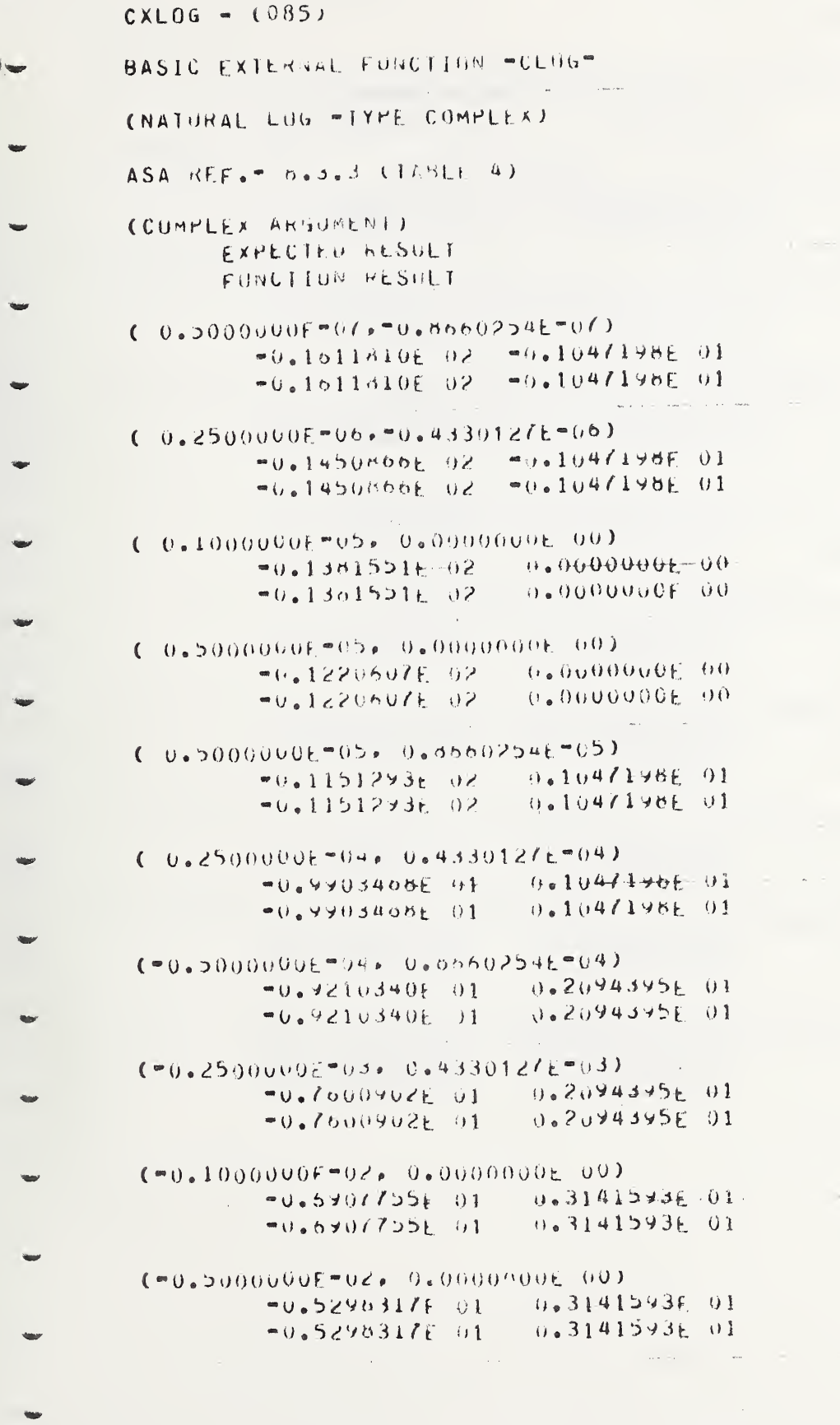

 $II - C - 99$ 

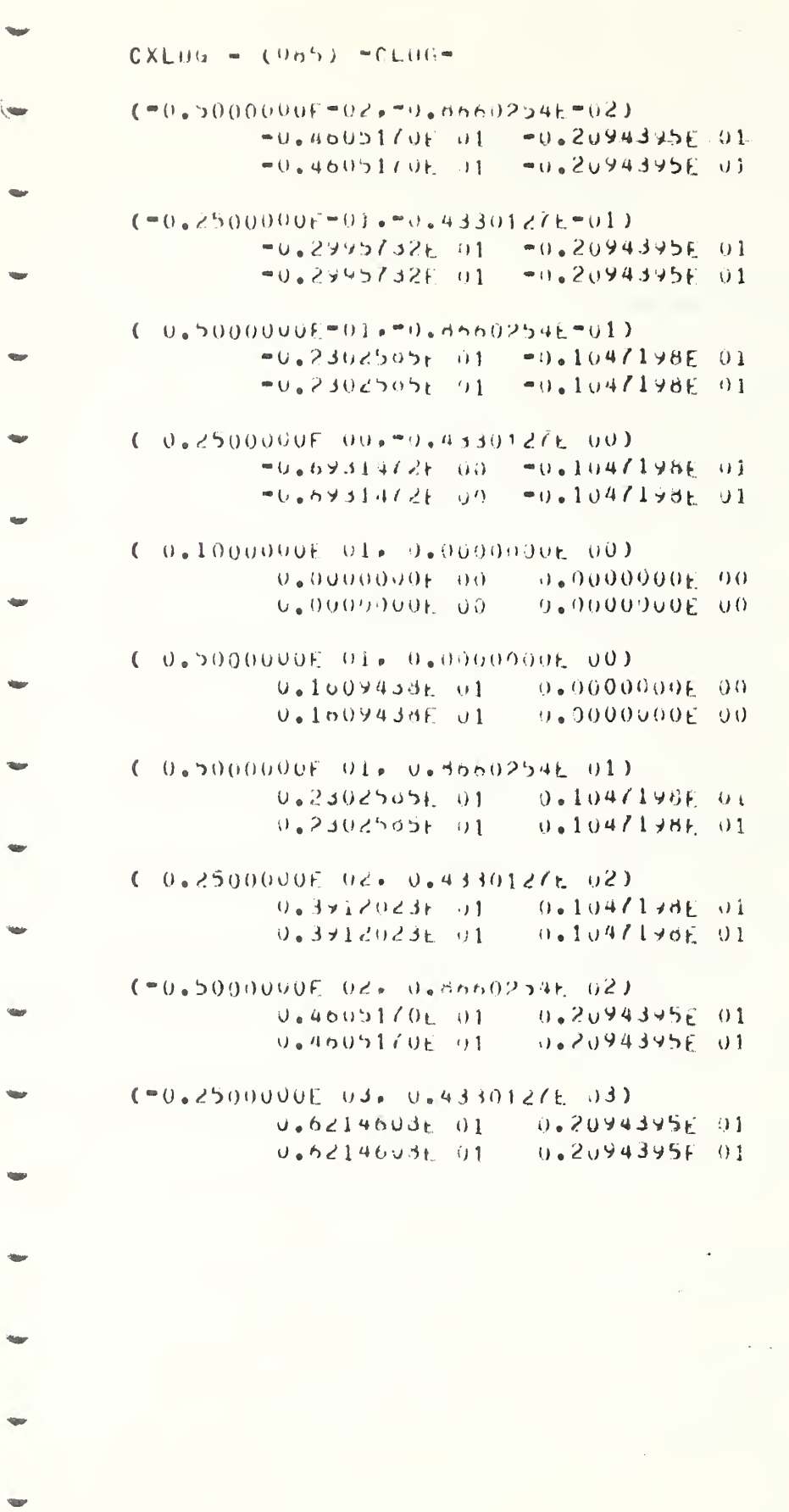

 $II - C - 100$ 

 $CXL0u = (035)$  "(LOG")  $( = 0, 10000006, 04, 9, 00900006, 00)$ U.6907755E 01 0.3141593E 01  $(0.3141593F.01$  $0.69077256.01$  $(90.50000006, 04, 0.000000)$  $0.851(1936.01 - 0.31415436.01)$  $0.3141593601$  $0.4517173r.01$  $(90.5000000E, 04.991.0060254E, 04)$  $0.9210340f$   $91 = 0.2094395E$  01 0.9210340E 01 -0.2094395E 01  $(90.2500000)$   $(95.4330.27)$  $9.1961978692 - 9.272999395601$ 0.1061973E 02 =0.2094395F 01  $(0.5000000602)$  =  $0.5600254$  =  $0.50025$  $0.11512931$   $0.2$  =  $0.1047196$  01  $-0.1047194E.01$ 0.1151233502  $0.1112235t - 02$  = 0.104/1988 01  $-9.1047198E.01$  $9.1312230L$  02  $0.1301551E$  02 0.0000000 00  $0.0000000000$  $J_0 1381551E 92$  $(0.5000000E, 0.4, 0.000000E, 0.0)$  $-0.00000000000$  $0.10624356.02$  $0.00000000000$ 0.15424951 02  $(0.500000000)$  ( 0/, ).00002546 0/) Vololising 02 0.104/1936 01  $0.1047193E.01$  $0.10110106$   $02$  $(0.25990000F/116.964330127E.08)$  $-0.10471956$  01  $0.17727536.02$  $0.177273360200000000001$ 

 $II - C - 101$ 

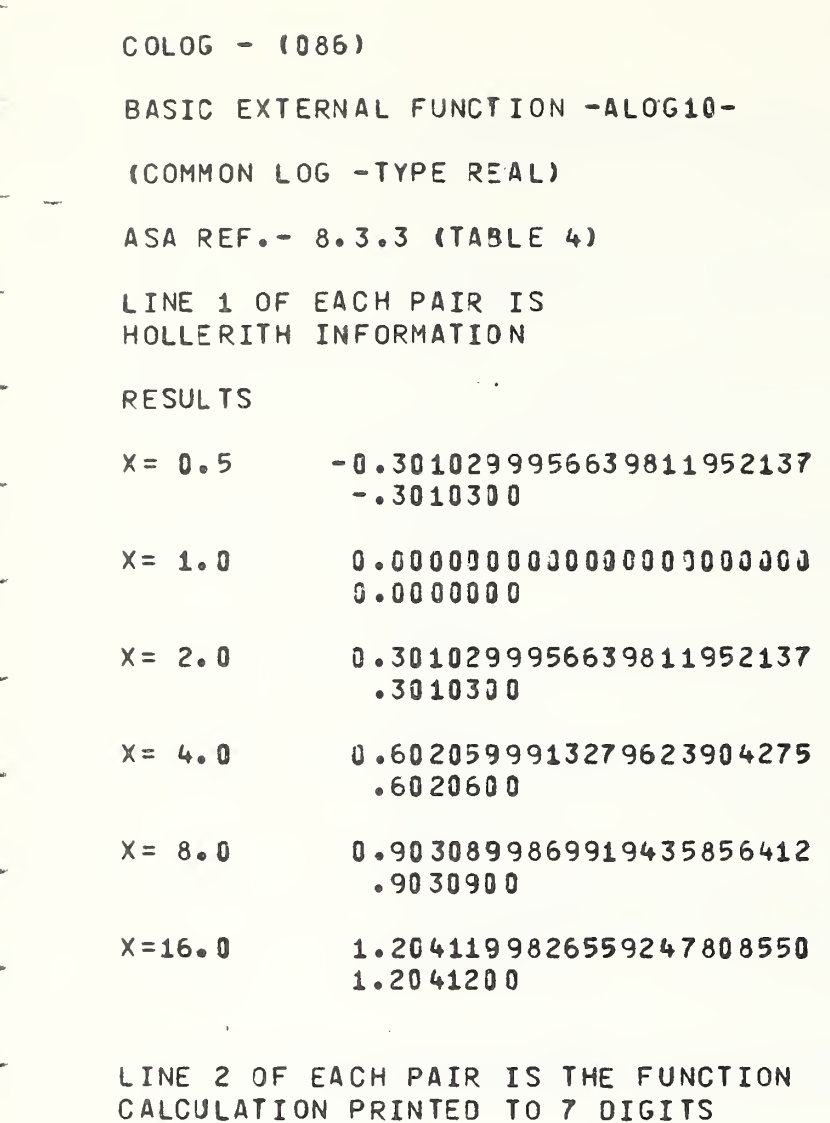

 $DCL0G - (087)$ 

BASIC EXTERNAL FUNCIION -DLOG10-

(COMMON LOG -TYPE DOUBLE PRECISION)

ASA  $KEF_0 = B_0S_2S$  (TABLE 4)

LINE 1 OF EACH PAIR IS HOLLERITH INFORMATION

RESULTS

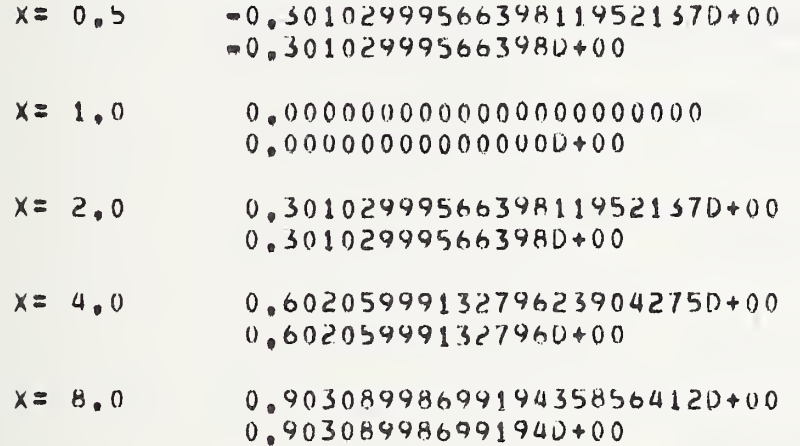

 $X=16.0$ 1.20411998265592478085500+00  $1.2041199826559D+00$ 

LINE 2 OF EACH PAIR IS THE FUNCTION CALCULATION PRINTED TO 14 DIGITS

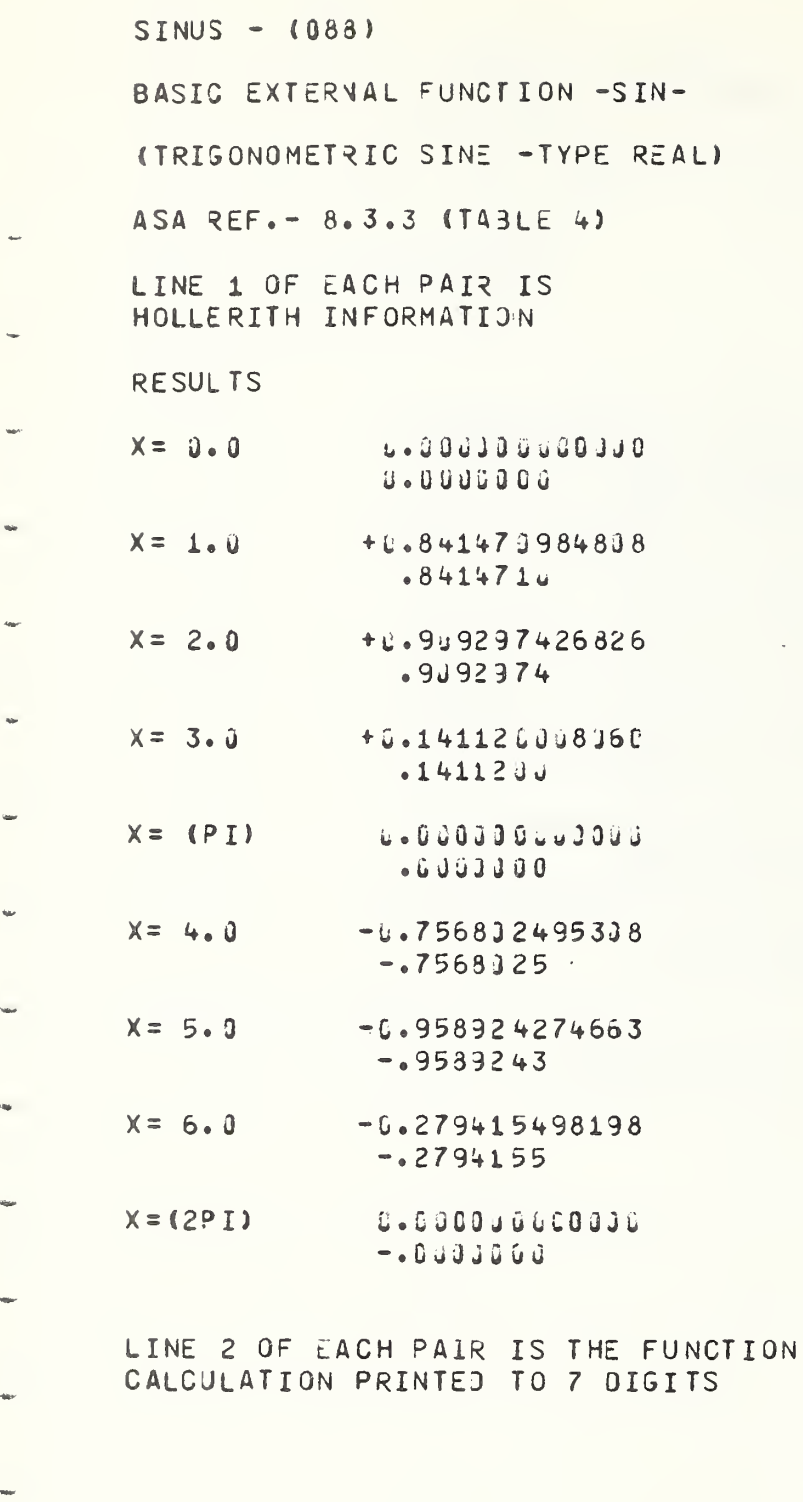

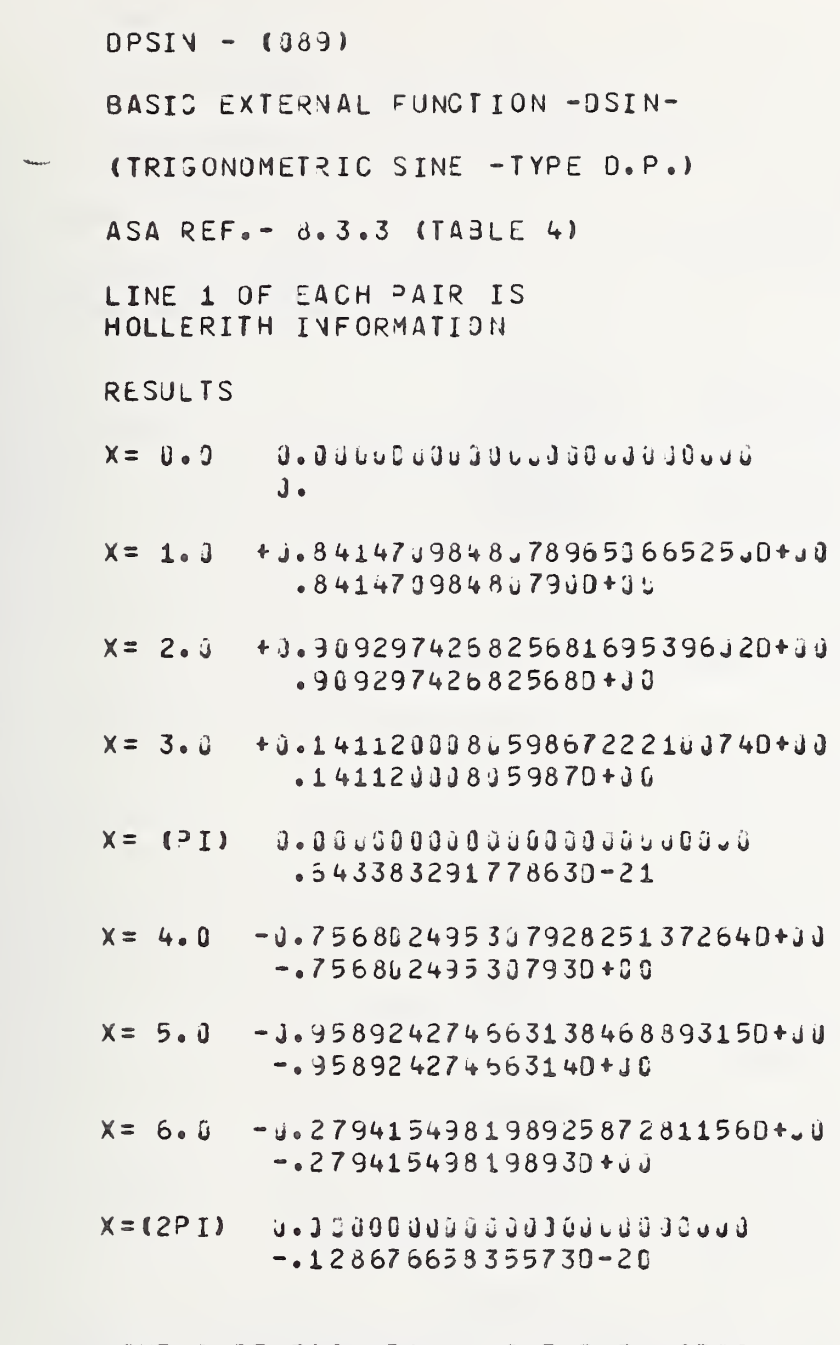

LINE 2 OF EACH PAIR IS THE FUNCTION CALCULATION PRINTED TO 14 DIGITS

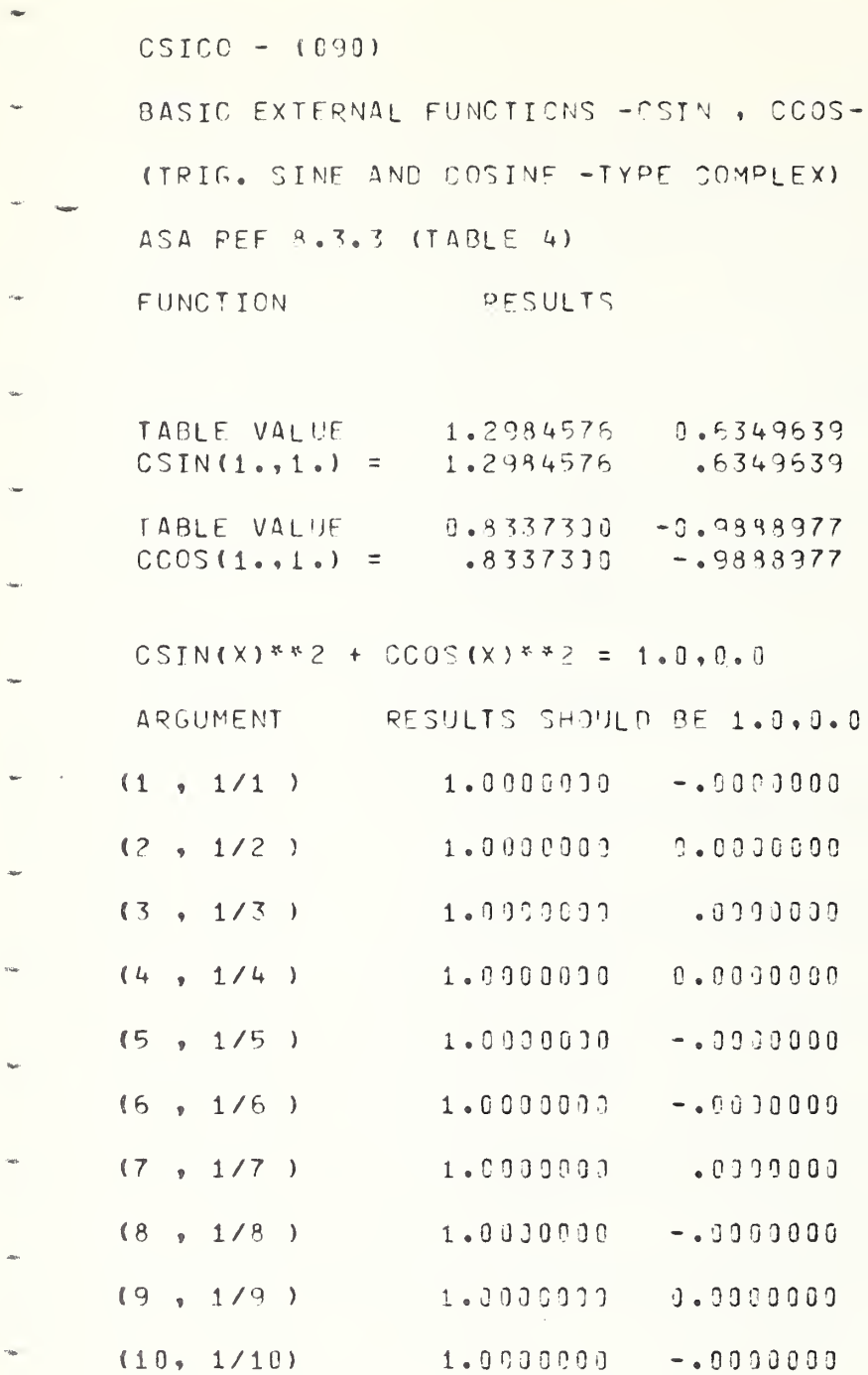

 $II-C-106$ 

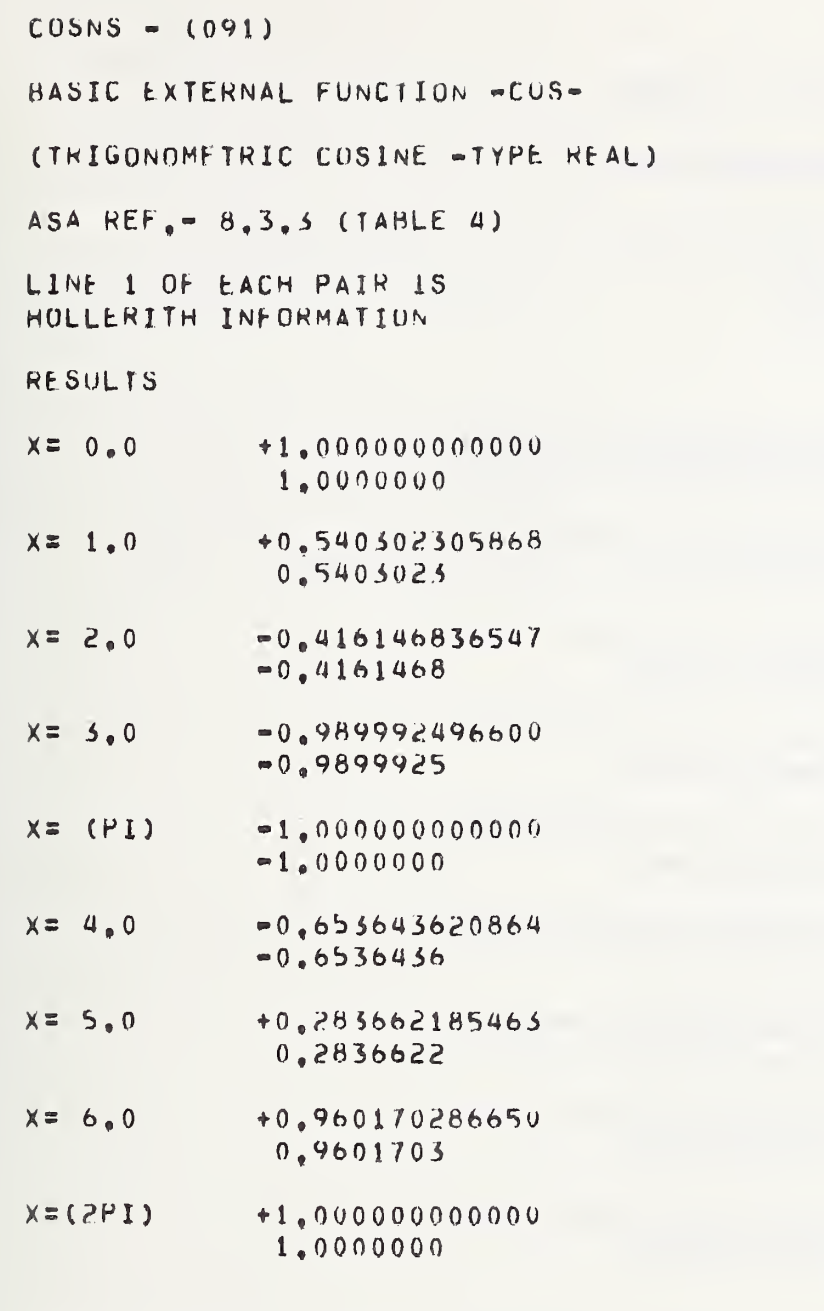

÷

LINE 2 OF EACH PAIR IS THE FUNCTION CALCULATION PRINTED TO 7 DIGITS

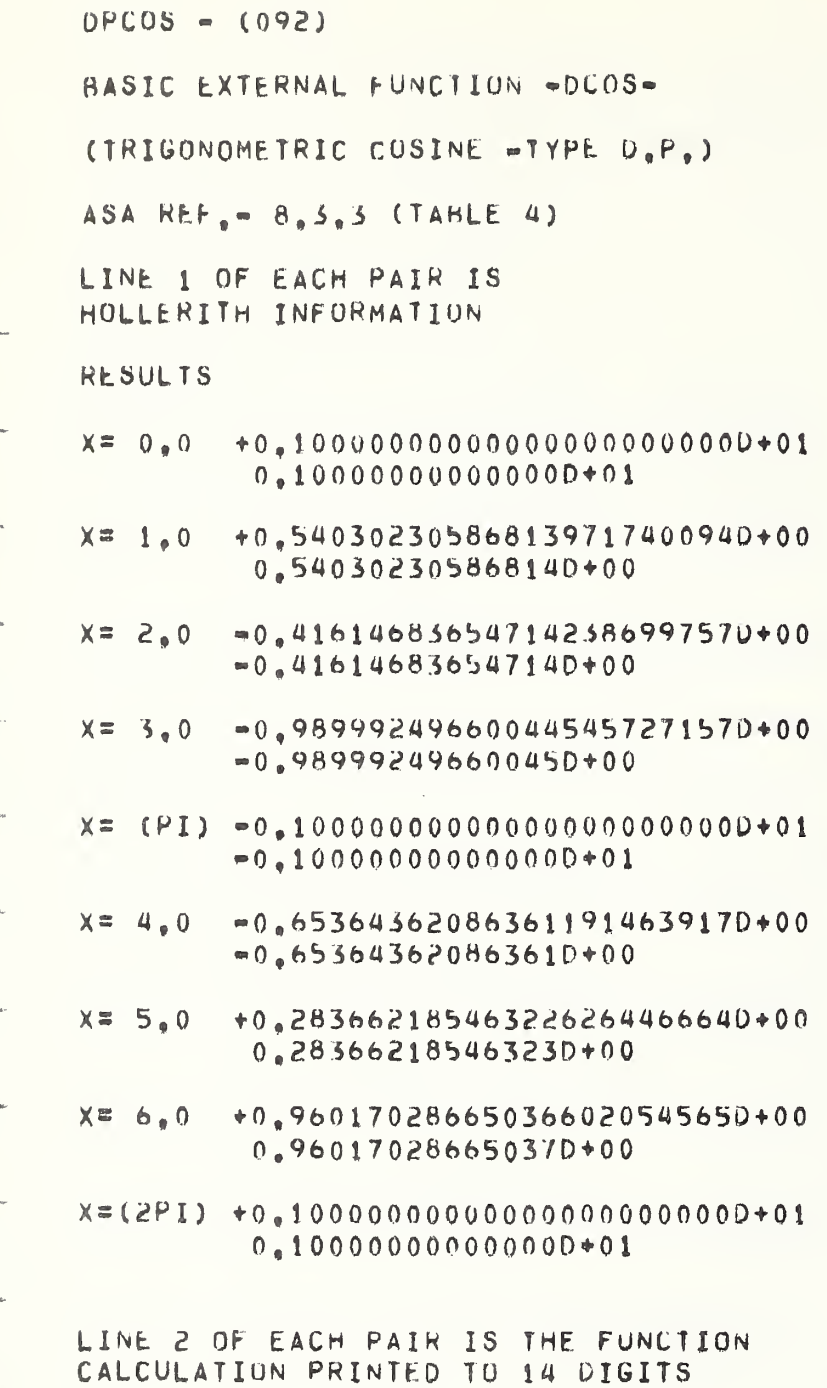

 $II-C-108$ 

FORTRAN TEST PROGRAMS PREPARED BY NATIONAL RUREAU OF STANDARDS FOR USE ON LAPGE FORTRAN PROCESSORS IN ACCORDANCE WITH ASA FORTRAN X3.9-1966 VERSION 3 PART P

SAYPLE COMPUTER, FORTRAN COMPILER LEVEL OPERATING SYSTEM VERSION DATE, INSTALLATION NAME

 $\alpha$  and  $\alpha$ 

TANGH = (094) BASIC EXTERNAL FUNCIION = TANH= (HYPERBOLIC TANGENT - TYPE REAL) ASA REF.  $\approx 8.5.3$  (TABLE 4) LINE 1 OF EACH PA1R IS HOLLERITH INFORMATION **RESULTS**  $X = 0_0 0$  $0.0000000000$  $0.0000000$ 0.9640275801  $X = 2, 0$ 0,9640276  $X = 2, 5$ 0.9866142982 0.9866143 0.9993292997  $X = 4.0$ 0.9993293 0,9999877117  $X = 6$  0 0.9999877  $X = B_0 0$ 0.9999997749 0.9999998

 $\sim$ 

 $\bar{m}$ 

 $\bar{a}$ 

 $\alpha$ 

 $\tau_{\rm eff}$ 

ú.

ij.

 $\sim$ 

 $\dot{\gamma}_{\rm{obs}}$ 

og<sub>u</sub>

 $\alpha_{\theta}$ 

in.

 $\sim$ 

.<br>Ing

LINE 2 OF EACH PAIR IS THE FUNCTION CALCULATION PRINTED TO 7 DIGITS

 $SQROT - (195)$ 

BASIC EXTEPNAL FUNCTION -SORT-(SQUARE ROOT - TYPE REAL) ASA REF. - 8.3.3 (TABLE 4) LINE 1 OF FACH PAIR IS HOLLERITH INFORMATION **RESULTS**  $X = 2.0$ 1.41421356237310 1.4142136  $X = 3.0$ 1.73205031756888 1.7320508 4.12310552551756  $X = 17.0$ 4.1231956  $X = 31.0$ 5.56776435283002 5.5677644

 $X = 89.0$ 9.43398113205660 9.4339811

LINE 2 OF FACH PATR IS THE FUNCTION CALCULATION PRINTED TO 7 DIGITS

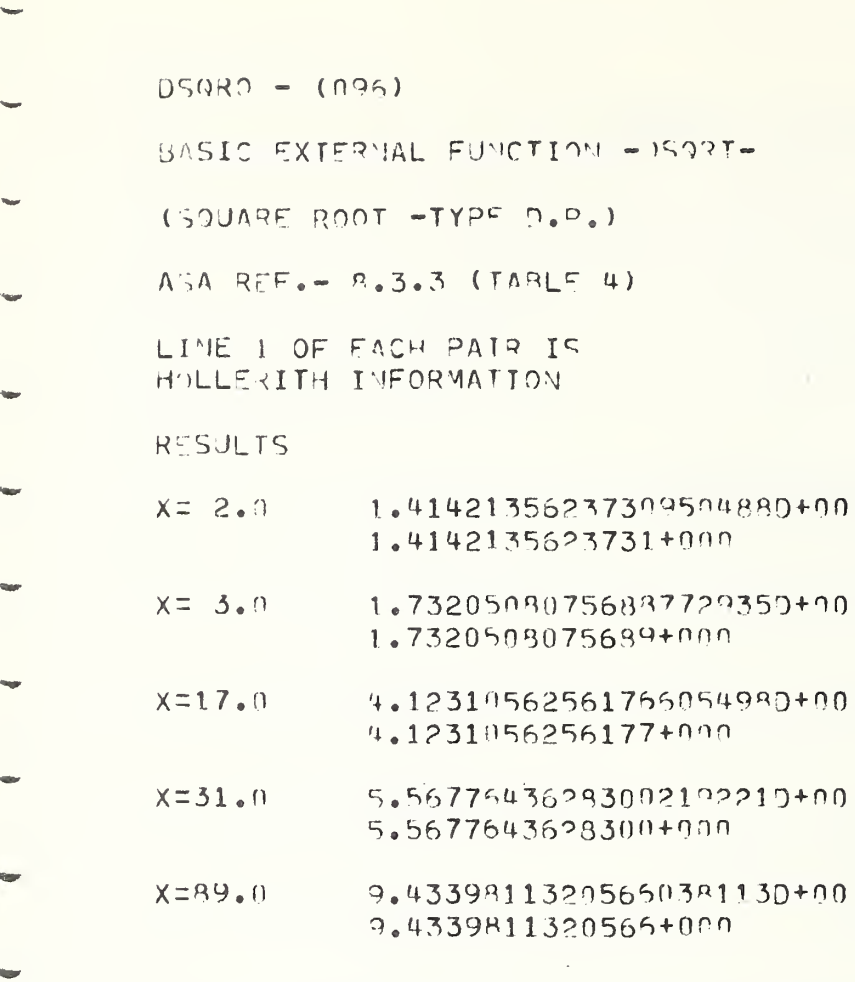

LINE 2 OF EACH PAIR IS THE FUNCTION CALCULATION PRINTED TO 14 DIGITS

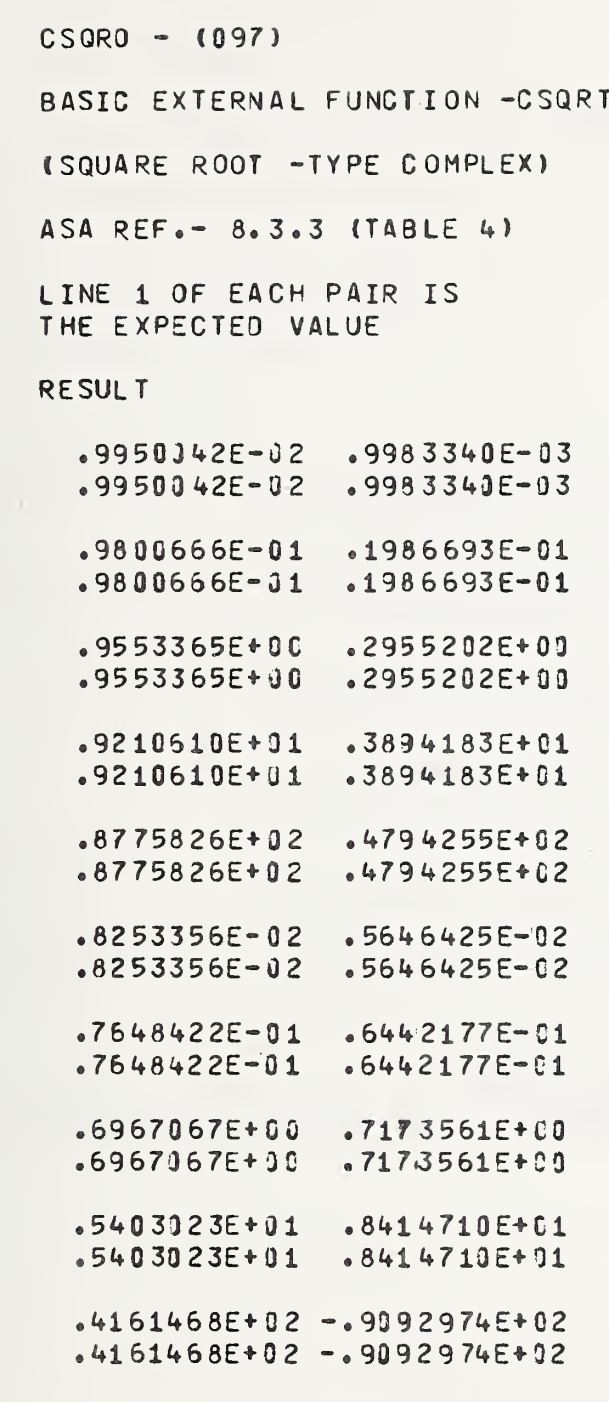

LINE 2 OF EACH PAIR IS THE FUNCTION CALCULATION

 $\sim$   $\sim$ 

 $ARTG - (098)$ BASIC EXTERNAL FUNCTION -ATAN-(ARCTANGENT = TYPE REAL) ASA  $KEF_0 = 8.3.5$  (TABLE 4) LINE 1 OF EACH PAIR IS HOLLERITH INFORMATION RESULTS  $x= 0,125$  0, 124354994547<br>0.1243550  $X = 0.250$  0.244978665127 0,2^^9787 X= 0,375 0,5567/0670271 0,358/707  $X = 0.500$  0.463647609001 <sup>0</sup> ,4636476  $X = 0,750$   $= 0,643501108793$  $-0,6435011$  $X = 1,000$  0,785398163397 0,7855982

 $\epsilon_{\rm dm}$ 

 $\ddot{\phantom{a}}$ 

LINE 2 OF EACH PAIR IS THE FUNCTION CALCULATION PRINTED TO <sup>7</sup> DIGITS

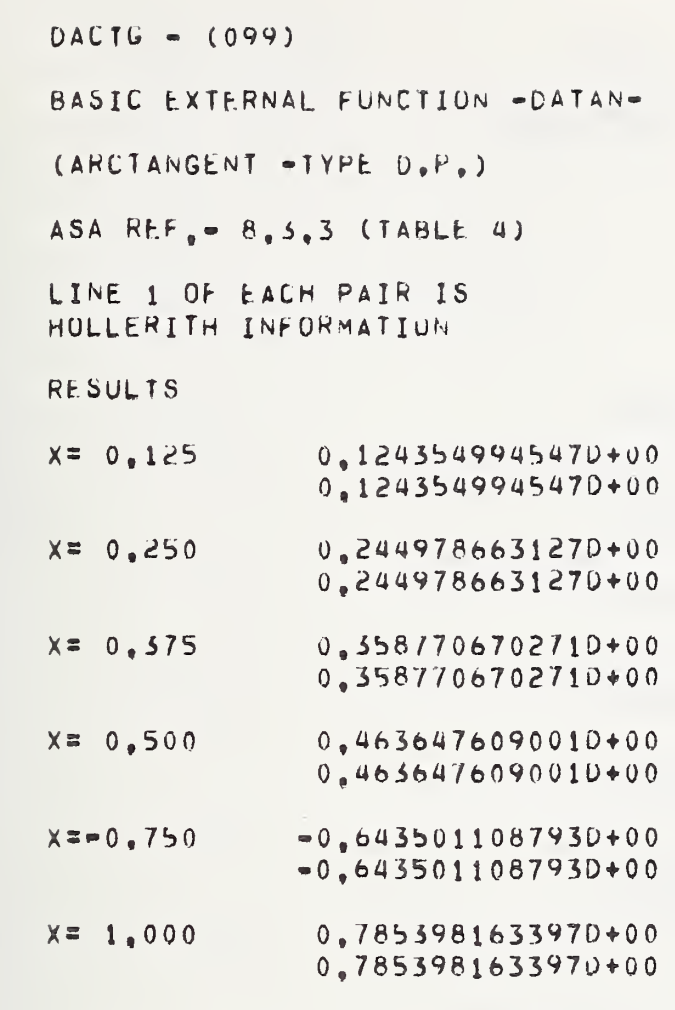

 $\ddot{\phantom{0}}$ 

 $\ddot{\phantom{0}}$ 

 $\overline{a}$ 

 $\ddot{\phantom{0}}$ 

 $\overline{\phantom{a}}$ 

i,

 $\bar{q}_i$ 

LINE 2 OF EACH PAIR IS THE FUNCTION CALCULATION PRINTED TO 12 DIGITS

 $ACTG2 - (100)$ BASIC EXTERNAL FUNCTION -ATAN2-(ARCTANGENT, 2 ARGUMENT -TYPE REAL) ASA REF.- 8.3.3 (TABLE 4) LINE 1 OF EACH PAIR IS HOLLERITH INFORMATION RESULTS 0.124354994547  $X = 0.125$  $-1243550$  $X = 0.250$ 0.244978663127 .2449787  $X = 0.375$ G.358770670271  $.3587707$ 0.463647609001  $X = 0.500$  $-4635476$  $X = -0.750$  $-0.643501108793$  $-0.6435011$  $X = 1.000$ 0.785398163397 .7853982

LINE 2 OF EACH PAIR IS THE FUNCTION CALCULATION PRINTED TO 7 DIGITS

L.

u.

 $\bar{b}_{\rm{obs}}$ 

q.

 $\sim$ 

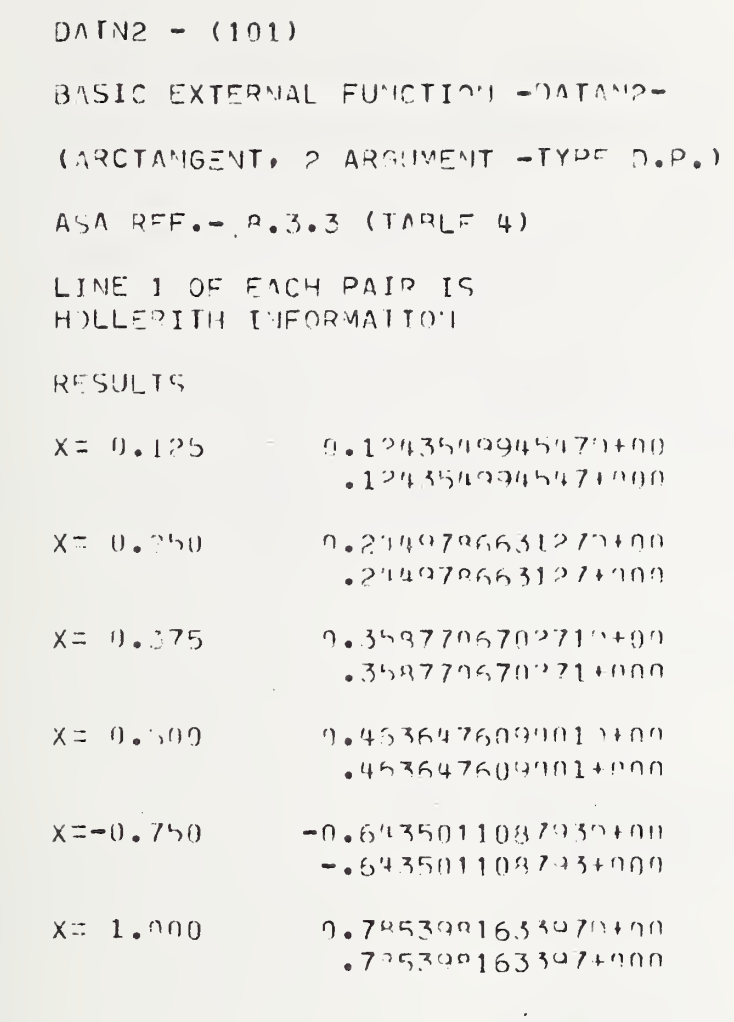

CALCULATION PRINTED TO 12 DIRITS

 $\sim 10^{11}$ 

 $DMUDA = (102)$ 

BASIC EXTERNAL FUNCTION -DMOD-

(REMAINDERING = TYPE DOUBLE PRECISION)

ASA REF.  $\approx 8.3.3$  (TABLE 4)

RESULTS

 $\mathcal{A}^{\pm}$ 

.<br>Ma

 $\bar{\tau}_{\rm opt}$ 

 $0,0000000000000000000000$ 

 $0,0000000000000000000000$ 

END OF DMOD TEST

ALL ABOVE ANSWERS SHOULD BE 0 FOR THIS TEST SEGMENT TO BE SUCCESSFUL.
$CABSA - (103)$ 

BASIC EXTEPNAL FUNCTION -CARS-(MODULUS OF A COMPLEX NUMBER) ASA REF. - 3.3.3 (TABLE 4)

RESULTS

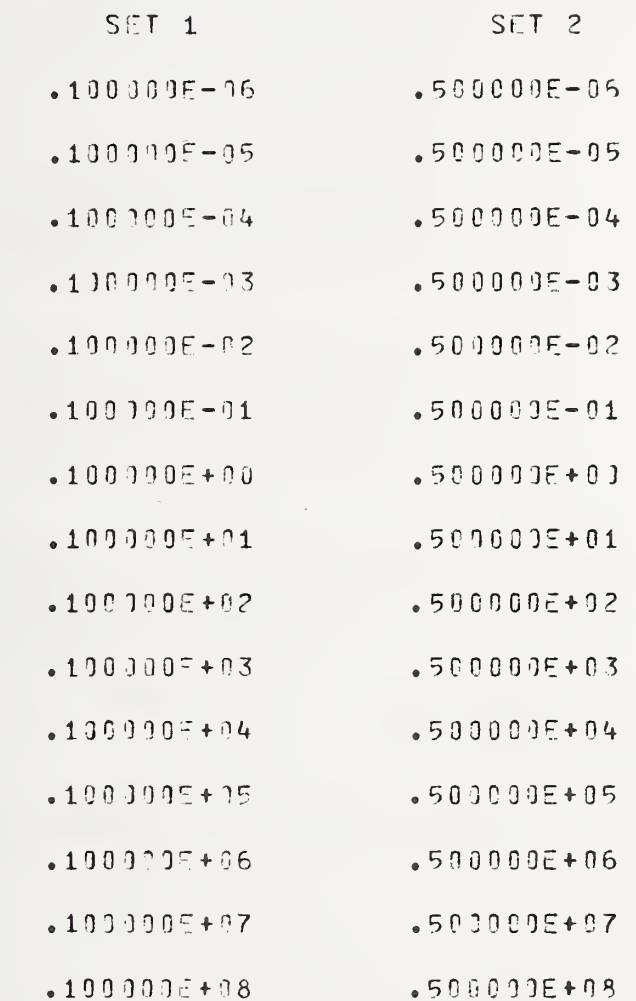

VALUES IN EACH SET SHOULD BE POSITIVE .1 FOR SET 1 (.5 FOR SET 2), EXPONENT RANGE FROM -36 TO +38 IN SEQUENCE

BSFTS - (110) STATEMENT FUNCTION TEST INTEGER AND REAL

ASA REF.  $\approx B_0 1_e 2$ 

**RESULTS** 

 $\mathfrak{t}$ 

 $\bar{\psi}$ 

à.

 $\alpha$ 

i.

 $u_{\text{ba}}$ 

i.

 $0.00000000000$  $0,00000000000$  $\,0\,$  $\overline{O}$  $0,00000000000$  $0,00000000000$  $\mathbf 0$  $\overline{0}$ 

 $0,0000000000$  $\sigma$  $\mathbf 0$ 

 $0,00000000000$  $0,0000000000$  $\mathbf 0$  $\overline{0}$ 

ALL ABOVE ANSWERS SHOULD BE 0 FOR THIS TEST SEGMENT TO BE SUCCESSFUL. FSFTS - (111) STATEMENT FUNCTION TEST

DOUBLE PRECISION, COMPLEX AND LOGICAL

ASA REF.  $\approx 8.1.2$ 

**RESULTS** 

 $0,0000000000000000000000000000$ 

 $0,000000000000000000000000000$  $0.00000000000000000000000000$ 

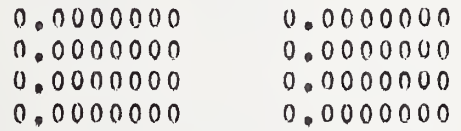

ALL ABOVE ANSWERS SHOULD BE 0 FOR THIS TEST SEGMENT TO BE SUCCESSFUL. VALUES WITH EXPONENTS LESS THAN  $10**(-14)$ ARE CONSIDERED ZERO

 $T$  $T$   $T$   $T$ 

THE FOUR ABOVE ANSWERS SHOULD BE TRUE FOR THIS SEGMENT TO BE SUCCESSFUL

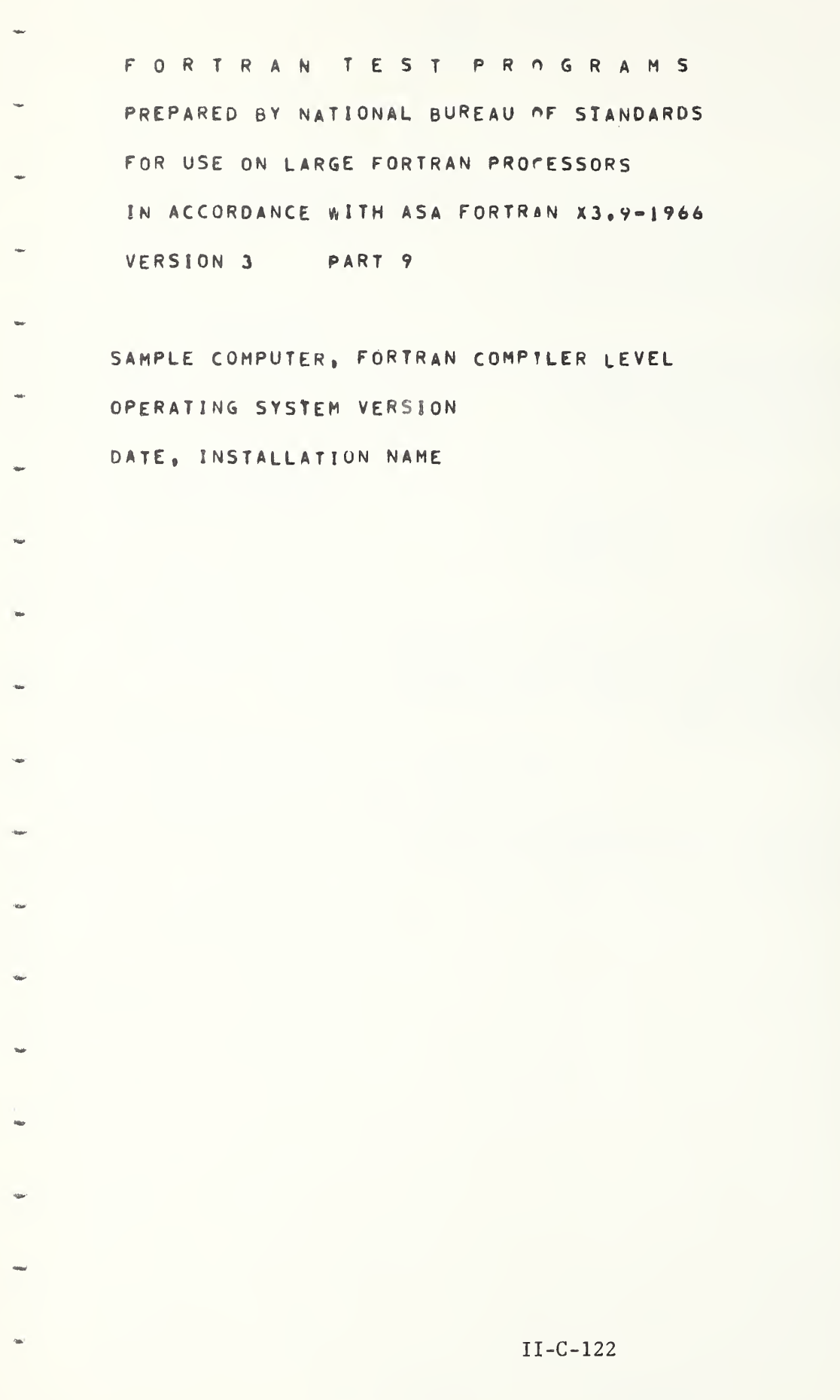

Í

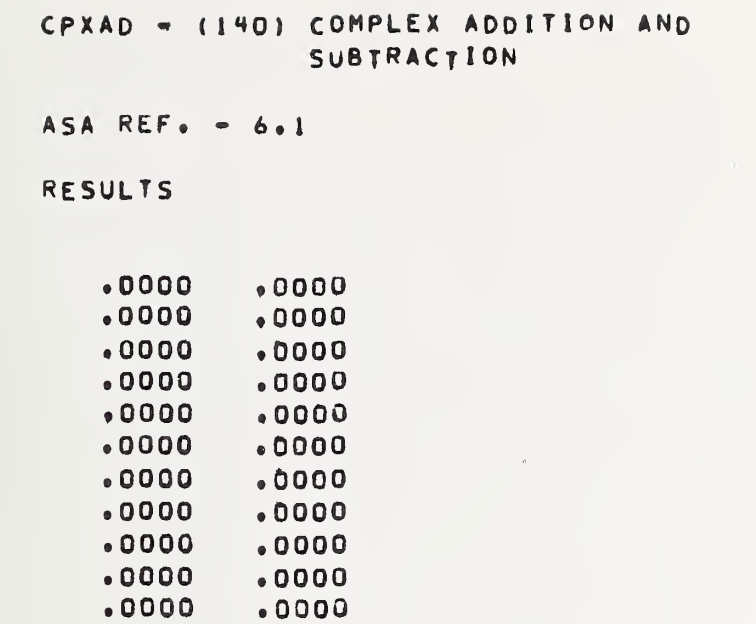

Test is positive if numbers printed above are 0^0,0»0

 $\mathcal{L}^{\text{max}}_{\text{max}}$  ,  $\mathcal{L}^{\text{max}}_{\text{max}}$ 

CPXMU - (141) COMPLEX MULTIPLICATION

ASA REF,  $-6.1$ 

RESULTS

 $\hat{\phantom{a}}$ 

à,

 $\bar{u}_0$ 

 $\zeta_{\rm B}$ 

 $\omega$ 

 $\mathbf{r}$ 

 $\mathbf{u}$ 

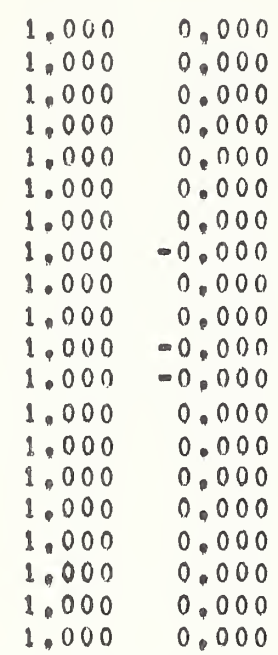

TEST IS POSITIVE IF NUMBERS PRINTED ABOVE ARE 1.0,0.0

ERROR SHOULD NOT EXCEED + OR - ,001

CPXDX - (142) DIVISION OF COMPLEX NUMBERS

 $ASA$  REF. -  $6.1$ 

**RESULTS** 

 $\bullet$ 

 $\frac{1}{2}$ 

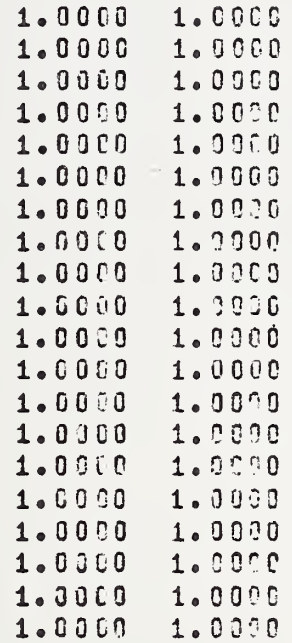

TEST IS POSITIVE IF NUMBERS PRINTED ABOVE ARE 1.0,1.0

ERROR SHOULD NOT EXCEED + OR - . 0001

 $\sim$ 

CPXEX - (143) COMPLEX EXPONENTIATION

ASA,REF,6,1

RESULTS BASED ON THE EUNCTION

 $1,0 = S1N**2(X)+C0S**2(X)$ 

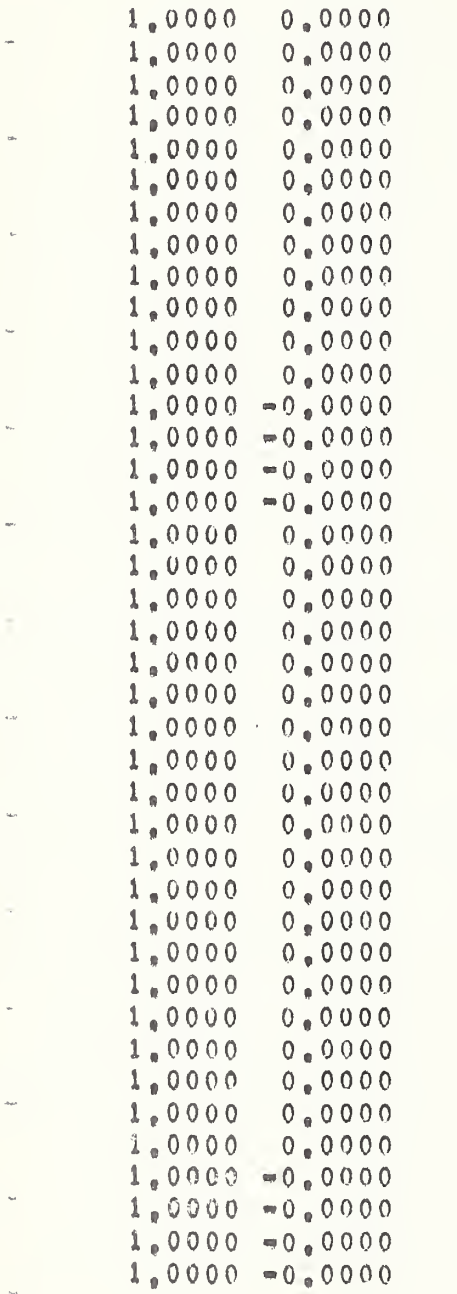

- 5

TEST IS POSITIVE IE NUMBERS PRINTED ABOVE ARE CLOSE TO 1,0,0,0

ERROR SHOULD NOT EXCEED + OR - ,0001

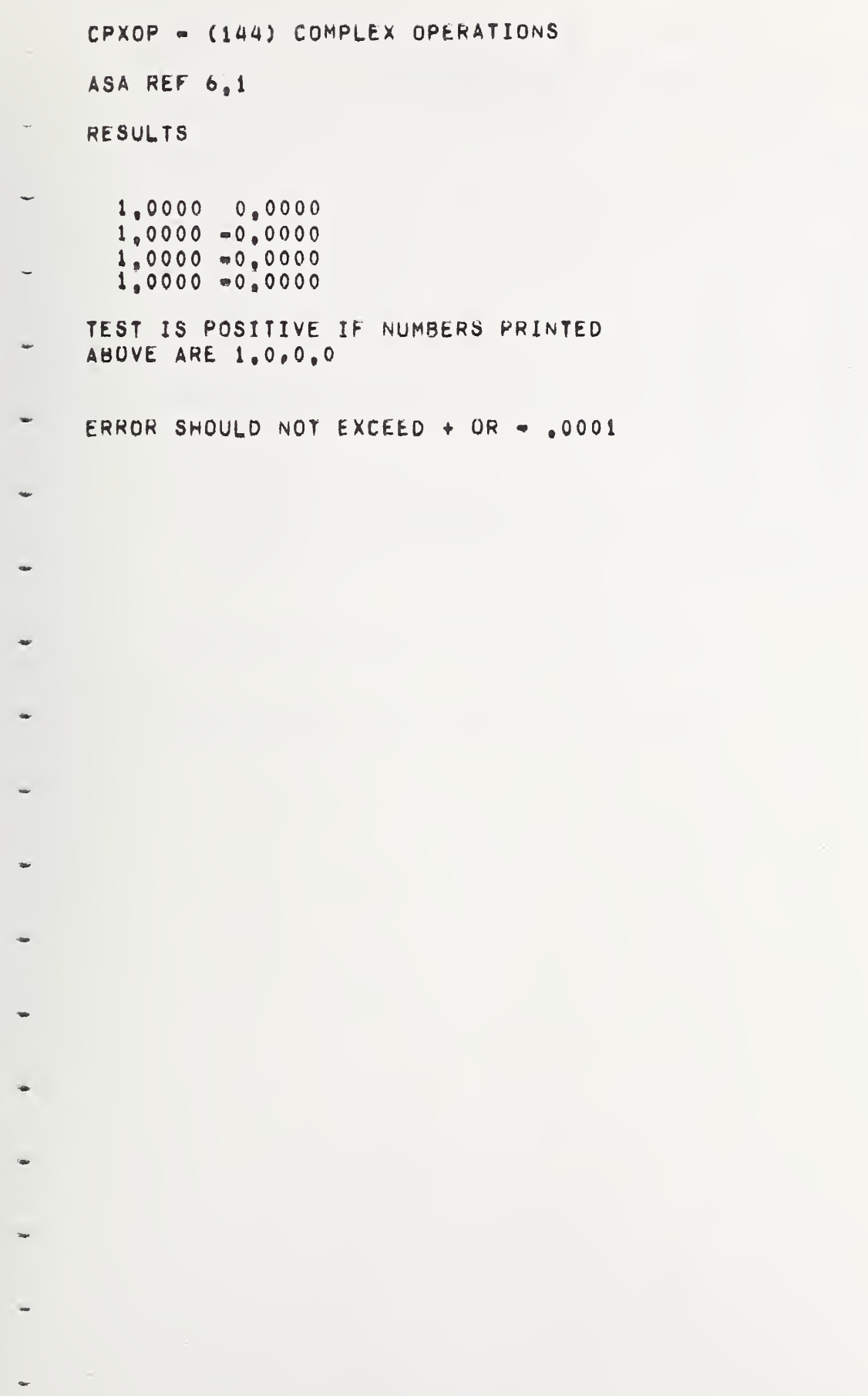

CREAD - (145) ADDITION AND SUBTRACTION OF COMPLEX AND REAL NUMBERS ASA REF. 6.1 **RESULTS**  $.0000$  $.0000$  $.0000$  $.0000$  $.0000$  $.0000$  $.0000$  $.0000$  $.0000$ .0000  $1.0000$  $.0000$  $.0000$  $.0000$  $.0000$  $.0000$  $.0000$  $.0000$ TEST IS POSITIVE IF NUMBERS PRINTED ABOVE ARE 0.0,0.0

w

njar.

CREMU - (145) MULTIPLICATION OF COMPLEX BY REAL ASA.REF.6.1 **RESULTS** 1.0000 2.0000 1.0000 2.0000 1.0000 2.0900 1.0000 2.0000 TEST IS POSITIVE IF NUMBERS PRINTED ABOVE ARE 1.9,2.3 1.0000 1.0000  $1.0000 1.0000$ 1.0000 1.0000 1.0000 1.0000 TEST IS POSITIVE IF NUMBERS PRINTED ABOVE ARE 1.9,1.8 ERROR SHOULD NOT EXCEED + OR - . 0001

 $\frac{1}{3}$ 

 $\frac{1}{2}$ 

CREDV - (147) NIVISION OF COMPLEX AND PEAL NUMBERS

ASA REF 6.1

**RESULTS** 

 $\bar{a}$ 

 $\bar{b}_{\rm{P}}$ 

i.

u.

 $\lambda_{\rm{SD}}$ 

e.

u.

i.

is.

 $\mathbf{q}_0$ 

 $\sim$ 

s.

 $\bar{\omega}$ 

 $\sim$  $\mathbf{u}_{\text{adv}}$ 

1.0000 1.200  $1.9010 - 1.5000$  $1.9210 - 1.2253$ <br> $1.0000 - 1.2053$ 1.0000 1.0000 1.0000 1.0000  $1.0107 - 1.0000$ 1.0010 1.7077

TEST IS POSITIVE IF NUMBERS PRINTED ABOVE ARE 1.2,1.

ERROR SHOULD NOT EXCEED + OR - . CCC1

CREOP - (148) OPERATIONS ON REAL AND COMPLEX NUMBERS ASA REF. 5.1

**RESULTS** 

 $\overline{\phantom{a}}$ 

 $\sim$  3

 $2.0000 - 1.0000$ 

TEST IS POSITIVE IF NUMBERS PRINTED ABOVE ARE 2.0,-1.3

1.0000 .0000

TEST IS POSITIVE IF NUMBERS PRINTED ABOVE ARE 1.6,0.0

ERROR SHOULD NOT EXCEED + OR - . 0091

MISC3 - (149) EFFECT OF BLANKS WITHIN STMNT AND CONTINUATION ٠ OF STMNT TO 20 LINES ASA REFS. - 3.1.4.1 3.2.4.3.3 3.2.4 **RESULTS** wy  $\pmb{\mathsf{O}}$ i.  $\bullet$  O TEST IS POSITIVE IF NUMBERS PRINTED ABOVE ARE O ۰  $\Rightarrow$ uar q, **New**  $\rightarrow$  $\frac{1}{2}$ 

 $\ddot{}$ 

 $II - C - 132$ 

MISC4 - (150) EFFECT OF BLANKS WITHIN STMNT AND CONTINUATION OF STMNT TO 20 LINES ASA REFS. - 3.1.4.1 3.2.4.3.3 3.2.4 **RESULTS**  $0.090000.00000$ 

 $.0000-.0000$ 

 $\sim$   $_{\rm 3}$ 

TEST IS POSITIVE IF NUMBERS PRINTED ABOVE ARE 0.0,0.0

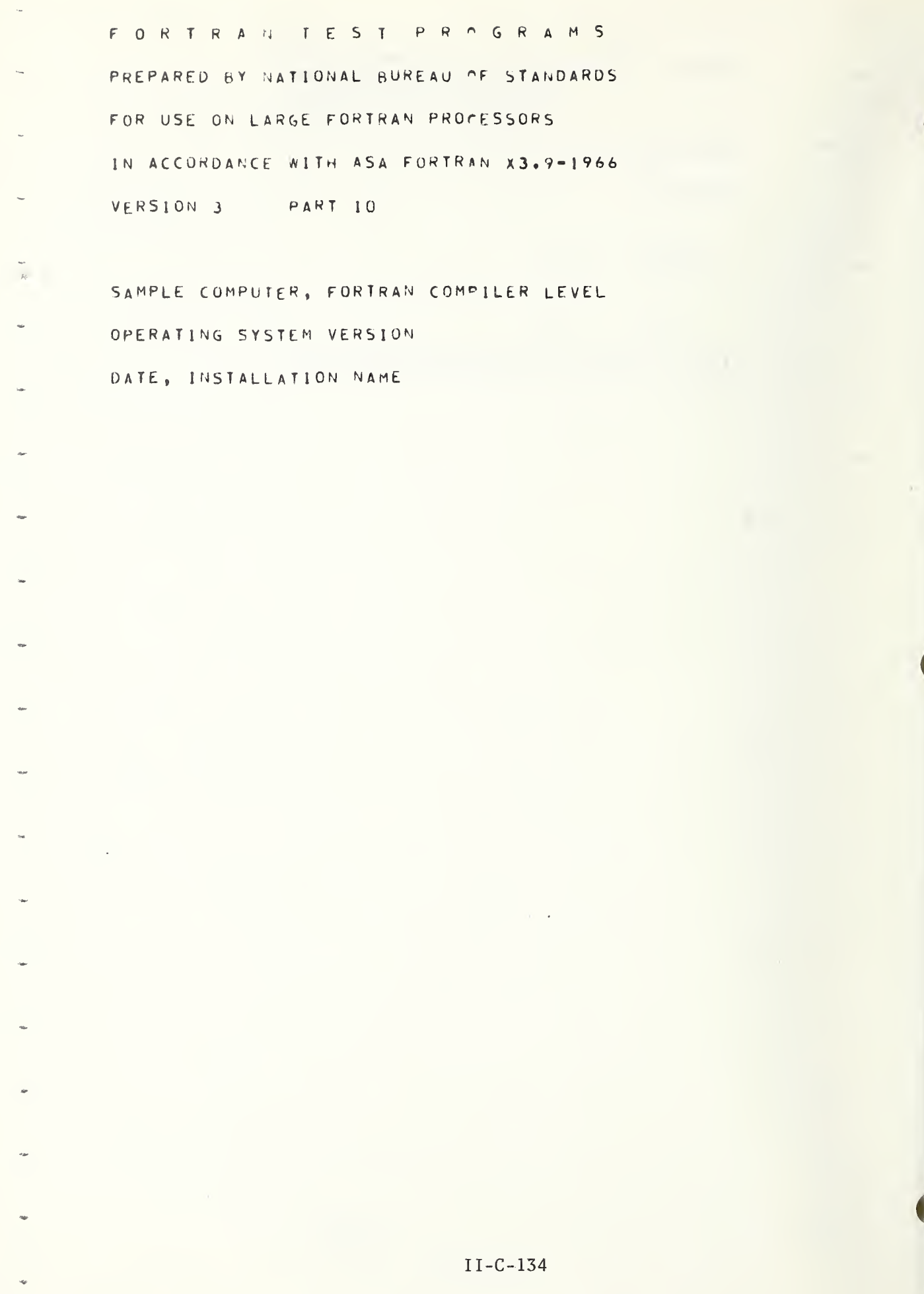

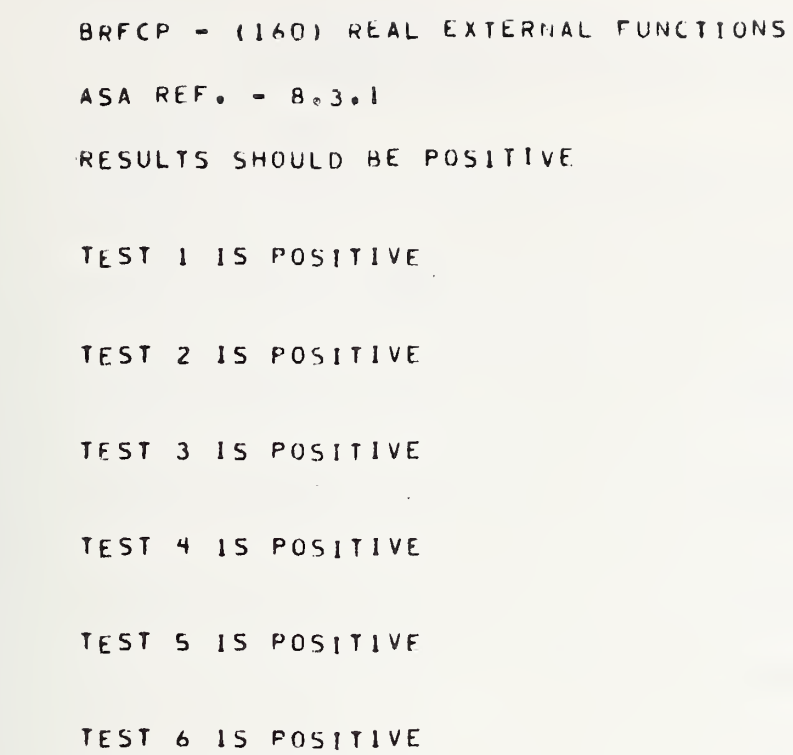

 $\sim$ 

 $\sim$ 

 $\bar{\star}$ 

 $\ddot{\phantom{a}}$ 

 $\overline{a}$ 

 $\tilde{}$ 

 $\overline{\phantom{0}}$ 

÷

 $\ddot{\phantom{1}}$ 

 $\ddot{\phantom{0}}$ 

w

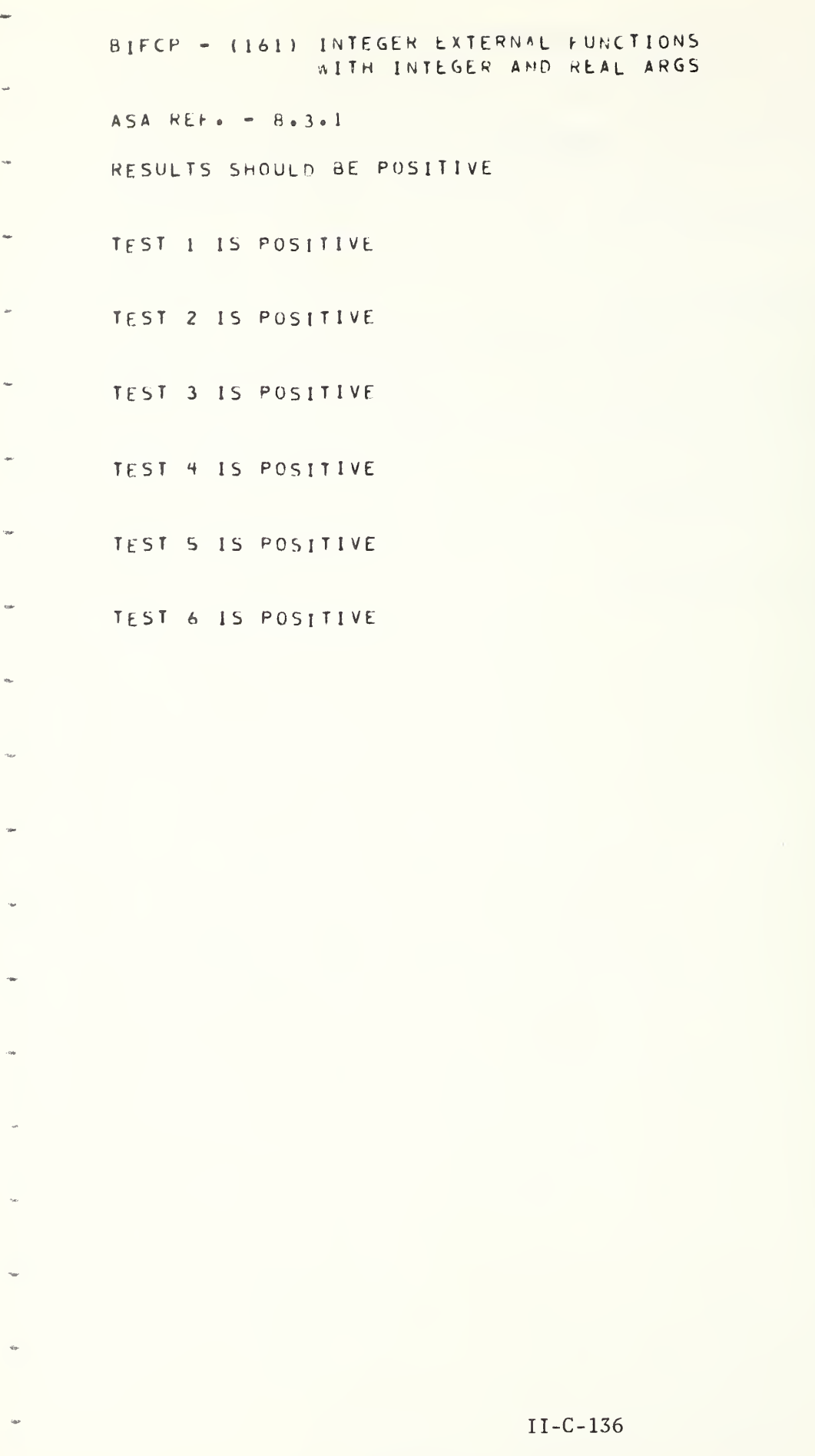

 $\bar{z}$ 

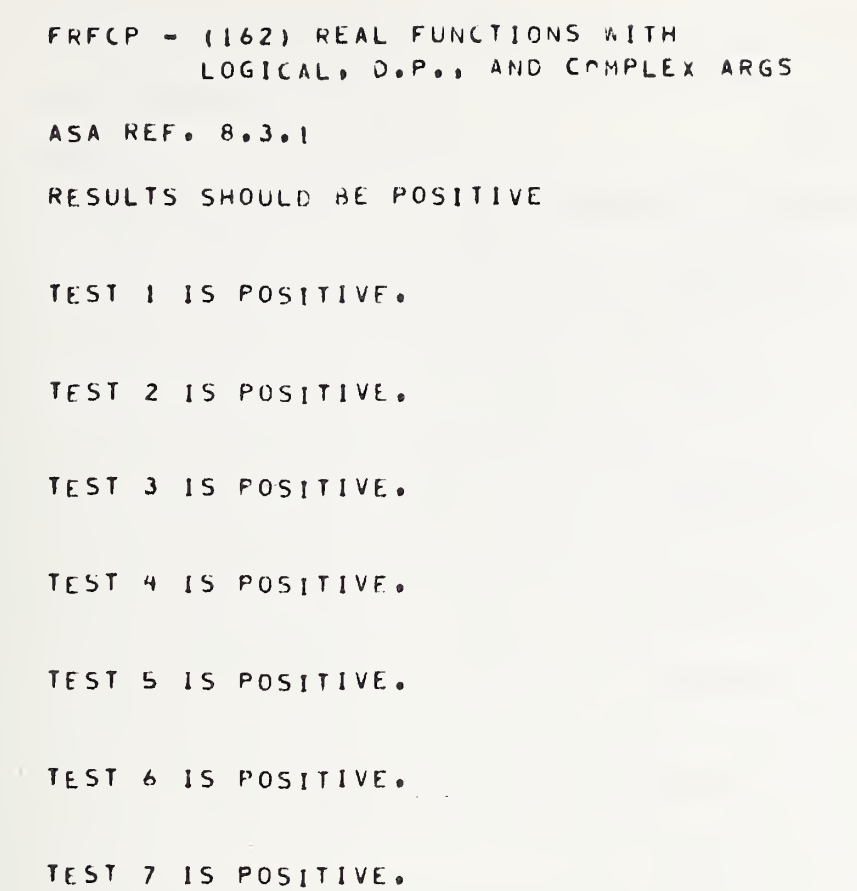

II-C-137

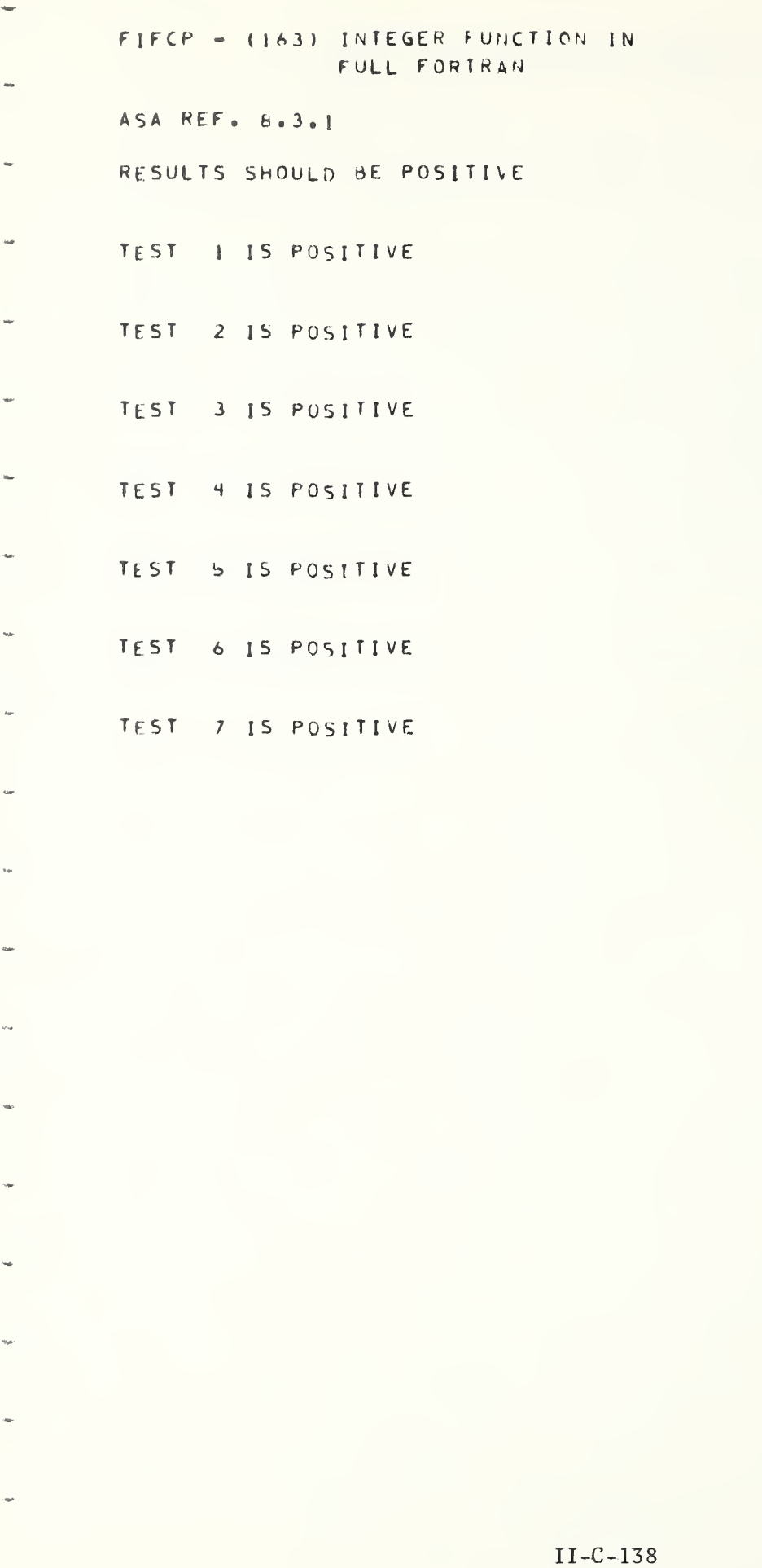

```
CFCCP - (164) COMPLEX FUNCTIONS
ASA REFS. 8.3.1.8.3.2
RESULTS
       \bullet 0 == TEST 1 PUSITIVE IF (1, 0, 0, 0, 0)\bullet 0
  \bullet 0
         \bullet 0 == TEST 2 POSITIVE IF 0.0,0.0
  \bullet 0
         \bullet 0 == TEST 3 PUSITIVE IF 0.0,0.0
         \bullet 0 -- TEST 4 POSITIVE IF 0.0,0.0
  \bullet 0
  \bullet O
         \bullet D == TEST
                        5 PUSITIVE IF 0.0,0.0
         -0 -- TEST 6 POSITIVE IF 0.0,0.0
  \bullet 0
         -6 -- TEST 7 POSITIVE IF 0.0,0.0
  \bullet 0
         \bullet 0 == TEST 8 POSITIVE IF 0.0,0.0
  \bullet 0
                TEST 9 IS POSITIVE
```
 $\overline{\phantom{a}}$ 

TEST 10 IS POSITIVE

FORTRAN TEST PROGRAMS PREPARED 3Y NATIONAL BUREAU OF STANDARDS FOR USE ON LARGE FORTRAN PROCESSORS IN ACCORDANCE MITH ASA FORTRAN X3.9-1965 VERSION 3 PART 11

SAMPLE COMPUTER, FORTRAN COMPILER LEVEL OPERATING SYSTEM VERSION DATE, INSTALLATION NAME

w.

 $\omega_{\rm eff}$ 

OPFOP - (155) DOUBLE PPECISION FUNCTIONS ASA REFS. 8.3.1,8.3.2 **RESULTS** TEST 1 IS POSITIVE **TEST** 2 IS POSITIVE **TEST** 3 IS POSITIVE **TEST** 4 IS POSITIVE **TEST** 5 IS POSITIVE 6 IS POSITIVE **TEST** TEST 7 IS POSITIVE **TEST** 8 IS POSITIVE **TEST** 9 IS POSITIVE TEST 10 IS POSITIVE  $0 - 9$  $C_{\bullet}$   $\Omega$ 

TEST 11 IS POSITIVE IF NUMBERS PRINTED ABOVE ARE 1.3, 5.8

 $\sim 10$ 

TEST 12 IS POSITIVE

BFCCP - (166) LOGICAL FUNCTIONS i. ASA REF 8.3.1 **RESULTS** TEST 1 IS POSITIVE  $\sim$ TEST 2 IS POSITIVE TEST 3 IS POSITIVE TEST 4 IS POSITIVE **TEST** 5 IS POSITIVT **A IS POSITIVE TEST** TEST 7 IS POSITIVE TEST 8 IS POSITIVE TEST 9 IS POSITIVE TEST 10 IS POSITIVE 0.0000 C. DEC TEST 11 IS POSITIVE IF NUMBERS PRINTED ABOVE ARE 3.9,0.0  $\sim$ END OF (166)

 $\bar{\omega}$ 

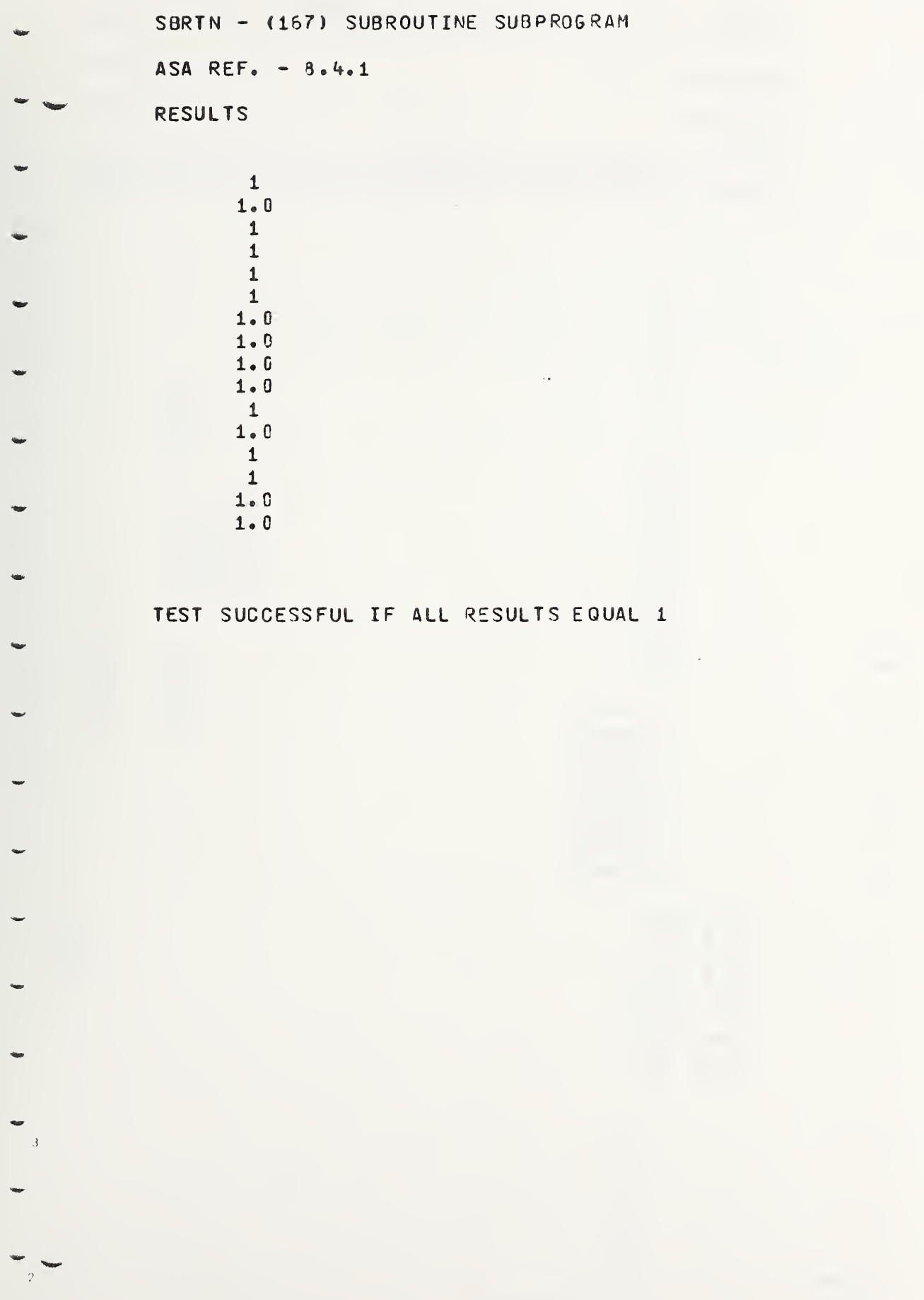

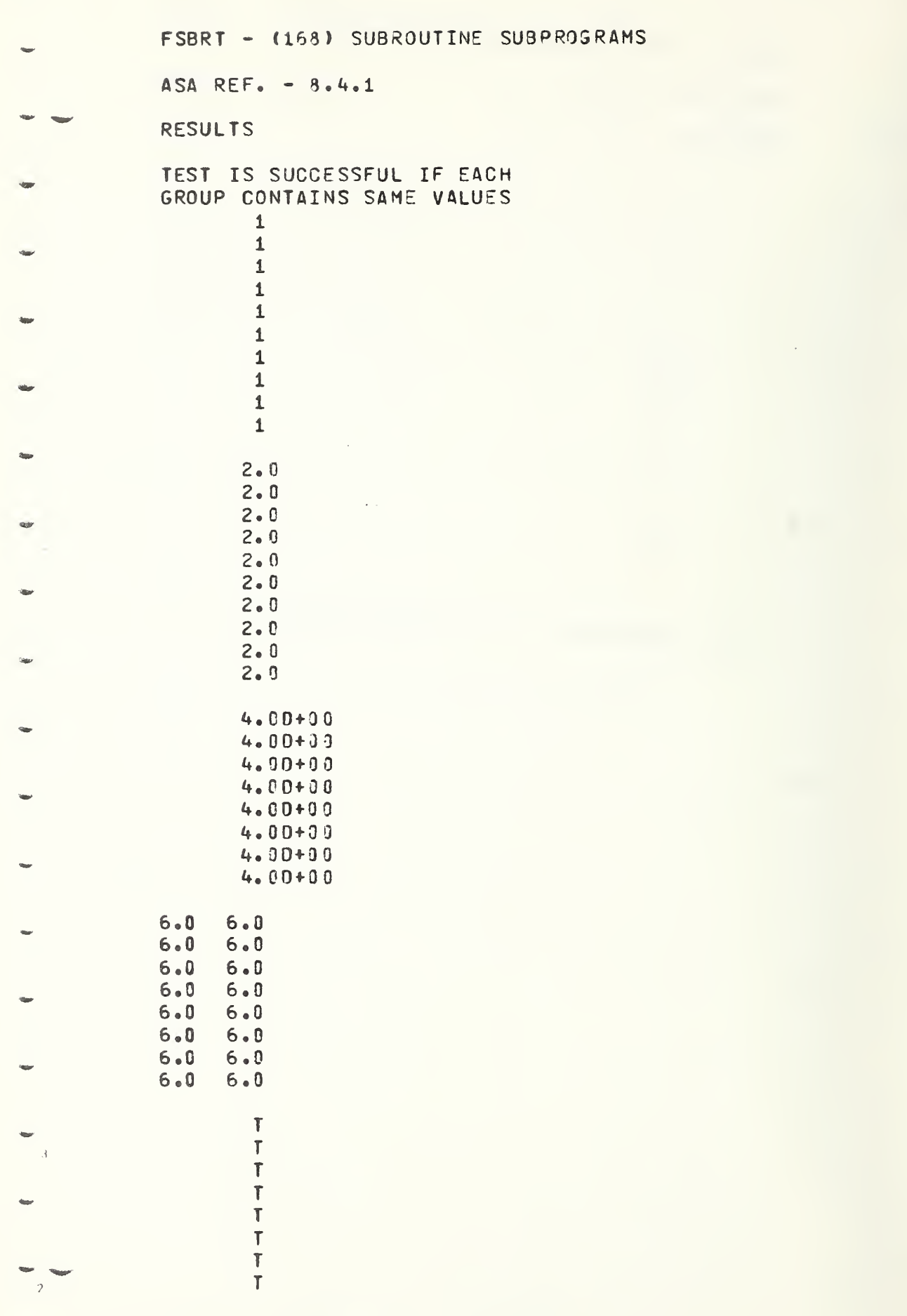

BLKDT = (169) BLOCK DATA SUBPROGRAM

 $\bar{z}$ 

ASA REF.  $\approx 8.5$ 

**RESULTS** 

 $\ddot{\phantom{a}}$ 

 $\bar{\zeta}_0$ 

 $\ddot{}$ 

 $\overline{a}$ 

 $\ddot{ }$ 

TEST IS SUCCESSFUL IF EACH GROUP CONTAINS SAME VALUES

 $\overline{\mathcal{E}}$  $\frac{2}{3}$  $3.0$  $300$  $300$  $3<sub>0</sub>$  0  $4.00 + 0.0$  $4,00+00$  $4,00+00$  $4,00+00$  $4.0$  $5.0$  $4.0$  $5,0$  $4.0$  $5.0$  $4.0$  $5.0$  $\pmb{\uparrow}$  $\mathbf{\dot{T}}$  $\bar{1}$  $\mathbf{r}$ AB A<sub>B</sub> A<sub>B</sub>

FORTRAN TEST PROGRAMS PREPARED RY NATIONAL BUREAU OF STANDARDS FOR USE ON LARGE FORTRAN PROCESSORS IN ACCORDANCE WITH ASA FORTRAN X3.9-1966 **VERSION 3 PART 12** SAMPLE COMPUTER, FORTRAN COMPILER LEVEL OPERATING SYSTEM VERSION date, installation name II-C-146

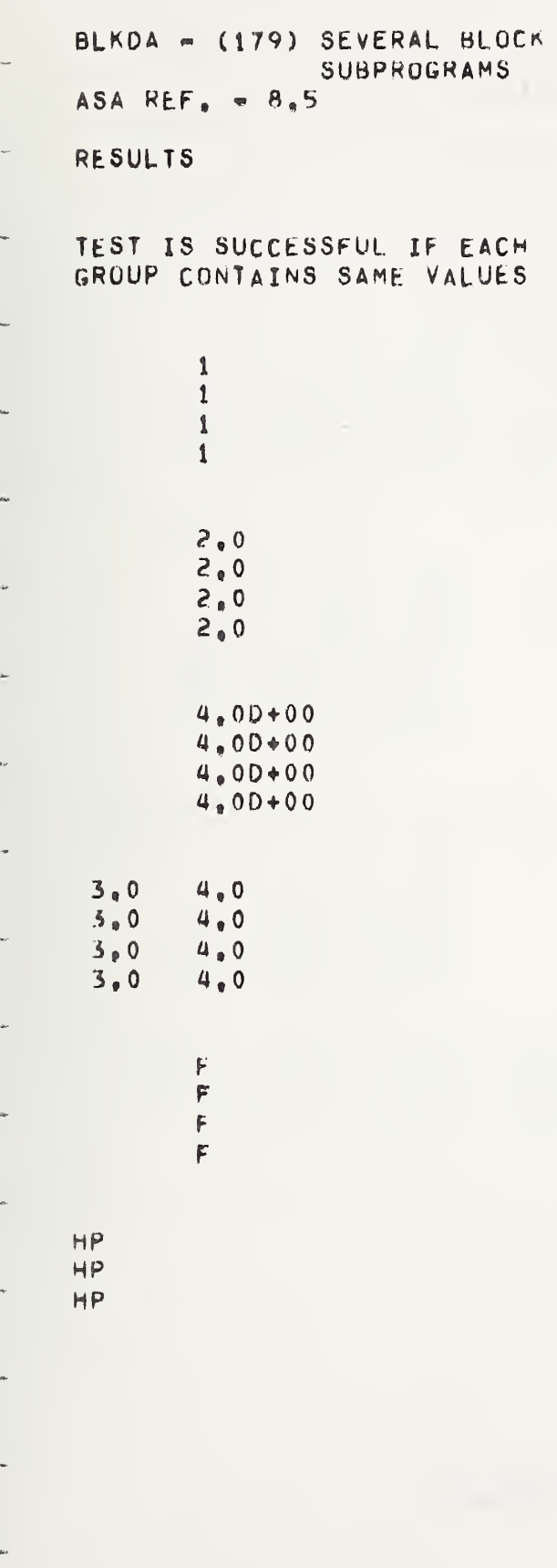

DATA

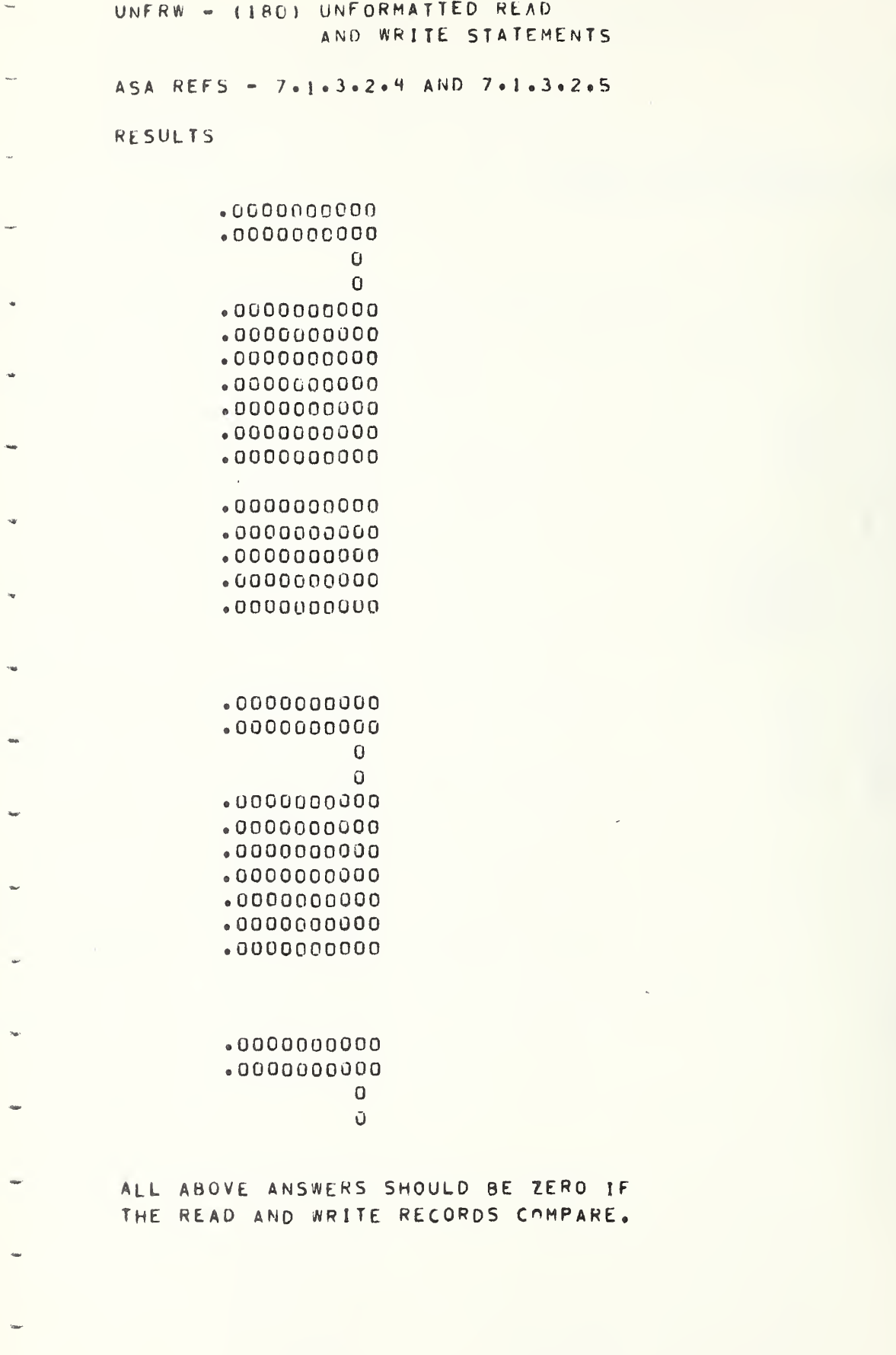

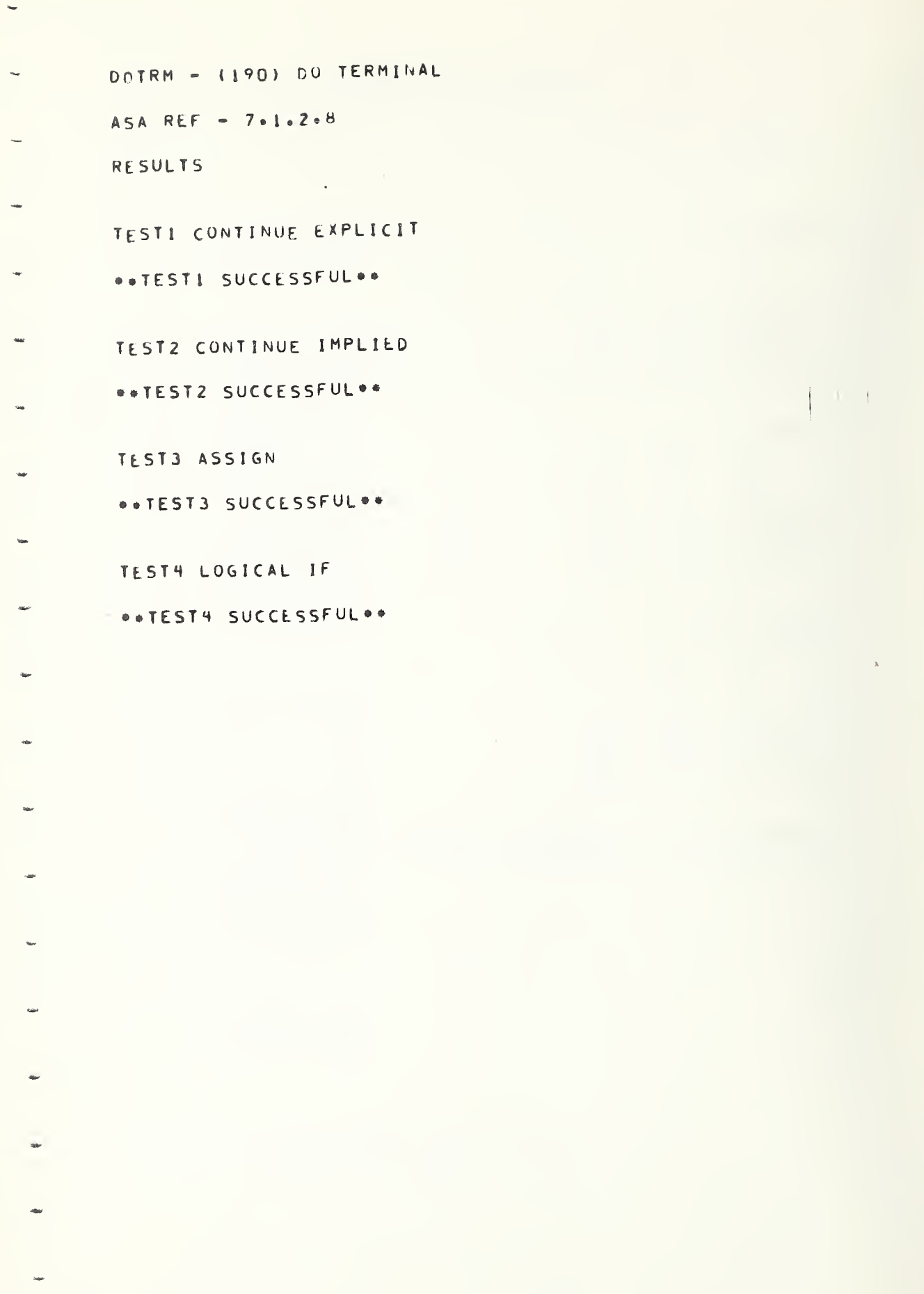

DOLMT - (191) DO SET LIMITS  $\ddot{\phantom{0}}$  $ASA$  REF. - 7.1.2.8 ÷ RESULTS \*\*TEST SUCCESSFUL\*\*  $\ddot{\phantom{1}}$  $\ddot{\phantom{a}}$  $\bullet$ ÷. as.  $\sim$  $\hat{\mathbf{a}}$  $\sim$ i,  $\mathcal{L}$ 

 $\overline{\phantom{0}}$ 

DONSC - (192) NESTED LOOPS  $ASA$  REF. - 7.1.2.8 RESULTS <sup>2</sup> LEVELS OF NESTING \*\*TEST SUCCESSFUL\*\* <sup>3</sup> LEVELS OF NESTING \*\*TEST SUCCESSFUL\*\*

÷

 $\ddot{\phantom{a}}$ 

 $\sim$ 

 $\overline{\phantom{a}}$ 

 $\ddot{ }$ 

 $\ddot{\phantom{a}}$ 

 $\bar{\phantom{a}}$ 

 $\ddot{\phantom{a}}$ 

u,

÷

w

u.

w.

4 LEVELS OF NESTING ••TEST SUCCESSFUL\*\*

S LEVELS OF NESTING ••TEST SUCCESSFUL\*\*

CONTROL VARIABLE USED IN SUBSCRIPT •\*TEST SUCCESSFUL\*\*

**I** 

DONSI - (193) INCOMPLETE DO  $\overline{\phantom{a}}$ ASA REF.  $= 7.1.2.8$ **RESULTS** \*\*INCOMPLETE LOUP SUCCESSFUL\*\*

 $\tilde{\phantom{a}}$ 

 $\sim$ 

 $\ddot{\phantom{1}}$ 

 $\overline{a}$ 

 $\sim$ 

```
DONSX = (194) EXTENDED DO RANGE
       ASA REF. = 7.1.2.8.2RESULTS
       EXTENDED RANGE FROM LEVEL 1
       **TEST SUCCESSFUL**
      EXTENDED RANGE FROM LEVEL 2
      **TEST SUCCESSFUL**
\epsilon_{\rm eff}EXTENDED RANGE CONTAINING A ON STATEMENT
\sim\mathbf{B}\gamma\ddot{\mathbf{6}}\sim\overline{5}\overline{\mathcal{L}}\overline{\mathbf{5}}\bar{\psi}\ddot{z}\mathbf{1}THE ABOVE 8 VALUES SHOULD BE
\gamma_{\rm 50}IN DESCENDING ORDER FROM 8 TO 1
\Delta \phi
```
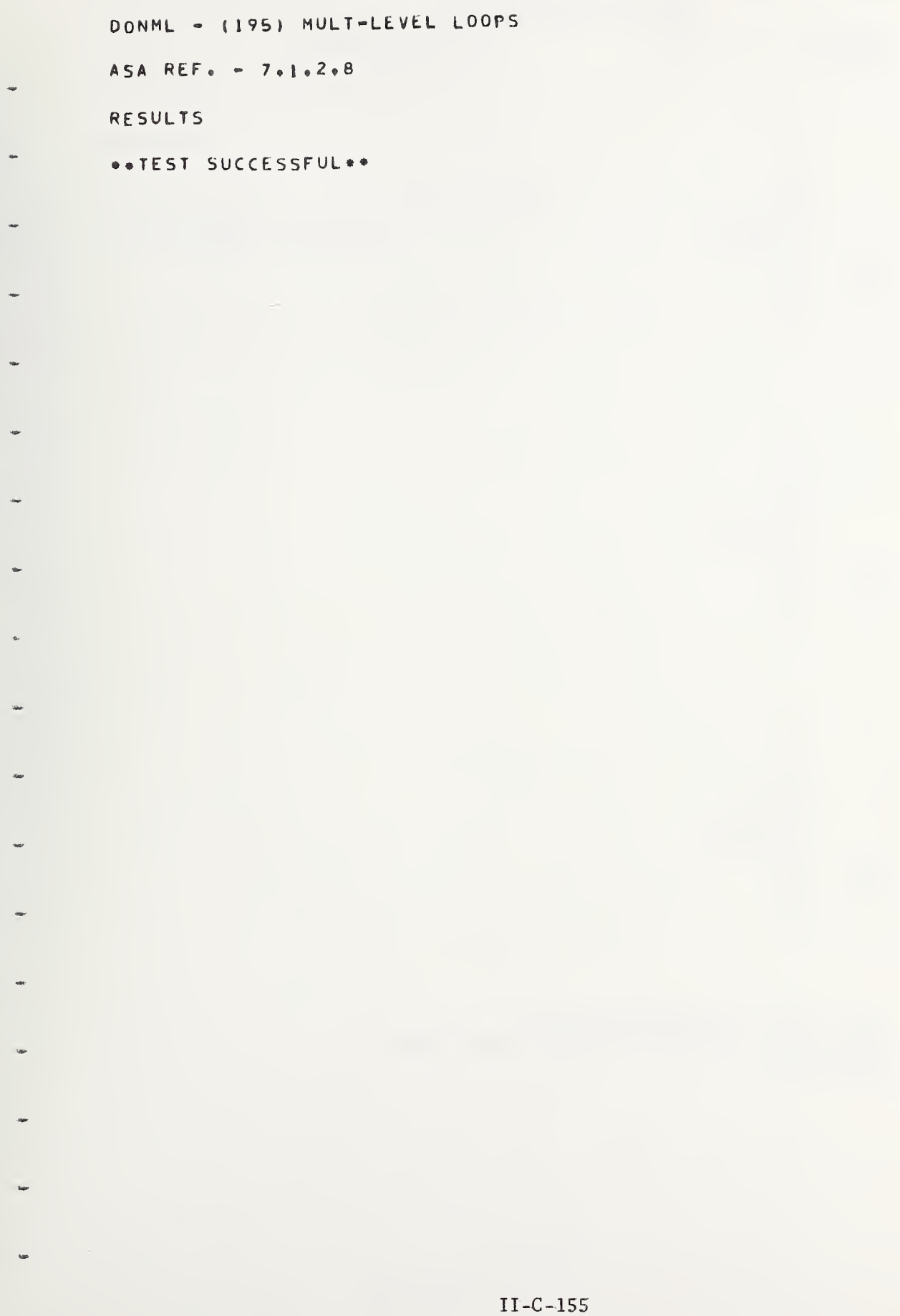

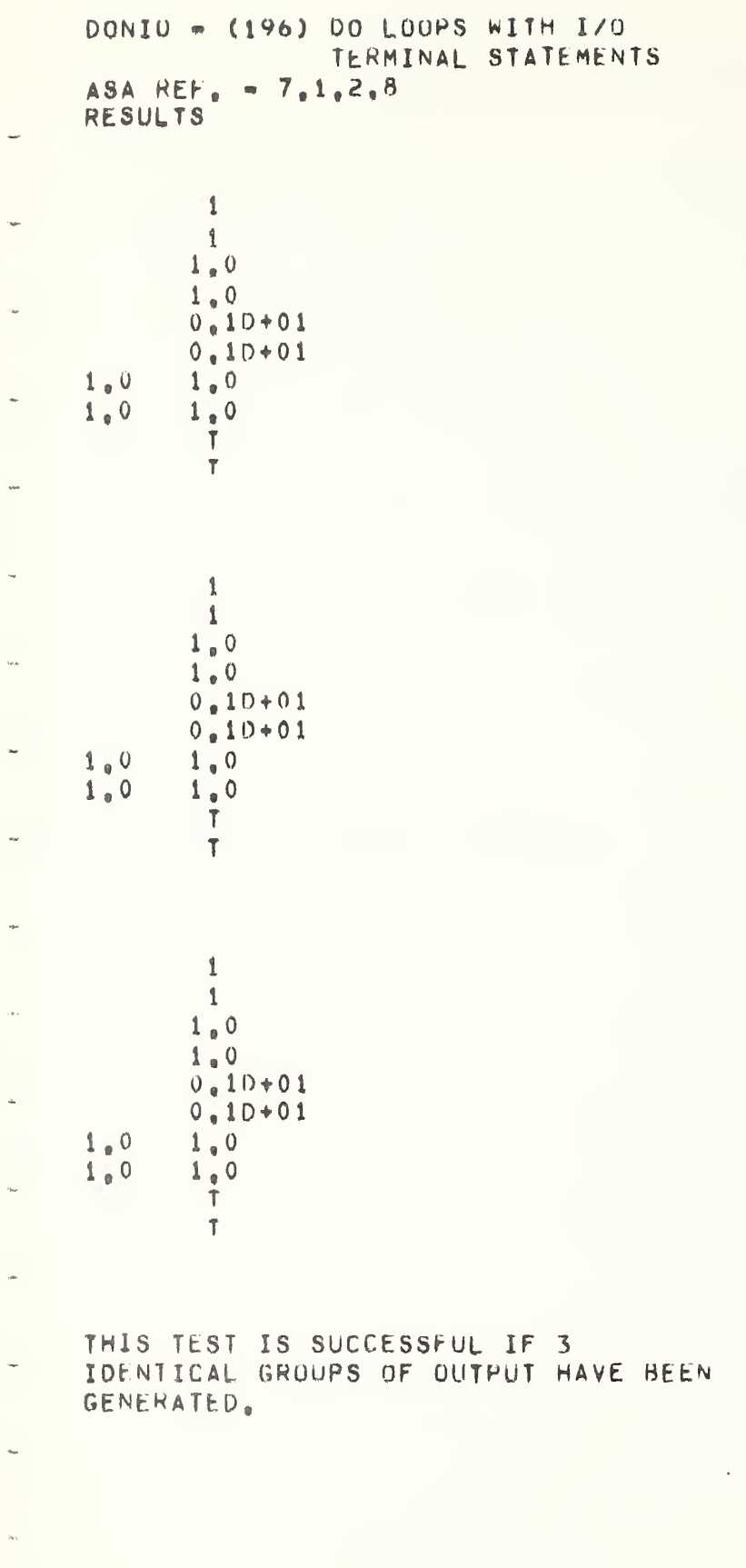

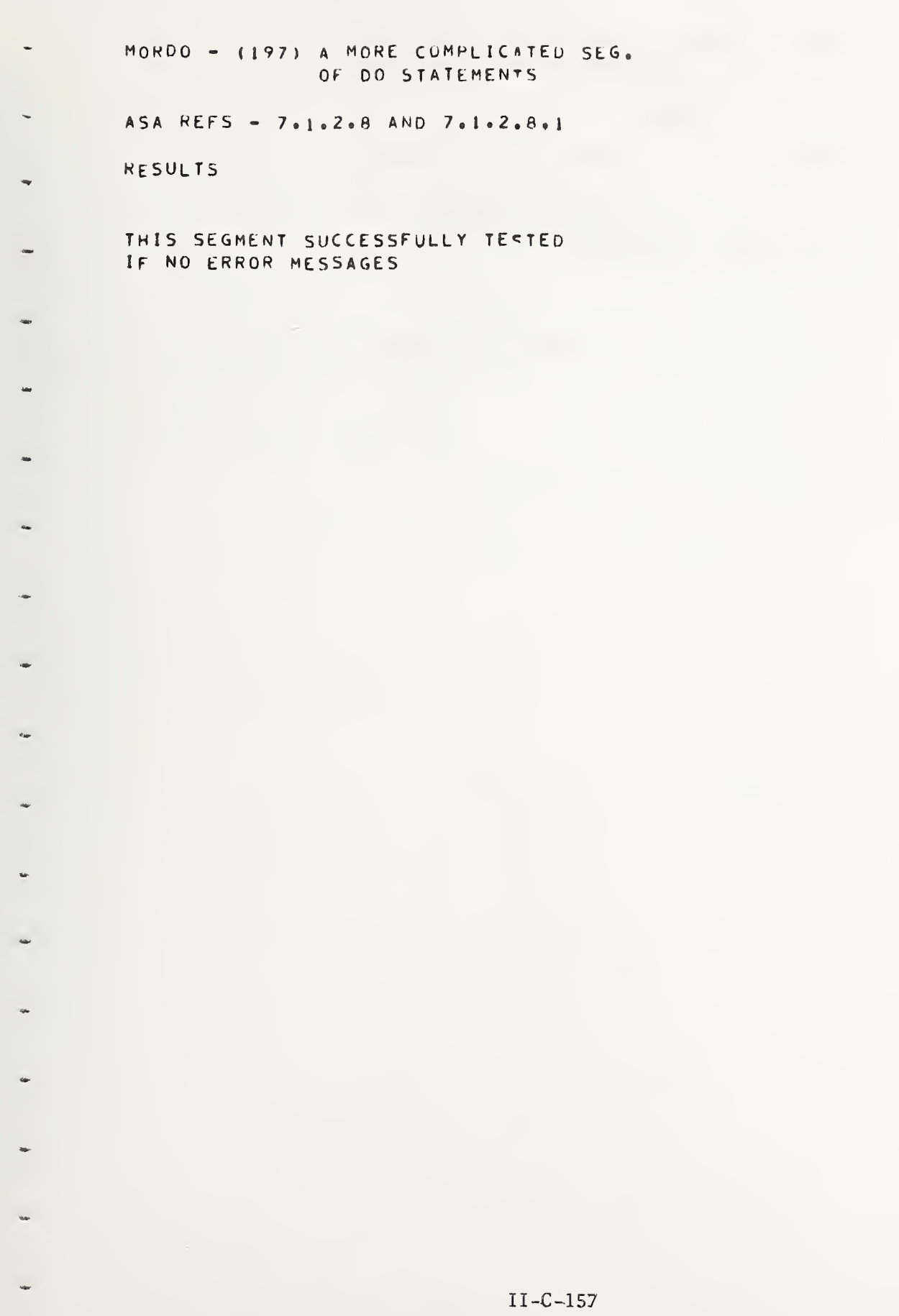

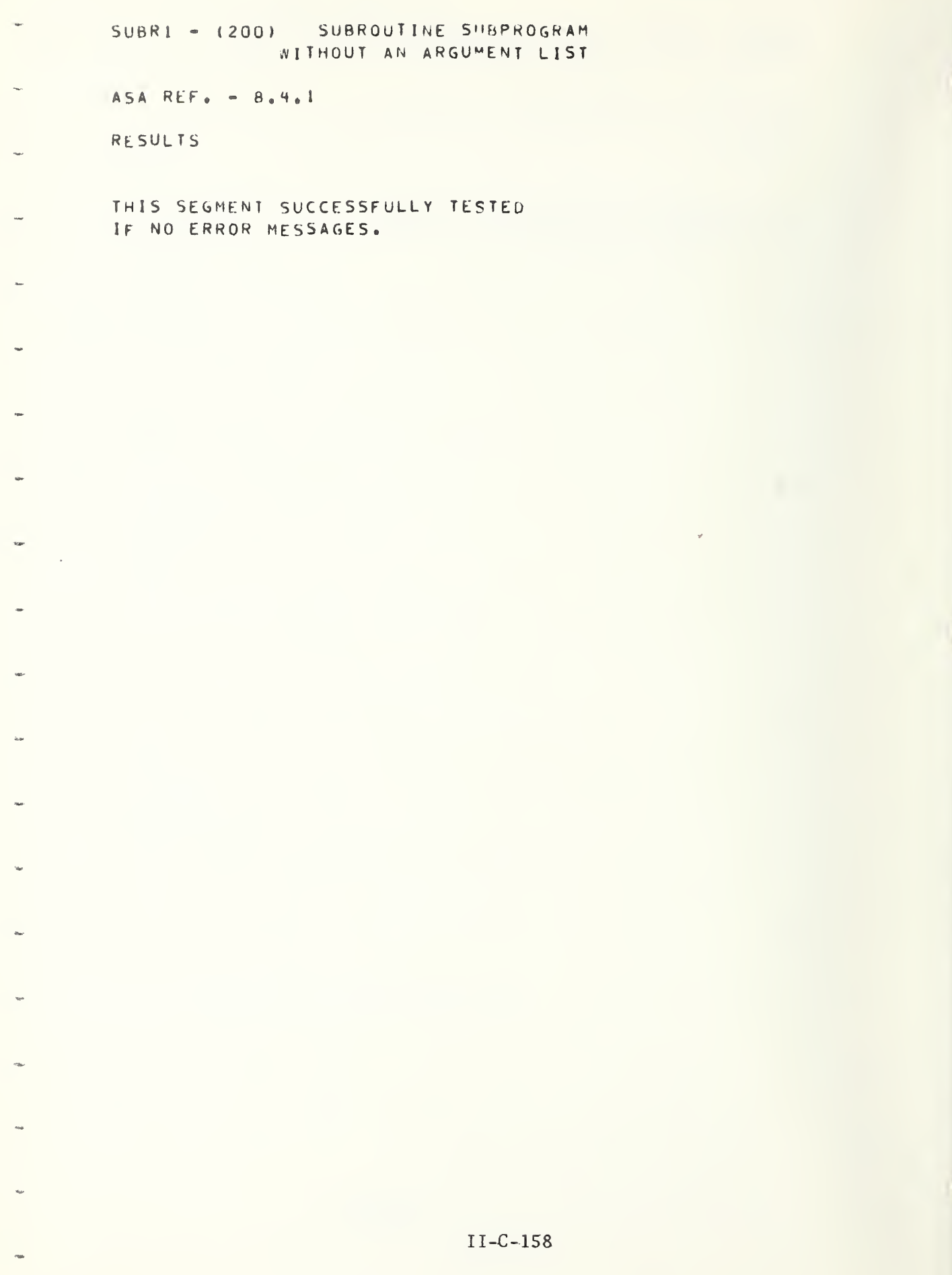

FORTRAN TEST PROGRAMS PREPARED BY NATIONAL BUREAU OF STANDARDS FOR USE ON LARGE FORTRAN PROCESSORS IN ACCORDANCE WITH ASA FORTRAN X3.9-1966 VERSION 3 PART 13

 $\bar{\alpha}$ 

SAMPLE COMPUTER, FORTRAN COMPILER LEVEL OPERATING SYSTEM VERSION DATE, INSTALLATION NAME

LOGIF - (300) LOGICAL IF STATEMENT ASA RFF. - 7.1.2.3 RESULTS TEST EXPLICITLY WRITTEN SIGNED ZERO +0 EQUALS  $-0$  $+0.0$  EQUALS  $-0.0$ +0.000 EQUALS -0.000 iji. TEST COMPUTATIONAL SIGN OF ZERO  $+0$  EQUALS  $-0$  $+0.0$  EQUALS  $-0.9$ +0.000 EQUALS -0.000 typ-TEST -LOGICAL IF- FOLLOWED BY DIFFERENT KINDS OF STATEMENTS  $\overline{0}$ 0 Ū. O.  $\mathbf 0$  $\theta$  $\boldsymbol{0}$ Ū.  $\Omega$  $\boldsymbol{0}$ THERE SHOULD RE 17 VALUES ABOVE, IF ONLY 9, TEST O HAS FAILED. 0  $\mathbf 0$  $\mathbb 0$ 0 Û 0  $\mathbf{0}$  $\mathbf 0$  $\mathbf 0$ ALL VALUES SHOULD BE ZERC. A VALUE OTHER THAN ZERO WILL BE THE NUMBER OF THE TEST WHICH FAILED.

```
BARIF - (321) BASIC FORTRAN
                       ARITHMETIC IF STATEMENT
 ASA REF. - 7.1.2.2
 RESULTS
 TEST FOR SIGN OF ZERO - TYPE INTEGER
PATH * FORM OF EXPRESSION *
OF IF * -0 * ; * +0 *****************************
         \mathcal{M}半
                               \ast\frac{1}{2}NEG. *
              -3 *\Gamma \rightarrow\sim 0\P\frac{3\pi}{2}\mathcal{R}\frac{16}{3}事
 ZERO * 11 * 11
                               \#\frac{W}{2}11\frac{1}{2}平
                                          事
 POS.\mathcal{M}\sim 5\mathcal{H}\sim 3 ^\circ\pmb{\Downarrow}\mathbb{R}^n\mathbf{R}事
                    \mathcal{N}\boldsymbol{u}
```
TEST FOR SIGN OF ZERO - TYPE PEAL

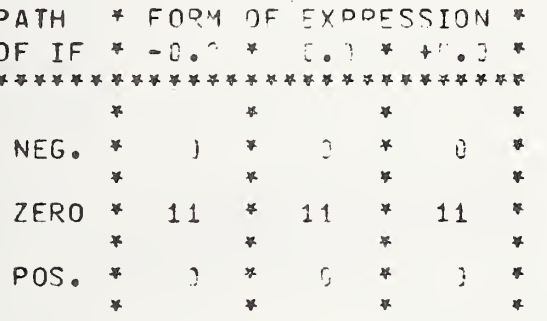

ALL ENTRIES SHOULD BE DI EXCEPT THE ZERO PATH, WHICH SHOULD BE 11 IN EACH COLUMN. OTHER TESTS MAY FAIL IF THESE PESULTS DIFFER.

TEST EXPRESSIONS IN IF STATEMENTS

TESTS SUCCESSFUL

ł

```
FARIF - (342) FULL FORTRAN
             ARITHMETIC IF STATEMENTS
ASA REF. - 7.1.2.2
RESULTS
```
C

SEGMENT 302 TESTED SUCCESSFULLY.

in

ia.

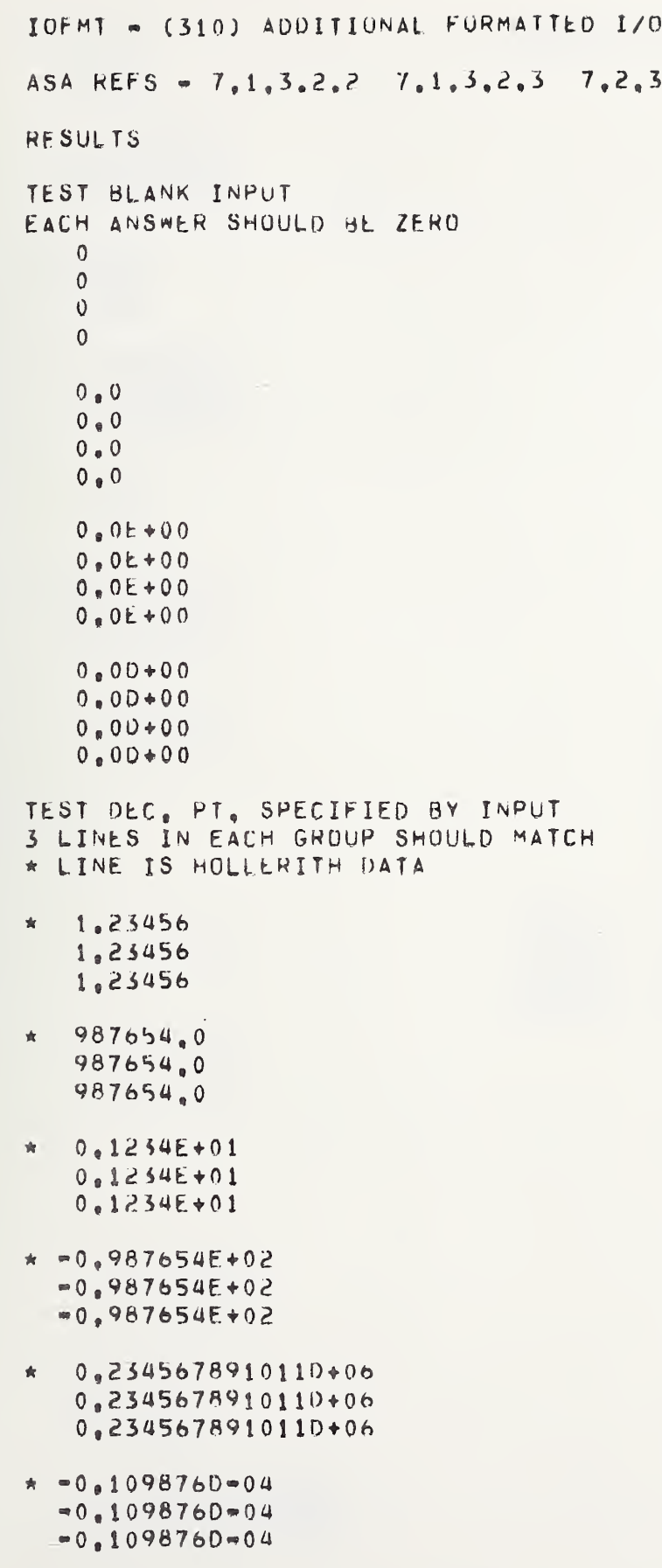

×

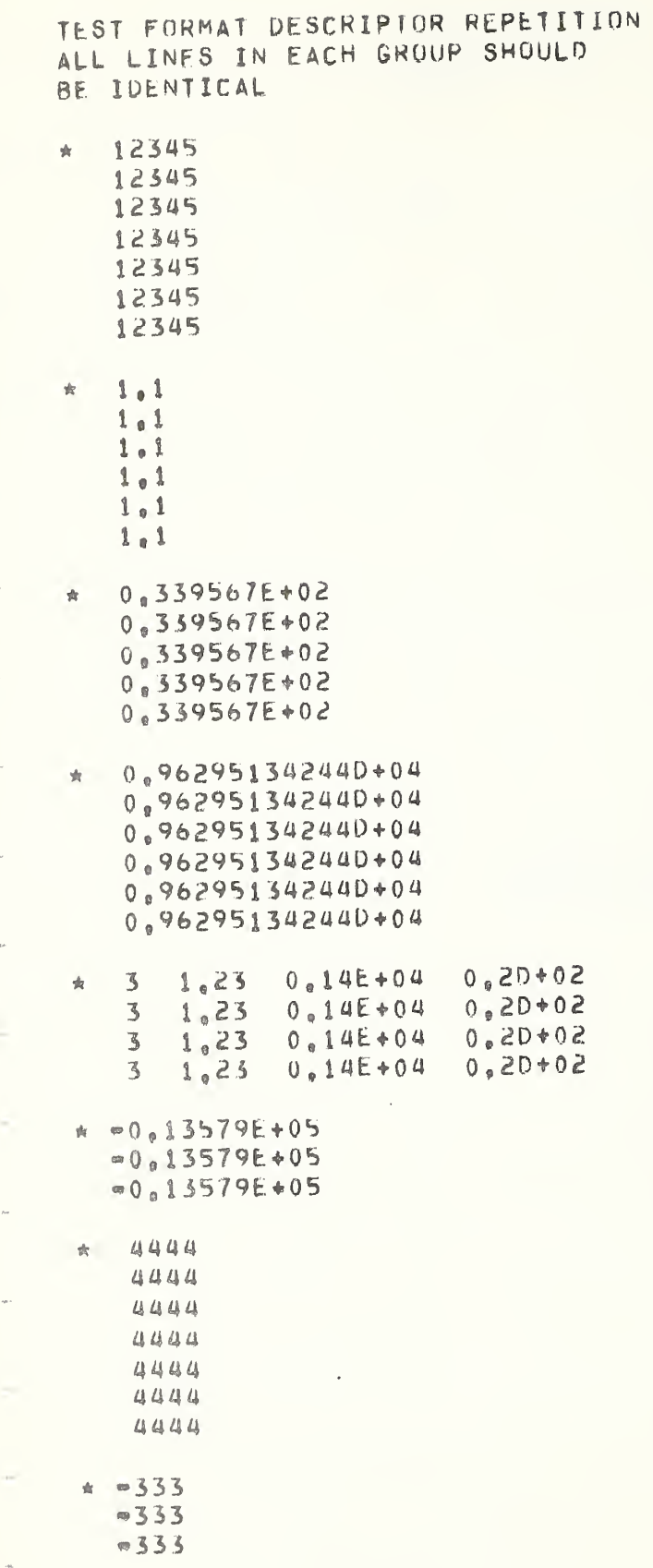

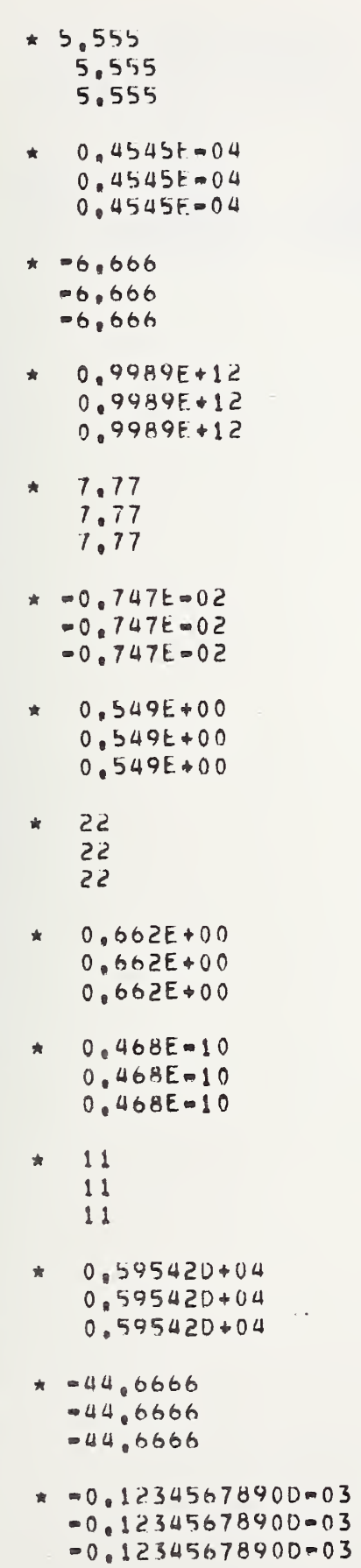

J.

i.

l,

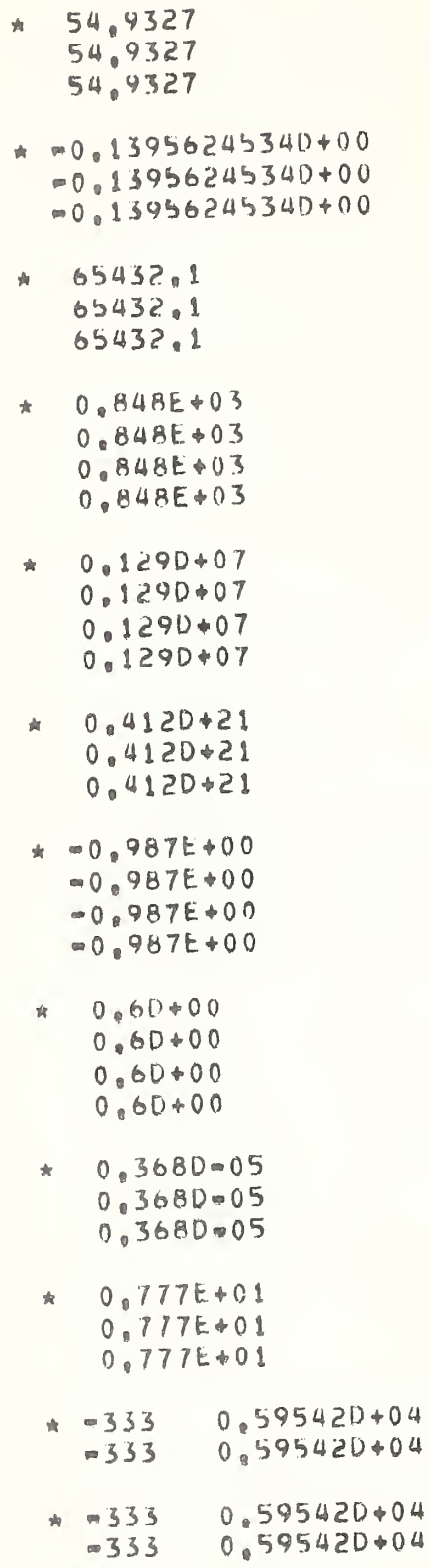

SCALE FACTOR ON READ IN ORDER OF FORMAT UCCURRENCE NO EXPONENT ON INPUT DATA

 $\overline{\phantom{a}}$ 

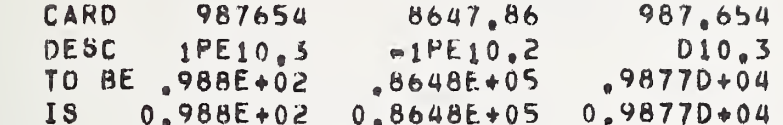

 $II - C - 167$ 

```
ROFMT - (312) FORMATS IN ARRAYS
ASA REFS. - 7.2.3.13
EACH GROUP OF LINES SHOULD MATCH
84756 - 867 224 39 - 684756 - 867 224 39 - 684756 - 867 224 39 - 60.234 98. -77.27 547.19
 .234 98. -77.27 547.18
 -234 98. -77.27 547.18
-0.76E + 09-.76E + 09-0.76E + 0.90.893421E - 12893421E - 12.893421E - 12.893421E - 12.893421E - 12-0.3579012460 + 10.3.520 - 32-83579012460+00 -520-02-83579012460+30 -520-32TTF F
TTF
      -FTTFF
ABCDE+*=123
ABCDE + 7 = 123+0.10E + 0.1.10E + 01HOLLERITH CONSTANTS AS CALL ARGUMENTS
HOLLERITH CONSTANTS AS CALL ARGUMENTS
TEST EMPTY FORMAT STATEMENT
THE FOLLOWING LINE SHOULD BE BLANK
END EMPTY FORMAT TEST
END SEGMENT 312 TEST
```
 $\mathbf{t}_{\mathrm{QCD}}$ 

 $\omega_{\rm{p}}$ 

FORTRAN TEST PROGRAMS PREPARED BY NATIONAL BUREAU OF STANDARDS FOR USE ON LARGE FORTRAN PROCESSORS IN ACCORDANCE WITH ASA FORTRAN X3.9-1965 VERSION 3 PART 14

SAMPLE COMPUTER, FORTRAN COMPILER LEVEL OPERATING SYSTEM VERSION DATE, INSTALLATION NAME

 $II - C - 170$ 

END OF SEGMENT 350

TEST SUCCESSFUL IF 9 NUMBERS IN SEQUENTIAL ORDER FROM 1 TO 9 ARE WRITTEN ABOVE

 $\mathbf{1}$  $\overline{c}$ 3 4 5 6  $\overline{7}$  $\,8\,$  $\circ$ 

TEST PLACEMENT OF STATEMENT LARELS A JD LABELS WITH LEADING ZEROS

TEST 1,2,3,4,5,6 CHARACTER VARIABLES AND ARRAY NAMES

\*\*TEST SUCCESSFUL-ALL MAMES ACCEPTED\*\*

3 CHARACTER LABEL ACCEPTED 4 CHARACTER LAREL ACCEPTED 5 CHARACTER LABEL ACCEPTED

1 CHARACTER LAREL ACCEPTED 2 CHARACTER LABEL ACCEPTED

TEST 1.2.3.4.5 CHARACTER STWNT. LAREL

12345678910111213141516171819 TEST SUCCESSFUL IF 2 LINES ABOVE ARE DIGITS 1 THROUGH 19

TEST SUCCESSFUL IF NO ERROR MESSAGE

TEST THAT COMMENTS ARE NOT EXFCUTED

TEST 72 CHARACTER LINE

12345678910111213141516171819

 $ASA$  REFS. - 3.2 3.2.1 3.4 3.5

PROGRAM FORM

MISC5 - (350) SPECIFICATIONS FOR

 $FUNMX - (351)$ 

THIS SEGMENT FURTHER TESTS SOME BASIC EXTERNAL FUNCTIONS BY USING TRIGONOMETRIC FORMULAE

ASA REFS. -  $8.3.3$ 

**RESULTS** 

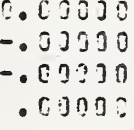

 $-003990$  $-000000$  $-00000$  $0 - 0.0000$ 

 $-0.00009$  $C = 0.00000$  $-000000$ 

 $\begin{array}{c}\n\bullet \\
\bullet \\
\hline\n\end{array}$ 

ALL ABOVE ANSWERS SHOULD BE @ PLUS OR MINUS AN ERROR FACTOR OF NOT MORE THAN  $10$  <sup> $74$ </sup>  $(-4)$ 

NAMES -  $(352)$ 

TEST OF THE COMPILERS CAPABILITY OF IDENTIFYING DATA NAMES THAT RESEMBLE FORTRAN VERBS AND/OR PREDEFINED FUNCTION NAMES

ASA REFS. - 10.1.7/4

**RESULTS** 

 $0 - 000009$  $0.00000$  $0.00000$ 0.00009  $0 - 000000$  $9 - 000003$ 0.00000  $0.00000$  $0.00000$  $0.000000$ 

> $\mathbb G$  $\mathbf 0$

0.00000  $0.0000C$ 

ALL ABOVE ANSWERS SHOULD BE P FOR THIS TEST SEGMENT TO BE SUCCESSFUL

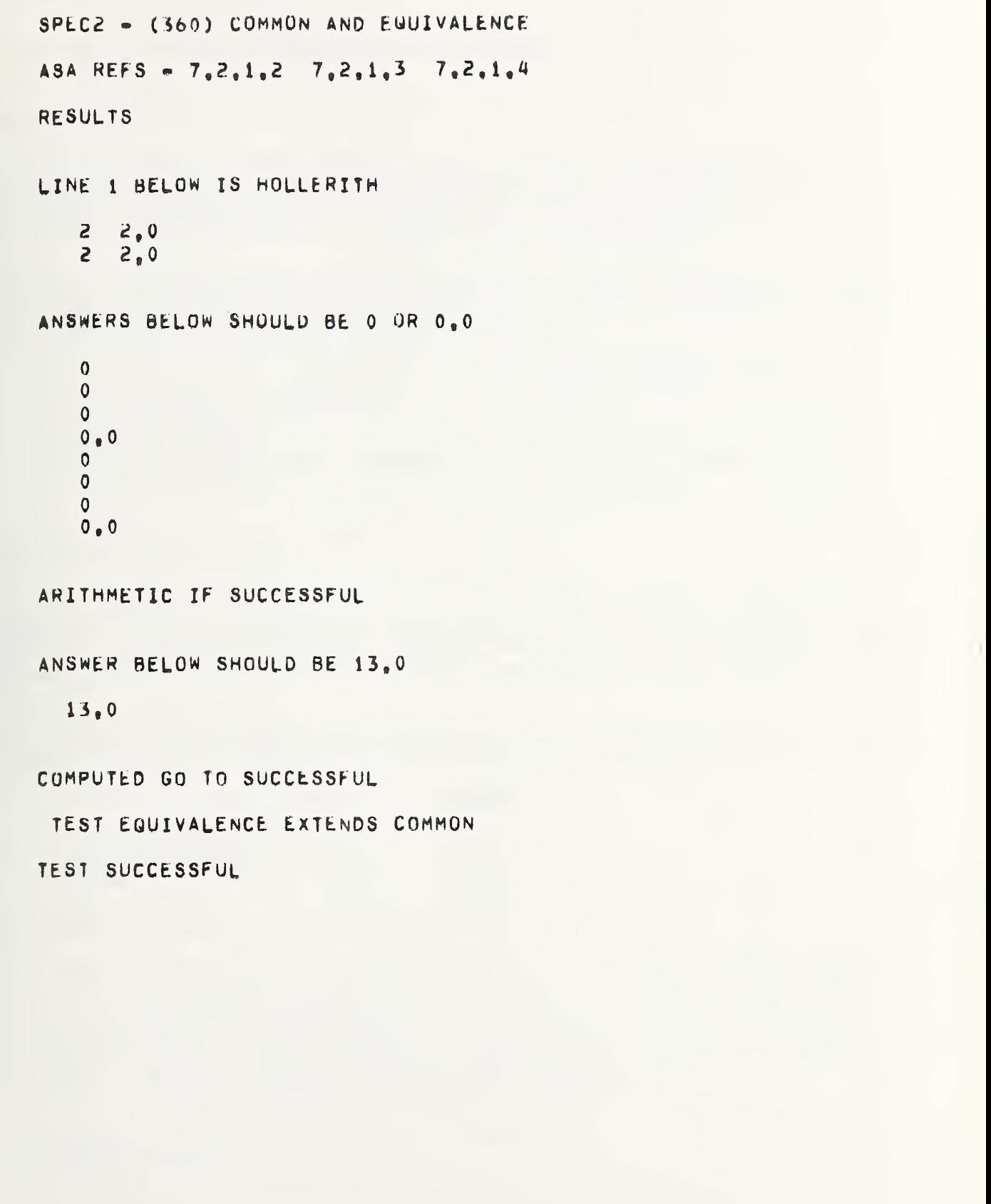

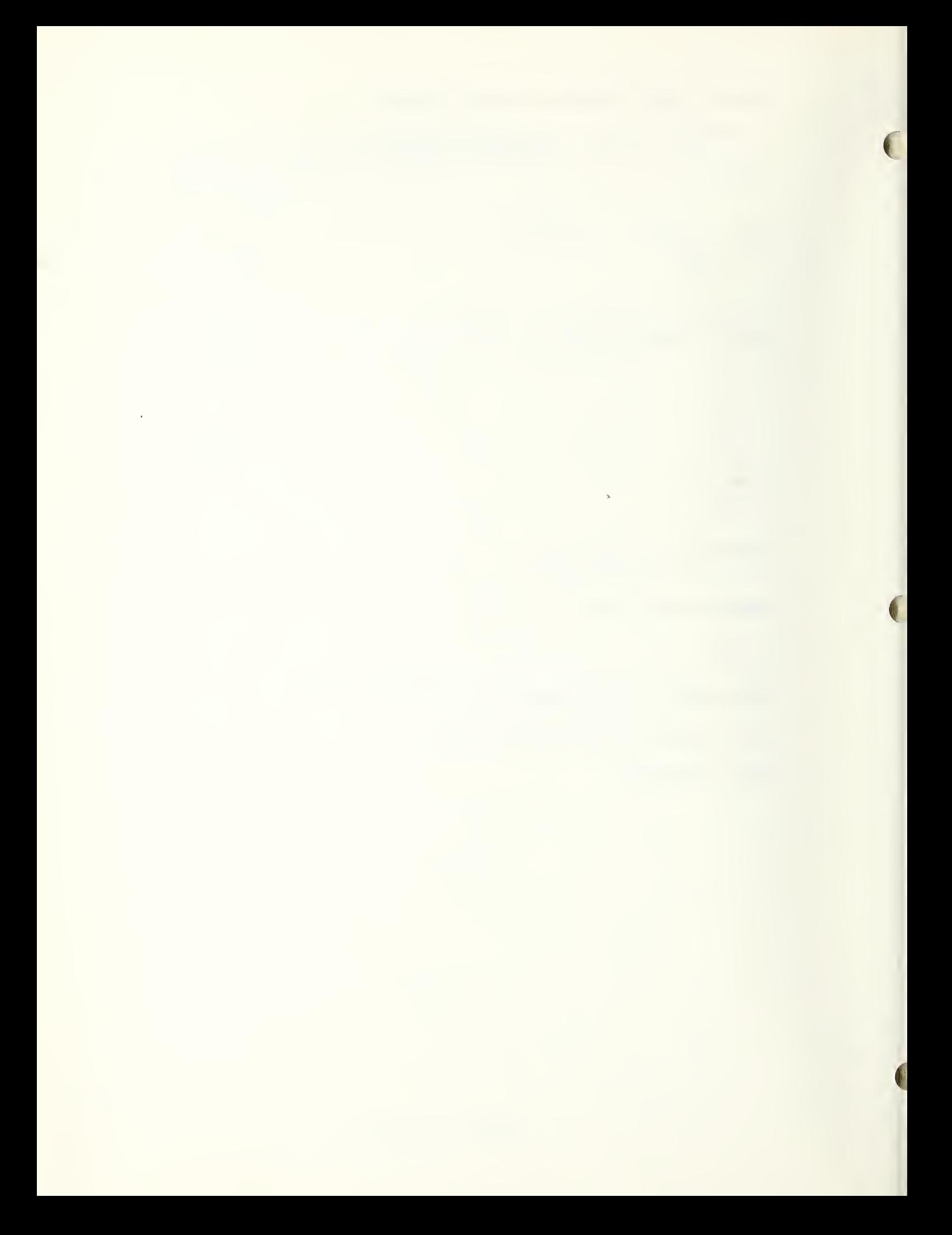

## GENERAL DESCRIPTION  $A$ .

This section of the document describes the organization of the NBS FORTRAN Test Programs and data as recorded on magnetic tape for distribution. When the programs have been retrieved and stored in a form more appropriate to utilization, this section of the manual is of no significance.

The distribution tape containing both Version <sup>1</sup> (116 executable test units) and Version 3 (14 executable programs containing the 116 test units) is available in 800 cpi recording density in the following forms:

- <sup>7</sup> track, even parity, BCD recorded from FORTRAN H set punch card code (See Appendix D X3. 9-1966)
- 9 track, odd parity, EBCDIC recorded from the American National Standard punch card code
- 9 track, odd parity, ASCII recorded from the American National Standard punch card code

The distribution tape is an unlabeled, fixed block size recorded tape, terminating with two tape mark records.

Version <sup>1</sup> Programs and its data precede Version 3 with its data. Each block contains 720 characters comprised of nine 80-character card image records. Partial blocks at the end of both Version <sup>1</sup> and Version 3 are filled with blank card images so that Version <sup>1</sup> begins in Block <sup>1</sup> record <sup>1</sup> and Version 3 begins with Block 1597 record 1,

The differences between the punch card code for the FORTRAN H Set and the American National Standard are reflected in the following four characters:

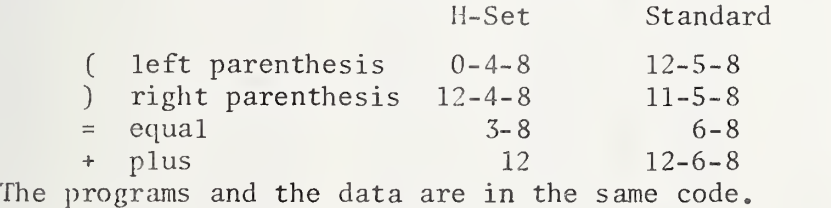

For FORTRAN processors which contain an option on the coded character set for conversion of the FORTRAN programs, but not for the data, or perform a logical conversion only, causing the program listing to print a different character representation for the four characters listed above should perform a character conversion to the test programs and data before performing the tests, because the program listing is considered part of the documentation

The following tables identify each main program unit, subprogram and data in two different forms:

The Block and Record number identifies the block number and the record within the block of the start of each element of information.

The card image number is the record number for the location of the start of each element of information.

For Version 3, one table lists the elements in relation to their position on the tape witli Version <sup>1</sup> preceding it, and the other table assumes that the tape has been forward spaced over Version <sup>1</sup> (1596 blocks).

Each element of information in the tables is identified by the letter:

 $M = \text{main program unit}$  $F =$  function subprogram  $S =$  subroutine subprogram  $B = Block Data subprogram$ 

WARNING - Version 1 and Version 3 each contain the same subprograms. If Version 1 and Version 3 are to be retained as a single file for use, one copy of the subprograms (63 functions and subroutines) must be deleted otherwise duplicate external procedure names will occur.

In Version 1, the Directory (segment 000) recorded as a set of comment lines is included as part of the first test unit, segment 008. This causes this test unit to contain 871 card images. The Directory of 342 card images may be removed and by appending a STOP statement and an END line may be compiled to obtain a program listing.

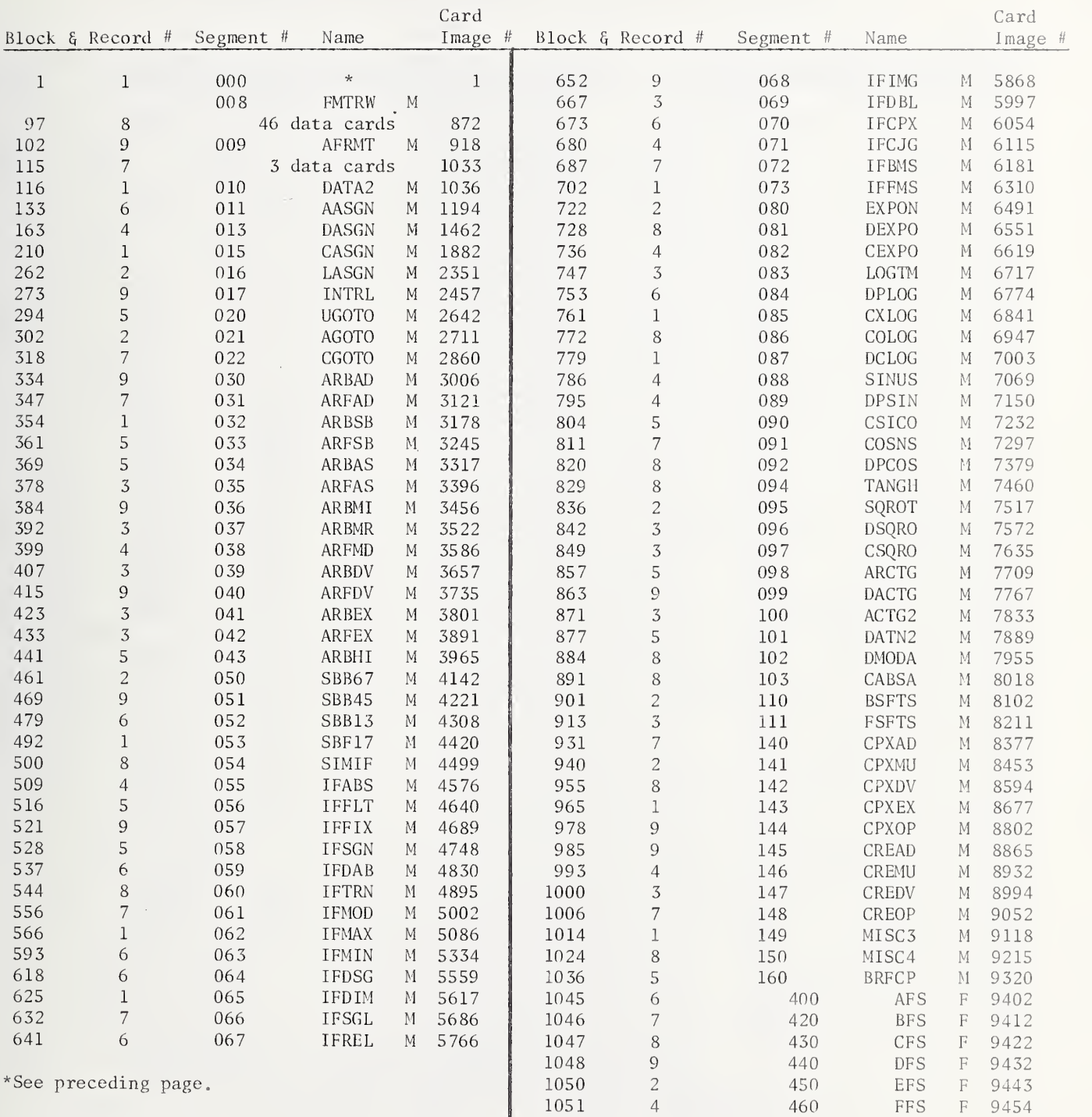

M = Main Program

F = Function Subprogram

S = Subroutine Subprogram

B <sup>=</sup> BLOCK DATA Subprogram

III-A-3

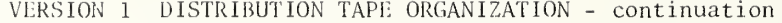

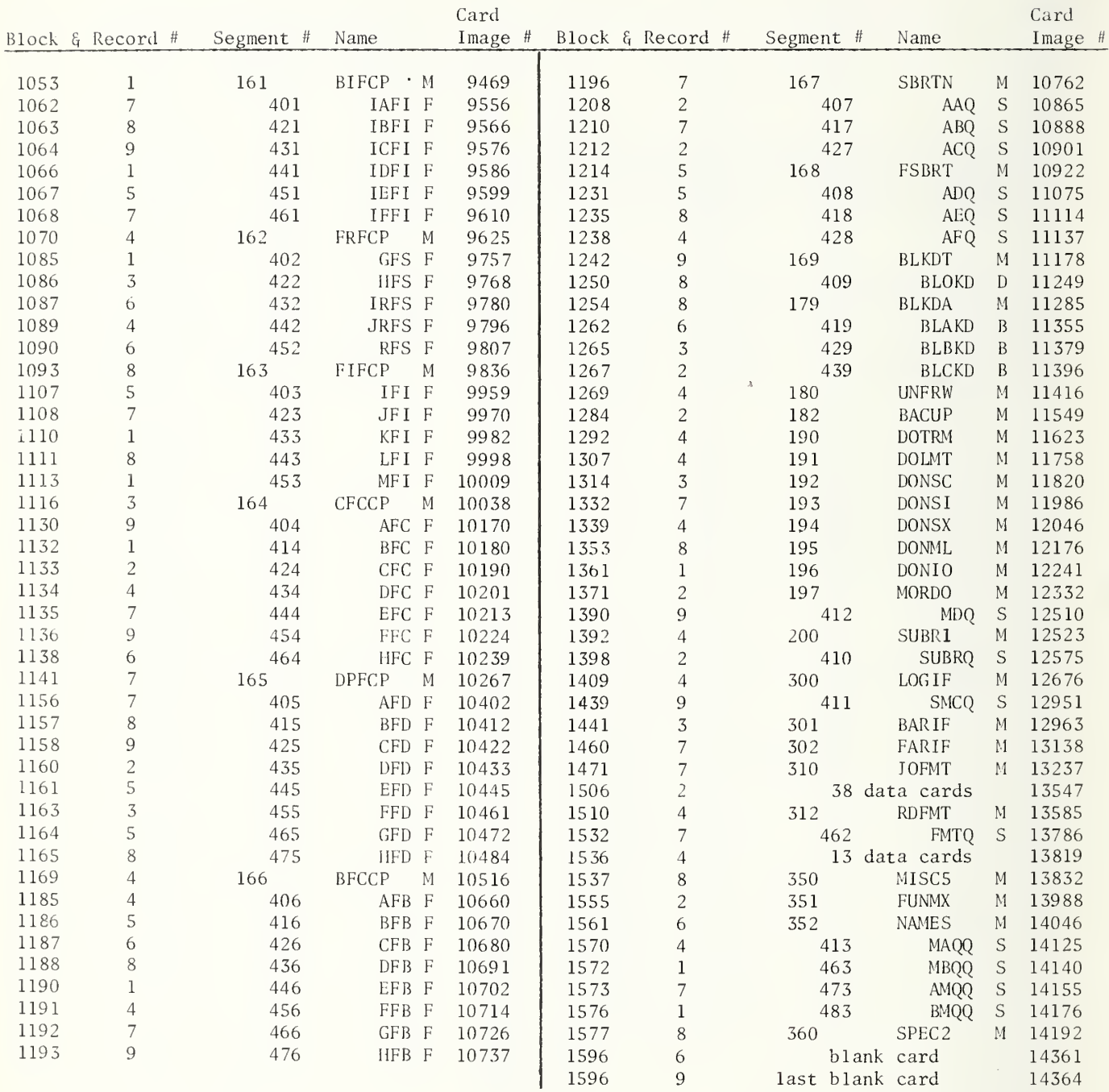

 $A2.1$ 

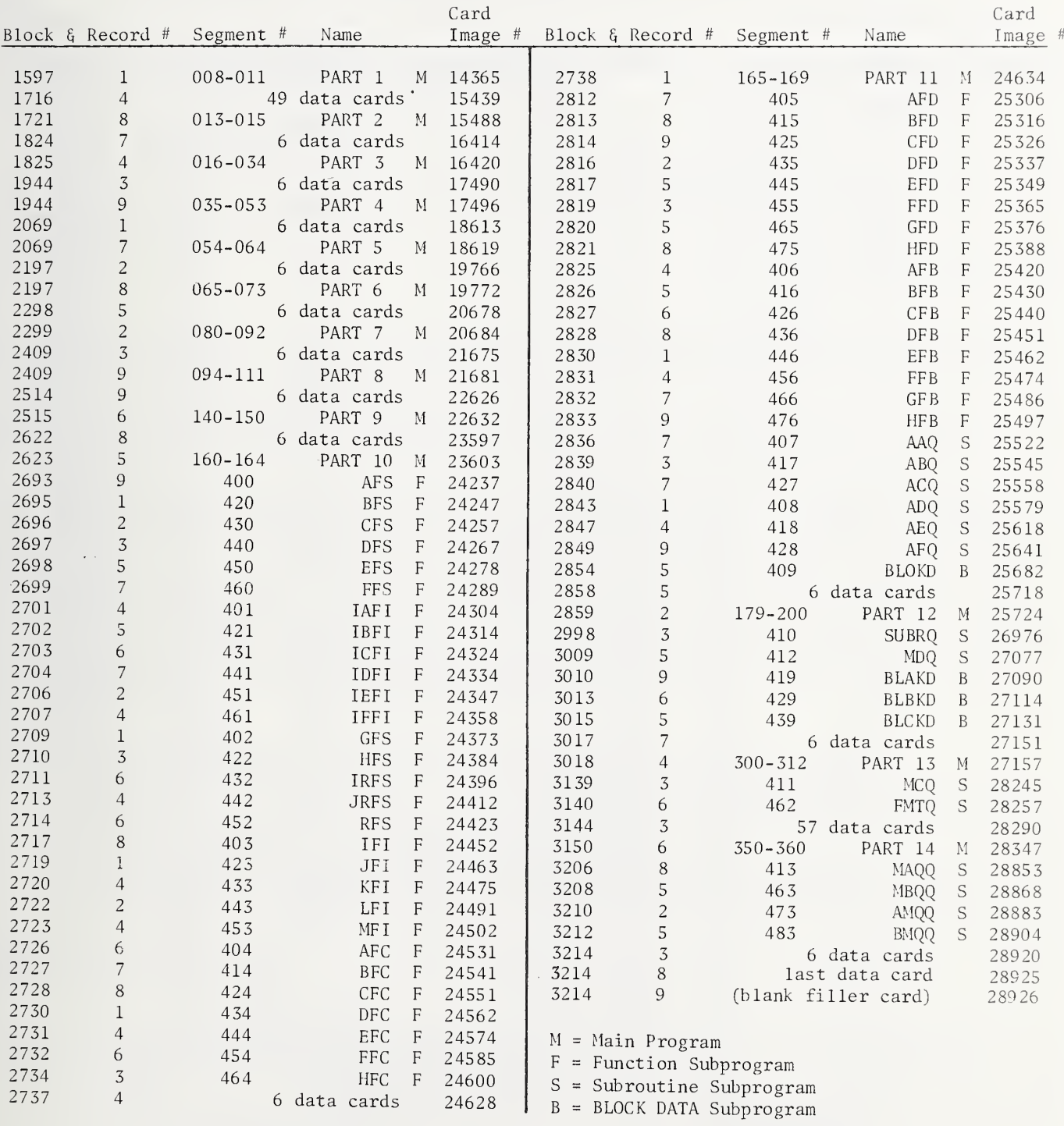

A2.2 VERSION 3 DISTRIBUTION TAPE ORGANIZATION (Listed as if Version 1 (1596 blocks) had been deleted or forward spaced.)

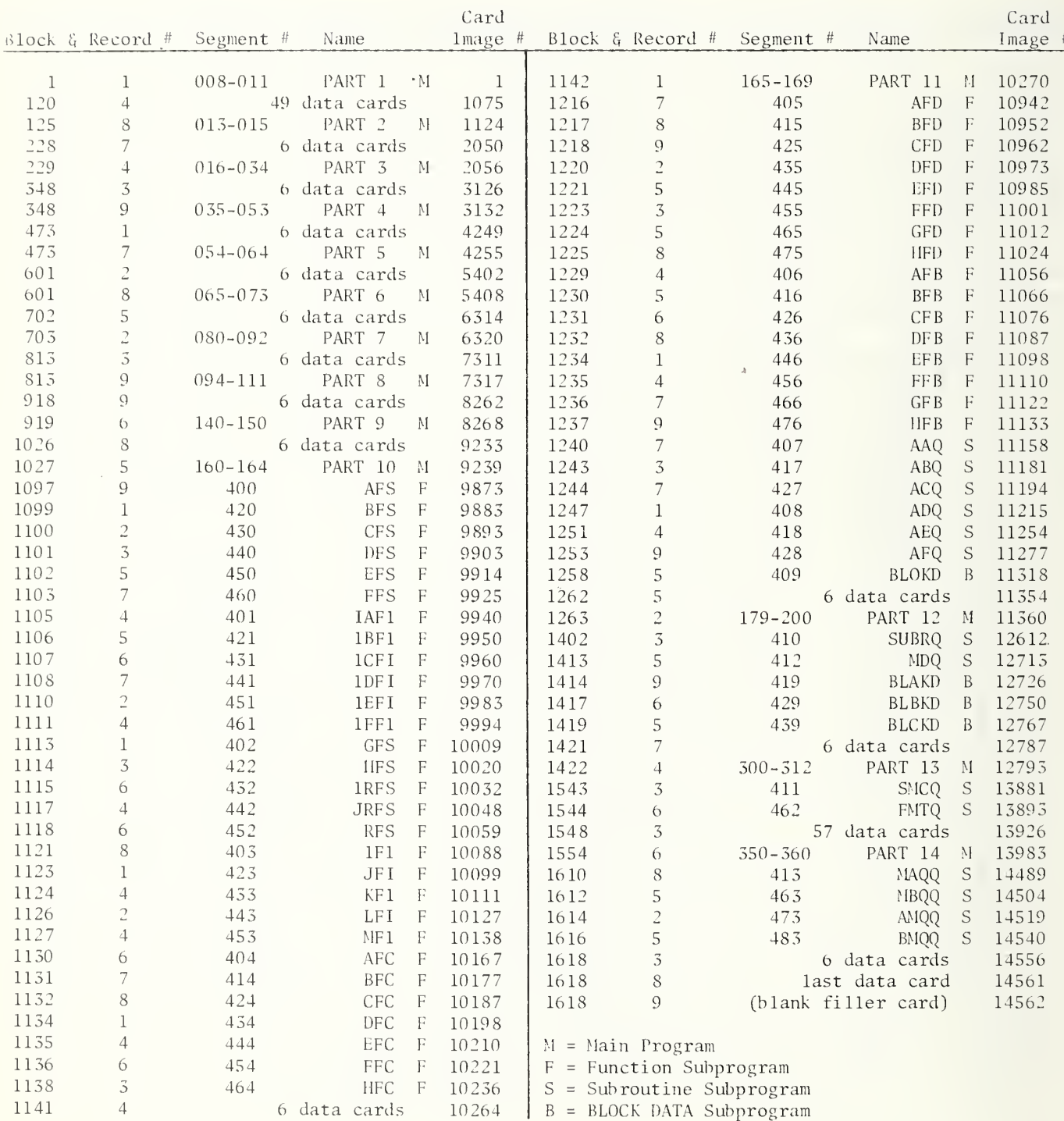

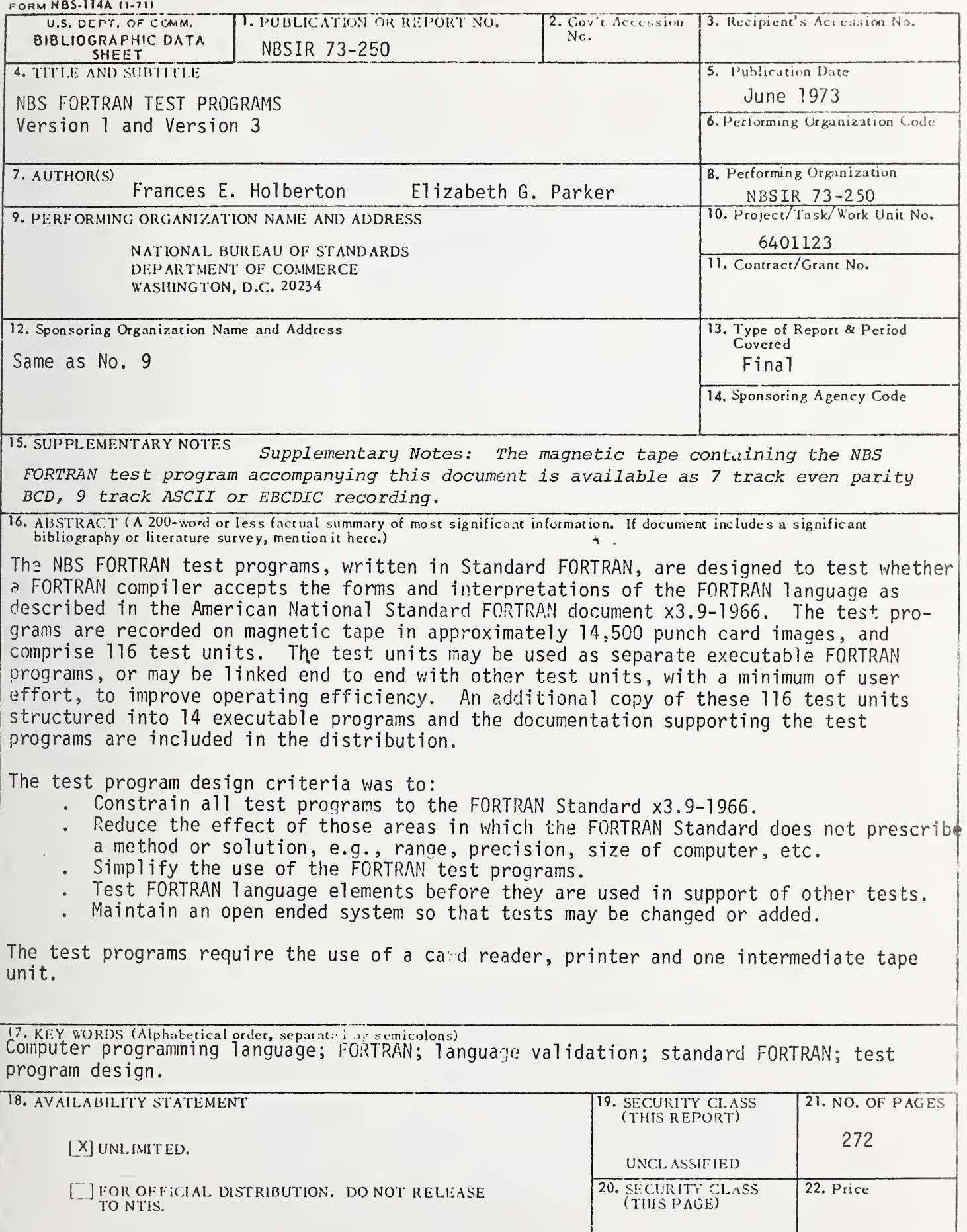

UNCLASSIFIED

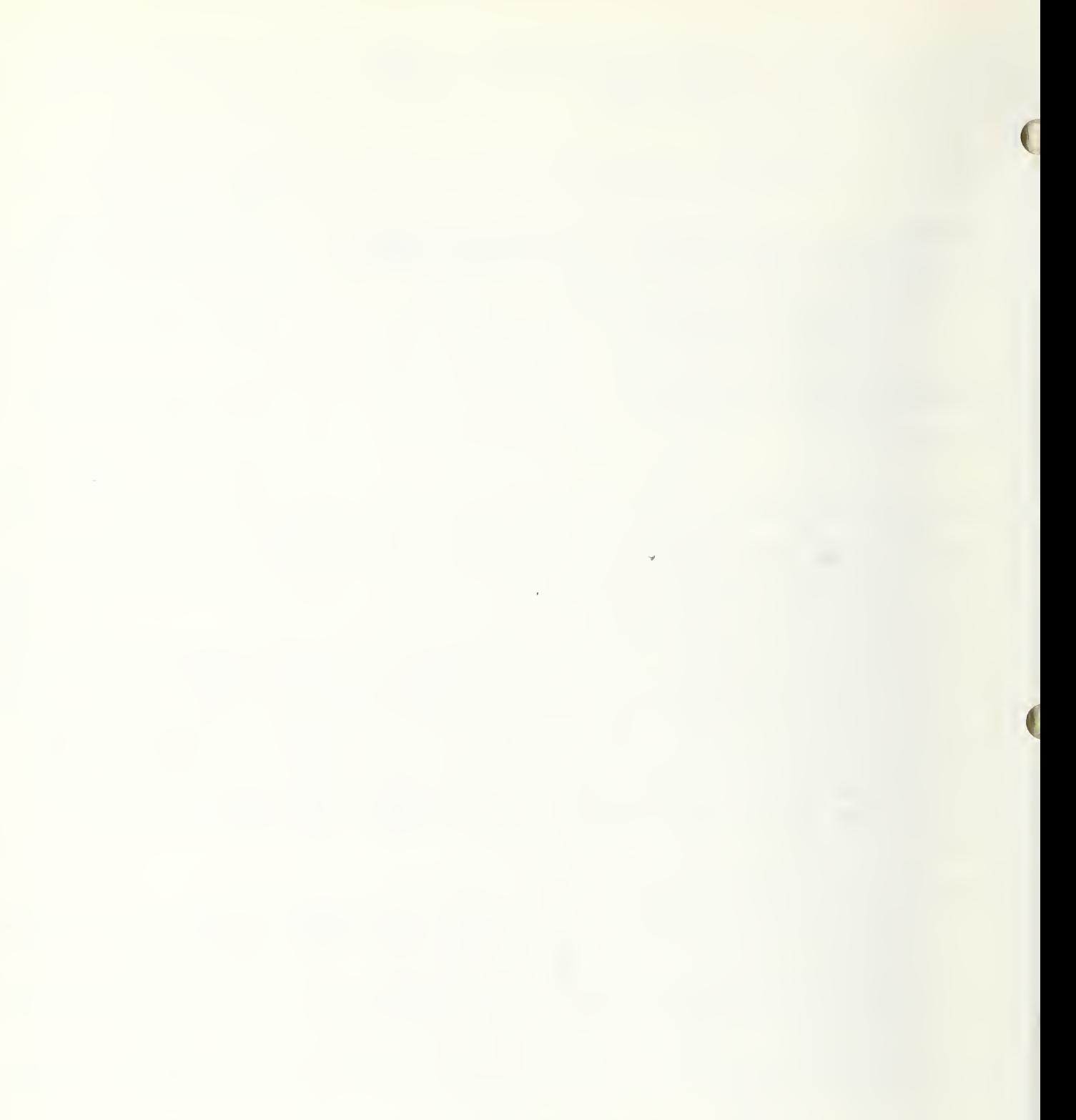

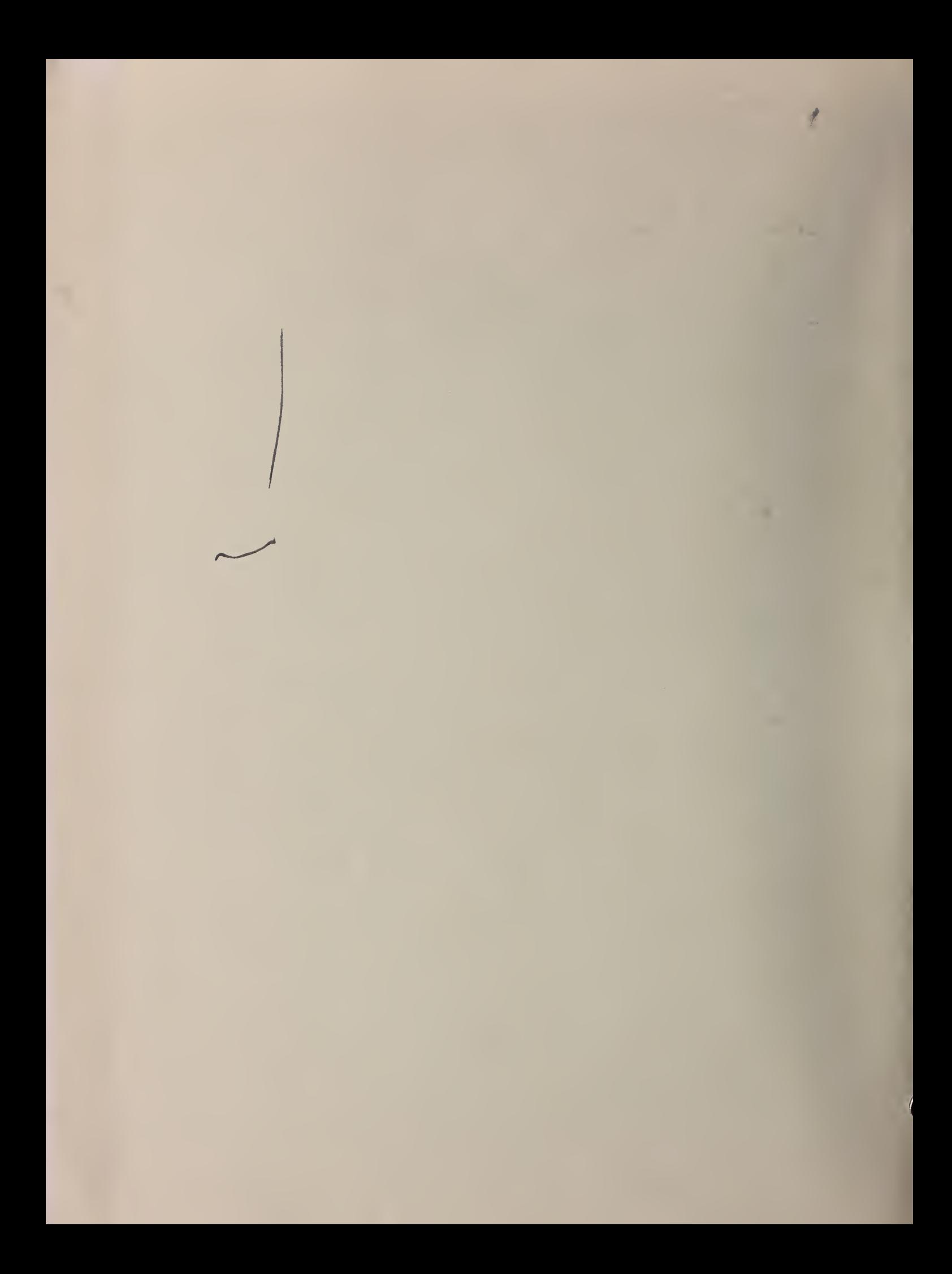